PODRĘCZNIK TECHNICZNY DLA LEKARZY **VISIONIST**™**, VISIONIST**™ **X4, VALITUDE**™**, VALITUDE**™ **X4, INLIVEN**™**, INTUA**™**, INVIVE**™ **STYMULATOR RESYNCHRONIZUJĄCY<br><b>REF** U225, U226, U226, U125, U128, W274, W275, W272, W273, W172, W173 Outdated version. Do not user user water Boston Company Homes Were Boston<br>
Scientific<br>
Version of the MITUDE", VALT Version observation de Versione obsoleta. Non utilizzare. Verouderde versie. Niet gebruiken. VALITUDE", VALITUDE", VALITUDE", X NORFISCHIK TECHNICZNY DLA LEKARZE Version observed to the strain of the strain of the strain of the strain of the strain of the strain of the strain of the strain of the strain of the strain of the strain of the strain of the strain of the strain of the st VALITUDE", VALITUDE X4, U Jastaralá verze de la structure. Utdater version. Skal inter version. Skal inter version. While the control inter version of the control inter version. While the control inter version of the control inter version. While the control inter version of the co Zastaraná verzia. Nepoužívační straná verziária. Elazart verzión illeta da dirialista Relatives in the transportation is the content of the content of the content of the content of the content of

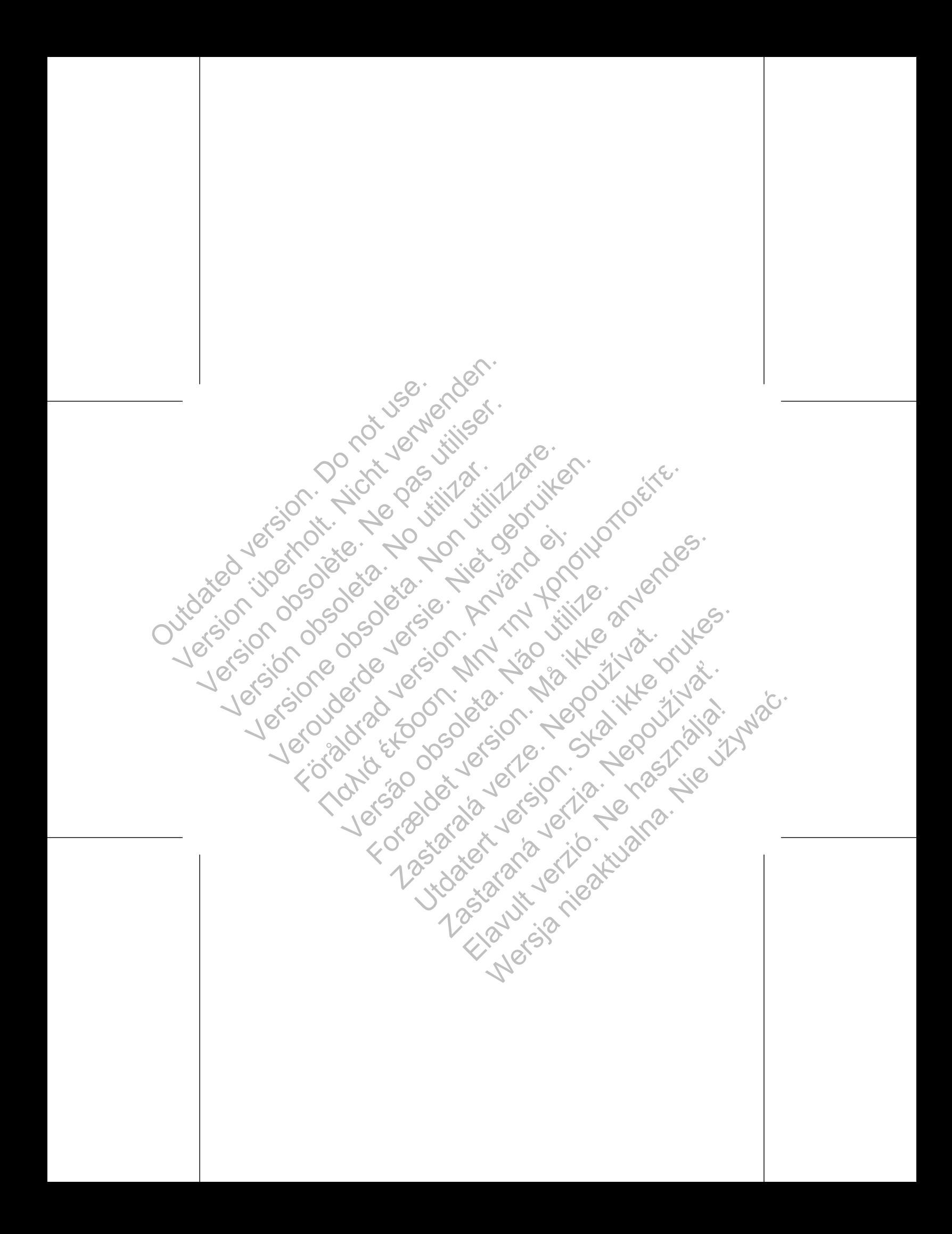

**ACTIVES** 

Jervenden. not use. Dodatkowe informacje.... Opis urządzenia..... Powiązane informacje ... 3 Wskazania i stosowanie  $\overline{4}$ Przeciwwskazania .... 5 Outdation itol Ostrzeżenia ...  $\,6\,$ Środki ostrożności ..........  $\overline{9}$ Dodatkowe środki ostrożności  $27$ Kontrola generatora impulsów po terapii 27 Minimalizacja interakcji stymulator/S-ICD. 28 Przezskórna elektryczna stymulacja nerwów (TENS, Transcutaneous Electrical Nerve Stimulation)... 31 To do de la vision de la vision de la vision de la vision de la vision de la vision de la vision de la vision de la vision de la vision de la vision de la vision de la vision de la vision de la vision de la vision de la vi Elektrokauteryzacja i ablacja prądem o częstotliwości radiowej  $32$ Promieniowanie jonizujące.  $34$ Jersion Podwyższone wartości ciśnienia Możliwe zdarzenia niepożądane Specyfikacje mechaniczne Elementy dołączone do zestawu. Symbole na opakowaniu .. Specyfikacje załączone w przesyłce Identyfikator rentgenowski. Żywotność generatora impulsów. Informacje dotyczące gwarancji .. Niezawodność produktu.. 1 astarata valle Judated 16/9/11 Porady dla pacjentów .... Instrukcje dla pacjenta Jefsão Formalder. Połączenia elektrody .....

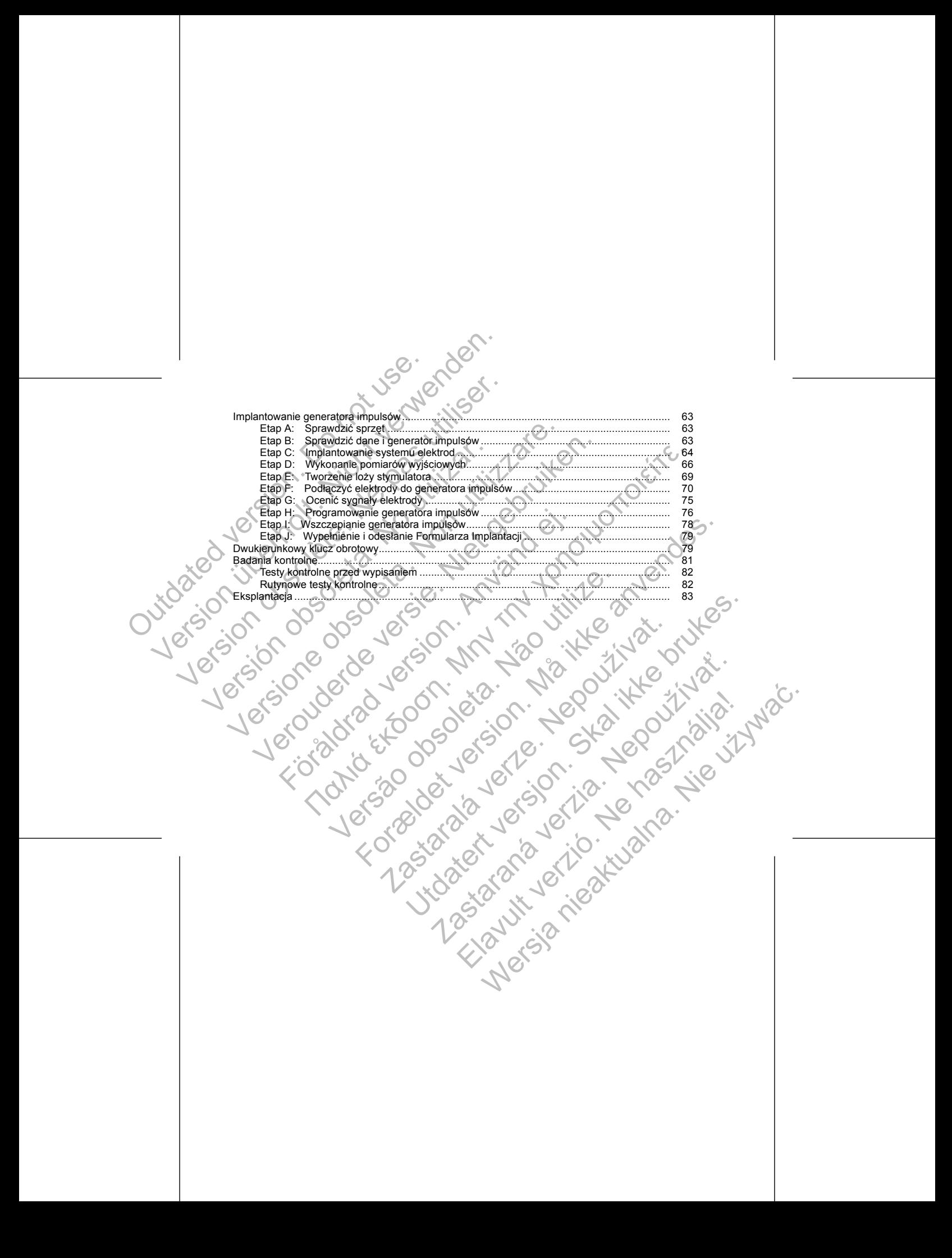

1. Elektroda IS-1 jest zgodna z międzynarodową normą ISO 5841-3:2013.

• Jedna unipolarna lub bipolarna elektroda prawokomorowa IS-1

• Jedna unipolarna lub bipolarna elektroda przedsionkowa IS-1<sup>1</sup> Elavantowa IS-11 2001 NA CHANGER AND MOTHER

Generator impulsów posiada niezależnie programowalne wyjścia i w zależności od modelu można do niego podłączyć jedną lub więcej z poniższych elektrod: dii, w tym stymulacja z adaptowaną częstościa impulsów, w celi<br>ezależnie programowalne wyjścia i w zależności od modelu mo<br>niższych elektrod:<br>lama elektroda prawokomorowa IS-1<br>lama elektroda prawokomorowa IS-1<br>edzynarodowa a (CHT), ktorá pozovala na ledzenie niewydomości się wojności się zapraci przez przez przez przez przez przez<br>utdatert version. Skal ikke brukes.<br>Vym stymulacja z adaptowaną częstością impulsów, w celu wykrywania i<br>vym sty Programowalne wyšcia i w zależności od modelomożna dojnego<br>reda przedsionkowa IS-11<br>roda prawokomorowa IS-12<br>wa norma ISO 5841-32013.<br>Ra norma ISO 5841-32013.<br>Control of the control of the control of the control of the con

1

# **Elektrody**

• Stymulacja przy bradykardii, w tym stymulacja z adaptowaną częstością impulsów, w celu wykrywania i leczenia bradyarytmii

• Terapia resynchronizująca serca (CRT), która pozwala na leczenie niewydolności serca przez resynchronizacje skurczów komorowych za pomocą dwukomorowej stymulacji elektrycznej Określone funkcje opisane w niniejszym podręczniku mogą ni<br>
a do hazw urządzeń innych niż czterobiegunówe mogą fakże do<br>
zurowych. Odwołania do "ICD" dotyczą wszystkich typów ICD (ty<br>
terapii<br>
tory impulsów zapewniają różn Sów zapewniają różne rodzaje terapii, w tym:<br>
(hronizująca serca (CRT), która pozwala na leczenie niewydolneje skurczów komorowych za pomocą dwukomorowej stymulacj<br>
v bradykardii, w tym stymulacja z adaptowaną częstościa i New Control in the most control in the control in the control in the control in the control in the control in the control in the control of the definition of the control of the definition of the control of the control of t

Te generatory impulsów zapewniają różne rodzaje terapii, w tym:

# **Rodzaje terapii**

<span id="page-4-0"></span>*UWAGA: Określone funkcje opisane w niniejszym podręczniku mogą nie dotyczyć wszystkich modeli. Odwołania do nazw urządzeń innych niż czterobiegunowe mogą także dotyczyć odpowiednich urządzeń czterobiegunowych. Odwołania do "ICD" dotyczą wszystkich typów ICD (tj. ICD, CRT-D, S-ICD).* DODATKOWE INFORMACJE<br>
Dodatkowe informacje można znależć na specie z podrecznik zawiera informacje o VALITUDE, INLIVEN, INTUA oraz INVIVE<br>
mechaniczne" na stronie 39).<br> **UWAGA:** Okreslone funkcje opisane w rozdatenia do al DODATKOWE INFORMACJE<br>
Dodatkowe informacje można znaleźć na stronie www.bos<br>
OPIS URZĄDZENIA<br>
Niniejszy podręcznik zawiera informacje o rodzinach stym<br>
VALITUDE, NILIVEN INTUA oraz INVIVE (poszczególne<br>
mechaniczne" na str DODATKOWE INFORMACJE<br>
Dodatkowe informacje można znależć na stronie www.bost<br>
OPIS URZĄDZENIA<br>
Niniejszy podręcznik zawiera informacje o rodzinach stymu<br>
VALITUDE, INLIVEN, INTUA oraz INVIVE (poszczególie m<br>
mechaniczne " OPIS URZĄDZENIA<br>
Niniejszy podręcznik zawiera informacje o rodzinach sty<br>
VALITUDE, INLIVEN, INTUA oraz INVIVE (poszczególn<br>
mechaniczne" na stronie 39).<br>
VWAGA: Określone funkcje opisane w niniejszym pod<br>
Odwołania do naz Dodatkowe informacje można znaleźć na stronie www.bostonscientificiore CHS URZADZENIA<br>
Niniejszy podręcznik zawiera informacje o rodzinach stymulatorów resy<br>
VALITUDE, INLIVEN, INTUA oraz INVIVE (poszczególne modele zosta<br> alkowe informacje infozina znalezcha snolne www.bostonsperimic-international charge in the same of product in the spectral information of a strong and the spectral internation of a strong and detail in the spectral interne ENIA<br>
EXIA éxavera informacje o rodzinach stymulatorów resynchronizujących (CRT-P) VI:<br>
NEW: NRTUA oraz INVIVE (poszczególne modele zostały wymienione w części "Spromation and transference w respective to the analytical f

Niniejszy podręcznik zawiera informacje o rodzinach stymulatorów resynchronizujących (CRT-P) VISIONIST, VALITUDE, INLIVEN, INTUA oraz INVIVE (poszczególne modele zostały wymienione w części ["Specyfikacje](#page-42-0) mechaniczne" na stronie 39).

## **OPIS URZĄDZENIA**

**DODATKOWE INFORMACJE**

Dodatkowe informacje można znaleźć na stronie www.bostonscientific-international.com/manuals.

2

2. Elektroda IS4 jest zgodna z międzynarodową normą ISO 27186:2010.

• Dostępu do interaktywnego trybu demonstracyjnego lub do trybu Patient Data (Dane pacjenta) bez

- Przechowywania 12-sekundowego zapisu z wyświetlacza EKG/EGM z dowolnego ekranu sć generatora impulsów i obejmującym:<br>
for/Rejestrator/Monitor (PRM) model 3120<br>
versies Transmitter model 3140<br>
versies Transmitter model 3140<br>
versies Transmitter model 3140<br>
versies ZOOMVIEW model 2869<br>
va sonda telemet Version de la 6577<br>
Version de la 6577<br>
Version de la 6577<br>
Version de la 6577<br>
Version de la 6577<br>
Version de la 6577<br>
Version de la 6577<br>
Version de la 6577<br>
Version de la 6577<br>
Version de la 6577<br>
Version de la 6577<br>
Ve For FIRM) model 3120<br>
For model 3140<br>
Fig. model 3140<br>
Fig. model 3140<br>
Fig. model 3140<br>
Fig. model 386<br>
Therapia diagnostycznych<br>
of model and diagnostycznych<br>
anvende zapisu zwyświetlacza EKG/EGM z dowolnego ekranu<br>
Mada Nepo zapisu z wyswietlacza EKG/EGM z dowolnego ekranu<br>Pilippostycznych<br>Pilippostycznych<br>Pilippostycznych<br>Pilippostycznych<br>Pilippostycznych<br>Pilippostycznych<br>Pilippostycznych<br>Pilippostycznych<br>Pilippostycznych<br>Pilippostycznyc President version of the term in the term in the term in the term in the term in the term in the term in the term in the term in the term in the term in the term in the term in the term in the term in the term in the term Experimentaliza EKG/EGM z dowolnego ekraturalization and the paciental load Werster States and Marian Cata (Dane Paciental bez<br>Elastiscono Kybu Patient Data (Dane Paciental bez<br>2006-2010 - Nie używać. Nie używać.<br>2006-2011 - Nie używać. Nie używać.<br>2006-2011 - Nie używać. Nie używać.
- Dostępu do danych historii terapii
- Wykonania nieinwazyjnych badań diagnostycznych
- Zapewniania dostępu do funkcji diagnostycznych generatora impulsów
- Programowania generatora impulsów na różnorodne opcje terapii
- Sprawdzania danych z generatora impulsów

ystem PRM może być używany do:

- Dodatkowa sonda telemetryczna model 6577
- 
- Oprogramowanie ZOOMVIEW model 2869
- ZOOM Wireless Transmitter model 3140
- Programator/Rejestrator/Monitor (PRM) model 3120

Te generatory impulsów mogą być używane tylko z Systemem programowania ZOOM LATITUDE stanowiącym<br>
2000 Wireless Transmitter model 3140<br>
2000 Wireless Transmitter model 3140<br>
2000 Wireless Transmitter model 2869<br>
2000 Wirel zewnętrzną część generatora impulsów i obejmującym: Jedna czterobiegunowa elektroda lewokomorowa IS42<br>
Generator impulsów i elektrody stanowia wszczepialna część<br>
System PRM<br>
Te generatory impulsów mogą być używane tylko z Systemem<br>
zewnętrzną część generatora impulsów i ob Outdated version. Do not use. Version uniformal lub bipolarna elektroda lewokomorowa<br>
Version uniformal lub bipolarna elektroda lewokomorowa<br>
Version uniformal lub bipolarna elektroda lewokomorowa<br>
Version uniformal lub bipolarna elektroda lewokomorowa Vedna unipolarna lub bipolarna elektroda lewokomorowa L<br>
Vedna unipolarna lub bipolarna elektroda lewokomorowa IS<br>
Vedna czterobiegunowa elektroda lewokomorowa IS42<br>
Generator impulsów i elektrody stanowią wszczepialną czę Jedna unipolarna lub bipolarna elektroda lewokomorowa IS-1<br>Jedna czterobiegunowa elektroda lewokomorowa IS-1<br>Jedna czterobiegunowa elektroda lewokomorowa IS4<sup>2</sup><br>Predrator impulsów i elektrody stanowia wszczepialna część sy The matter of the technology and the matter of the technology and acterobiegurowa elektrody stanowia wszczepialną część systemu generatora impulsów i elektrody stanowia wszczepialną część systemu generatora impulsów i obej Franchistan Experimental States and States and States and The Theorem is a comparison of the the the theorem in the theorem in the theorem in the state of the the theorem in the state of the state of the state of the stat

# Generator impulsów i elektrody stanowią wszczepialną część systemu generatora impulsów. **System PRM**

- Jedna czterobiegunowa elektroda lewokomorowa IS4<sup>2</sup>
- Jedna unipolarna lub bipolarna elektroda lewokomorowa IS-1
- Jedna unipolarna lub bipolarna elektroda lewokomorowa LV-1

Dla lekarzy/klinicystów — LATHUDE NXT umożliwia okresowe, zdalne i automatyczne monitorowanie<br>stanu pacjeroka (4 urządzenia), Stelemicki pacjeruta<br>(2 urzywane jako część oceny klinicznej pacjeruta<br>(2 urzywane jako część oc stanu pacjenta i urządzenia. System LATITUDE NXT dostarcza dane na temat pacjenta, które mogą być stanu pacjenta furządzenia. System LATITUDE<br>używane jako część oceny klinicznej pacjenta.<br>2007 – Control Control Control Control Control Control Control Control Control Control Control Control Control Control Control Contr Example of the property and the property of the property of the property of the property of the property of the property of the property of the property of the property of the property of the property of the property of th WAT umoziliwia okresowe, zdalne i automatyczne monitorowanie Elizabeth verzió. Ne használja nie használja nie užywatelia któré mogą być<br>használi dostacza daneja temát pásienta, któré mogą być<br>használi dostacza daneja temát pásienta, któré mogą być.<br>nie verzió. Nie užywa nie užywa ni

3

## INLIVEN, INTUA, INVIVE.

System LATITUDE NXT jest dostępny w przypadku następujących urządzeń: VISIONIST, VALITUDE,

LATITUDE NXT stanowi zdalny system monitorowania, który zapewnia klinicystom dane z generatora impulsów. Te generatory impulsów zostały zaprojektowane do pracy z systemem LATITUDE NXT; dostępność różni się w zależności od regionu. ie do podręcznika obsługi elektrody po informacje dotyczące wspórocio, zalecenia, przeciwwskazania oraz dane techniczne, Napisary ostatu z systemu PRM lub z m.in. konfiguracji, konserwacji i obsługi, należy zapoznać się z Statistics, konserwacji i obsługi, należy zapoznać się z podręcznie się z podręcznie się z podręcznie się z podręcznie się z podręcznie się z podręcznie się z podręcznie się z podręcznie się z podręcznie się z podręcznie s mia, przeciwyskazania oraz dane techniczne, Należy dokładnie zapoznać się z istorialny mia instrukcji przeprowadzenia procedury wszczeplania dla określonej Konfiguralny<br>
Informacje o korzystaniu z systemu PRM lub z ZOOM Wi EM Monitorowania, który zaprevnia klinicystom dane z generatora<br>Skaly zaprojektowane do pracy z systemem LATITUDE NXT, dostępność<br>V w przypadku następujących urządzen: VISIONIST, VALITUDE,<br>TUDE NXT umożliwia okresowe, zdal

PRM lub Instrukcją obsługi ZOOM Wireless Transmitter.

Aby uzyskać szczegółowe informacje o korzystaniu z systemu PRM lub z ZOOM Wireless Transmitter dotyczące m.in. konfiguracji, konserwacji i obsługi, należy zapoznać się z podręcznikiem operatora systemu

# elektrod.

<span id="page-6-0"></span>Odwołaj się do podręcznika obsługi elektrody po informacje dotyczące wszczepiania, ostrzeżenia ogólne, środki ostrożności, zalecenia, przeciwwskazania oraz dane techniczne. Należy dokładnie zapoznać się z tymi materiałami w celu uzyskania instrukcji przeprowadzania procedury wszczepiania dla określonej konfiguracji The University of the University of the University of the University of the University of the University of the University of the University of the University of the University of the University of the University of the Un The University of the MITTUDE NAT SATE (NICHOLAR STATE)<br>
NICHOLAR STATE (NICHOLAR STATE)<br>
Version University of the API (NICHOLAR STATE)<br>
CONVEXIANT INFORMACJE<br>
NOW AZANE INFORMACJE<br>
NOW AZANE INFORMACJE<br>
Odwołaj się do po Thukowania danych pacjenta w tym opcji terapii dosta<br>
instorycznych terapii<br>
Zapisywanie danych pacjenta<br>
Cenerator impulsów może być programowany dwiema me<br>
Indications-Based Programming (Programowanie w zależno<br>
POWIAZAN Version obsoleta. No utilizar anych projector obsoleta. No utilizar and the control of the program of the POWIAZANE INFORMACJE<br>
POWIAZANE INFORMACJE<br>
Odwołaj się do podręcznika obsługi elektrody po informacy and the produc mistorycznych terapii<br>
Zapisywanie danych pacjenta<br>
Generator impulsow może być programowany dwiema metodami: auto<br>
Indications-Based Programming (Programowanie w zależności od wska<br>
POWIAZANE INFORMACJE<br>
Stowałaj się do p Zapisywanie danych pacjenta<br>
versitor impulsow może być programowany dwiema metodami: automatycz<br>
versitoris, Based Programming (Programowanie w zależności od wskazań, IBK<br>
VM**ZANE INFORMACJE**<br>
Volaj się do podręcznikę obs In a tarych plagramowany dwema metodami: automatycznie za pomocą funkted Programowany dwema metodami: automatycznie za pomocą funkted Programowanie w zależności od wskazań, IBP) lub recznie.<br>
NFORMACJE<br>
podrecznika obsług

## **POWIĄZANE INFORMACJE**

Generator impulsów może być programowany dwiema metodami: automatycznie za pomocą funkcji Indications-Based Programming (Programowanie w zależności od wskazań, IBP) lub ręcznie.

- Zapisywanie danych pacjenta
- Drukowania danych pacjenta w tym opcji terapii dostarczanej przez generator impulsów oraz danych historycznych terapii
- 4
- Zespoły nerwowo-mięśniowe (wazowagalne) lub zespół nadwrażliwej zatoki tętnicy szyjnej
- Zespół bradykardia-tachykardia, aby zapobiec bradykardii objawowej lub niektórym formom tachyarytmii objawowych
- zatokowo-przedsionkowy [SA]) För variantismus (1992)<br>
För variantismus (1992)<br>
För variantismus (1992)<br>
För variantismus (1992)<br>
Föröldrad version. Använd er variantismus (1992)<br>
Föröldrad version. Använd efter variantismus (1992)<br>
Föröldrad version. ANE<br>
Viace (CRT-P) Boston Scientific są przeznaczone dla pacjentów<br>
serca łącznie z zaburzeniami czynności lewej komony i szerok<br>
poniższych stanów:<br>
V lub stały blok przedsionkowo-komorowy drugiego lub trzecieg<br>
v blok pe Exama do uzytku przez specjalistów przeszkolonych lub mających<br>
dur związanych ze wszczepianiem urządzenia iłlub kontrolą.<br>
CRT-P) Boston Scientific są przeznaczone dla pacjentów z objawami<br>
1 lącznie z zaburzeniami czynno Exa Hisa<br>
Diok przedstonkowo-komorowy drugiego lub trzeciego stopnia<br>
zka Hisa<br>
nijające zaburzenia funkcji węzła zatokowego połączone z zabu<br>
zaburzeń (np. bradykardia zatokowa, zahamowanie zatokowe<br>
, aby zapobiec bradyk Skal scientinic sig przeznaczone dla paegentinow z objawami<br>
zaburzeniami czynności lewej komony i szerokim zespołem QRS;<br>
Cow.<br>
Zadstonkowo-komorowy drugiego lub trzeciego stopnia<br>
Siga<br>
zapobiec bradykardii objawowej lub Produkardia zatokowego połączone z zaburzeniami<br>
(np. bradykardia zatokowego połączone z zaburzeniami)<br>
piec bradykardii objawowej lub niektórym formom tachyarytmii<br>
ep lub zespół hadwrazjiwej zatoki tętnicy szyjnej<br>
(c) a Elavardia zatokowa, zahamowanie zatokowe, blok<br>Elavardia objawowej lub hiektórym formom tachyarytmich<br>Zespółnadwegziwej zatoki tętnicy szyjnej<br>Cespółnadwegziwej zatoki tętnicy szyjnej<br>Cespółnadwegziwej zatoki tętnicy szyjn
- Objawowe napadowe lub przemijające zaburzenia funkcji węzła zatokowego połączone z zaburzeniami przewodnictwa AV lub bez tych zaburzeń (np. bradykardia zatokowa, zahamowanie zatokowe, blok
- Objawowy obustronny blok pęczka Hisa
- Objawowy napadowy lub stały blok przedsionkowo-komorowy drugiego lub trzeciego stopnia

i/lub co najmniej jednym z poniższych stanów:

Stymulatory resynchronizujące (CRT-P) Boston Scientific są przeznaczone dla pacjentów z objawami zastoinowej niewydolności serca łącznie z zaburzeniami czynności lewej komory i szerokim zespołem QRS;

## **WSKAZANIA I STOSOWANIE**

doświadczenie w zakresie procedur związanych ze wszczepianiem urządzenia i/lub kontrolą.

Niniejsza literatura jest przeznaczona do użytku przez specjalistów przeszkolonych lub mających

**GRUPA DOCELOWA**

# Odwołaj się do Podręcznika klinicysty LATITUDE NXT po więcej informacji.

<span id="page-7-0"></span>• Pacjenci — Głównym elementem systemu jest komunikator LATITUDE, łatwe w obsłudze, domowe urządzenie do monitoringu. Komunikator automatycznie wczytuje dane dotyczące wszczepionego urządzenia z kompatybilnego generatora impulsów Boston Scientific w momentach określonych przez lekarza. Komunikator przesyła te dane na bezpieczny serwer LATITUDE NXT poprzez standardową analogową linię telefoniczną lub poprzez komórkową sieć transmisji danych. Serwer LATITUDE NXT wyświetla dane o pacjencie w serwisie internetowym LATITUDE NXT, do którego dostęp mogą przez Internet uzyskać upoważnieni lekarze i klinicyści. Pacienci — Głównym elementem systemu<br>
Pacienci — Głównym elementem systemu<br>
urządzenia z kompatybilnego generatora i<br>
lekarza. Komunikator przesyła te dane na<br>
analogowa linię tlefoniczną lub poprzez k<br>
wyświetla dane o pa Pacjenci — Głównym elementem systemu jest kómunikat urządzenie do monitoringu. Komunikator automatycznie w rządzenie do monitoringu. Komunikator automatycznie w lekarza. Komunikator przesyła te dane na bezpieczny ser analo • Pacjenci — Głównym elementem systemu jest komunikator<br>
urządzenie do monitoringu. Komunikator automatycznie w<br>
urządzenia z kompatybilnego generatora impulsów Boston<br>
lekarza. Komunikator przesyła te dane na bezpieczny s Exampla z Kolingelyniego gelielalia a linguisovi bostoniczne z kolingatowy bostoniczne z komorkówą się wyświetla dane o pacjencie w serwisie internetowym LA<br>
Internet uzyskać upoważnieni lekarze i klinicyści.<br>
Odwołaj się urządzenie do monitoringu. Komunikator automatycznie wczytuje dane urządzenia z kompatybilnego generatora implusów Bostolesta. Komunikator przesyła te dane na bezpieczny serwer LATITUD analogową linię telefoniczną lub popr idzenia z kompatybilnego generatora impulsów Boston Scientific w momentrza.<br>
Komunikator przesyja te dane na bezpieczny sewer LATITUDE NXT<br>
Irogową linię telefoniczną lub poprzez komorkówą sieć transmisji danych.<br>
Swietla Analista for message siste dance and the best of the state of the message in the telefonical in popper served the property served CATITUDE NXT popper standardow<br>
Considerable were LATITUDE NXT popper standardow<br>
Considera

Tryby śledzenia przedsionkowego są również wskazane dla pacjentów mogących odnieść korzyści z utrzymania synchronizacji AV. Tryby dwujamowe są szczególnie wskazane w terapii następujących zaburzeń:

- Zaburzenia przewodzenia wymagające przywrócenia synchronizacji AV, w tym różne stopnie bloku AV
- Nietolerancja VVI (np. zespół stymulatora) przy utrzymującym się rytmie zatokowym
- Mały rzut serca lub zastoinowa niewydolność serca wskutek bradykardii

<span id="page-8-0"></span>Stymulacja z adaptowaną częstością impulsów zalecana jest u pacjentów z objawami niewydolności chronotropowej mogących odnieść korzyści ze stymulacji ze zwiększoną częstością jednocześnie ze wzrostem wentylacji minutowej i/lub poziomu aktywności fizycznej. Tryby śledzenia przedsionkówego są rowierzymania synchronizacji AV. Tryby dwuja<br>
... zaburzenia przewodzenia wymagaja<br>
... Nietolerancja VVI (mp. zespół stymu<br>
... Mały rzut sera. lub zastoinowa niew<br>
Stymulacja z adaptowa Version Entrypy siedzenia przedsionkowego są również wskazane<br>
utrzymania synchronizacji AV. Tryby dwujantowe są szcze<br>
Version magazice przywrócenia<br>
Version magazice przywrócenia<br>
Nietolerancja VVI (np. zespół stymulator Tryby śledzenia przedsionkowego są również wskazane dlutrzymania synchronizacji AV. Tryby dwujamowe są szczeg<br>
2 Zaburzenia przewodzenia wymagające przywrócenia<br>
1 Nietolerancja VVI (mp. zespół stymulatora) przy utrzyj<br>
1 Vaburzenia przewodzenia wymagające przywróce<br>
Nietolerancja VVI (np. zespół stymulatora) przy ut<br>
Mały rzut serea lub zastoinowa niewydolność sero<br>
Stymulacja z adaptowaną częstością impulsów zalecan<br>
chrónotropowej mogący

# **PRZECIWWSKAZANIA**

Te generatory impulsów Boston Scientific mają następujące przeciwwskazania:

- Urządzenie to jest przeciwwskazane u pacjentów z wszczepionym oddzielnie kardiowerterem-defibrylatorem (ICD) z elektrodami przezżylnymi.
- Stymulacja unipolarna lub zastosowanie sensora oddechowego/MV z kardiowerterem-defibrylatorem wszczepianym podskórnie (S-ICD) jest przeciwwskazane, ponieważ może spowodować nieprawidłową terapię lub zahamowanie odpowiedniej terapii S-ICD.
- Minute Ventilation (Minutowa wentylacja) jest przeciwwskazana u pacjentów z unipolarnymi elektrodami przedsionkowymi i komorowymi
- Stymulacja przedsionkowa jednojamowa jest przeciwwskazana u pacjentów z jednostronnym przewodzeniem węzła przedsionkowo-komorowego.
- Tryby śledzenia przedsionkowego są przeciwwskazane w przypadku pacjentów z opornymi na leczenie przewlekłymi tachyarytmiami przedsionkowymi (migotanie lub trzepotanie przedsionków), które mogłyby wyzwolić stymulację komorową. Urzymania synchronizzacji AV. Tryby dwujamowe są szczególnie wskazz<br>
Zaburzenia przewodzenia wymagające przywrócenia synchronizza<br>
Nietolerancja VVI (mp. zespół stymulatora) przy utrzymującym się<br>
Mały czut serea lub zasto Zaburzenia przewodzenia wymagające przywrócenia synchronizacji AV, w<br>Nietolerancja VVI (np. zespół stymulatora) przy utrzymującym się rytmie z<br>Mały rzut serca lub zastoinowa niewydolność serca wskutek bradykardii<br>nulacja z mowej mogących odnieść korzyści ze stymulacji ze zwiększoną c<br>
minutowej i/lub poziomu aktywności fizycznej.<br>
WSKAZANIA<br>
tory impulsów Boston Scientific mają następujące przeciwwskaz<br>
adzenie to jest przeciwwskazane u pacj Ia przewodzenia wymagające przywiocenia synchronizacji AV, w tym różne stopnie i<br>Serea kiel zastolnowa niewydolność serca wskutek bradytardii<br>starbowana częstościa impulsów zalecana jest u pacjentów z objawami niewydolnoś versies przeciwyskazane u pacjentów z wszczepionym oddzieln<br>
n-defibrylatorem (ICD) z elektrodami przezzylnymi.<br>
polarna lub zastosowanie sensora oddechowego/MV z kardiow<br>
podskómie (S-ICD) jest przeciwyskazane, ponieważ m For example and the method of the method of the method of the method of the method of the electrome state version in provided and the anti-<br>
State of the control of the electrodent in creative and the anti-<br>
and the case o Example 19 Sastaralá verze. Nepoužívatel s pohoročovalá verze. Nepoužívatel s dopoviednitej terapii S-ICD.<br>
A solopoviednitej terapii S-ICD.<br>
A solopoviednitej terapii S-ICD.<br>
A solopoviednitej terapii S-ICD.<br>
A solopovied Utdatert versional oder chower gowtware en energy and the specific system and the specific system in the specific system in the specific system in the specific system in the specific system in the specific system in the sp Example przeciwyskazana u pacjentów z umpolarnymi elektrodam<br>
okomorowego.<br>
A przeciwyskazane w przypadku pacjentów z opornymi na leczenie<br>
onkowymi (migotanie lub trzepotanie przedsionków), które mogłyb<br>
okonorowymi (migo Ela Victoria Prince Control Control Control Control Control Control Control Control Control Control Control Control Control Control Control Control Control Control Control Control Control Control Control Control Control Co

• Stymulacja asynchroniczna jest przeciwwskazana w sytuacji lub możliwości wystąpienia współzawodnictwa między rytmem stymulowanym i rzeczywistym rytmem pacjenta.

### **OSTRZEŻENIA**

## **Ogólne**

**• Znajomość oznaczeń.** Przed implantacją należy dokładnie przeczytać niniejszą instrukcję, aby uniknąć uszkodzenia generatora impulsów i/lub elektrod. Uszkodzenie urządzenia może doprowadzić do uszkodzenia ciała lub zgonu pacjenta.

<span id="page-9-0"></span>**• Tylko do jednorazowego użytku.** Nie używać powtórnie, nie przetwarzać, nie resterylizować. Powtórne użycie, przetwarzanie lub resterylizacja mogą naruszyć integralność struktury urządzenia i/lub prowadzić do uszkodzenia urządzenia, co może przyczynić się do uszkodzenia ciała, chorób lub zgonu pacjenta. Powtórne użycie, przetwarzanie lub resterylizacja mogą też stwarzać ryzyko zakażenia urządzenia i/lub zakażenia pacjenta a także ryzyko zakażeń krzyżowych, łącznie z przenoszeniem chorób zakaźnych z jednego pacjenta na drugiego. Zakażenie urządzenia może prowadzić do uszkodzenia ciała, chorób lub zgonu pacjenta. Stymulacja asynchroniczna jest przeciwwy<br>
współzawodnictwa między rytmem stymulo STRZEŽENIA<br>
Ogólne<br>
Cznajomość oznaczeń. Przed implantacja<br>
uszkodzenia generatora impulsów i/lub ele<br>
uszkodzenia ciała lub zgonu pacjenta.<br> Stymulacja asynchroniczna jest przeciwyskażana w sytu współzawodnictwa między rytmem stymulowanym i rzeczy<br>
OSTRZEŻENIA<br>
Ogólne<br>
2. Znajomość oznaczeń. Przed implantacją należy dokładnu szkodzenia generatora impulsów i/lub Stymulacja asynchroniezna jest przeciwwskazana w sytua<br>
współzawodnictwa między rytmem stymulowanym i rzeczy<br>
OSTRZEŻENIA<br>
Ogólne<br>
2. Znajomość oznaczeń. Przed implantacją należy dokładnie<br>
uszkodzenia gralea lub zgonu pac Ogólne<br>
Versión obsoleta. Przed implantacja należy dokładnego marzykodzenia generatora impulsów i/lub elektrod. Uszko<br>
Uszkodzenia ciała lub zgonu pacjenta.<br>
Vyko do jednorazowego użytku. Nie używać powtórniu uzycie, przet współzawodnictwa między rytmem stymulowanym i rzeczywistym rytmem stynulowanym i rzeczywistym rytmem Standard Internacion in the profesor obsoleta. Tylko defendancy weak powtórnie, nie przetwarzał i wszkodzenia dala lub zg žENIA<br>
i jomość oznaczeń. Przed implantacja należy dokładnie przeczytać niniejsz<br>
odzenia generatora implusów i/lub elektrod. Uszkodzenie urządzenia moż<br>
odzenia ciała lub zgonu pacjenta.<br>
co do dednorazowego użytku. Nie nia ciała lub zgonu pacjenta.<br>
jednorazowego użytku. Nie używać powtórnie, nie przetwarzanie lub resterylizacja mogą naruszyć integralność struktetnia uządzenia co może przyczynić się do uszkodzenia ciała użycie, przetwarz maczen. Przed implantacja należy dokładnie przeczytać ninejszą instrukcję, aby unineratora impulsów i/lub elektrod. Oszkodzenie urządzenia może doprowadzić do<br>ała lub zgonu pacienta.<br>Trzame lub restervilizacja mogą narusz użytku. Nie używać powtómie, nie przetwarzać, nie re[s](#page-31-0)terylizować. Powtóme<br>esterylizacja mogą naruszyć integralność struktury urządzenia i/lub prowadzić<br>a, co może przyko ziakażenia krajachowa (zatorzenia okłaczenia urządze

**• Dodatkowe urządzenie do defibrylacji.** Podczas implantacji i badań elektrofizjologicznych powinien być zawsze dostępny defibrylator zewnętrzny. Jeśli nie dojdzie do przerwania na czas indukowanej tachyarytmi komorowej, może nastąpić zgon pacjenta.

**• Odrebny generator impulsów.** Użycie wielu generatorów impulsów mogłoby doprowadzić do interakcji, met dopusacji cho interakcji, mależy testować kazdy system oddzielnie i w połączeniach ("Minimalizacja interakcji stymula które mogą spowodować uszkodzenie ciała pacjenta lub przeszkodzić w dostarczaniu terapii. Aby nie dopuścić do niepożądanych interakcji, należy testować każdy system oddzielnie i w połączeniach ("Minimalizacja interakcji stymulator/S-ICD" na stronie 28). Standard (1990)<br>
Standard Rafach Krzyżowych, łącznie z przenoszeniem o<br>
drugiego. Zakażenie urządzenia może prowadzić do uszkodze<br>
Arafach Krzyżowych, łącznie z przenoszeniem o<br>
drugiego. Zakażenie urządzenia może prowadzi Fibrylacji. Podczas implantacji i badaň elektrofizjologicznych pod zewnętrzny. Jeśli nie dojdzie do przerwania na czas indukow<br>Inastąpić zgon pacjenta.<br>
Użycie wielu generatorów impulsów mogłoby doprowadzić do<br>
Użycie wiel Skal interakcje z lotomarze poznaciła skal i badań elektrofizjologicznych powinien<br>
Metzizy, Jesli nie dojdzie do przerwania na czas Indukowanie<br>
Metzi malegy testować każdy system oddzielnie i w połączeniach<br>
skalki, nale elu generatorów impulsów mogłoby doprowadzić do interakcji,<br>a pacjenta lub przeszkodzić w dostarczaniu terapii. Aby<br>mależy testować każdy system oddzielnie i w połączeniach<br>mależy testować każdy system oddzielnie i w połąc

• Działanie Safety Core. W odpowiedzi na nienaprawialne lub powtarzające się usterki, generator<br>impulsów przełączy się nieodwracalnie na tryb bezpieczeństwa Safety Core. Stymulacja Safety Core<br>jest unipolarna, co może powo [stronie 28](#page-31-0)). Elavuschen Maria (1993)<br>
Maria (1998)<br>
Maria (1998)<br>
Maria (1998)<br>
Elezpieczeństwa Safety Core, Stymulacja Safety Core, Stymulacja Safety Core, Stymulacja Safety Core, Stymulacja Safety Core, Stymulacja Safety Core, Stymul

#### **Obsługa**

- **Nie zginać elektrod.** Nie zginać, nie skręcać i nie splatać elektrody z innymi elektrodami co mogłoby spowodować ścieranie i uszkodzenie izolacji lub przewodnika.
- **Obchodzenie się z elektrodą bez narzędzia łączącego.** W przypadku braku narzędzia łączącego na elektrodzie, która wymaga zastosowania tego narzędzia, należy zachować ostrożność podczas manipulowania jej końcówką. Należy unikać bezpośredniego kontaktu końcówki elektrody z jakimkolwiek narzędziem chirurgicznym lub połączeniami elektrycznymi takimi jak klipsy PSA (krokodylki), odprowadzeniami EKG, kleszczykami hemostatycznymi i zaciskami. Może to spowodować uszkodzenie końcówki elektrody, potencjalnie negatywnie wpłynąć na szczelność i doprowadzić do niepowodzenia terapii lub nieprawidłowej terapii, jak np. zwarcie w obrębie wejścia połączeń. spowodować ścieranie i uszkodzenie izolacji lub przewodnika.<br>
• Obchodzenie się z elektrodą bez narzędzia łączącego. W przypadku braku narzędzia łączącego na elektrodzie, która wymaga zastosowania tego narzędzia, należy za Obsługa<br>
Nie zginać elektrod. Nie zginać, nie zginać i spowodować ścieranie i uszkodzenia<br>
spowodować ścieranie i uszkodzenia<br>
Dochodzenie się z elektroda bez r<br>
manipulowania jej końcówką. Należy<br>
nazrędziem chirurgicznym Obsługa<br>
Nie zginać elektrod. Nie zginać, nie skręcać i nie spowodować scieranie i uszkodzenie izolacji lub prz<br>
Obcholzenie ispze zelektroda bez narzędzia łączą<br>
na elektroda bez narzędzia łączą<br>
na napidlowania jej końcó Obsługa<br>
Nie zginać elektrod. Nie zginać, nie skręcać i nie sp<br>
spowodować ścieranie i uszkodzenie izolacji lub prze<br>
obchodzenie się z elektroda bez narzędzia łącząc<br>
na elektrodzie, która wymaga zastosowania tego narzędz Versione obsoleta. Nie zglinać, nie skręcać i nie splatać elektrospowodować ścieranie i uszkodzenie izolacji lub przewodnika.<br>
Obchodzenie się z elektrodą bez narzędzia łączącego. W przyma na lektrodzie, która wymaga zasto Niet gymta e i etničnih lib splatič, hile skledzeni mie splatič zmie splatičnih protokovaci se zapredzia taczącego. W przypadku translatnosti splatičnih de versie. Niet gymtalicki splatičnih protokovacije i splatičnih prot vale scienarie i uszkodzenie izolacji lub przewodnika.<br>
enne się z elektrodą bez narzędzia łączęcego. W przypadku braku narzędzia łącz<br>
odzie, która wymaga zastosowania tego narzędzia, należy zachować ostrożność pod<br>
ment
	- **Obchodzenie się z końcówką podczas tunelizacji.** Nie dotykać żadnej części końcówki elektrody IS4–LLLL oprócz szpilki terminalnej, nawet jeśli nasadka elektrody jest na miejscu.

# **Programowanie i działanie urządzenia**

**• Tryby śledzenia przedsionkowego.** Nie stosować trybów śledzenia przedsionkowego u pacjentów z przewlekłymi tachyarytmiami opornymi na leczenie. Śledzenie arytmii przedsionkowych może doprowadzić do tachyarytmii komorowych.

**• Tylko tryby przedsionkowe.** Nie stosować trybów wyłącznie przedsionkowych u pacjentów z niewydolnością serca ponieważ tryby te nie dostarczają terapii resynchronizującej serca.

**• Przełącznik bezpieczeństwa elektrody.** U pacjentów z ICD Lead Safety Switch (Przełącznik pacjentów z ICD.<br>
Pacjentów z ICD.<br>
Control de Control de Control de Control de Control de Control de Control de Control de Control de Control de rowadzeniami EKG, kleszczykami hemostatycznymi i zaciskami.<br>cówki elektrody, potencjalnie negatywnie wpłynąć na szczelność ciwkiech pilub nieprawidłowej erapii, jak np. zwarcie w obrębie wejścia<br>hodzenie się z końcówką pod Ezialanie urządzenia<br>
Azialanie urządzenia<br>
ia przedsionkowego. Nie stosować trybów śledzenia przedsionkowego.<br>
Nie stosować trybów wyłącznie przedsionkowy<br>
a serca ponieważ tryby te nie dostarczają terapii resynchronizuj<br> potencjalnie negativnie wpłynąc na szczelność i doprowadzić do niepowodzenowej terapii, jak np. zwarcie w obrębie wejścia połączen.<br>
Koncówką podczas tunelizacji . Nie dotykać żadnej części końcówki elektrody biliki termin min (bornymi na leczenie. Siedzenie arytmii przedsionkowych<br>min komorowych.<br>We. Nie stosować frybów wyłącznie przedsionkowych u pacjer<br>ieważ tryby te nie dostarczają terapii resynchronizującej serca.<br>Zastara elektrody, sty Wego. Nie stęsować trybów siedzenia przedsionkowego u pacjentów<br>opomymi na leczenie. Sledzenie arytmii przedsionkowych może<br>wojech.<br>Mie stosować frybów wyłącznie przedsionkowych u pacjentów z<br>tryby te nie dostarczają terap Nepoužívať nepoužívať nepoužívať nepoužívať nepoužívať nepoužívať nepoužívať nepoužívať nepoužívať nepoužívať<br>
Zastać zaprogramowaný na Off (Wyl.). Ze względu na Lead<br>
Postwa elektrody) stymulacja unipolarna jest przeciwys Elavult verzió. Ne használja! Wersja nieaktualna. Nie używa<sup>ć</sup>.

- **Testowanie RAAT.** Ze względu na RAAT (Automatyczny próg prawoprzedsionkowy) stymulacja unipolarna jest przeciwwskazana u pacjentów z ICD i powinna zostać zaprogramowana na off (wył.). W unipolarnej konfiguracji stymulacji funkcja RAAT (Automatyczny próg prawoprzedsionkowy) przeprowadza automatycznie testowanie progu.
- **Wyczuwanie komorowe.** Przemieszczenie lewej elektrody komorowej w okolice przedsionków może wywołać nadczułość przedsionkową i zahamowanie stymulacji lewej komory.
- **Ustawienia czułości i EMI.** Jeśli generator impulsów jest zaprogramowany do stałej wartości parametru Sensitivity (Czułość) przedsionkowa 0,15 mV bądź stałej wartości 2,0 mV lub niższej w unipolarnej konfiguracji elektrody w dowolnej komorze, może być bardziej podatny na zakłócenia elektromagnetyczne. Ta zwiększona podatność powinna być brana pod uwagę podczas określania harmonogramu wizyt kontrolnych w przypadku pacjentów, którzy wymagają takiego ustawienia. Testowanie RAAT. Ze względu na RAAT<br>
unipolama jest przeciwyskazana u pacjer<br>
(wył.). W unipolarnej konfiguracji stymulac<br>
przeprowadza automatycznie testowanie<br> **Wyczuwanie komorówe.** Przemieszczen<br>
wywołać nadczułość prz Testowanie RAAT. Ze względu na RAAT (Automatyczny unipolarna jest przeciwwskazana u pacjentów z ICD i powstany unipolarna i star przeciwwskazana u pacjentów z ICD i powstany przeprowadza automatycznie testowanie programowa Version and the passimum of matter and the passimum of the matter of the properties are the passimum of the provide and the presention of the presention of the presention of the presention of the passimum of the passimum c Wersich Marial Martin Solitical Karl Martin (1997)<br>
Wezzuwanie komorowe, Przemieszczenie lewel elektrywołać nadczułość przedsionkową i zahamowanie sty<br>
Wezzuwanie komorowe, Przemieszczenie lewel elektrywołać nadczułość prz winyolama jest przeciwyskazana u pacjentów z ICD i powinna zostać (wył.) W unipolarnej konfiguracji słymulacji lrunkcja RAAT (Autómatyczu)<br>
Wyczuwanie komorowe. Przemieszczenie lewej elektrody komorowej<br>
Wyczuwanie komorow v.). W unipolarnej konfiguracji stymulacji funkcja RAAT (Automatyczny próg<br>
sztwanie komorowej Przemieszczenie lewyel elektrody komorowej w okolic<br>
volać nadczułość przedsionkową i zahamowanie stymulacji lewej komorowej w Sensitivity (Czułość) przedsionkowa 0,15 mV bądź stałej warto<br>
ję konfiguracji elektrody w dowolnej konnorze, może być bardziej<br>
grebyczne. Ta zwiększona podatność powinna być brana pod u<br>
gramu wizyt kontrolnych w przypad Παλιά έκδοση. Μην την χρησιμοποιείτε.

## **Po wszczepieniu**

8

**• Obszary zabezpieczone.** Poinformować pacjenta, że powinien zasięgnąć porady lekarza przed wejściem na teren obiektów, których środowisko mogłoby wpływać negatywnie na działanie implantowanego urządzenia, w tym obszarów zabezpieczonych specjalnym ostrzeżeniem dla osób z wszczepionym generatorem impulsów. Exame. Poinformować pacjenta, że powinien zasięgnąć porady<br>biektów, których środowisko mogłoby wpływać negatywnie na<br>dztenia, w tym obszarów zabezpieczonych specjalnym ostrzez<br>ratorem impulsów.<br>Im magnetycznym (MRI). Nie w Extraor Manuscriptic Comparison and the state of the state of the state of the state of the state of the state of the state of the state of the state of the state of the state of the state of the state of the state of the

**• Badanie rezonansem magnetycznym (MRI).** Nie wykonywać u pacjenta badania rezonansem magnetycznym. Silne pole magnetyczne może uszkodzić generator impulsów i/lub elektrody, co może Pulsow.<br>
Veznym (MRI). Nie wykonywać u pacjenta badania rezonanse<br>
Inetyczne może uszkodzić generator impulsów i/lub elektrody, c<br>
ała lub zgonu pacjenta.<br>
Wanym generatorem impulsów i/lub elektrodą nie powinni być p<br>
powo sredowisko mogłoby wpływać negatywnie na działanie<br>M.<br>M.<br>M. (MRI). Nie wykonywać u pacjenta badania rezonansem<br>M. (MRI). Nie wykonywać u pacjenta badania rezonansem<br>Zape może uszkodzić generator impulsow i/lub elektrody, c

doprowadzić do uszkodzenia ciała lub zgonu pacjenta.<br>Diatermiti gdyż zabieg ten może powodować migolanie, oparzenie mięskim serowego, a także<br>diatermiti gdyż zabieg ten może powodować migolanie, oparzenie mięskim serowego, **• Diatermia.** Pacjenci z implantowanym generatorem impulsów i/lub elektrodą nie powinni być poddawani<br>diatermii. gdyż zabieg ten może powodować migotanie, oparzenie mięśnia sercowego, a także<br>nieodwracalne uszkodzenie gen diatermii gdyż zabieg ten może powodować migotanie, oparzenie mięśnia sercowego, a także<br>nieodwracalne uszkodzenie generatore impulsow z powodu moukowanych prądow.<br>A powodu moukowanych prądow.<br>A powodu moukowanych prądow. nieodwracalne uszkodzenie generatora impulsów z powodu indukowanych prądów.<br>
A powodu indukowanych prądów.<br>
A powodu indukowanych prądów. mu pacjenta.<br>
In pacjenta.<br>
The migrotaries in interaction in the elektroda nie powinni być poddawani<br>
de migotaries oparzenie mięsnia sercowego, a także<br>
pulsów z powodu indukowanych prądów.<br>
So wodu indukowanych prądów.<br> Elava Marie Parament Marie Parament Marie Parament Marie Parament Marie Parament Marie Parament Marie Parament Marie Parament Marie Parament Marie Parament Marie Parament Marie Parament Marie Parament Marie Parament Marie

# **ŚRODKI OSTROŻNOŚCI**

**Uwagi kliniczne**

- <span id="page-12-0"></span>**• STAT PACE (Stymulacja natychmiastowa).** STAT PACE (Stymulacja natychmiastowa) powoduje inicjalizację stymulacji unipolarnej. Stymulacja unipolarna spowodowana przez polecenie STAT PACE (Stymulacja natychmiastowa) może spowodować nieprawidłową terapię lub zahamowanie odpowiedniej terapii S-ICD. SRODKI OSTROŻNOŚC<br>
Uwagi kliniczne<br>
SRODKI OSTROŻNOŚC<br>
Uwagi kliniczne<br>
STAT PACE (Stymulacji antychmi<br>
inicjalizacje stymulacji unipolarnej. S<br>
(Stymulacji antychmiastowa) może<br>
(Figpii S-ICD.<br>
Tachykardia indukowana prze SRODKI OSTROŻNOŚC<br>
Uwagi kliniczne<br>
SRODKI OSTROŻNOŚC<br>
Uwagi kliniczne<br>
STAT PACE (Stymulacja natychmiastowa). STAT<br>
inicjalizacje stymulacja natychmiastowa). STAT<br>
(Stymulacja natychmiastowa) może spowodować nie<br>
terapii SRODKI OSTROŻNOŚCI<br>
Uwagi kliniczne<br>
Uwagi kliniczne<br>
STAT PACE (Stymulacja natychmiastowa). STAT F<br>
inicjalizacje stymulacja natychmiastowa). STAT F<br>
inicjalizacje stymulacja natychmiastowa może spowodować nier<br>
(etapli S STAT PACE (Stymulacja natychmiastowa). STAT PACE (Stymulacja natychmiastowa). STAT PACE (Stymulacja natychmiastowa) może spowodować i terapii S-ICD.<br>
(Stymulacja natychmiastowa) może spowodować i terapii S-ICD.<br>
(Tachykard Versionel Startenburg in the deterministory of the computation of the computation of the control of the control of the control of the control of the control of the control of the control of the control of the control of th Start PACE (Stymulacja natychmiastowa). STAT PACE (Stymulacja natychmiastowa). STAT PACE (Stymulacja natychmiastowa). STAT PACE (Stymulacja natychmiastowa) może spowodować nieprawidłową terapii S-ICD.<br>
Tachytardia indukwaw CE (Stymulacja natychmiastowa). STAT PACE (Stymulacja natychmiastowa) powiesz (Stymulacja natychmiastowa) powiesz polecenie STAT PACE (Stymulacja natychmiastowa) powiesz polecenie STAT PACE (Stymulacja natychmiastowa) pow
	- **Tachykardia indukowana przez stymulator (PMT).** Zaprogramowanie minimum PVARP na wartość niższą niż przewodzenie wsteczne V–A może zwiększyć prawdopodobieństwo wystąpienia PMT.
	- **Tryby sensora MV.** Nie dokonano klinicznej oceny bezpieczeństwa i skuteczności stosowania trybów sensora MV u pacjentów z urządzeniami wszczepionymi w powłokach brzusznych.

**• Wydajność trybu sensora MV.** Na działanie sensora MV negatywny wpływ mogą wywierać przejściowe stany takie jak: odma opłucnowa, wysięk osierdziowy lub wysięk opłucnowy. Należy rozważyć zaprogramowanie ustawienia Off (Wył.) dla sensora MV do czasu ustąpienia powyższych stanów. Jerusalde version. Helpinger i den studenten starten version. Versão de Versão de la Versão de For Experimental Policine States and New York 2000<br>
New York 2000<br>
New York 2000<br>
Have an any Network 2000 Match branch states and New York 2000<br>
Have an any New York 2000 Match branch with the control of the state control Zastaralá verzelini Nepoužívata Utdatert version in the brush is the brush of the brush of the brush of the brush of the brush of the brush of the brush of the brush of the brush of the brush of the brush of the brush of the brush of the brush of the bru

Zastaraná verzia. Nepoužívační straná verziária.

ela valle verzió. Ne haszlivaia.

Wersja nieaktualna. Nie wyskupie.

**• Tryby adaptacji częstości.** Tryby adaptacji częstości opierające się całkowicie lub częściowo na MV mogą być niewłaściwe dla pacjentów o cyklu oddechowym krótszym niż jedna sekunda (powyżej 60 oddechów na minutę). Większa częstość oddechu osłabia sygnał impedancji, co powoduje słabszą reakcję częstości MV (oznacza to, że częstość stymulacji będzie spadać, zbliżając się do zaprogramowanej wartości LRL). Tryby adaptacji częstości. Tryby adaptacji częstości. Tryby adaptacji mogą być niewiaściwe dla pacjentów o cy<br>
60 oddechów na minutę). Większa często<br>
słabszą reakcję częstości MV (oznacza to<br>
zaprogramowanej wartości LRL) Tryby adaptacji częstości. Tryby adaptacji częstości opiewasciwe dla pacjentów o cyklu oddechów na minute). Większa częstość oddechów na minute). Większa częstość MX (oznacza to, że częstość oddecholt ostaty zaprogramowane

Tryby adaptacji częstości opierające się całkowicie lub częściowo na MV nie powinny być stosowane u pacjentów z:

• Wszczepianym kardiowerterem/defibrylatorem (ICD)

• Elektrodami unipolarnymi — dla detekcji MV, w przedsionku lub komorze należy zainstalować elektrodę bipolarną

• Elektrodą inną niż bipolarna wprowadzana przez żyłę — pomiar MV został poddany testom wyłącznie z bipolarnymi elektrodami wprowadzanymi przez żyły

• Respiratorem mechanicznym — użycie respiratora może spowodować niewłaściwą częstość rytmu wymuszoną przez sensor MV

**• Stymulacja z adaptowaną częstością impulsów u pacjentów z niewydolnością serca.** Korzyści kliniczne funkcji Rate Adaptive Pacing (Stymulacja z adaptowaną częstością impulsów) u pacjentów z niewydolnością serca nie zostały poddane badaniom. Decyzja o użyciu funkcji Rate Adaptive Pacing (Stymulacja z adaptowaną częstością impulsów) zależy od osądu lekarza, jeśli u pacjenta rozwinie się stan taki jak niewydolność chronotropowa serca. U pacjentów z niewydolnością serca szybkie, wymuszone przez sensor częstości rytmu mogą powodować upośledzenie hemodynamiczne. Lekarz<br>może chcieć zaprogramować mniej agresywne parametry adaptacji częstości zgodnie ze stanem<br>pacjenta. Funkcja Rate Adaptive Pacing (St pomocna w leczeniu pacjentów z niewydolnością serca i współistniejącą bradyarytmią. Nie zaleca się stosowania tej funkcji u pacjentów, którzy wykazują wyłącznie zaburzenia chronotropowe serca wywołane niewydolnością serca. Version of the Marine Costal of the same of the same of the same of the same of the same of the same of the same of the same of the passed of the passed of the passed of the passed of the passed of the passed of the passed versión inimiej. Więsza częstości oducenta.<br>
stabszą reakcję częstości MV (oznacza to, że częstość zaprogramowanej wartości LRL).<br>
Tryby adaptacji częstości opierające się całkowicie lub c<br>
pacjentów z:<br>
Wszczepianym kardi mogą być niewiaściwe tla pacjentów o cyklu oddechowym krótszym ni<br>
60 oddechow na ministe). Większa częstość oddechu ostabia sygnali<br>
stabszą reakcję częstości MV (oznacza to, że częstość stymulacji będz<br>
zaprogramowanej w dechów na minute). Większa częstóść dodechu ostabia sygnał impedancza reakcję częstości MW (oznacza to, że częstość stymulacji będzie spadarogramowanej wartości URL).<br>Vy adaptacji częstości opierające się całkowicie lub cz reprientym kardiowerterem/defibrylatorem (ICD)<br>
firedami unipolarnymi — dla detekcji MV, w przedsionku lub kom<br>
frodą inną niż bipolarna wprowadzana przez żyję — pomiar MV<br>
firedami ama niż bipolarna wprowadzana przez żyję Częstości MW (cznacza to, ze częstości stymulacji będzie spadać, zbliżając się do<br>nej wartości LRL).<br>Częstości opierające się całkowicie lub częsciowo na MV nie powinny być stosowan<br>anym kardiowerterem/defibrylatorem (ICD obstrajemi elektrodami wprowadzanymi przez żyły<br>mechanicznym — użycie respiratora może spowodować niewie<br>oną przez sensor MV<br>owaną częstością impulsów u pacjentów z niewydolnościa<br>Adaptive Pacing (Stymulacja z adaptowaną c mymi – dľa detačuje MV, w przedsionku ľub komorze należy zainstalować<br>
polarna wprowadzama przez zwechonku ľub komorze należy zainstalować<br>
ymi elektrodámi wprowadzamymi przez zwychowodować niewtaselny czestość<br>
ymi elektr starsicią impulsów u pacjentów z niewydolnością serca. Ko<br>Pacing (Stymulacja z adaptowaną częstościa impulsów) u pacjentów<br>dolare badaniomo Decyzja o uzyciu funkcji Rate Adaptive<br>dtościa impulsów) zależy od osądu lekarza, Utdatert version. Skal in the set of the set of the set of the set of the set of the set of the set of the set of the set of the set of the set of the set of the set of the set of the set of the set of the set of the set o La Sanche de Carlo de Carlo de Carlo de Carlo de Carlo de Carlo de Carlo de Carlo de Carlo de Carlo de Carlo de Carlo de Carlo de Carlo de Carlo de Carlo de Carlo de Carlo de Carlo de Carlo de Carlo de Carlo de Carlo de Ca Elavult verzió. Ne használja! Wersja nieaktualna. Nie używa<sup>ć</sup>.

#### **Sterylizacja i przechowywanie**

- **Jeżeli opakowanie jest uszkodzone.** Tacki i zawartość opakowania przed ostatecznym zapakowaniem były sterylizowane przy użyciu tlenku etylenu. W momencie odbioru generator impulsów i/lub elektroda są sterylne pod warunkiem, że opakowanie jest nienaruszone. Jeżeli opakowanie jest mokre, przebite, otwarte lub uszkodzone w inny sposób, należy odesłać generator impulsów i/lub elektrodę do Boston Scientific. Sterylizacja i przechowywanie<br>
Jeżeli opakowanie jest uszkodzon<br>
były sterylizowane przy użyciu tlenki<br>
są sterylne pod warunkiem, że opak<br>
otwarte lub uszkodzone w inny sposorzenia urządzie<br>
Curientific.<br>
W przypadku upus Sterylizacja i przechowywanie<br>
Versiczne i przechowywanie<br>
Versiczne i przechowywanie<br>
Versiczne i przechowywanie przy użyciu tlenku etylenu. W more są steryline pod warunkiem, że opakowanie jest niemie otwarte lub uszkodz Sterylizacja i przechowywanie<br>
vyj sterylizawamie jest uszkodzone. Tacki i zawart<br>
były sterylizowane przy użyciu tlenku elyenu. W monotoware<br>
są sterylne pod warunkiem, że opakowanie jest niema<br>
otwarte lub uszkodzone w i Versione przykowanie ist uszkodzenie. Tacki i zawartość opatkowe były sterylizowane przy użyciu tlenku etylenu. W momencie odbio są steryline pod wariunkiem, że opatkowanie jest nienaruszone, Jeroktowanie i worszkodzone w
	- po wyjęciu z nienaruszonego opakowania. Nie należy wszczepiać urządzenia, które zostało upuszczone z wysokości 61 cm (24 cale) w nienaruszonym opakowaniu. W takich przypadkach nie można zagwarantować sterylności, integralności i/lub funkcjonalności, a urządzenie należy zwrócić do firmy Boston Scientific w celu sprawdzenia. były sterylizowane przy użyciu tlenku etylenu. W n<br>są sterylne pod warunkiem, że opakowanie jest nie otwarte lub uszkodzone w inny sposób, należy od<br>Scientific.<br>W przypadku upuszczenia urządzenia. Nie nale<br>20 wyjeciu z nie

**• W przypadku upuszczenia urządzenia**. Nie należy wszczepiać urządzenia, które zostało upuszczone<br>
po wyjęciu z nienaruszonego opakowania. Nie należy wszczepiać urządzenia, które zostało upuszczone<br>
zagwarantować 61 cm (2 **• Temperatura przechowywania i osiąganie równowagi.** Zalecana temperatura przechowywania wynosi od 0° do 50°C (32°–122°F). Ponieważ skrajne temperatury mogą wpływać na działanie urządzenia w początkowym okresie, przed przystąpieniem do korzystania z połączenia telemetrycznego, programowania lub wszczepiania należy odczekać do momentu osiągnięcia przez urządzenie odpowiedniej temperatury. **• Przechowywanie urządzenia.** Aby uniknąć uszkodzenia generatora impulsów, należy przechowywać go w czystym miejscu, z dala od magnesów, przedmotów zawierających magnesy oraz źródeł zeklóczali elektromagnetycznych.<br>**Przec** Versie paradonier erst uszkodzonie, kacki zawierost gebruiken przedmienie przedmienie z się z wykowanie przy wyżyciu tlenku etylenu. W momencie odbioru gene<br>są sterylne pod warunkiem, że opakowanie jest nienaruszone, Jezel wyjeciu z nienaruszonego opakowania. Nie należy wszczepiać u wienaruszonego opakowania. Nie należy wszczepiać u<br>warantować sterylności, integralności i/lub funkcjonalności, a urz<br>konstatutować sterylności, integralności i/ He metally have been provided then the transform of momento delibering energy with the subsection of the subsection of the subsection of the subsection of the subsection of the subsection of the subsection of the subsecti Stationard Maria Constitution (Maria Constitution Constitution Constitution of the sole of the special constant constant of the special constant of the special constant of the special constant of the special constant of th 24 cale) w nienarskowym opakowaniu. W takich przypadkach nie można politych (zachodzenia integralności, a urządzenie należy zwrócić do firmy<br>telu sprawdzenia: ilub funkcjonalności, a urządzenie należy zwrócić do firmy<br>telu

w czystym miejscu, z dala od magnesów, przedmiotów zawierających magnesy oraz źródeł zakłóceń elektromagnetycznych. Enia. Aby uniknąć uszkodzenia generatora impulsów, należy protectwa od magnesow, przedmiotów zawierających magnesy oraz źróc<br>Apylisów i/lub elektrodę należy wszczepić przed upływem lub osobych retykiecie opakowania, gdyż t University of the state of the method in the state of the method in the state of the method in the state of the method in the state of the method in the state of the state of the method in the state of the method in the st

**• Użyć przed.** Generator impulsów i/lub elektrodę należy wszczepić przed upływem lub ostatniego dnia daty ważności podanej na etykiecie opakowania, gdyż ta data oznacza zatwierdzony okres trwałości. Na przykład, jeśli datą jest 1 stycznia, nie należy dokonywać wszczepienia 2 stycznia ani później. Zastaraná verzia. Nepoužíva<sup>ť</sup>. Werstalt verzich werden in der Antaren Berlin Berlin in der Antaren Berlin Berlin in der Antaren Berlin in der Antaren Berlin in der Antaren Berlin in der Antaren Berlin in der Antaren Berlin in der Antaren Berlin in der A

#### **Wszczepianie**

- **Oczekiwane korzyści.** Ustalić, czy oczekiwane korzyści płynące z wykorzystania urządzenia z programowanymi opcjami są ważniejsze niż problemy związane z szybszym wyczerpaniem baterii urządzenia. Jeremy in Erden.
- **Ocenić pacjenta pod kątem zabiegu.** Mogą występować dodatkowe czynniki dotyczące ogólnego stanu zdrowia pacjenta i stany medyczne, które, pomimo że nie odnoszą się do funkcjonowania lub przeznaczenia urządzenia, mogą nie kwalifikować pacjenta do wszczepienia niniejszego systemu. W przeprowadzaniu tej oceny pomocne mogą być wytyczne, które mogły zostać opublikowane przez podmioty zajmujące się chorobami serca. Wszczepianie<br>
Oczekiwane korzyści. Ustalić, czy oczek<br>
programowanymi opejami są ważniejsze r<br>
urządzenia.<br>
Ocenić pacjenta pod kątem zabiegu. M<br>
stanu zdrowia pacjenta i stany medyczne,<br>
przeznaczenia urządzenia, mogą nie Wszczepianie<br>
Oczekiwane korzyści, Ustalić, czy oczekiwane korzyści programowanymi opejami są wazniejsze niż problemy zwia<br>
urządzenia.<br>
Cenić pacjenta pod kątem zabiegu. Mogą występować<br>
stanu zdrowia pacjenta i stany med programowanymi opejami są ważniejsze niż problemy z urządzenia.<br>
Ocenić pacjenta pod kątem zabiegu. Mogą występow<br>
stanu zdrowia pacjenta i stany medyczne, które, pomim<br>
przeznaczenia urządzenia, mogą nie kwalifikować pacj

**• Kompatybilność elektrod.** Przed wszczepieniem należy potwierdzić kompatybilność generatora impulsów w zakresie układu elektroda-impuls. Stosowanie niekompatybilnych elektrod i generatorów impulsów może uszkodzić połączenia i/lub spowodować niepożądane konsekwencje, takie jak niedostateczna czułość względem akcji serca lub niedostarczenie wymaganej terapii.

**• Sonda telemetryczna.** Pamiętać, aby przygotować sterylną sondę telemetryczną na wypadek utraty możliwości wykonywania telemetrii ZIP. Należy sprawdzić, czy sondę można łatwo podłączyć do programatora i czy znajduje się ona w zasięgu generatora impulsów.

**• Urządzenia zasilane z sieci.** Podczas testowania elektrod za pomocą urządzeń zasilanych z sieci należy zachować szczególną ostrożność, ponieważ prąd upływu przekraczający 10 µA może wywoływać migotanie komór. Upewnić się, że wszelkie urządzenia zasilane z sieci spełniają określone wymagania.

**• Urządzenie zamienne.** Wszczepianie urządzenia zamiennego do loży podskórnej, w której wcześniej znajdowało się większe urządzenie, może doprowadzić do przedostania się powietrza do loży, przesunięcia urządzenia, powstania nadżerki lub niewystarczającego uziemienia między urządzeniem i tkanką. Ryzyko przedostania się powietrza do loży i wystąpienia niewystarczającego uziemienia można zmniejszyć przez nawilżanie loży sterylnym roztworem soli fizjologicznej. Ryzyko przemieszczenia się urządzenia i powstania nadżerki można zmniejszyć przez przyszycie urządzenia. Oczekiwane korzyści. Ustalić, czy oczekiwane korzyści płynące z wy<br>programowanymi opejami są ważniejsze niż problemy związane z szyb<br>urządzenia.<br>Ocenić pacjenta pod kątem zabiegu. Mogą występować dodatkowe<br>sprzeznaczenia u ekwalie korzysec. Ostalic, czy oczekwalie korzystoryindę z wykorzystoryinde z wykorzystoryinie z więdzenia.<br>Iramowanymi opcjami są ważniejsze niż problemy związąne z szybszym wyrania.<br>Inić pacjenta pod kątem zabiegu. Mogą adzaniu tej oceny pomocne mogą być wytyczne, które mogły zo:<br>zajmujące się chorobami serca.<br>bilność elektrod. Przed wszczepieniem należy potwierdzić kon w zakresie układu elektroda-inpuls. Stosowanie niekompatybilność wzgl mi opejami są ważniejsze niż problemy związane z szybszym wyczerpaniem baterii<br>
ta pod kątem zabiegu. Mogą występować dodatkowe czynniki dotycząće ogolnego<br>
arządzenia, mogą nie kwalifikować pacienta do wszczepienia niniej versão de positiva de la positiva de la positiva de la positiva de la positiva de la positiva de la positiva de la positiva de la positiva de la positiva de la positiva de la positiva de la positiva de la positiva de la po For a method is the search of the search of the search of the search of the search of the search of the search of the search of the search of the search of the search of the search of the search of the search of the search ona w zasięgu generatora impulsów.<br>Podczas testowania elektrod za pomocą urządzeń zasilanych z<br>strożność, ponieważ prąd upływu przekraczający 10 pA może w<br>ze wszelkie urządzenia zasilane z sięci spełniają określone wyr<br>epi Verzygotować sterylną sondę telemetryczną na wypadek utraty<br>
ER Należy sprawdzić, czy sondę można łatwo podłączyć do<br>
v zasięgu generatora impulsów,<br>
as testowania elektrod za pomocą urządzen zasiłanych z sieci<br>
as testowa De la staraná verzia. Nepoužívať priesta zastaraná z siedi spelniają okreslone wymagania.<br>
Adzenia zastiane z siedi spelniają okreslone wymagania.<br>
Adzenia zamiennego do loży podskomej, w której wcześniej<br>
doprowadzić do p Elavult verzió. Ne használja! Wersja nieaktualna. Nie używa<sup>ć</sup>.

może spowodować izolację lub uszkodzenie połączenia. **• Brak elektrody.** Brak elektrody lub zatyczki w porcie elektrody może wpływać negatywnie na działanie

**• Urządzenie dwujamowe bez działającej elektrody RV.** Jeśli urządzenie dwujamowe jest

programowanie na AAI(R) może spowodować niedoczułość lub nadczułość.

elektrody do portu, aby uwolnić uwięzioną tam ciecz lub powietrze.

rogramowanie na AAI(R), upewnić się czy działa elektroda RV. W<br>
pramowanie na AAI(R) może spowodować niedoczułość lub nad<br>
aczenia elektrody. Aby zapewnić prawidłowe wprowadzenie ele<br>
ulsów, przy jej wprowadzaniu należy wz

śrubę mocującą na szpilce terminalnej.

unieruchomienia.

**• Nie zginać elektrody w pobliżu złącza wejścia połączeń.** Wprowadzić końcówkę elektrody prosto do portu elektrody. Nie zginać elektrody w pobliżu złącza wejścia połączeń. Nieprawidłowe wprowadzenie

urządzenia. Jeśli port elektrody nie jest używany, zadbać o prawidłowe założenie zatyczki do Nie zginać elektrody w pobliżu złąpunie z porotu elektrody. Nie zginać elektrody może spowodować izolację lub uszk<br>
Do not use. Do not use. Do not use of the constraints of the constraints of the constraints of the constra Version under the state of the control of the control of the control of the control of the control of the control of the control of the control of the control of the control of the control of the control of the control of Version observed the modulation of the modulation of the same of the same of the same of the same of the same of the same of the same of the same of the same of the same of the same of the programowane in a AAI(R) most spi Indze spowodować izolację lub uszkodzenie połączenia.<br>
Irak elektrody. Brak elektrody lub zatyczki w porodzenie indużywanego portu a następnie docisnąć śrubę nieużywanego portu a następnie docisnąć śrubę nieużywanego portu mortu elektrody. Nie zginać elektrody w pobliżu złącza wejścia politycze spowodować izolację lub uszkodzenie połączenia.<br> **Erak elektrody fub** zatyczki w pocie elektrody muządzenia Jeśli port elektrody ine jest używany zad może spowodować izolację lub uszkodzenie połączenia.<br> **Erak elektrody.** Brak elektrody lub zatyczki w porcie elektrody może wply<br>
urządzenie. Jeśli port elektrody mej elet uzywany zadbać o prawidowe<br>
nieużywanego portu a n (πους). Brak elektrody lub zatyvany, zadbać o pravudzie inicializacije inicializacije inicializacije inicializacije inicializacije inicializacije podruje zatyczki drego podru a następnie dochrąc śnie uzywany, zadbać o pra

zaprogramowane na AAI(R), upewnić się czy działa elektroda RV. W przypadku gdy nie ma elektrody RV,

• Założyć klucz obrotowy na zagłębienie z nacięciem zatyczki uszczelniającej przed wprowadzeniem

**• Połączenia elektrody.** Aby zapewnić prawidłowe wprowadzenie elektrody do połączenia generatora impulsów, przy jej wprowadzaniu należy wziąć pod uwagę następujące środki ostrożności:

• Sprawdzić wizualnie czy śruba mocująca jest na tyle schowana by umożliwić wprowadzenie. Jeśli jest to konieczne użyć klucza obrotowego do poluzowania śruby mocującej. • Wprowadzić całkowicie każdą elektrodę do odpowiedniego portu elektrody a następnie dokręcić

**• Nie zaszywać bezpośrednio ponad elektrodą.** Szwu nie należy prowadzić bezpośrednio nad trzonem elektrody, ponieważ może to spowodować uszkodzenia jej struktury. Należy użyć tulei na szwy do umocowania elektrody w położeniu proksymalnym względem miejsca wprowadzenia do żyły w celu jej

ARI(R) może spowodować niedoczułość lub nadczułość.<br>
ARI(R) może spowodować niedoczułość lub nadczułość.<br>
My. Aby zapewnić prawidowe wprowadzenie elektrody do połączenia generator<br>
możwowie w wzielich do uwiage następujące

Skubar mocujaca jest na tyle schowana by umozliwić wprowadzenie. Jeśli<br>cza obrotowego do poluzowania śruby mocującej.<br>2 działa dektrodą do odpowiedniego portu elektrody a następnie dokręcić<br>e terminalnej.<br>2 dektrodą szwodz

Example the strength of the strength of the strength of the strength of the strength of the strength of the strength of the strength of the strength of the strength of the strength of the strength of the strength of the st

Malnym względem miejsca wprowadzenia i o żytyw celu jei<br>Prefatora impulsów oraz sprawdzenia i potwierdzenia<br>Werst ustawienia On (Wi.) dlajsensora MW<br>Werst University of the USA NO.<br>13<br>Control of the USA Nie użych Control i

Strategie erminalnej.<br>
Strategie terminalnej.<br>
Strategie erminalnej.<br>
Strategie erminalnej.<br>
Nepoužívatelné do odpowiedniego portu elektrody a nastęl<br>
to spowodoweć uszkodzenia jej struktury. Należy użyć tulej na<br>
to spowo

13

**• Sensor MV.** Do momentu wszczepienia generatora impulsów oraz sprawdzenia i potwierdzenia<br>integralności systemu nie należy programować ustawienia On (Wł.) dla sensora MV.

xiucz obrotowy na zagłębienie z nacięciem zatyczki uszczelniaja<br>
do portu, aby uwolnić uwięzioną tam ciecz lub powietrze.<br>
lić wizualnie czy śruba mocująca jest na tyle schowana by umo;<br>
nieczne użyć klucza obrotowego do p

nieużywanego portu a następnie docisnąć śrubę mocującą na zatyczce.

14

niewydolności serca nie zostały dowiedzione.

• **Terapia stymulacyjna dwukomorowa.** Urządzenie jest przeznaczone do dwukomorowej lub lewokomorowej terapii stymulacyjnej. Programowanie urządzenia do dostarczania wyłącznie stymulacji RV w leczeniu<br>RN jest niecewokolności serca nie zostały dowiedzione.<br>Niewydolności serca nie zostały dowiedzione.<br>Niewydoln RV jest niecelowe w leczeniu niewydolności serca. Efekty kliniczne wyłącznie stymulacji RV w leczeniu<br>niewydolności serca nie zostały dowiedzione.<br>Alexandre zostały dowiedzione.<br>Alexandre zostały dowiedzione.<br>Alexandre zos Version Techo Jermenta. Stymulacja natychmiastowa), o lie nie zostanie przeprogramow<br>
Mac (Stymulacja natychmiastowa) może skrócić trwatość urząd<br>
nie zostały dowiedzione, urządzenie styraczone ob dwikomiastowa procesaria (a dostarczania)<br>
nie zo Propositione Reservation Reservations Contractions of the Contractions of the Contractions of the Contractions of the Contractions of the Contractions of the Contractions of the Contractions of the Contractions of the Cont We Constraint Constraint Constraint Constraint Constraint Constraint Constraint Constraint Constraint Constraint Constraint Constraint Constraint Constraint Constraint Constraint Constraint Constraint Constraint Constraint Wersja nieaktualna. Nie używać.

Zastaraná verzia. Nepoužívační straná verziária.

Charles de la Charles Line

(Stymulacja natychmiastowa) generator będzie kontynuował stymulację przy wartościach o wysokiej energii STAT PACE (Stymulacja natychmiastowa), o ile nie zostanie przeprogramowany. Zastosowanie parametrów STAT PACE (Stymulacja natychmiastowa) może skrócić trwałość urządzenia. Example of the Company and the Company of the Company of the Company of the Company of the Company of the Company of the Company of the Computer of the Computer of the Computer of the Computer of the Computer of the Comput For zaprogramowaniu w generatorze (mpulsów ustawień STAT PACE<br>
RM i oprogramowaniu w generatorze (mpulsów ustawień STAT PACE<br>
RM i oprogramowaniu w generatorze (mpulsów ustawień STAT PACE<br>
RM i oprogramowaniu w generatorze

odpowiedniego systemu PRM i oprogramowania. **• Ustawienia STAT PACE.** Po zaprogramowaniu w generatorze impulsów ustawień STAT PACE

**• Łączność z urządzeniem.** Do zapewnienia łączności z generatorem impulsów należy używać wyłącznie

**Programowanie urządzenia**

konfiguracji i pozycji elektrod. W celu dokładniejszego oznaczenia marginesów stymulacji można również rozważyć przeprowadzenie testu przy użyciu PSA przy wyższych napięciach wyjściowych (np. 10,0 V). Prawdopodobieństwo stymulacji przepony wzrasta w przypadku układów stymulujących zawierających elektrodę LV, ponieważ jest ona umieszczana w pobliżu nerwu przeponowego. Stymulacja przeponowa. Pacjentów należ<br>
stymulacja przeponowa. Pacjentów należ<br>
stymulacja elektrody LV z generatora impurison.<br>
rozważyć przeprowadzenie testu przy użycz<br>
Prawdopodobieństwo stymulacji przeponot<br>
elektrode Stymulacja przeponową. Pacjentów należy póddać test stymulacja przeponową. Pacjentów należy póddać test stymulacja i pozycji lektrod W celu dokładniejszego oznac i morawdopodobieństwo stymulacji przepony wzrasta w przy iel Stymulacja przeponowa Pacjentów należy poddać test stymulacje elektrody LVz generatora impulsow przy napięcy<br>
konfiguracji i pozycji elektrod, W celu dokładniejszego ozna<br>
rozważyć przeprowadzenie testu przy użyciu PSA prz Normugular prozesor obsoleti przy użyciu PSA przy<br>Tozważyć przeprowadzenie testu przy użyciu PSA przy<br>Prawdopodobieństwo stymulacji przepony wzrasta w prze<br>elektrodę LV, ponieważ jest ona umieszczana w pobliżu<br>Programowani mariej i pozycji elektrod, W celu dokładniejszego oznaczenia marginesów ważyć przeprowadzenie testu przy wyższy wyższych napiesiach wydopodobieństwo stymulacji przeprony wzrasta w pobliżu nerwu przeponowego.<br>Wodopodobieńst (*Software the text of the material stress)* (*Maximum in the material stress)* (*Maximum in the material stress)*<br>
Antistive stress in the material with the material stress in the material of the material stress (*Bachmi* 

**• Stymulacja przeponowa.** Pacjentów należy poddać testom na stymulację przeponową przez stymulację elektrody LV z generatora impulsów przy napięciu 7,5 V i w razie potrzeby, dostosowanie **• Marginesy stymulacji i wyczuwania.** Wybierając ustawienia Pacing Amplitude (Amplituda stymulacji) oraz Pulse Width (Szerokość impulsu) i Sensitivity (Czułość) dla stymulacji, należy wziąć pod uwagę zużywanie się elektrody.

• Wartość Pacing Threshold (Próg stymulacji) dla stymulacji doraźnej powyżej 1,5 V lub wartość Pacing Threshold (Próg stymulacji) dla stymulacji długookresowej powyżej 3 V może doprowadzić do nieskutecznej stymulacji, ponieważ progi mogą z czasem ulegać zwiększaniu.

• Wartość R-Wave Amplitude (Amplituda załamka R) poniżej 5 mV lub P-Wave Amplitude (Amplituda załamka P) poniżej 2 mV może doprowadzić do niedostatecznego wyczuwania, ponieważ po wszczepieniu wyczuwana amplituda może ulec zmniejszeniu.

• Wartość Pacing Lead Impedance (Impedancja elektrody stymulującej) powinna być większa niż zaprogramowana wartość Low (Dolny limit impedancji) i mniejsza niż 2000 Ω (lub zaprogramowana wartość High (Górny limit impedancji)).

**• Wartości impedancji elektrody i przełącznik bezpieczeństwa elektrody.** W przypadku używania prawidłowo działających elektrod ze stabilnymi zmierzonymi wartościami impedancji bliskimi zaprogramowanym limitom impedancji należy rozważyć zaprogramowanie ustawienia Off (Wył.) dla funkcji Lead Safety Switch (Przełącznik bezpieczeństwa elektrody) lub zmienić limity impedancji, aby uniknąć niepożądanego przełączenia do ustawienia Unipolar (Unipolarna) opcji Lead Configuration (Konfiguracja elektrody). Outdated version Marginesy stymulacji i wyczuwania. Wybierając u oraz Pulse Width (Szerokość impulsu) i Sensitivity (v zużywanie się elektrody)<br>
Wartość Pacing Threshold (Próg stymulacji) dl<br>
Pacing Threshold (Próg stymulacji) dl<br>
Pacing T Marginesy stymulacji i wyczuwania. Wybierając us oraz Pulse Width (Szerokość impulsu) i Sensitivity (C zużywanie się elektrody.<br>
Wartość Pacing Threshold (Próg stymulacji) dla Pacing Threshold (Próg stymulacji) dla Pacing xuzywanie się elektroly.<br>
Pacing Threshold (Próg stymulacji) dla stym<br>
Pacing Threshold (Próg stymulacji) dla stym<br>
do nieskutecznej stymulacji, ponieważ progi<br>
Wartość R-Wave Amplitude (Amplituda załar<br>
załamka P) poniżej oraz Pulse Width (Szerokość impulsu) i Sensitivity (Czułość) dla zużywanie się elektrody<br>
Wartość Pacing Threshold (Próg stymulacji) dla stymulacji (Pacing Threshold (Próg stymulacji) dla stymulacji political political pol xużywanie się elektrody.<br>
Vartość Pacing Threshold (Próg stymulacji) dla stymulacji dorażnej Pacing Threshold (Próg stymulacji) dla stymulacji dugookresowej political and the stochastic control of the stationary of the con zaramka P) ponizej z my meze doprowadzic do niedostateczny<br>
wszczepieniu wyczuwana amplituda móże uleż zmnejszeniu.<br>
Wartość Pacing Lead Impedance (Impedancja elektrody stym,<br>
zaprogramowana wartość Low (Dolny limit impeda τος Pacific Trieshold (Prog styrnulacji) dla stymulacji dorażnej powyżej 1,5 V lub ming Threshold (Prog styrnulacji) dla stymulacji dorażnej powyżej 3,V może do<br>hieskutecznej stymulacji, ponieważ progłi moga z czasem uleg dancji elektrody i przełącznik bezpieczeństwa elektrody. Valających elektrod ze stabilnymi zmierzonymi wartościami impunymi limitóm impedancji należy rozważyć zaprogramowanie ustaty Switch (Przełącznik bezpieczeństwa elekt wyczuwana amplituda może ulec zmniejszeniu.<br>
ma wartość Low (Dolny (fimit impedancji) i miejsza niż 2000 Ω (lub zaprogramo dyna wartość Low (Dolny (fimit impedancji) i miejsza niż 2000 Ω (lub zaprogramo Gorny limit impedan edancji należy rozwazyć zaprogramowanie ustawienia Off (Wyl.) dla<br>edancji należy rozwazyć zaprogramowanie ustawienia Off (Wyl.) dla<br>edacznik bezpieczeństwa elektrody. Ub zmieńić limity impedancji aby<br>zenia do ustawienia Un

**• Prawidłowe programowanie konfiguracji elektrody.** Jeśli dla opcji Lead Configuration (Konfiguracja elektrody) zaprogramowane zostanie ustawienie Bipolar (Dwubiegunowa) w przypadku wszczepienia elektrody unipolarnej, nie dojdzie do stymulacji. Trzelączenia do ustawienia Unipolarny (Unipolarna) opcji Lead Configuracji elektrody. Jesli dla opcji Lead Configuracji elektrody. Jesli dla opcji Lead Configuracji elektrody. Jesli dla opcji Lead Configuracji elektrody. J puracji elektrody. Ješli dla opcji Lead Configuration (Konfiguracja<br>
sustavenie Bipolar (Dwublegunowa) w przypadku wszczepienia<br>
stymulacji.<br>
aradkomorowych (SVT). Należy określić, czy urządzenie i<br>
e dla pacjentów z tachy

**• Programowanie dla tachyarytmii nadkomorowych (SVT).** Należy określić, czy urządzenie i programowalne opcje są odpowiednie dla pacjentów z tachyarytmiami nadkomorowymi (SVT), ponieważ te tachyarytmie mogą wywoływać niepożądane działanie urządzenia. Elayur (SVT). Należy określić, ozy urządzenie i<br>pacjentów z tachyarytmiami nadkomorowymi (SVT), ponieważ<br>dane działanie urządzenia.<br>elek stymulacji dwukomorowej, zaprogramowane ustawienie N<br>mie wissny postęp PR pacjenta.<br>N

**• Opóźnienie AV.** Aby zapewnić wysoki odsetek stymulacji dwukomorowej, zaprogramowane ustawienie AV Delay (Opóźnienie AV) musi być niższe niż własny odstęp PR pacjenta.

15

- **Stymulacja z adaptowaną częstością impulsów.** Opcja Rate Adaptive Pacing (Stymulacja z adaptowaną częstością impulsów) powinna być z ostrożnością stosowana u pacjentów, którzy nie tolerują zwiększonych częstości stymulacji.
- **Okresy refrakcji komorowej (VRP) przy stymulacji z adaptacją częstości.** Stymulacja z adaptacją częstości nie jest limitowana okresami refrakcji. Zaprogramowany długi okres refrakcji w połączeniu z wysoką wartością parametru MSR (Maksymalna częstość sensora) może doprowadzić do asynchronicznej stymulacji podczas okresów refrakcji, ponieważ skutkiem takiego połączenia może być bardzo małe okno wyczuwania, a nawet jego brak. Do zoptymalizowania okien wyczuwania należy używać parametru Dynamic AV Delay (Dynamiczne opóźnienie AV) lub Dynamic PVARP (Dynamiczny okres PVARP). Programując stałą wartość parametru AV Delay (Opóźnienie AV), należy pamiętać o jej wpływie na wyczuwanie rytmu. Stymulacja z adaptowaną częstością im<br>
z adaptowaną częstością impulsów) powir<br>
tolerują zwiększonych częstości stymulacj<br>
Okresy refrakcji komorowej (VRP) przy<br>
częstości nie jest limitowana okresami refr<br>
z wysoką wartoś Stymulacja z adaptowaną częstością impulsów. Opcj<br>
z adaptowaną częstością impulsów) powinna być z ostroż<br>
tolenują zwiekszonych częstości stymulacji z adaptowaną częstości hie jest limitowana okresami refrakcji. Zaprogra<br> Stymulacja z adaptowaną częstością impulsów. Opcja<br>
z adaptowaną częstością impulsów. Opcja<br>
doleniją zwiekszonych częstości stymulacji.<br>
Okresy refrakcji komorowej (VRP) przy stymulacji z adaptowaną częstości nie jest lim Okresy refrakcji komorowej (VRP) przy stymułacji z częstości nie jest linitowana okresani refrakcji. Zaprogradywana okresani refrakcji, pozrostacji podczas okresów refrakcji, pozrostacji stymulacji podczas okresów refrakcj z adaptowaną częstością impulsów) powinna być z ostrożnością stosow<br>tolerują zwiększonych częstości stymulacji.<br>Okresy refrakcji komorowej (VRP) przy stymulacji z adaptacją częstości nie jest limitowana okresami refrakcji. rują zwiększonych częstości stymulacji<br>
sey refrakcji komorowej (VRP) przy stymulacji z adaptacją częstości.<br>
stosci nie jest limfowana okresani refrakcji, Zaprogramowany długi okres<br>
reformacji pod możny (Maksymalna częst (i) metalstiministy stylenoval in a capital in a capital in a capital in a capital in a capital in a capital in the maximum and the state parameter and in style of state parameter and in style and in the state of a state

**• Programowanie MTR/MSR.** W generatorze impulsów należy zaprogramować MTR i MSR na częstość niższą niż najniższa strefa detekcji tachykardii towarzyszącego urządzenia S-ICD.

**• Przedsionkowa odpowiedź na tachykardię (ATR).** Dla opcji ATR należy zaprogramować ustawienie On (Wł.), jeśli u pacjenta występowały tachyarytmie przedsionkowe. Stymulacja resynchronizująca serca (CRT) może być pogorszona ze względu na przerwanie synchronizacji AV w przypadku przełączenia trybu ATR. Statisticznie i wokonowanie się czylinia (programowanie AV) lub Dynamie AV Delay (Dynamiezne poźnienie AV) lub Dy<br>RRP). Programując stałą wartość parametru AV Delay (Opóźnier<br>MRP). Programując stałą wartość parametru AV De strefa detekcji tachykardli towarzyszącego urządzenia S-ICD.<br>
Sowiedź na tachykardli towarzyszącego urządzenia S-ICD.<br>
Sowiedź na tachykardli (ATR). Dla opcji ATR należy zaprogra<br>
enta występowały tachyarytmie przedsionkow re Av Delay (Uynamiezre opozniene AV) lub Dynamicz P vARP (Uynamiczny<br>ac stała wartość parametru AV Delay (Opóźnienie AV), należy pamiętać<br>nie rytmu.<br>R. W generatorze impulsow należy zaprogramować MTR i MSR na częstość<br>dz.

**• Test progu.** Podczas manualnego testu LV Threshold (Próg dla lewej komory) funkcja Backup Pacing (Stymulacja zapasowa) prawej komory (RV) jest niedostępna.

**• Stymulacja wyłącznie lewokomorowa.** Skutki kliniczne stymulacji wyłącznie lewokomorowej w przypadku pacjentów z niewydolnością serca nie zostały przebadane.

**• Nadczułość przedsionkowa.** Upewnić się czy nie ma artefaktów komorowych w kanale przedsionka, gdyż mogłoby to spowodować nadczułość przedsionkową. Jeśli artefakty komorowe są obecne w kanale przedsionka, elektroda przedsionkowa może wymagać zmiany położenia aby zminimalizować interakcję. Experimental verze. Nepowskiego de termental verze. Nepowskiego de termental (Prógrama Lewei Komory) funkcja Backup<br>Komory (RV) jest hiedostepna.<br>
Morowa. Skutki kliniczne stymulacji wyłącznie lewokomorowej<br>
Upewnić się cz We achievative predsjonkowe. Stymulacja resynchronizująca seroz<br>edu na przerwanie synchronizacji AV w przypadku przełączenia<br>edu na przerwanie synchronizacji AV w przypadku przełączenia<br>stu-LV Threshold (Próg dla lewej koń X) jest niedostępna.<br>
Skutki kliniczne stymulacji wyłącznie lewokomorowej w<br>
cz nie zostały przebadane.<br>
przedsionkowa, yeśli artefakty komorowych w kanale przedsionka.<br>
przedsionkowa: yeśli artefakty komorowe są obecne w Elaven Computer Computer Computer Computer Computer Computer Computer Computer Computer Computer Computer Computer Computer Computer Computer Computer Computer Computer Computer Computer Computer Computer Computer Computer

**• Licznik wejścia ATR.** Należy być ostrożnym przy programowaniu niskich wartości Entry Count (Licznik wejścia) w połączeniu z krótkim czasem ATR Duration (Czas trwania ATR). Kombinacja taka pozwala na przełączenie trybu przy niewielkiej liczbie szybkich uderzeń przedsionkowych. Na przykład, jeśli dla funkcji Entry Count (Licznik wejścia) zaprogramowano wartość 2, a dla funkcji ATR Duration (Czas trwania ATR) — 0, przełączenie trybu ATR może wystąpić przy 2 szybkich odstępach przedsionkowych. W tym przypadku krótkie serie przedwczesnych skurczów przedsionkowych mogą spowodować zmianę trybu urządzenia. Licznik wejścia ATR. Należy być osobyczniu z krótkim czas<br>
na przełączenie trybu przy niewielkić<br>
funkcji Entry Count (Licznik wejścia)<br>
trwania ATR. Outderlik wejścia)<br>
trwania ATR. Outderlik wejścia przełączenie trybu ur Licznik wejścia ATR. Należy być ostrożnym przy priestacji w połączeniu z krótkim czasem ATR Durati na przełączenie trybu przy niewielkiej liczbie szybkich szybku trwania ATR) — 0 przełączenie trybu ATR może wy<br>tworu maja A Licznik wejścia ATR. Należy być ostrożnym przy prowiesicia w połączeniu z krótkim czasem ATR Duration obsolete. Ne przyklade licznik wejścia zaprogramowan twania ATR – 0, przełączenie trybu ATR może wystane w w tyn przypad Funkcji Entry Count (Hcznik wejścia) zaprogramow<br>
funkcji Entry Count (Hcznik wejścia) zaprogramow<br>
trwania ATR) — 0 przełączenie trybu ATR może w<br>
W tym przypadku krótkie serie przedwczesnych sk<br>
trybu urządzenia.<br>
Liczni wejścia) w połączeniu z krótkim czasem ATR Duration (Czas trwa<br>
na przełączenie trybu przy niewielkiej liczbie szybkich uderzeni przy<br>
turkcji Entry Count (Etcznik wejścia) zaprogramowano wartość 2<br>
turkcji Entry Count (Et na przełączenie trybu przy niewielkiej liczbie szybkich uderzeń przedsionktwoji Entry Count (Licznik wejścia) zaprogramowane watość 2, a dla funkcji Entry UV tym przypadku krótkie serie przedwczesnych skurczów przedsionkow

**• Licznik wyjścia ATR.** Należy być ostrożnym przy programowaniu niskich wartości funkcji Exit Count (Licznik wyjścia). Na przykład, jeśli dla funkcji Exit Count (Licznik wyjścia) zaprogramowano wartość 2, kilka cykli niedostatecznego wyczuwania przedsionkowego może zakończyć przełączanie trybu.

**• Prawidłowe programowanie bez elektrody przedsionkowej.** Jeśli nie wszczepiono elektrody przedsionkowej (zamiast tego zaślepiając gniazdo) lub jeśli pozostawiono taka elektrodę nieakty ale podłączone do wyjść połączeń, u przedsionkowej (zamiast tego zaślepiając gniazdo) lub jeśli pozostawiono taka elektrodę nieaktywną, ale podłączone do wyjść połączeń, urządzenie powinno zostać zaprogramowane w sposób zgodny z liczbą i typem faktycznie stosowanych elektrod.

**• Dla wyczuwania przedsionkowego zaprogramowane jest ustawienie Off (Wył.).** W przypadku zaprogramowania dla opcji wyczuwanie przedsionkowe ustawienia Off (Wył.) w trybie DDI(R) lub DDD(R) każda występująca stymulacja przedsionkowa będzie asynchroniczna. Co więcej, funkcje wymagające wyczuwania przedsionkowego mogą nie działać zgodnie z oczekiwaniami. **• Wysokie cz**<br>**• Wysokie cz**<br>**• Wysokie cz**<br>**• Wysokie częstości przedsionkowe.**<br>**• Wysokie częstości przedsionkowego mogą nie działać zgodnie z oczekiwaniami.<br>• Wysokie częstości przedsionkowego mogą nie działać zgodnie** 

na trwałość urządzenia. Dlatego przy zmianie zaprogramowanego ustawienia z trybu wyczuwania przedsionkowego do trybu wyczuwania nieprzedsionkowego przedsionkowa należy skonfigurować opcję Sense (Wyczuwanie) elektrody jako Off (Wył.).

**• Artefakty między jamami serca.** Zmiany wartości Sensitivity (Czułość) związane z funkcją Smart Blanking (Inteligentne wygaszanie) mogą nie być wystarczające do hamowania detekcji artefaktów międzyjamowych, jeśli będą one zbyt duże. Należy rozważyć zastosowanie innych czynników wpływających na wielkość/amplitudę artefaktów międzyjamowych, w tym umieszczenia elektrod, napięcia wyjściowego stymulacji oraz zaprogramowanego ustawienia Sensitivity (Czułość).<br>A podczenie podczenia Sensitivity (Czułość).<br>A podczenie podczenie podczenie podczenie podczenie podczenie podczenie podczenie podczenie podcze Frakty między jamami serca, Zmiany więtzy browiecznie do dzyjamienna internacja z zaprogramowanie bez elektrody przedsionkowego może za widłowe programowanie bez elektrody przedsionkowego może za widłowe programowanie bez Firstname of the method interests and the by-the method interests and the method interests and the method interests and the method interests and the method interests and the method interests and the method interests in th e do wyjść połączeń, urządzenie powinno zostać zaprogramow<br>
ia przedsionkowego zaprogramowane jest ustawienie Off<br>
ina przedsionkowego zaprogramowane jest ustawienie Off<br>
ina da opcji wyczuwanie przedsionkowe ustawienia Of przykład, jesli dla trukcji exit Counti (ucznie wyjsczą) zaprogramowane wstrosu<br>cznego wyczuwania przedsionkowego móże zakończyć przełączanie trybu<br>mowanie bez elektrody przedsionkowegi. Jeśli nie wszczepiono elektrody<br>mow richard laga przedsionkowa będzie asynchroniczna. Co więcej, funkcja przedsionkowa będzie asynchroniczna. Co więcej, funkcja verze. Nepo mogą nie działać zgodnie z oczekiwaniami.<br>
dzionkowe. Wyczuwanie wsokich częstości pr wego zaprogramowane jest ustawienie Off (Wył.). W przypadku<br>Zuwanie przedsionkowe batavienia Off (Wył.) w trybie DDI(R) lub DDD(R)<br>przedsionkowa badzie asynchroniczna. Cowiecej, funkcje wymagające<br>mogą nie działać zgodnie E. Wyczuwanie wsokich częstości przedsionkowych może wpływać<br>hia nieprzedsionkowego przedsionkowa należy skonfigurować opc<br>dia nieprzedsionkowego przedsionkowa należy skonfigurować opc<br>Off (Wył.)<br>miany wartości Sensitivity Elava Ne használi (Czułość) związane z funkcją Smarty<br>
Werstein Sensitivity (Czułość) związane z funkcją Smarty<br>
Martości Sensitivity (Czułość) związane z funkcją Smarty<br>
Relativowego zachosowane imię zyspanie (Althouri Az

17

- **Artefakty sygnału sensora.** Jeśli na EGM (elektrogramy) zostaną zauważone artefakty sygnału sensora MV/oddechowego, a elektrody w innych aspektach wykazują właściwe działanie, należy rozważyć zaprogramowanie ustawienia Off (Wył.) dla sensora, aby zapobiec nadmiernemu wyczuwaniu.
- **Jednoprzebiegowe elektrody VDD.** Gdy z urządzeniem dwujamowym stosowana jest jednoprzebiegowa elektroda VDD, elektrody przedsionkowe mogą nie mieć kontaktu ze ścianą przedsionka. W takiej sytuacji zmierzony sygnał depolaryzacji będzie miał względnie niską wartość parametru Amplitude (Amplituda), co może wymagać zastosowania bardziej czułego ustawienia.
- **Konfiguracja elektrody lewokomorowej.** Prawidłowe zaprogramowanie opcji Lead Configuration (Konfiguracja elektrody) dla elektrody wieńcowej żylnej do lewej komory (LV) ma kluczowe znaczenie dla prawidłowego funkcjonowania takiej elektrody. Należy zaprogramować opcję Lead Configuration (Konfiguracja elektrody) zgodnie z liczbą elektrod na odprowadzeniu LV; w przeciwnym razie wyczuwanie LV może być niekonsekwentne, może dojść do utraty stymulacji lewej komory lub stymulacja ta może być nieskuteczna. Metakty sygnalu sensora. Jeśli na EGN<br>
MV/oddechowego, a elektrody w innych a<br>
zaprogramowanie ustawienia Off (Wył.) dl<br>
Jednoprzebiegowe elektrody VDD. Gdy<br>
elektroda VDD, elektrody przedsionkowe<br>
sytuacji zmierzony sygna The Microsoftenian State of Microsoftenian Christmas Content of the Christmas Christmas Christmas Christmas Christmas Christmas Christmas Christmas Christmas Christmas Christmas Christmas Christmas Christmas Christmas Chri • Artefakty sygnalu sensora. Jeśli na EGM (elektrogramy)<br>
MV/oddechowego, a elektrody winnych aspektach wykaz<br>
zaprogramowanie ústawienia Off (Wył.) dla sensora, aby za<br>
• Jednoprzebiegowe elektrody VDD. Gdy z urządzeniem Version elektrody DD. Gdy z urządzeniem elektrody VDD. Gdy z urządzeniem elektrody DD, elektrody przedsionkowe mogą nie mieć sytuacji zmierzony sygnał depolaryzacji będzie miał wzg.<br>
(Amplituda), co może wymagąć zastosowan MV/oddechowego, a elektrody w innych aspektach wykazują właściwe<br>zaprogramowanie ústawienia Off (Wył.) dla sensora, aby zapobiec nad<br>**Jednorzebiegowe elektrody VDD**. Gdy z urządzeniem dwylamowym<br>sytuacji zmierzony sygnał d

**• Konfiguracja stymulacji czterobiegunowej.** Jeśli konfiguracja stymulacji LVRing4>>RV (Pierścień lewokomorowy 4 >> prawa komora) jest programowana za pomocą elektrody IS4-LLLL, końcówka LV może być używana jako anoda, a nie jako pierścień prawokomorowy. Podczas programowania tej konfiguracji należy ocenić próg stymulacji i zapewnić brak obecności stymulacji pozasercowej.

**• Okres ochrony lewej komory (LVPP).** Stosowanie długiego okresu LVPP zmniejsza maksymalną częstość stymulacji lewej komory (LV) i może hamować stymulację resynchronizującą serca (CRT) przy wyższych częstościach stymulacji.

**• Rekalibracja MV.** W celu uzyskania dokładnego pomiaru wyjściowego MV sensor MV jest kalibrowany automatycznie lub można go skalibrować ręcznie. Nową, ręczną kalibrację urządzenia należy przeprowadzić, jeśli generator impulsów został wyjęty z loży po wszczepieniu, np. podczas procedury zmiany położenia elektrody, oraz w przypadkach, gdy na pomiar wyjściowy MV wpłynęły takie czynniki jak przekroczenie terminu trwałości elektrody, uwięzienie powietrza w loży, ruch generatora impulsów wskutek nieodpowiedniego zamocowania szwami, zewnętrzna defibrylacja lub kardiowersja bądź inne powikłania u pacjenta (np. odma opłucnowa).<br>
A powiecie powiecie (np. odma opłucnowa).<br>
A powiecie powiecie (np. odma opłucnowa). rogramowanie ustawienia Off (Wył.) dla sensora, aby zapobiec nadmiernem<br>
noprzebiegowe elektrody VDD. Gdy z urządzeniem dwujamowym stosowa<br>
trota VDD, clektrody przedsionkowe mogą nie mieć kontaktu ze ścianą przedsion<br>
aci acja elektrody lewokomorowej. Prawidłowe zaprogramówanie cięstrody dla elektrody sieńcowej 2ylnej do lewej komory (Lylendowania takiej elektrody Należy zaprogramowania<br>dłowego funkcjonowania takiej elektrody. Należy zaprog Παλιά έκδοση. Μην την χρησιμοποιείτε. version version i lasti konfiguracja stymulacji LyRing prawa komora) jest programowana za pomocą elektrody IS4-L<br>ako anoda, a niej jako pierścień prawokonorowy. Podczas pro<br>oenić próg stymulacji i zapewnić brak obecności s ia elektrody wieńcowej zylnej do lewej komory (LV) ma kluczowe znaczenie<br>howania łakej elektrody. Należy zaprogramować obcje Lead Configuration<br>odnie z liczbą elektrod na odprowadzeniu LV; w przeciwnym razie wyczuwanie<br>spó Saria verze. Primarokomiczny koncesza je pozasercowej.<br>
Zapisarnika deciności stymulacji pozasercowej.<br>
(LVPP). Stosowanie długiego okresu LVPP zmniejsza maksym<br>
ry (LV) i może hamować stymulację resynchronizującą serca (( est programowana za pomocą elektrody IS4+LLL, końcowka LV<br>Się programowana za pomocą elektrody IS4+LLL, końcowka LV<br>Siłac pierowić brawchonorowy. Podczas programowania tej<br>Ikke pierowić brawchonorowy. Podczas programowania Dize hamować stymulację resynchronizującą serca (CRT)<br>
dnego pomiaru wyjściowego MV sensor MV jest kalibrowany<br>
recznie. Nową, reczną kalibrację urządzenia należy<br>
ostał wyjęty z loży po wszczepieniu, np. podczas procedury Pomfaru wyjściowego MV śensor MV jest kalibrowany<br>
New Reczną kalibrację uradzatenia należy<br>
Więty z loży po wszczepieniu, np. podczas poedury<br>
więty z loży na pomiar wyjsciowy MV wpłynęty takie czynniki<br>
więzemie powietza

- **Regulacja wyczuwania.** Po wyregulowaniu parametru Sensitivity (Czułość) oraz po każdej modyfikacji elektrody wyczuwającej zawsze należy sprawdzić, czy wyczuwanie jest prawidłowe. Zaprogramowanie opcji Sensitivity (Czułość) na wartości najwyższe (najniższa czułość) może spowodować niedostateczne<br>wyczuwanie aktywności serca. Podobnie, zaprogramowanie czułości na wartości najniższe (najwyższa wyczuwanie aktywności serca. Podobnie, zaprogramowanie czułości na wartości najniższe (najwyższa czułość) może spowodować nadmierne wyczuwanie sygnałów pozasercowych. Magnes) inc.<br>
Magnes) inc.<br>
The magnetic of the monitorowania and the monitor of the monitor of the monitor of the monitor of the monitor of the monitor of the monitor of the monitor of the monitor and the monitor of the m Negulacja wyczuwania. Po wyregulowaniu parameelektrody wyczuwaniace je zawsze należy sprawdzić, co pocji Sensitivity (Czułość) ma zamosta niajwyższe (m. 2006)<br>
Wzszer w unipolarnych konfiguracja elektrody niż wyczuwanie ko Regulacja wyczuwania. Po wyregulowaniu parametelektrody wyczuwanie i zopcji Sensitivity (Czułość) na wartości najwyższe (naj<br>
wyczuwanie aktywności serca. Podobnie, zaprogram<br>
czułość) może spowodować radmierne wyczuwanie<br> elektrody wyczuwającej zawsze należy sprawdzić, czy wyczuwani opcji Sensitivity (Czułość ma warości najwyższe (najinizsza czułości na wyczuwanie aktywności serca. Podobnie, zaprogramowanie systatowyczuwanie systatowyczne w
	- **Czułość w unipolarnej konfiguracji elektrody.** Amplituda i występowanie szumu miopotencjałów jest<br>wyższe w unipolarnych konfiguracjach elektrody niż w konfiguracjach dwubiegunowych. W przypadku<br>pacjentów z unipolarną konf wyczuwanie aktywności na wolostnie zaprogredność w unipolarnej konfiguracji elektrody.<br>
	Czułość w unipolarnej konfiguracji elektrody.<br>
	Wyczuwanie aktywności serca. Podobnie, zaprogramu czułość w unipolarnej konfiguracji el

Aktywności z udziałem mięśni piersiowych zalecane jest ustawienie opcji Fixed Sensitivity (Stała czułość).<br>
Stosowanie monitorowania wyzwalanego przez pacjenta. Funkcję Patient Triggered Monitorowanie wyzwalane przez pacje Stosowanie monitorowania wyzwalanego przez pacjenta. Funkcję Patient Triggered Monitor<br>(Monitorowanie wyzwalane przez pacjenta) należy stosować z ostrożnością, ponieważ po jej włączeniu<br>(wystąpią następujące warunki:

• Wyłączone są wszystkie inne funkcje magnesu, w tym stymulacja asynchroniczna. Funkcja Magnet (Magnes) nie wskaże pozycji magnesu.

• Ma to wpływ na żywotność urządzenia. Aby ograniczyć wpływ na żywotność, funkcja monitorowania wyzwalanego przez pacjenta pozwala na przechowywanie tylko jednego epizodu monitorowania wyzwalanego przez pacjenta pozwala na przechowywanie tylko jednego epizodu<br>i jest automatycznie wyłączana po 60 dniach, jeśli nigdy nie uruchamiano przechowywania danych.

• Po zapisaniu elektrogramu (lub upływie 60 dni) funkcja PTM (Monitorowanie wyzwalane przez pacjenta) jest wyłączana, a opcja Magnet Response (Odpowiedź na magnes) urządzenia Po zapisaniu elektrogramu (lub upływie 60 dni) funkcja PTM. Monitorowanie wyzwalane przez<br>paciętnia) isstwytoścznia, a opcja Megnet Response (Ostowielz zmienie). Jednak w przypadku<br>automatycznie, zmienia ustawienie na Pace stosowania magnesu generator impulsów nie przełączy się na działanie asynchroniczne aż do zdjęcia magnesu na 3 sekundy i ponownego umieszczenia go nad urządzeniem. interior ekitywordschilen wartości najwyższe (najniższa czułość) moż<br>
wyczuwanie aktywności serca. Podobnie, zaprógramowanie czułośći na czułość w unipolarnej konfiguracji elektrody. Amplituda i występowani wyższe w unipol entoria zimponaria version. Pricelar version and the version of a transformation of a transformation of a transformation of a transformation of a transformation of a transformation of the syrus and pricely stosować z ostro International Styles and The Microsoft Computer in the Second Control of the Second Control of the Second Control of the Second Control of the Control of the Control of the Control of the Control of the Control of the Con ne są wszystkie inne funkcje magnesu, w tym stymulacja async<br>
Die wskaże pozycji magnesu.<br>
Verw na żywotność urządzenia. Aby ograniczyć wpływ na żywo<br>
wania wyzwalanego przez pacjenta pozwala na przechowywania<br>
Magnesu wył m mesni persoovych zalecane jest ustawienie opcji Fixed Sensitivity (Stata czurowania wyzwalanego przez pacjenta. Funkcje Patient Triggerea Monitor<br>
walane przez pacjenta (należy stosować z ostróżnościa, ponieważ po jej wł walanego przez pacjenta pozwala na przechowywanie tylko jednowywanie tylko jednowywanie tylko jednowywanie wyzwanano o 60 dniach, jesli nigdy nie uruchamiano przechow<br>ogramu (tub upływie 60 dni) funkcja PTM (Monitorowanie Utdatert version in the season of the season of the season of the season of the season of the season of the season of the season of the season of the season of the season of the season of the season of the season of the se Primering Despinse (Odpowiedzi na magnes) urządzeniem interpretacyjna despinse (Odpowiedzi na magnes) urządzeniem interpretacyjna despinse przeziączy się na działanie asynchronicznie). Jednak wprzypadle Trimpulsownie przez Sisów nie przełączysię na działanie asynchroniczne az do<br>ewnego umieszczenia go nad urządzeniem.<br>Close to the strategy of the strategy of the strategy of the strategy of the strategy of the strategy of the strategy of the

#### **Zagrożenia związane ze środowiskiem i terapią**

**• Unikanie zakłóceń elektromagnetycznych (EMI).** Poinformować pacjentów o konieczności unikania źródeł zakłóceń elektromagnetycznych. Generator impulsów może hamować stymulację wskutek nadwyczuwania lub może przełączać na stymulację asynchroniczną przy zaprogramowanym rytmie lub przy częstotliwości magnesu w obecności zakłóceń elektromagnetycznych (EMI). endel a calicomical and the magnety carry the Generator impulsion mode hardwoot manufacture program over the system of the space of the system of the program over the program over the program over the program over the prog Elektropiczne III.<br>
2011 - Vikarie zakłóceń elektromagnetycznych<br>
2012 - Vikarie zakłóceń elektromagnetycznych<br>
2012 - Vikarie zakłóceń elektromagnetycznych<br>
2013 - Marchand Alexander (Broad Alexander Bektron)<br>
2013 - Do a Elektroniczne zię świetlech miastacji (State Madajnik radiowe, w. byl miastacji (State Madajnik radiowe in the present of must also an analytical properties are the Coddal and Barbertonic magnetic and type and a style of a Zagrożenia związane ze środowiskiem (terapią)<br>
Unikanie zakłóceń elektromagnetycznych (EMI). Poinfor<br>
zrodet zakłóceń elektromagnetycznych (EMI). Poinfor<br>
nadwyczuwania lub może przełączać na stymułację asynch<br>
przy często Unikanie zakłóceń elektromagnetycznych, (EMI). Poinformować pacja<br>zródeł zakłóceń elektromagnetycznych, Generator impulsów może handwyczuwania lub może przelączach na stymulacje asyntofrofrozną przy częstotliwości magnesu Elektroniczne listopolityczny, takie jak TEMS, elektronicznego sterowania zabanych (EM)<br>Tele zakłoceń elektromagnetycznych. Generator impulsów móże hamówać politycznych częstotliwości magnesu w obecności zakłoceń elektroma

Oddalenie się od źródła zakłóceń elektromagnetycznych lub wyłączenie źródła skutkuje zazwyczaj przywróceniem normalnej pracy generatora impulsów.

Przykłady źródeł potencjalnych zakłóceń elektromagnetycznych (EMI) to:

- Źródła energii elektrycznej, sprzęt do spawania łukowego lub oporowego, podnośniki zrobotyzowane
- Linie przesyłowe wysokiego napięcia
- Elektryczne piece odlewnicze
- 
- Duże nadajniki radiowe (RF), takie jak radar
- Nadajniki radiowe, w tym również używane do zdalnego sterowania zabawek
- Elektroniczne urządzenia nadzoru (przeciwkradzieżowe)
- Pracujące alternatory samochodowe

• Terapie lub medyczne testy diagnostyczne, w których przez ciało pacjenta przepływa prąd elektryczny, takie jak TENS, elektrokauteryzacja, elektroliza/termoliza, badania elektrodiagnostyczne, elektromiografia lub badanie przewodzenia nerwowego zrodeł potencjalnych zakłoceń elektromagnetycznych (EMI) to:<br>
Ida energii elektrycznej, sprzęt do spawania łukowego lub oporo<br>
volyzowane<br>
e przesyłowe wysokiego napięcia<br>
tryczne piece odlewnicze<br>
data version. Antie jak in elektromagnetycznych, Generator impulsiow może hamować stymulację wskutek<br>
in ub może przełaczać na stymulację asynchroniczną przy zaprogramowanym rytmie<br>
sici magnesu w obecności zakłoceń elektromagnetycznych (EMI).<br> Exercise of the Theorem and the Theorem and the Magnitor China and the United States of the United States of the United States of the United States of the United States of the United States of the United States of the Unit For Paris of Bender version. (EMI) to:<br>
Spikingo napiecia<br>
Hewnicze<br>
Werschiego napiecia<br>
Hewnicze<br>
Werschiego napiecia<br>
Hewnicze<br>
Werschiego napiecia<br>
Mannochedowe<br>
Mannochedowe<br>
Etis disk radiation (przeciwkradzieżowe)<br> również używane do zdalnego sterowania zabawek<br>nadzoru (przeciwkradzieżowe)<br>nochodowe<br>sty diagnostyczne, w których przez ciało pacjenta przepływa<br>ktromiografia lub badanie przewodzenia nerwowego<br>metrznie urządzenia wykorzy Red The Control of the Control of the Control of the Control of the Control of the Control of the Control of the Control of the Control of the Control of the Control of the Control of the Control of the Control of the Cont Experience were also pacienta przeptywa Elaven Charles Andrew Charles Andrew Charles And The Charles And The Charles And The Charles And The Charles And The Charles And The Charles And The Charles And The Charles And The Charles And The Charles And The Charles A

- detekcji elektrod (np. aparaty EKG)
- 20

**• Radiowe i telekomunikacyjne urządzenia końcowe (RTTE).** Firma Boston Scientific oświadcza, że<br>piniejsze urządzenie iest znodne z zasadniczymi wymaganiami i innymi właściwymi zonicomi Dyckhow niniejsze urządzenie jest zgodne z zasadniczymi wymaganiami i innymi właściwymi zapisami Dyrektywy 1999/5/EC. Aby uzyskać pełną treść Oświadczenia o zgodności z przepisami, należy skontaktować się firmą Boston Scientific, korzystając z informacji podanych na tylnej okładce. Madiowe i telekomunikacyjne urz<br>
miniejsze urządzenie jest zgodne z z<br>
1999/5/EC. Aby uzyskąć pełną treść<br>
firmą Boston Scientific, korzystając z<br> *UWAGA: Podobnie jak w przypadł*<br> *dotyczące ochrony danych osobowy*<br>
Srodo Madiowe i telekomunikacyjne urządzenia końcow<br>
miniejsze urządzenie jest zgódne z zasadniczymi wy<br>
1999/5/EC Aby uzyskać pełną teść Oswiadczenia<br>
(MAGA: Podobnie jak w przypadku imnych urządz<br>
dołyczące ochrony danych osob Example 1999 and the example of the example of the example of the example of the example of the example of the example of the example of the example of the example of the example of the example of the example of the exampl miniejsze urządzenie jest zgódne z zasadniczymi wymaganiami i i<br>1999/5/EC. Aby uzyskać pełną treść Oświadczenia o zgódne z zasadniczymi wymaganiami i i<br>1679/5/EC. Aby uzyskać pełną treść Oświadczenia o zgódne z lukach<br>1670

*UWAGA: Podobnie jak w przypadku innych urządzeń telekomunikacyjnych, należy sprawdzić przepisy dotyczące ochrony danych osobowych obowiązujące w danym kraju.*

Jastaralá verze de la structure.

Skal is the detail of the bruce. It is the bruce of the bruce of the bruce of the bruce.

Zastaraná verzia. Nepoužívační skupce<br>2010 verzia 10. Nepoužívační skupce<br>2010 verzia 10. Nepoužívační<br>2010 verzia 10. Nepoužívační<br>2010 verzia 10. Nepoužívační Judge de Librerie Librerie Librerie

Wersja riegktualna. Nie używać.

21

### **Środowisko kliniczne**

**• Wentylatory mechaniczne.** Na czas prowadzenia wentylacji mechanicznej opcję MV/Respiratory<br>
sensor (Sensor MV/Codochowy) należy ustawić na Off (Wyl.). W przeciwnym razie mogą wystąpił<br> **Alexander Control wentylacji wynu** Sensor (Sensor MV/oddechowy) należy ustawić na Off (Wył.). W przeciwnym razie mogą wystąpić następujące zjawiska: Version Containe and Designation of the Containers of the Containers of the Containers of the Containers of the Containers of the Containers of the Containers of the Containers of the Containers of the Containers of the Co 1999/5/EC. Aby uzyskać pełną treść Oświadczenia o zgodności z przepis<br>
firmą Bości Cherbine Jakacz informacji podanych na tytnej okładcz<br> *UWAGA: Podobnie Jak w przypadku impych wielu.*<br>
dowisko kliniczne<br> **Kerrylatory mec** rivatory mechaniczne. Na czas prowadzenia wentylacji mechaniczne. Na czas prowadzenia wentylacji mechaniczne<br>Sor (Sensor MV/oddechowy) należy ustawić na Off (Wył.). W propulace zjawiska:<br>Nijvine wyznaczanie frendów rytmu w Incorporation (Apple to the Control of the Control of the Control of the Control of the Control of the Control of the Control of the Control of the Control of the Control of the Control of the Control of the Control of th For Example The Research of The Research of The Research of The Research of The Research of The Research of The Research of The Research of The Research of The Research of The Research of The Research of The Research of Th

• Niewłaściwa częstość rytmu wymuszana przez sensor MV

• Mylne wyznaczanie trendów rytmu w oparciu o częstotliwość oddychania Natazanie třendów rytmu w oparciulo częstotliwość oddycháni

**• Kierowany prąd elektryczny.** Każde urządzenie medyczne, leczenie, terapia lub badanie diagnostyczne wprowadzające prąd elektryczny do ciała pacjenta może potencjalnie zakłócać działanie generatora impulsów.

• Zewnętrzne monitory stanu pacjenta (np. monitory oddechowe, powierzchniowe monitory EKG, monitory hemodynamiczne) mogą zakłócać funkcje diagnostyczne generatora impulsów bazujące na impedancji, np. trend Respiratory Rate (Częstość oddechowa). Gdy dla opcji MV jest zaprogramowane ustawienie On (Wł.), zakłócenia te mogą również powodować przyspieszoną stymulację o częstości potencjalnie dochodzącej do maksymalnej częstości rytmu wymuszanej przez sensor. Aby rozwiązać problem podejrzewanych interakcji z sensorem MV, należy wyłączyć sensor poprzez zaprogramowanie dla niego ustawienia Off (Wył.) (sensor MV nie będzie wymuszał rytmu ani wyznaczał jego trendów) lub Passive (Pasywne) (sensor MV nie będzie wymuszał rytmu). Ewentualnie należy zaprogramować dla opcji Brady Mode (Tryb Brady) tryb braku reakcji na<br>rytm (brak wymuszania rytmu MV). Jeśli PRM jest niedostępny, a generator impulsów prowadzi<br>stymulację w oparciu o rytm wymuszony prze impulsów, aby zainicjować tymczasową asynchroniczną stymulację niereagującą na częstość rytmu. Consideration of the main and the main and the paper and the back of the coeficiency and proportion and prediction of the state of the state of the state of the state of the state of the state of the state of the state of Outdated version Version ware also the state of MW.<br>
Version in the state of the state of the state of the state of the state of the state of the state of the state of the state of the state of the state of the state of the state of the st Version of the medicine of the medicine of the medicine of the medicine of the medicine of the medicine of the medicine of the specific medicine of the specific particle of the medicine of the specific particle of the spec wprowadzające prad elektryczny do ciała pacjenta może potencjalnie zimpulsów.<br>
Zewnętrzne monitory stanu pacjenta (np. monitory oddechowe, EKG, monitory hemodynamiczne) mogą zakłócać funkcje diagnosopazujące na impedancji, where the monitory stanu pagiental (np. monitory oddechowe, powierzze back, monitory hemodynamiczne) mogą zakłocać funkcje diagnostyczne bazujące na impedancji, np. trend Respiratory Rate (Czestośc oddechowe) zaprogramowan För exposite protein and and proteined version and an exposite the set of the set of the set of the set of the set of the set of the set of the set of the set of the set of the set of the set of the set of the set of the s me monitory stanu pagienta (np. monitory oddechowe, powierzchniowe monitory hemodynamiczne) mog zaklócach funkcje dlagnostyczne generatore implusoven a mima emperatoricane implusoven and mimal emperatorical in on two movi Experiment potential and the state of the state of the state of the state of the state of the state of the state with the best and the state ver[sion](#page-30-0) of the state version of the state version of the state version of the sta

Aby rozwiązać problem podejrzewanych interakcji z diagnostyką na podstawie sensora Respiratory Sensor (Sensor oddechowy), należy wyłączyć opcję generatora impulsów Respiratory Sensor, programując dla niej ustawienie Off (Wył.).

• Terapie lub medyczne testy diagnostyczne, w których przez ciało pacjenta przepływa prąd elektryczny (takie jak TENS, elektrokauteryzacja, elektroliza/termoliza, badania elektrodiagnostyczne, elektromiografia lub badanie przewodzenia nerwowego) mogą zakłócać lub uszkodzić generator impulsów. Przed rozpoczęciem leczenia w urządzeniu należy zaprogramować maziari virmus virmus versão interior principalmente de la proporcionalización de producida de provincia a tymulación problem podejrzewanych interakcji z diagnostyką na podstawie zainicjować tymczasową asynchroniczną stymu We have a start of the context of the context of the context of the context of the context of the context of the context of the context of the context of the context of the context of the context of the context of the cont Experience of the control of the control of the control of the control of the control of the control of the control of the control of the control of the control of the control of the control of the control of the control o Weiter when the strong person between the strong person was delected and the process claim and the process of the case of the case of the case of the delected and the case of the case of the delected and the case of the de Elava Ne használja nie zaprodzeniu należy zaprodzeniu wieka z protokowych protokowych spisować.<br>
A dela protokowych terapii na stronie 27).<br>
B dela mpulsów po terapii na stronie 27).<br>
B dela mpulsów po terapii na stronie 2

**• Defibrylacja wewnętrzna.** Nie należy używać łyżek ani cewników do defibrylacji wewnętrznej do momentu odłączenia generatora impulsów od elektrod, gdyż w przeciwnym razie może dojść do przeniesienia energii z elektrod. Może to prowadzić do obrażeń pacjenta i uszkodzenia wszczepionego systemu.

**• Defibrylacja zewnętrzna.** Przywrócenie wyczuwania rytmu po dostarczeniu zewnętrznego wyładowania może potrwać do 15 sekund. W sytuacjach niezagrażających życiu i zdrowiu, w przypadku pacjentów zależnych od stymulatora należy rozważyć zaprogramowanie generatora impulsów na tryb stymulacji<br>
(Sensor MV/odechowy) przed wykonanie ustawienia Off (Wył.) dla sensora MV/Respiratory Sensor<br>
(Sensor MV/odechowy) przed wyko asynchronicznej oraz zaprogramowanie ustawienia Off (Wył.) dla sensora MV/Respiratory Sensor (Sensor MV/oddechowy) przed wykonaniem zewnętrznej kardiowersji lub defibrylacji. The Contraction of the Median Contraction of the Median Contraction of the Median Contraction of the Median Contraction of the Contraction of the Contraction of the Contraction of the Contraction of the Contraction of the Defibrylacja wewnętrzna. Nie należy używać tyżeł<br>
momentu odłączenia generatora impulsów od elektr<br>
przeniesienia energii z elektrod. Może to prowadzić<br>
systemu<br>
Defibrylacja zewnętrzna. Przywrócenie wyczuwani<br>
może półtwa Version obsolet al ministrata. Ne pas utiliser al mondial de considerat de la mondial de la mondial de la mondial de la mondial de la mondial de la mondial de la mondial de la mondial de la mondial de la mondial de la mond Stemu.<br>
Stemu.<br>
Stemu.<br>
Stemu.<br>
Stemu.<br>
Defibrylacja zewnętrzna. Przywrócenie wyczuwa<br>
może potrwać do 15 sekund. W sytuacjach nieżąc<br>
zależnych od stymulatora należy rozważyć zaprog<br>
asynchronicznej oraz zaprogramowanie u momentu odłączenia generatora impulsów od elektrod, gdyż w przeniesienia energii z elektrod. Może to prowadzić do obrażen przytemu.<br>
Vertibytacja zewnetrzna. Przywrócenie wyczuwania rytmu po do może potrwać do 15 sekund. W Stemutikania energii z elektrod. Może to prowadzić do obrażeń pacjenta z premiesienia energii z elektrod. Wożnejcie wyczuwania rytmu po dostarczem może potrować do 15 sekund. W sytuacjach nieżagrażających życiu i zdromać z International Proposition (International Proposition Technology and Technology and Technology and Constant Proposition and Structure internation of the second Mythiadistic proposition of the second Mythiadistic propositio

Zewnętrzna kardiowersja lub defibrylacja może uszkodzić generator impulsów. Aby zmniejszyć ryzyko uszkodzenia generatora impulsów, należy stosować się do poniższych zasad:

• Unikać umieszczania elektrod (lub łyżek) bezpośrednio nad generatorem impulsów. Ustawiać

elektrody (lub łyżki) możliwie jak najdalej od generatora impulsów.

• Ustawić najniższą akceptowalną klinicznie wartość energii defibrylacji dla urządzenia do defibrylacji

Po zakończeniu kardiowersji lub defibrylacji zewnętrznej należy sprawdzić działanie generatora impulsów

Czepione w okolicy mięśnia piersiowego po lewej stronie<br>Reeptowalną klinicznie wartość energii defibrylacji dla urządzen<br>Reeptowalną klinicznie wartość energii defibrylacji dla urządzen<br>Reiptowalną klinicznie wartość energ

Branil Tra stronie 27)

Elavult verzión in the sixter de la visitation in the sixter de la visitation in the la visitation in the

23

urządzenie jest wszczepione w okolicy mięśnia piersiowego po lewej stronie.

zewnętrznej.

("Kontrola generatora impulsów po terapii" na stronie 27).

• Umieszczać elektrody (lub łyżki) w ustawieniu od tyłu do przodu, gdy urządzenie jest wszczepione w okolicy mięśnia piersiowego po prawej stronie lub w ustawieniu od przodu do koniuszka, gdy Förälling variantier använd variantier använd variantier använd version. Noväden version variantier använd version variantier använd version variantier använd version. Noväden version variantier använd version variantier v Wereland by the state of the state of the state of the state of the state of the state elektrody (lub tyzki) w ustawieniu od tytu do przodu, gdy urz<br>
zać elektrody (lub tyzki) w ustawieniu od tytu do przodu, gdy urz<br>
miejs Werela up to the thermal several served and content in the served and the served and the served and the served and the served and the served and content in multison. Aby zminejszyć ryzy to real the served of the served ver Utdatert version and the discontract version in the strategy of the three companies of the control of the control of the control of the control of the control of the control of the control of the control of the control of

**• Litotrypsja.** Litotrypsja falą uderzeniową generowaną pozaustrojowo (ESWL) może powodować zakłócenia elektromagnetyczne pracy generatora impulsów lub go uszkodzić. Jeżeli litotrypsja ESWL jest konieczna z medycznego punktu widzenia, należy stosować się do poniższych zaleceń, aby zminimalizować potencjalne interakcje:

- Skupiać wiązkę ESWL co najmniej 15 cm (6 cali) od generatora impulsów.
- W zależności od potrzeb pacjenta dotyczących stymulacji zaprogramować dla trybu Brady Mode (Tryb Brady) tryb VVI bez reakcji na rytm lub tryb VOO.

**• Energia ultradźwięków.** Energia ultradźwięków terapeutycznych (np. litotrypsji) może doprowadzić do uszkodzenia generatora impulsów. Jeśli istnieje konieczność leczniczego zastosowania energii ultradźwięków, należy unikać jej koncentracji w pobliżu miejsca wszczepienia generatora impulsów. Szkodliwy wpływ ultradźwięków diagnostycznych (np. echokardiografii) na generator impulsów nie jest znany.

**• Zakłócenia elektryczne.** Zakłócenia elektryczne lub "szumy" urządzeń np. do elektrokauteryzacji i monitorowania mogą zakłócać ustanawianie lub podtrzymywanie telemetrii służącej sprawdzaniu lub programowaniu urządzenia. W przypadku występowania takich zakłóceń należy odsunąć programator od urządzeń elektrycznych oraz upewnić się, że przewód sondy i kable nie są skrzyżowane. Jeśli połączenie telemetryczne zostanie przerwane w wyniku zakłóceń, przed przeprowadzeniem oceny informacji pochodzących z pamięci generatora impulsów należy ponownie sprawdzić urządzenie. Outdated version. Do not use. Litotrypsja. Litotrypsja fale uderzeniowa generowana pozakłocenia elektromagnetyczne pracy generatora impulsoi jest konieczna z medycznego punktu widzenia, należy storowany (Nicht verwenden. Skupjać wiazkę ESWL co najmniej Litotrypsja. Litotrypsja fala uderzeniowa generowana pozaikłocenia elektromagnetyczne pracy generatora impulsowiest koniczna z medycznego punktu widzenia, należy stostnimializować potencjalne interakcje:<br>
Skupiać wiązkę ES versión z Ineuyzziego punktú wiezenia, należy szminimalizować potencjalne interakcje:<br>
Verzależności od potrzeb pacjenta dotyczących sty<br>
(Tyb Brady) tryb VVI bez reakcji na rytm lub tryb<br>
Chronicz więków. Energia utradzwi zakłócenia elektromagnetyczne pracy generatora impulsów lub go uszk<br>jest konieczna z medycznego punktu widzenia, należy stosować się do<br>zminimalizować potencjalne interakcje:<br>Skupiać wiązkę ESWL co najmnej 15 cm (6 cali) o konieczna z medycznego punktu widzenia, należy stosować się do poniższ<br>
Skupiać wiązkę ESWL co najmniej 15 cm (6 cali) od generatora impulsów<br>
W zależności od portzeb pacięnia dotyczących stymulacji zaprogramowa<br>
(Tryb Bra ntradżwięków. Energia ultradźwięków terapeutycznych (np. litronia generatora impulsów. Jeśli istnieje konieczność lecznicze<br>Kow, należy unikać jej koncentracji w pobliżu miejsca wszczepie<br>Kow, należy unikać jej koncentracj ε parameter is figure that is the contract of the contract of the synchrometer in the synchrometer of the contract of the contract of the contract of the contract of the contract of the contract of the contract of the con Szine. Zakłócenia elektryczne lub "szumy" urządzeń np. do elek<br>zakłócać ustanawianie lub podtrzymywanie telemetrii służącej<br>dzenia. W przypadku występowania takich zakłóceń należy ods<br>choraz upewnić się, że przewód sondy i Energia ultradziverekow terapeutycznych (np. http://papi.mozo-doprowadziczego zastosowania energii<br>
a impulsow. Jesi Tshnieje konieczność leczniczego zastosowania energii<br>
aci jej koncentracji w pobliżu miejsce wszczepieni

**• Interferencja częstotliwości radiowej (RF).** Sygnały o częstotliwości radiowej (RF) z urządzeń, które pracują przy częstotliwościach bliskich generatora impulsów mogą przerywać telemetrię ZIP podczas badania lub programowania generatora impulsów. Można zmniejszyć te zakłócenia o częstotliwości radiowej, zwiększając odległość między urządzeniem będącym ich źródłem a systemem PRM i generatorem impulsów. Przykłady urządzeń powodujących potencjalne zakłócenia w paśmie częstotliwości 869,85 MHz obejmują: ewnić się, że przewód sondy i kable nie są skrzyżowane. Jeśli rene w wyniku zakłoceń, przed przeprowadzeniem oceny inform<br>alábow należy ponownie sprawdzić urządzenie.<br>alábow [RF). Sygnały o częstoliwości radiowej (RF) z ur wianie lub podtrzymywanie telemetrii służącej sprawdzaniu lub<br>siałky występowania takich zakłości należy odstanie programator od<br>się, że przewód sondy i kable nie są skrzyżowane: Jeśli połączenie<br>wyniku zakłoceń, przed prz EP. Sygnały o częstotliwości radiowej (RF) z urządzeń,<br>ch generatora impulsów mogą przerywać telemetrię ZIP<br>pracos między urządzenie o częstotliwości matematyczne z miejszyć te zakłócenia o<br>urządzenie powodujących potencja Elayurzatzainia bedacomia a systemem<br>
Medzy urządzeniem bedacomia zakłożenia w paśmie .<br>
An sterie bazowe<br>
An sterie bazowe<br>
An sterie bazowe<br>
An sterie bazowe<br>
An sterie bazowe<br>
An sterie bazowe<br>
An Sterie bazowe<br>
An Ster

- Telefony bezprzewodowe (stacjonarne) i ich stacje bazowe
- Określone systemy monitorowania stanu pacjenta

 $24$ 

**• Wprowadzenie prowadnika centralnego cewnika żylnego.** Należy zachować ostrożność podczas wprowadzania prowadników do zakładania innych systemów cewników centralnych, takich jak PIC czy Hickman, w miejsca, w których można napotkać elektrody. Wprowadzanie takich prowadników do żył, w których umieszczone są elektrody, może spowodować uszkodzenie lub przemieszczenie elektrod.

### **Dom i miejsce pracy**

**• Urządzenia gospodarstwa domowego.** Urządzenia gospodarstwa domowego, które są w dobrym stanie technicznym i prawidłowo uziemione, zwykle nie wytwarzają zakłóceń elektromagnetycznych o natężeniu wystarczającym do zakłócenia pracy generatora impulsów. Odnotowano zakłócenia pracy generatora impulsów spowodowane ręcznymi urządzeniami elektrycznymi lub elektrycznymi maszynkami do golenia używanymi bezpośrednio nad miejscem wszczepienia generatora impulsów. Martin Christman (Martin Christman Christman (Martin Christman Christman Christman Christman (Martin Christman Christman Christman Christman Christman Christman Christman Christman (Martin Christman Christman Christman Chr Werowadzenie prowadnika centralnego cewnika<br>
wprowadzenie prowadnikow do zakładania innych sickich miesisca, w których można napotka elektrody, może spówodowie<br>
Dom i miejsce pracy<br>
Urządzenia gospodarstwa domowego. Urządz Version obsoleting a providentie a centralnego cervika involventie providentie a centralnego cervika involventie e lickman, w.miejsca, w.ktörych można napotkać elektrofych można napotkać elektrofych umiejscz<br>
Których umiej Finishim with the season of the season of the season of the season of the season of the season of the season of the season of the season of the season of the season of the season of the season of the season of the season o wprowadzania prowadników do zakładania innych systemów cew<br>
Hickman, w miejsca, w których można hapotkać elektrody, Wprowadzel<br>
Morych umieszczone są elektrody, może spowodować uszkodzen<br>
Uradzenia gospodarstwa domowego. U Hickman, w.miejsca, w.których można napotkać elektrody. Wprowadzanie<br>
których umieszczone są elektrody, może spowodować uszkodzenie lub protectorych umieszczone są elektrody, może spowodować uszkodzenie lub protectora impu Exercit wystarczającym do zakłócenia pracy generatora impulsów<br>
Fratora impulsów spowodowane ręcznymi urządzeniami elektryc<br>
Iolenia używanymi bezpośrednio nad miejscem wszczepienia ge<br>
a magnetyczne. Należy pointormować p Interstation and the stationary in the material control to the stationary in the material of the stationary in the material of the stationary in the material of the stationary in the material and only when the stationary

**• Pola magnetyczne.** Należy poinformować pacjentów, że przedłużone wystawienie na działanie silnych<br>pól magnetycznych (o natężeniu większym niż 10 Gs lub 1 mT) może spowodować aktywację działanie<br>magnesu. Przykłady źródeł pól magnetycznych (o natężeniu większym niż 10 Gs lub 1 mT) może spowodować aktywację działania magnesu. Przykłady źródeł magnetycznych obejmują:

- Transformatory i silniki przemysłowe
- Skanery MRI

• Duże głośniki stereo • Słuchawki telefoniczne trzymane w odległości do 1,27 cm (0,5 cala) od generatora impulsów<br>
– Sondy magnetyczne, takie jak te używane przez służby bezpieczeństwa na lotniskach oraz<br>
– Charles Weingo<br>
– Charles Weingo<br>
– • Sondy magnetyczne, takie jak te używane przez służby bezpieczeństwa na lotniskach oraz w grze w Bingo Webady zrodel magnetycznych obejmują:<br>
Makady zrodel magnetycznych obejmują:<br>
Makady zrodel magnetycznych obejmują:<br>
Makady zrodel magnetycznych obejmują:<br>
Makady zrodel magnetycznych obejmują:<br>
Makady zrodel magnetycznych For Experiment Detection and Detection and Detection and Detection and Detection and Detection and Detection and Detection and Detection and Detection and Detection and Detection and Detection and Detection and Detection a Dize glosniki stereo<br>Suchawki telefoniczne trzymane w odległości do 1,27 cm (0,5 cała) od generato.<br>Sonrów mangelyczne, takiej fak te używane przez służby bęzpieczenstwa na lotnis<br>Sonrów mangelyczne, takiej fak te używane Peripresioner version. Skal in the matter of the control of the set of the control of the set of the set of the set of the control of the set of the set of the set of the set of the set of the set of the set of the set of ie uzywane przez służby bęzpieczeństwa na lotniskach oraz w.<br>Sociologie de California (1990)

25

Elazion: Ne használja: Ne használja: Na használja: Nie używać.<br>Elazion: Ne használja: Nie używać.<br>Kazult verzió. Nie használja: Nie używać.<br>Siana. Nie użycie na használja:

- **Systemy EAS (Elektroniczne systemy przeciwkradzieżowe) i systemy zabezpieczeń.** Należy poinformować pacjentów, że powinni unikać dłuższego przebywania w pobliżu urządzeń antykradzieżowych i bramek zabezpieczających lub czytników znaczników zawierających sprzęt do identyfikacji radiowej (RFID). Takie systemy są spotykane przy wejściach i wyjściach ze sklepów, w bibliotekach publicznych i w systemach kontroli dostępu. Wpływ takich systemów na działanie urządzenia kardiologicznego jest mało prawdopodobny, jeśli pacjenci przechodzą przez nie w normalnym tempie. Jeśli pacjent znajduje się w pobliżu elektronicznego systemu antykradzieżowego lub systemu kontroli dostępu zauważy jakieś objawy, powinien odejść od sprzętu i powiadomić lekarza. Systemy EAS (Elektroniczne systemy Varianum Mależy poinformować pacjentów, że powinantykradzieżowych i bramek zabezpieczaj identyfikacji radiowej (RFID). Takie system bibliotekach publicznych i w systemach kondinalizacji p Version EXP (Elektroniczne systemy przeciwkradzie:<br>
Należy poinformować pacjentów, że powinni unikać dłużs<br>
antykradicieżowych i branek zabezpieczających lub czytni<br>
identyfikacji radiowej (RFID). Takie systemy są społykan Systemy EAS (Elektroniczne systemy przeciwkradzież<br>
Należy poinformować pacjentów, że powinni unikać dłuższ<br>
antykradzieżowych i bramek zabezpieczających lub czytnik<br>
identyfikacji radiowej (RFID). Takie systemy są spotyka Statemann (Versicz Aleksander)<br>
Statemann (RFID). Takie systemy są spotykar intentifikacji radiowej (RFID). Takie systemach kontroli dostępu<br>
kardiologicznego jest mało prawdopodobny, jeśli pacjenu<br>
Jeśli pacjent znajduje Należy poinformować pacjentów, że powinni unikać dłuższego przebywała i watyników znacznik bramek zabezpieczających lub czytników znacznik identyfikacji radiowej (RFID). Takie systemy są spotykane przy wejściary biblioteka vkradzieżowych i bramek zabezpieczających lub czytników znaczników zawy<br>hytkikacji radiowej (RRFID). Takie systemy są społykane przy wejściach i wyjskienia protocologicznego jest mało prawdopodobny, jeśli pacjenci przechod Ιωνεί (RFLD). Takie systemy sa spotykane przyweisciach i wyjściach z e skłepów, w biologicznych i wybytarchi modzialnia uzad<br>holestownia wystemach kontroli dostępu. Wpływ takich systemach w nadzialnia uzad<br>piato i piest m
	- **Telefony komórkowe.** Poinformować pacjentów, aby nie trzymali telefonów komórkowych przy uchu po stronie, po której znajduje się wszczepione urządzenie. Pacjenci nie powinni nosić włączonego telefonu<br>komórkowego w kieszeni na piersi lub na pasku w odległości do 15 cm (6 cali) od wszczepionego urządzenia, ponieważ niektóre telefony komórkowe mogą wywoływać nieprawidłową stymulację ze strony generatora impulsów lub hamować prawidłową stymulację.

# **Badania kontrolne**

**• Testowanie progu stymulacji.** Po zmianie stanu pacjenta lub schematu dawkowania albo przeprogramowaniu parametrów urządzenia, należy rozważyć wykonanie testu progu stymulacji, aby potwierdzić odpowiedniość marginesów stymulacji.

**• Uwagi dotyczące wizyty kontrolnej dla pacjentów wyjeżdżających z kraju.** Należy z góry rozważyć zaplanowanie wizyty kontrolnej u pacjentów, którzy po wszczepieniu planują podróż lub przeprowadzkę<br>do kraju innego niż kraj, w którym urządzenie zostało wszczepione. Status prawny pozwalający na do kraju innego niż kraj, w którym urządzenie zostało wszczepione. Status prawny pozwalający na<br>stosowanie urządzeń oraz związanych z nim konfiguracji oprogramowania zależy od kraju; przepisy<br>niektórych krajów mogą nie dop Komorkowe. Poinformować pacjentów, aby nie trzymali telefono której znajduje się wszczepione urządzenie. Pacjenci nie powiego w kieszeni na piersi lub na pasku w odległości do 15 cm (6) a, ponieważ niektóre telefony komórk pusou na manowa planiaoną symalogy.<br>
Stymulacji. Po zmianie stanu pacjenta lub schematu dawkow<br>
parametrów urządzenia, należy rozważyć wykonanie testu prot<br>
kontrolniej u pacjentów, którzy po wszczepieniu planija podróż<br>
k informova pacientow, aby ne trzymali reletion w komorkowyn przy uchu po<br>się wszczepionę urządzenie. Pacienci nie powinti nosić włączonego telefonu<br>na piersi lub na pasku w odległości do 15 cm (6 cali) od wszczepionego<br>drot w urządzenia, należy rozważyc wykonanie testu progu stymulacjie orangie dla pacientów, którzy po wszczepieniu planują podróż lub przeprom urządzenie zostało wszczepieniu planują podróż lub przeprom urządzenie zostało wszcz mianie stany pacienta lub schematu dawkowania albo<br>dzenia, należy rozważyć wykonanie testu progu stymulacji, aby<br>ców stymulacji.<br>dla pacientów, którzy po wszczepieniu planują podróż lub przeprowadzkę<br>dzenie zostało wszczep W. Którzy po wszczepieniu planują podróż lub przeprowadzkę<br>nie zostało wszczepieniu planują podróż lub przeprowadzkę<br>nie zostało wszczepione. Status prawiny pozwalający na<br>osowania określonych produktów.<br>osowania określony Maria di Arestonych produktów, którego udaje się pacjent, a nie używać przez pacjent, a nie używać przez pacjent, a nie używać. Ne használi za nie podzienia w krajú, do którego udaje się pacjent, a nie używać. Na za nie po

Aby uzyskać pomoc w ustaleniu dostępności kontroli urządzenia w kraju, do którego udaje się pacjent, należy skontaktować się z Boston Scientific, wykorzystując informacje podane na tylnej okładce.

# **Eksplantacja i utylizacja**

- **Kremacja.** Przed kremacją zwłok generator impulsów musi zostać usunięty. Wysoka temperatura w<br>Kremacja. Przed kremacją zwłok generator impulsów musi zostać usunięty. Wysoka temperatura w czasie kremacji mogłaby doprowadzić do eksplozji urządzenia.
- **Obsługa urządzenia.** Przed eksplantacją, czyszczeniem lub przesyłką urządzenia należy wykonać poniższe czynności, aby zapobiec nadpisaniu ważnych danych dotyczących terapii:
- <span id="page-30-0"></span>• Zaprogramować ustawienie Off (Wył.) dla trybu Brady Mode (Tryb Brady) generatora impulsów • Zaprogramować ustawienie Off (Wył.) dla opcji Ventricular Tachy EGM Storage (Zapis komorowych EGM Tachy) Eksplantacja i utylizacja<br>
Kremacja. Przed kremacją zwłok grad<br>
Czasie kremacji mogłaby doprowadz<br>
Obsługa urządzenia. Przed eksplantacja<br>
Obsługa urządzenia. Przed eksplantacja<br>
Doniższe czynności, aby zapobiec na<br>
Czapro Eksplantacja i utylizacja<br>
Kremacja. Przed kremacją zwiok generator impulsaczasie kremacji mogłaby doprowadzić do eksplozji u<br>
Obsługa urządzenia. Przed eksplantacją, czyszcze<br>
politika z programować ustawienie Off (Wyt.) Eksplantacja i utylizacja<br>
Yermacja Przed kremacją zwłok generator impulsów<br>
czasie kremacji mogłaby doprowadzić do eksplozji ur<br>
verbulista Przed krygodiczyczorzer<br>
poniższe czynności, aby zapobiec nadpisaniu ważny<br>
zapro czasie kremacji mogłaby doprowadzić do eksplozje<br>
• Obsługa urządzenia. Przed eksplantacją, czyszc<br>
poniższe czynności, aby zapobiec nadpisaniu waż<br>
• Zaprogramować ustawienie Off (Wył.) dla try<br>
• Zaprogramować ustawienie Kremacja. Przed kremacją zwłok generator impulsów musi zosta<br>
czasie kremacji mogłaby doprowadzić do eksplozji urządzenia.<br>
Obsługa urządzenia. Przed eksplantacją, czyszczeniem lub prze<br>
poniższe czynności, aby zapobiec na Natez Przed Meminiczowi w peniation impulsow musizzonia.<br>
Czasie kremacji mogłaby doprowadzić do eksplozji urządzenia.<br>
Obsługa urządzenia. Przed eksplantacją, czyszczeniem lub przesykłą u poniższe czynności, aby zapobiec emacji moglaby doprowadzić do eksplozji urządzenia. Przedzenia fależy wytrzenia fależy wytracha Przedzenia fależy wytracha Frzedzenia fależy wytracha fależy wytracha fależy wytracha fależy wytracha fależy wytracha fależy
	- Należy czyścić i dezynfekować urządzenie, stosując standardowe techniki obchodzenia się z materiałami stanowiącymi zagrożenie biologiczne.

# **DODATKOWE ŚRODKI OSTROŻNOŚCI**

## **Kontrola generatora impulsów po terapii**

Po każdym zabiegu lub procedurze medycznej mogącej wpłynąć na działanie generatora impulsów, należy przeprowadzić gruntowną kontrolę, która może obejmować:

- Sprawdzenie danych generatora impulsów za pomocą programatora
- Przegląd zdarzeń klinicznych i kodów usterek
- Przegląd Arrhythmia Logbook (Rejestru arytmii), łącznie z zarejestrowanymi elektrogramami (EGM)
- Przegląd elektrogramów (EGM) w czasie rzeczywistym
- Przetestowanie elektrod (próg, amplituda oraz impedancja)
- Przegląd diagnoz sensora MV, działania sensora MV, a także wykonanie ręcznej kalibracji sensora MV jeśli jest to potrzebne Zaprogramować ustawienie Ori (wyr.) dia opcji yentricular Tac<br>EGM Tachy)<br>Zay czyścić i dezynfekować urządzenie, stosując standardowe te<br>owiecymi zagrożenie biologiczne.<br> **OWE SRODKI OSTROŻNOŚCI**<br> **generatora impulsów po te** DKI OSTROZNOSCI<br>
a impulsów po terapii<br>
lub procedurze medycznej mogącej wpłynąć na działanie gene<br>
ewną kontrolę, która może obejmować:<br>
lanych generatora impulsów za pomocą programatora<br>
zeń klinicznych i kodów usterek<br> Experience de la construction de la construction de la construction de la construction de la construction de la construction de la construction de la construction de la construction de la construction de la construction de Prop. 2020<br>
2020<br>
2020<br>
2020<br>
2020<br>
2020<br>
2020<br>
2020<br>
2020<br>
2020<br>
2020<br>
2020<br>
2020<br>
2020<br>
2020<br>
2020<br>
2020<br>
2020<br>
2020<br>
2020<br>
2020<br>
2020<br>
2020<br>
2020<br>
2020<br>
2020<br>
2020<br>
2020<br>
2020<br>
2020<br>
2020<br>
2020<br>
2020<br>
2020<br>
2020<br>
2020<br> Erapy<br>
Media może obejmować:<br>
Idra może obejmować:<br>
Idra może obejmować:<br>
Arodów usterek<br>
Rejestru arytmii), łącznie z zarejestrowanymi elektrogramami (EGM)<br>
Nezasie rzeczywistym<br>
amplituda oraz impedancja)<br>
Czarkania sens w usterek<br>stru arytmii), łącznie z zarejestrowanymi elektrogramami (EGM)<br>zasie rzeczywistym<br>ituda oraz impedancja)<br>ania sensora MV, a także wykonanie ręcznej kalibracji sensora MV<br>ania sensora MV, a także wykonanie ręcznej Relativistym<br>American My, a także wykonanie ręcznej kalibracji sensora My J N2C .<br>Bensora My, a także wykonanie ręcznej kalibracji sensora My J N2C .<br>Jos C N C N C N C N C N C N C 27<br>C N C N C N C N C N C N C 27<br>S N C N N

27

28

• Jeśli urządzenie S-ICD zlicza zarówno impulsy stymulujące, jak i wynikowe depolaryzacje komór, Exactor of the Sasher Control of the Sasher Control of the Sasher Control of the Sasher Control of the Sasher Control of the Sasher Control of the Sasher Control of the Sasher Control of the Sasher Control of the Sasher Co Elava nie będzie większa niż rzeczywstą częstość nytmu serca.<br>Alaba nie będzie większa niż rzeczywstą częstość nytmu serca.<br>Nez urządzenie S-ICD miepotrzebnej terapii.<br>Nez urządzenie S-ICD miepotrzebnej terapii.<br>Nez UN Nie

<span id="page-31-0"></span>• Niepowodzenie stymulatora w zakresie wyczuwania lub przechwytywania może powodować przesyłanie dwóch niezależnych sygnałów (impulsy własne i impulsy stymulujące) do urządzenia S-ICD. Może to<br>spowodować, że zmierzona przez urządzenie S-ICD częstość rytmu będzie większa niż rzeczywista<br>częstość rytmu serca pacjenta. W 7. Zaprogramowanie jakiegokolwiek stałego parametru Brady to innej wartości, a następnie<br>
27. Zapisanie wszystkich danych pacjenta<br>
17. Sprawdzenie, czy ostateczne programowanie jest właściwe przed opuszczeniem kliniki pr Przegląd diagnoz sensora oddechowego<br>
Sprawdzenie stanu baterii<br>
Zaprogramowanie jakiegokolwiek stałego parametru Brad<br>
Zaprogramowanie jakiegokolwiek stałego parametru Brad<br>
Zapisanie wszystkich dianych pacjenta<br>
Sprawdze Przegląd diagnoz sensora oddechowego<br>
Sprawdzenie stanu baterii<br>
Zaprogramowanie jakiegokolwiek stałego parametru Brady<br>
zaprogramowanie jakiegokolwiek stałego parametru Brady<br>
Zapisanie wszystkich danych pacjenta<br>
Sprawdz Sprawdzenie stanu baterii<br>Zaprogramowanie jakiegokolwiek stałego parametru Brady do innej wezaprogramowanie ponownie do żądanej wartości<br>Zapisanie wszystkich danych pacjenta<br>Sprawdzenie, czy ostateczne programowanie jest w Worden ei alternative states of the states of the states of the states of the states of the states of the states of the states of the states of the states in the states in the states in the states with same weak and a meth interakcji stymulator/S-ICD<br>mpulsów są zgodne i mogą być stosowane z kardiowerterem-de<br>CD), jeśli został wszczepiony z elektrodánii bipolarnymi i zapróg<br>nulacji,<br>tępujące interakcje stymulatora z S-ICD:<br>asie tachyarytmii s nie jakiegokolwiek stałego parametru Brady 40 innej wartości, a następnie (wielesion)<br>his ponownie do zadanej wartości<br>stkich danych pagenta<br>cy ostateczne programowanie jest właściwe przed opuszczeniem kliniki przez pacje náreje stymulatora z S-ICD:<br>
Narytmii stymulator nie jest hamowany, a impulsy stymulacji sa wść rytmu obwód S-ICD, to S-ICD może zinterpretować impulsy<br>
dzenie S-ICD nie wykryje arytmii i tym samym nie dostarczy tei<br>
ulato riator/s-ICD<br>
Mater/s-ICD<br>
Mexicosopher Startiowerterem-definylatorem wszczepianym<br>
Mexicosopher Startiowertem-definylatorem wszczepianym<br>
Mexicosopher version. Material bipolarnymi i zaprogramowany do bipolarnej<br>
le stymu Comparison and the material strength and the material strength and the material strength and the material verze in the process of the material strength and the material strength and the material verse in the material stren The pest barrow any, a impulsy stymulacji sa wykrywane przez<br>
SerCD, to S-ICD może zinterpretować impulsy stymulacji jako<br>
sy wykryje arytmii i tym samym nie dostarczy terapii.<br>
ie wyczuwania lub przechwytywania może powod

• Jeśli w czasie tachyarytmii stymulator nie jest hamowany, a impulsy stymulacji są wykrywane przez wyczuwający częstość rytmu obwód S-ICD, to S-ICD może zinterpretować impulsy stymulacji jako normalny rytm. Urządzenie S-ICD nie wykryje arytmii i tym samym nie dostarczy terapii. Przegląd diagnoz sensora oddechowego<br>
Sprawdzenie stanu baterii<br>
Zaprogramowanie jakiegokolwiek stałego<br>
zaprogramowanie ponownie do żądanej w<br>
Zapisanie wszystkich danych pacjenta<br>
Sprawdzenie, czy ostateczne programowa<br>

Możliwe są następujące interakcje stymulatora z S-ICD:

# konfiguracji stymulacji.

Te generatory impulsów są zgodne i mogą być stosowane z kardiowerterem-defibrylatorem wszczepianym podskórnie (S-ICD), jeśli został wszczepiony z elektrodami bipolarnymi i zaprogramowany do bipolarnej

**Minimalizacja interakcji stymulator/S-ICD**

• Sprawdzenie, czy ostateczne programowanie jest właściwe przed opuszczeniem kliniki przez pacjenta

- 
- Zapisanie wszystkich danych pacjenta
- Zaprogramowanie jakiegokolwiek stałego parametru Brady do innej wartości, a następnie zaprogramowanie ponownie do żądanej wartości
- Sprawdzenie stanu baterii
- Przegląd diagnoz sensora oddechowego

W trybie Safety Mode (Tryb bezpieczeństwa) te generatory impulsów stosują unipolarną konfigurację stymulacji i wyczuwania. Tryb Safety Mode (Tryb bezpieczeństwa) może być stosowany z urządzeniem S-ICD, ponieważ skonfigurowane parametry minimalizują możliwe interakcje stymulatora i urządzenia S-ICD w następujący sposób:

- Wyczuwanie jest typu AGC (Automatyczna kontrola wzmocnienia) o wartości 0,25 mV. Wyczuwanie typu AGC (Automatyczna kontrola wzmocnienia) może skutecznie wyczuwać rytm własny szybszy niż wartość Safety Mode LRL (Dolna częstość graniczna trybu bezpieczeństwa) wynosząca 72,5 min-1. W efekcie stymulacja jest hamowana i nie zakłóca detekcji tachyarytmii przez urządzenie S-ICD. W trybie Safety Mode (Tryb bezpieczenstwa)<br>
i wyczuwania. Tryb Safety Mode (Tryb bezpieczenstw<br>
skonfigurowane parametry minimalizują m<br>
sposób:<br>
Uyczuwanie jest typu AGC (Automa AGC (Automa AGC (Automa AGC (Automa AGC (Au W trybie Safety Mode (Tryb bezpieczeństwa) te generatory<br>
i wyczuwania. Tryb Safety Mode (Tryb bezpieczeństwa) m<br>
skonfigurowane parametry minimalizują możliwe interakcji<br>
sposób:<br>
Wyczuwanie jest typu AGC (Automatyczna ko W trybie Safety Mode (Tryb bezpieczeństwa) te generatory<br>
i wyczuwania. Tryb Safety Mode (Tryb bezpieczeństwa) ne<br>
skonfigurowane parametry minimalizują możliwe interakcje<br>
sposob:<br>
Wyczuwanie jest typu AGC (Automatyczna k
	- W razie konieczności stymulacji zwiększone wartości wyjściowe 5,0 V i 1,0 ms zmniejszają ryzyko nieprzechwycenia.

• Wystąpienie podwójnej detekcji impulsu stymulującego i wynikowej depolaryzacji nie spowoduje dostarczenia niepotrzebnej terapii S-ICD, jeśli próg tachykardii urządzenia S-ICD przekracza ponad dwukrotnie Safety Mode LRL (Dolną granicę częstości trybu bezpieczeństwa) (145 min-1).

Aby zminimalizować interakcje typu urządzenie-urządzenie stymulatora bipolarnego w przypadku wszczepionego urządzenia S-ICD, należy przestrzegać następujących środków ostrożności:

• Stosować bipolarne elektrody stymulujące o małym odstępie między elektrodami w obu jamach. Znaczne odstępy między elektrodami mogą zwiększyć prawdopodobieństwo detekcji impulsów stymulacji przez urządzenie S-ICD.

• Należy wziąć pod uwagę zaprogramowanie stymulatora na (1) najniższą wartość Amplitude (Amplituda) umożliwiającą bezpieczne przechwytywanie w trakcie ciągłego użycia, (2) maksymalną wartość<br>Sensitivity (Czułość) (najniższy możliwy do zaprogramowania poziom) przy jednoczesnym zachowaniu<br>odpowiedniego marginesu bezpieczeń rytmu serca. Skolinguwalie palainely minimalizują inuziwe interakciesosob:<br>
Wyczuwanie jest typu AGC (Automatyczna kontrol<br>
AGC (Automatyczna kontrola wzmocnienia) może<br>
Safety Mode LRL (Dolna częstość graniczna trybu<br>
stymulacja jest i wyczuwania. Tryb Safety Mode (Tryb bezpieczeństwa) może być stosowowane parametry minimalizują możliwe interakcje stynulatora<br>
sposob:<br>
Wyczuwanie jest typu AGC (Automatyczna kontrola wzmocnienta<br>
AGC (Automatyczna kontr migurowane parametry minimalizują możliwe interakcje stymulatora i urządzy<br>
Wyczuwanie jest typu AGC (Automatyczna kontrola wzmocnienia) o wart<br>
AGC (Automatyczna kontrola wzmocnienia) może skutecznie wyczuwać r<br>
Safety Mo Förbindrad version.<br>
External version styrmulacji zwiekszone wartości wyjściowe 5,0<br>
Förenigale podwójnej detekcji impulsu stymulującego i wynikowej<br>
Istanbienie podwójnej detekcji impulsu stymulującego i wynikowej<br>
Istanb Internacional Schmatz (in Marine Contentine and Contentine and Contentine and Contention of the CALICO CONTROL (in Marine Contention of the Contention of the Contention of the CALICO CONTROL (in Marine Contention of the C versão de LRL (Dolna granice czestości trybu bezpieczeństwa)<br>interakcje typu urządzenie-urządzenie stynulatora bipolarneg<br>dzenia S-ICD, należy przestrzegać następujących środków ost<br>lame elektrody stymulujące o małym odstę Expression. Maria Expression. Maria Expression. New York Control and the set of the set of the set of the set of the set of the set of the set of the set of the set of the set of the set of the set of the set of the set of Používatel verze. Nepoužívatel verze. Nepoužívatel verze. Nepoužívatel verze. Nepoužívatel verze. Nepoužívatel verze. Nepoužívatel verze. Nepoužívatel verze. Nepoužívatel verze. Nepoužívatel verze. Nepoužívatel verze. Nepo Irządzenie-urządzenie stymulatora bipolamego w przypadku<br>Ideży przestrzegać następujących środków ostrożności:<br>Dyna zwiększyć prawdopodobieństwo detekcji impulsów stymulacji przez<br>Dya zwiększyć prawdopodobieństwo detekcji Experimentation and (1) majnizsza wartość Amplitude (Amplitude)<br>tywanie w trakcie ciąglego użycia. (2) maksymalną wartość<br>wy do zaprogramowania poziomi przy jednoczesnym zachowaniu<br>enstwa oraz (3) minimalną dopuśczalną dla Elavult verzió. Ne használja! Wersja nieaktualna. Nie używa<sup>ć</sup>.

29

30

Dodatkowe informacje dotyczące interakcji stymulatora i urządzenia S-ICD przedstawiono w części Ostrzeżenia. Elavadzenia s-ico przedstawionowczęśnik wojskiego internetacja nie używać.

W przypadku wszczepiania urządzenia S-ICD pacjentowi ze wszczepionym stymulatorem należy zapoznać się z uwarunkowaniami wszczepiania przedstawionymi w podręczniku dotyczącym urządzenia S-ICD. Weight Control Control Control Control Control Control Control Control Control Control Control Control Control Control Control Control Control Control Control Control Control Control Control Control Control Control Control Rastaraná verzezepionym stymulatorem należy zapoznać się<br>
vmi w podreczniku dotyczącym urządzenia S-ICD<br>
ulatora furządzenia S-ICD przedstawiono w części<br>
S-O Castrology (S-O Castrology Castrology Castrology Castrology Cas

Po każdym wyładowaniu urządzenia S-ICD należy ponownie sprawdzić stymulator, aby upewnić się, że nie został uszkodzony przez wyładowanie.

wyczuwania, (2) stosowania zewnętrznego stymulatora tymczasowego w czasie wszczepiania oraz (3) podczas ponownego programowania wszczepionego stymulatora. SHOD pacjenta podczas (1) oceniania progów stymulacji i<br>skymulatora: Mymcassowego w czasie wszczepiania craz (3)<br>zepionego stymulatora: Wzgorzym uradycznym uradycznego w czasie wszczepiania craz (3)<br>należy ponownie sprawdz

impulsów stymulacji. Aby wyeliminować detekcję impulsów stymulacji przez urządzenie S-ICD może być konieczna zmiana położenia elektrod stymulatora. Należy tymczasowo wyłączyć urządzenie S-ICD pacjenta podczas (1) oceniania progów stymulacji i Weelu oceny interakcji urządzenie-urządzenie<br>
mastępujące testy:<br>
Użycie funkcji urządzenia S-ICD takich jak<br>
sygnały dźwiękówe do oceny możliwości i<br>
przez urządzenie S-ICD<br> **UWAGA:** W przypadku wszczepienia stymulat<br>
nal Version version interakcji urządzenie -urządzenie należy oprócz prostępujące testy:<br>
Version überholt. Użycie funkcji urządzenia S-ICD takich jak znaczniki, elek<br>
sygnały dzwiękowe do oceny możliwości interakcji stymula<br>
p W celu oceny interakcji urządzenie-urządzenie rależy oprócz po<br>
następujące testy:<br>
Vzycie funkcji urządzenia S-ICD takich jak znaczniki, elektraygnały dźwiękowe do oceny możliwości interakcji stymulat<br>
przez urządzenie S-Vzycie funkcji urządzenia S-ICD takich jak znaczniki, ele<br>sygnały dźwiękowe do oceny możliwości interakcji stymi<br>przez urządzenie S-ICD.<br>VWAGA: W przypadku wszczepienia stymulatora jednojamo<br>należy przeprowadzić zarówno w epujące testy:<br>
Użycie funkcji urządzenia S-ICD takich jak znaczniki, elektrogramy w cz<br>
sygnały dźwiękowe do oceny możliwości interakcji stymulatora wynikaja<br>
przez urządzenie S-ICD<br>
AGA: Wprzypadku wszczepienia stymulato cie funkcji urządzenia S-ICD takich jak znaczniki, elektrogramy w czasie rzez trządzenie S-ICD takich jak znaczniki, elektrogramy w czasie rzez trządzenie S-ICD istymulatora jednojamowego z elektrodą przez wynikającej z na komor i wszystkie inne tachykardie komorowe pacjenta powinne S-ICD jest włączone, a stymulator zaprogramowany na tryb stylenych wartościach Amplitude (Amplituda) i Pulse Width (Szerokce antanya) i zowodu największą możliwo Irzadzenia S-ICD hakibi jai kanaczniki, elektórg amiy w czasie rzeczywistym (EGM) if worzeczepienia symulatora<br>
wie so -ICD<br>
ie S-ICD<br>
arkuny txorny mialtona jednojanowego z elektrodą przedsionkówą testowaniu<br>
z zarówno w Version en la libro de la libro de la libro de la libro de la libro de la libro de la libro de la libro de la libro de la libro de la libro de la libro de la libro de la libro de la libro de la libro de la libro de la libr For the technique Remotor Bacheria apoint py by induction and the stress of the method and the stress of the method and the stress of the method of the stress of the stress of the stress of the stress of the stress of the

zapewnić największą możliwość zahamowania detekcji arytmii z powodu detekcji przez stymulator

urządzenie S-ICD jest włączone, a stymulator zaprogramowany na tryb stymulacji asynchronicznej przy maksymalnych wartościach Amplitude (Amplituda) i Pulse Width (Szerokość impulsu). To powinno

• Migotanie komór i wszystkie inne tachykardie komorowe pacjenta powinny być indukowane, gdy

*UWAGA: W przypadku wszczepienia stymulatora jednojamowego z elektrodą przedsionkową testowanie należy przeprowadzić zarówno w konfiguracji unipolarnej, jak i bipolarnej.*

przez urządzenie S-ICD.

• Użycie funkcji urządzenia S-ICD takich jak znaczniki, elektrogramy w czasie rzeczywistym (EGM) i/lub sygnały dźwiękowe do oceny możliwości interakcji stymulatora wynikającej z nadmiernego wyczuwania

W celu oceny interakcji urządzenie-urządzenie należy oprócz powyższych czynności przeprowadzić następujące testy:

#### **Przezskórna elektryczna stymulacja nerwów (TENS, Transcutaneous Electrical Nerve Stimulation)**

<span id="page-34-0"></span>**UWAGA:** Stymulacja TENS wymaga przepuszczenia prądu elektrycznego przez ciało i może wpłynąć na funkcjonowanie generatora impulsów. Jeżeli stymulacja TENS jest niezbędna ze względów medycznych, należy ocenić ustawienia terapii TENS pod kątem zgodności z generatorem impulsów. Poniższe wskazówki mogą ograniczyć prawdopodobieństwo interakcji: Przezskórna elektryczna stymulacja nerodzenie z muzikacji (michaine jeneratora myndskiego (michaine jeneratora myndskiego mogą ograniczyć prawdopodobieństwo intervalse mogą ograniczyć prawdopodobieństwo intervalse mogą ogr Przezskórna elektryczną stymulacja nerwów (TENS, T<br>
UWAGA: Stymulacja TENS wymaga przepuszczenia protokonowie generatora impulsów, Jeżeli stymulacja T<br>
mależy ocenic ustawienia tarapii TENS pod katem zgodno<br>
Mależy umiesci Przezskórna elektryczna stymulacja nerwów (TENS, Tra<br>
uwAGA: Stymulacja TENS wymaga przepuszczenia pratinikcji<br>
miacjo ocenić ustawienia iterapii TENS pod kątem zgodnoś<br>
mogą ograniczyć prawdopodobieństwo interakcji:<br>
Male funkcjonowanie generatora impulsów. Jeżeli stymulacja<br>
mależy ocenić ustawienia terapii TENS pod kątem zgodr<br>
mogą ograniczyć prawdopodobieństwo interakcji:<br>
• Należy umieścić elektrody TENS jak najbliżej siębi<br>
• Stosować States in TENS wynaga przepuszczenia prądu elektryczy funkcjonowanie generatora impulsów. Jeżeli stymulacja TENS jest niez należy ocenic ustawienia terapii TENS pod kątem zgodnośći z generatora impulsów. Należy umieścić el Niet syllinger ENS.<br>
22 ocenić ustawienia zeplusow. Jeżeli stymulacja TENS lest niezbędna z<br>
22y ocenić ustawienia terapii TENS pod kątem zgodności z generatorem im<br>
32y ocenić ustawienia terapii TENS pod kątem zgodności z generatora impulsor installari situativa (in the selection are względów medycznych wordyczne<br>istawienia terapii TENS pod kątem zgodności z generatorem impulsów. Poniższe wyć prawdopodobieństwo interakcji:<br>hiestač elektrod

- Należy umieścić elektrody TENS jak najbliżej siebie i jak najdalej od generatora impulsów i elektrod.
- Stosować najniższą skuteczną klinicznie energię defibrylacji TENS.
- Należy rozważyć monitorowanie pracy serca podczas stymulacji TENS, zwłaszcza u pacjentów zależnych od stymulatora.
- Można podjąć dodatkowe kroki, aby pomóc ograniczyć zakłócenia podczas korzystania ze stymulacji TENS w klinice:
	- Jeżeli podejrzewane są zakłócenia podczas prowadzenia stymulacji w klinice, należy wyłączyć urządzenie TENS.
	- Jeżeli obserwuje się hamowanie stymulacji, należy zastosować magnes w celu stymulacji asynchronicznej.
	- Nie należy zmieniać ustawień stymulacji TENS, dopóki nie zostanie sprawdzone, czy nowe ustawienia nie zakłócają działania generatora impulsów.

Jeżeli stymulacja TENS jest niezbędna ze względów medycznych poza kliniką (zastosowanie domowe), należy udzielić pacjentom następujących instrukcji:

• Nie należy zmieniać ustawień stymulacji TENS ani umiejscowienia elektrod, chyba że otrzymano takie polecenie. Ezh rozwazyć monitorowanie pracy serca podczas stymulacji TE-<br>Zay rozwazyć monitorowanie pracy serca podczas stymulacji TE-<br>Zaych od stymulatora.<br>diąć dodatkowe kroki, aby pomóc ograniczyć zakłócenia podcza<br>eli podejrzewan Versão obsoleta. Não utilize. Aroki, aby pomoć ograniczyć zakłocenia podczas korzystania ze słymulacji TENS<br>
Kroki, aby pomoć ograniczyć zakłocenia podczas korzystania ze słymulacji TEN<br>
są zakłocenia podczas prowadzenia stymulacji w klinice, należy wy Experimentation instrukcji:<br>
Wennestynialacji TENS, dopóki nie zostanie sprawdzone, czy now<br>
wennestwa ze względów medycznych poza kliniką (zastosowanie<br>
Paujących instrukcji:<br>
Wennestwa ze względów medycznych poza kliniką Utdatert version. Skal i strandard version. Skal i strandard version. Skal i strandard version. Skal i strandard version. Skal i strandard version. Skal i strandard version. Skal i strandard version. Skal i strandard versi mulsów.<br>
Względów medycznych poza kliniką (zastosowanie domowe),<br>
natrukcji:<br>
Lacji TENS ani umiejscowienia elektrod, chyba że ofrzymano takie<br>
Lacji TENS wyłączając urządzenie przed usunęciem elektrod.<br>
Lacji TENS wyłącza ENS ani umiejscowienia elektrod, chyba że ofizymano takie<br>ENS wyłączając urządzenie przed usunęciem elektrod.<br>JENS wyłączając urządzenie przed usunęciem elektrod.<br>JENS NON WANDARY WORKOWIEGO 12 NAMA:

• Należy zakończyć każdą sesję stymulacji TENS, wyłączając urządzenie przed usunięciem elektrod.

32

**Elektrokauteryzacja i ablacja prądem o częstotliwości radiowej UWAGA:** Elektrokauteryzacja i ablacja RF mogą wywoływać arytmie i/lub migotanie komór oraz powodować asynchroniczną lub zahamowaną stymulację i/lub zmnejeszenie wydajności stymulacji przez generator<br>impulsów, potencjalnie prowadząci ob utraty wydajności stymulacji, Należy ponadto zachować ostrożoność prz<br>wykonywaniu jakie impulsów, potencjalnie prowadząc do utraty wychwytywania. Ablacja RF może również powodować stymulacje<br>komorową do watości MTR i/lub zmiany progów stymulacji, Należy ponadto zachować ostrozność przy<br>wykonywaniu jakiegokolw komorową do wartości MTR i/lub zmiany progów stymulacji. Należy ponadto zachować ostrożność przy wykonywaniu jakiegokolwiek zabiegu ablacji serca u pacjentów z wszczepionymi urządzeniami. Version of the passes of the passes of the passes of the passes of the passes of the passes of the passes of the passes of the passes of the passes of the passes of the passes of the passes of the passes of the passes of t Aby wykorzystać system PRM do oceny działania generatora<br>
wykonać poniższe czynności:<br>
1. Należy obserwować elektrogramy rejestrowane w czasie<br>
mocy wyjscowej stymulacji TENS, zwracając uwagę na<br>
wyczuwanie.<br> **UWAGA:** Moni stymulacji TENS, pacjent powinien wyłączyć urządzenie TENS i skontal<br>wykorzystać system PRM do oceny działania generatora impulsów podc<br>mać poniższe czynności:<br>Należy obserwować elektrogramy rejestrowane w cząsie rzeczywis rzystać system PRM do oceny działania generatora impulsów podczas stynoniższe czynności:<br>
vy wyjselowej stymulacji TENS, zwrateając uwagę na to, kiedy pojawią się za zuwanie.<br>
zwy siętowej stymulacji TENS, zwrateając uwagę nitorowanie wyzwalane przez pacjenta może być stosowane jakrawidłowego działania urządzenia podczas stymulacji TENS.<br>Exerniu należy wyłączyć urządzenie TENS.<br>ENS należy także przeprowadzić dokładną kontrolę generatora in s IEM MO oceany działania generatora impulsów podcząs stymulacji TENS, należy<br>wwać elektrogramy rejestrowane w czasie rzeczywistym przy zaleconych ustawieniai<br>si stymulacji TENS, zwracejąc uwagę na to, kiedy pojawią się zak verkom verslagen en analysischen der en analysischen der en analysischen der en analysischen der en analysischen der en analysischen der en analysischen der en analysischen der en analysischen der en analysischen der en an valame przez pacjerta, może być stosowane jako dodatkowa metoda<br>alame urządzenia podczas stymulacji TEMS:<br>Haczyć urządzenie TENS:<br>Haczyć urządzenie TENS:<br>protomacji należy skontaktówać się z firmą Boston Scientific. korzys Processor (2012)<br>
Cala RF miogram wywoływać arytmie i/lub migotanie komór oraz po<br>
mulację i/lub zmniejszenie wydajności stymulacji przez generat<br>
utraty wychwytywania. Ablacja RF może również powodować strozność<br>
ablacji Religions and the control of the control of the control of the control of the control of the model wave and the model and the model wave and the control of the control of the control of the control of the control of the co Bu zmnejszenie wydajności stymulacji przez generator<br>Mytywania. Ablacja RF móże również powodować stymulacji przez generator<br>Ablach RF móże również powodować stymulacji c<br>Se u padentów z wszczepionymi urządzeniami.<br>Ca u pa Melay Ne haszpondio zachować ostrozności przy Nie używać.

1. Należy obserwować elektrogramy rejestrowane w czasie rzeczywistym przy zaleconych ustawieniach mocy wyjściowej stymulacji TENS, zwracając uwagę na to, kiedy pojawią się zakłócenia lub właściwe

wykonać poniższe czynności:

Aby wykorzystać system PRM do oceny działania generatora impulsów podczas stymulacji TENS, należy

• Jeżeli u pacjenta pojawią się objawy zamroczenia, zawrotów głowy albo utraty przytomności podczas

<span id="page-35-0"></span>Startington.<br>
Jeżeli u pacjenta pojawią się objawy zamnietymulacji TENS, pacjent powinien wyłącz<br>
Aby wykorzystać system PRM do oceny działan<br>
wykonać poniższe czynności:<br>
1. Należy obserwować elektrogramy rejestro<br>
mocy w Version under the proposition is a styling of the asymptocene and the proposition of proposition is a styling of the method of the method of the method of the method of the method of the method of the method of the method

stymulacji TENS, pacjent powinien wyłączyć urządzenie TENS i skontaktować się ze swoim lekarzem.

wyczuwanie.

*potwierdzania prawidłowego działania urządzenia podczas stymulacji TENS.*

*UWAGA: Monitorowanie wyzwalane przez pacjenta może być stosowane jako dodatkowa metoda*

2. Po zakończeniu należy wyłączyć urządzenie TENS.

informacji podanych na tylnej stronie okładki.

Po stymulacji TENS należy także przeprowadzić dokładną kontrolę generatora impulsów, aby upewnić się, że urządzenie działa prawidłowo ("Kontrola generatora impulsów po terapii" na stronie 27). W celu uzyskania dodatkowych informacji należy skontaktować się z firmą Boston Scientific, korzystając z
Jeśli wykonanie elektrokauteryzacji lub ablacji jest konieczne, przestrzegać następujących zasad, aby zmniejszyć ryzyko dla pacjenta i urządzenia:

- W zależności od stymulacji jakiej wymaga pacjent, uaktywnić tryb Electrocautery Protection Mode (tryb Ochrona przy elektrokauteryzacji), zaprogramować na niesynchroniczny tryb stymulacji, lub użyć magnesu do zmiany na stymulację niesynchroniczną. Dla pacjentów z rytmem własnym istnieje opcja programowania Brady Mode (trybu Brady) do VVI przy częstości poniżej rytmu własnego pacjenta, aby uniknąć stymulacji kompetytywnej. Jeśli wykonanie elektrokauteryzacji lub ab<br>
zmniejszyć ryzyko dla pacjenta i urządzem<br>
Chrona przy elektrokauteryzacji), z<br>
Micharamski dla zmieny na stymulacji jakiej wy<br>
Ochrona przy elektrokauteryzacji), z<br>
magnesu do z Jesli wykonanie elektrokąuteryzacji lub ablacji jest konieczniejszyć ryzyko dla pacjenta i urządzenia:<br>
Verzielzności od stymulacji jakiej wymaga pacjent, urządzenia:<br>
Ochrona przy elektrokauteryzacji), zaprogramować magne Jeśli wykonanie elektrokauteryzacji. Jub ablacji jest koniecz<br>
zmniejszyć ryzyko dla pacjenta i urządzenia:<br>
Vzdezności od stymulacji jakiej wymaga pacjent, ua<br>
Ochrona przy elektrokauteryzacji), zaprogramować n<br>
magnesu d Statisticznych dla pacjenta i urządzenia.<br>
W zależności od stymulacji jakiej wymaga pacjent, uaktywnić tryb Corhona przy elektrokauteryzacji), zaprogramować na hiesynchroniczna. Dla pacjenta mognamowania Brady Mode (trybu W zależności od stymulacji jakiej wymaga pacjent, uaktywnić tryb Electro<br>
Ochrona przy elektrokauteryzacji), zaprogramować na hiesynchroniczny transpasu do zmiany na stymulacji neisynchroniczny transpasu do zmiany na stymu osti od stymulacji jakiej wymaza pacjeni, uaktywnić tryb Electrocaltery Protection Mode (Christian in the antion of the method of the method of the anti-<br>przy elektrokatuleryzacji), zaprogramować na niesynchroniczny tryb
	- Zapewnić dostęp do sprzętu do czasowej stymulacji i defibrylatora zewnętrznego.
	- Nie dopuścić do bezpośredniego kontaktu sprzętu do elektrokauteryzacji lub cewników do ablacji z
	-
	- generatorem impulsów i elektrodami. Ablacja RF w pobliżu elektrody może uszkodzić powierzchnię przylegania elektrody do tkanki.

• Jeśli ablacja RF i/lub elektrokauteryzacja wykonywane są w pobliżu urządzenia lub elektrod, monitorować

pomiary progów wyczuwania i stymulacji oraz impedancji i porównać wartości przed i po zabiegu, aby ocenić integralność działania i stabilność systemu elektrod.

• Jeśli jest to możliwe, stosować bipolarny system do elektrokauteryzacji i stosować krótkie, przerywane i

Utdatert version. Skaling in der elektrokauteryzacji i prosumate wartości przed i po zabiegu, aby<br>stabilność systemu elektrod.<br>Dipolarny system welektrod.<br>Dipolarny system welektrod.<br>Dipolarny system welektrod.<br>Dipolarny s

ma rstabiliosc system do elektrokauteryzacji i stosować krótkie<br>ować hipotarny system do elektrokauteryzacji i stosować krótkie<br>wać interferencje telemetryczną między generatorem impulsów<br>wać tryb. Electrocautery Protectio

nieregularne salwy wyładowań przy najniższym możliwym poziomie energii.

• Tor przepływu prądu należy utrzymywać możliwie jak najdalej od generatora impulsów i elektrod.<br>
• Jeśli ablacja RF Mub elektrokauteryzacja wykonywane są w pobliżu urządzenia lub elektrod, monitory progów wyczuwania i sty ewnič dostęp do sprzętu do czasowej stymulacji i defibrylatora z<br>dopuścić do bezpośredniego kontaktu sprzętu do elektrokautery<br>eratorem impulsów i elektrodami. Ablacja RE w pobliżu elektrok<br>degania elektrody do tkanki.<br>prz pradu należy útrzymywać możliwie jak najdalej od generatora in<br>Fi/lub elektrokauteryzacja wykonywane są w pobliżu urządzeni<br>w wyczuwania i stymulacji oraz impedancji i porównać wartości<br>ność działania i stabilność systemu For Exercise Control of the Control of the Control of the Control of the Control of the Control of the Control of the Control of the Control of the Control of the Control of the Control of the Control of the Control of the

V zależności od stynulacji jakiej wymaga pacjent,<br>
Ochrona przy elektrokauteryzacji), zaprogramowa<br>
magnesu do zmiany na stynulacji hiesynchronicz<br>
programowania Brady Mode (trybu Brady) do VVI<br>
aby uniknąć stynulacji komp

celu ponownego uaktywnienia wcześniej zaprogramowanych trybów terapii.

• Ablacja RF może powodować interferencję telemetryczną między generatorem impulsów i PRM. Jeśli konieczne są zmiany programowania urządzenia podczas ablacji RF, wyłączyć urządzenie do ablacji RF przed sprawdzeniem danych. Premetje telemetryczną między generatorem impulsów i PRM. Jesli<br>a urządzenia podczas abłacji RF, wyłączyć urządzenie do abłacji R<br>Electrocautery Protection Mode (Ochrona przy elektrokauteryzacji)<br>aprogramowanych trybów ter

Po zakończeniu procedury, anulować tryb Electrocautery Protection Mode (Ochrona przy elektrokauteryzacji) w Elavery Protection Mode Cochrona. Przy elektrokauteryzacji) w N2C.<br>Framowanych trybow. terapii.<br>Elavery Arylon: Nie używać. Nie używać.<br>Sie nie używać. Nie używać. Nie używać.

34

Działanie generatora impulsów powinno być oceniane podczas i po radioterapii w taki sposób, by ocenić jak najwięcej funkcji ("Kontrola generatora impulsów po terapii" na stronie 27). Zakres, czas trwania i częstotliwość te Wiele testów diagnostycznych generatora impulsów wykonywanych jest automatycznie co godzinę, więc ocena generatora nie powinna zakończyć się przed uaktualnieniem i analizą testów diagnostycznych (przynajmniej godzinę po ekspozycji na promieniowanie). Skutki ekspozycji generatora impulsów na promieniowanie mogą ujawnić się dopiero po pewnym czasie od ekspozycji. Dlatego należy dokładnie monitorować działanie<br>34<br>20 Marca – Alexandr II (1999), procesarie monitorować działanie Elavult verzicznie, powinny więc być checkesibne<br>
Spostani zdrowia pacjenta, powinny więc być ckreślone<br>
Nenomin i analiza testov diagnostycznych (przynajanine)<br>
pozycji generatora impulsov na promieniowanie mosa<br>
Diatego

• Określenie właściwego poziomu monitoringu stanu pacjenta podczas leczenia najwięcej funkcji ("Kontrola generatora impulsów po terapii" na stronie 27). Zakres, czas trwania i częstotliwość tej oceny związanej z radioterapią zależą od aktualnego stanu zdrowia pacjenta, powinny więc być określone przez kardiologa lub elektrofizjologa. Förhanda imperiestrativa się od statustanta i w szlandowej wykowania jonizującego różnią się znacząco swoim potencjalnym w<br>Sów. Kilka źródeł promieniowania terapeutycznego, w tym źródkie jak promieniotwórczy kobalt, akcele zepionego generatora impulsów lub uszkodzić go<br>nkolog wraz z kardiologiem lub elektrofizjologiem powinni rozwa<br>znie z intensywną kontrolą i wymianą urządzenia. Należy równi<br>ymalnego zabezpieczenia generatora impulsów przed rego roznia się znacząco swolm potencjalnym wpływem na wszczepiony<br>
et promieniowania terapeutycznego, w tym źródła używane do leczenia<br>
Myórczy kobalt, akceleratory liniowe, ziama promieniotwórcze i betarrony,<br>
rego gener zabezpieczenia generatora impulsów przed promieniowaniem w<br>
1 monitoringu stanu pacjenta podczas leczenia<br>
no być oceniane podczas i po radioterapii w taki sposób, by oc<br>
a impulsów po terapii" na stronie 27). Zakres, czas Nextrane entroid in wyrithmetrical in the state of the state of the state of the state of the state of the state of the state of the state of the state of the state of the state of the state of the state of the state of th pla stanb pagenta polaczas ieczenia<br>
minare podczas i po radioterapii w taki sposób, by ocenić jak<br>
po terapii "na stronie 27). Zakres, czas trwaniła i częstotliwość<br>
walnego stanu zdrowia pacjenta, powinny więc być określ

prowadzenia pacjenta, łącznie z intensywną kontrolą i wymianą urządzenia. Należy również rozważyć: • Zastosowanie maksymalnego zabezpieczenia generatora impulsów przed promieniowaniem w polu leczenia

generator impulsów. Kilka źródeł promieniowania terapeutycznego, w tym źródła używane do leczenia nowotworów, takie jak promieniotwórczy kobalt, akceleratory liniowe, ziarna promieniotwórcze i betatrony, może zakłócić pracę wszczepionego generatora impulsów lub uszkodzić go. Przed radioterapią, radioonkolog wraz z kardiologiem lub elektrofizjologiem powinni rozważyć wszystkie opcje

Źródła promieniowania jonizującego różnią się znacząco swoim potencjalnym wpływem na wszczepiony

Promieniowanie jonizujące<br>UWAGA: Nie jest możliwe określenie bezpiecznej dawki promieniowania lub zagwarantowanie właściwego działania generatora impulsów po wystawieniu na działanie promieniowania jonizującego. Wiele czynników łącznie decyduje o wpływie radioterapii na wszczepiony generator impulsów, w tym bliskość generatora impulsów do wiązki promieniowania, typ i poziom energii wiązki promieniowania, natężenie promieniowania, całkowita dawka promieniowania dostarczonego przez cały okres funkcjonowania generatora impulsów oraz ekranowanie generatora impulsów. Wpływ promieniowania jonizującego będzie się także różnił w zależności od egzemplarza generatora impulsów i może wahać się od braku zmian w działaniu do utraty możliwości stymulacji. Promieniowanie jonizujące<br>
UWAGA: Nie jest możliwo kweślenie bezpiecz<br>
działania generatora impulsów po wystawieniu racznie decyduje o wpływie radioterapii na wszc<br>
impulsów do wiązki promieniowania dostarczonego<br>
ekranowa Fromieniowanie jonizujące<br>
WAGA: Nie jest możliwe określenie bezpiecznej dawki prom<br>
działania generatora impulsów po wystawieniu na działanie pror<br>
łącznie decydlie o wpływie radiatelarpii na wszczepiony generatora<br>
impul Promieniowanie jonizujące<br>
UWAGA: Nie jest możliwe określenie bezpiecznej dawki promie<br>
działania generatora impulsow po wystawenie na działanie promienia<br>
łącznie decyduje o wpływie radioterapii na wszczepiory generator<br> działania generatora impulsów po wystawieniu na działanie proczne decyduje o wpływie radioterapii na wszczepiony generatory impulsów do wiązki promieniowania, typi poziom energli wiązki całkowita dawka promieniowania dosta AGA: Nie jest możliwe określenie bezpiecznej dawki promieniowania lulania generatora impulsów po wystawieniu na działanie promieniowania lulania decydlie o wpływie radioterapii na wszczepi[on](#page-30-0)y generator impulsów. Usisow oto The jest informal mane of essente Dezpleczniej ratwich prominentowania longiverando a properatora impulsov po wystawieniu na działanie promiencowania jonizującegy<br>duje o wpływie radioterapii na wszczepiony generator mpulso implisów po wystawieniu na działania promieniowania jonizującego. Wiele czynników po wystawienia promieniowania<br>
polywie radioterapii na wszczepiony generatór impulsów, w tym bliskość generatór comieniowania, typ i poziom

**Promieniowanie jonizujące**

generatora impulsów i przez okres kilku tygodni i miesięcy po radioterapii zachować ostrożność podczas programowania funkcji generatora.

#### **Podwyższone wartości ciśnienia**

Międzynarodowa Organizacja Normalizacyjna (ISO) nie zatwierdziła znormalizowanego testu ciśnieniowego dla wszczepialnych generatorów impulsów w przypadku stosowania hiperbarycznej terapii tlenowej (HBOT) lub nurkowania z aparatem tlenowym. Firma Boston Scientific opracowała jednak protokół testowy umożliwiający ocenę pracy urządzeń pod zwiększonym ciśnieniem atmosferycznym. Poniższe podsumowanie wyników testów ciśnieniowych nie stanowi zezwolenia na stosowanie HBOT lub nurkowanie z aparatem tlenowym i nie powinno być postrzegane jako takie zezwolenie. The detector in the matter of the matter of the matter of the matter of the matter of the matter of the matter of the matter of the matter of the matter of the proportion of the proportion of the power of the power of the eneratora impulsów i przez okres kliku tygodni i miesięcy<br>programowania funkcji generatora.<br>
Podwyższone wartóści ciśnienia<br>
Międzynarodowa Organizacja Normalizacyjna (ISO) nie za<br>
dla wszczepialnych generatorow impulsów w deneratora impulsów i przez okres kilku tygodni i miesięcy<br>
programowania funkcji generatora.<br>
Podwyższone wartości ciśnienia<br>
Międzynarodowa Organizacja Normalizacyjna (ISO) nie zatelia dla wszczepiłalnych generatorów imp Podwyższone wartości ciśnienia<br>
Międzynarodowa Organizacja Normalizacyjna (ISO) nie<br>
dla wszczepialnych generatorów impulsów w przypadku<br>
nurkowania z aparatem tlenowym. Firma Boston Scienti<br>
ocene pracy urządzen pod zwięk Programowania funkcji generatora.<br>
Podwyższone wartości ciśnienia<br>
Międzynarodowa Organizacja Normalizacyjna (ISO) nie zatwierdziła znia<br>
dla wszczepialnych generatorów impulsów w przypadku stosowania fiip<br>
nurkowania z ap

**UWAGA:** Podwyższone ciśnienia związane z HBOT lub nurkowaniem mogą uszkodzić generator impulsów. Podczas testów laboratoryjnych wszystkie generatory impulsów w badanej próbie działały zgodnie z założeniami konstrukcyjnymi przy ekspozycji na ponad 1000 cykli pod ciśnieniem do 5,0 ATA. Testy laboratoryjne nie opisywały wpływu podwyższonego ciśnienia na pracę generatora impulsów i odpowiedź fizjologiczną w przypadku generatora wszczepionego człowiekowi.

Zmiany ciśnienia w każdym cyklu testowym rozpoczynały się od ciśnienia otoczenia/pokojowego i obejmowały wzrost do poziomu wysokiego ciśnienia, a następnie powrót do ciśnienia otoczenia. Choć czas przebywania w warunkach podwyższonego ciśnienia może mieć wpływ na fizjologię człowieka, testy wykazują, że nie wpływa on na pracę generatora impulsów. Poniżej przedstawiono odpowiedniki wartości ciśnienia (Tabela 1 na stronie 35).

#### **Tabela 1. Odpowiedniki wartości ciśnienia**

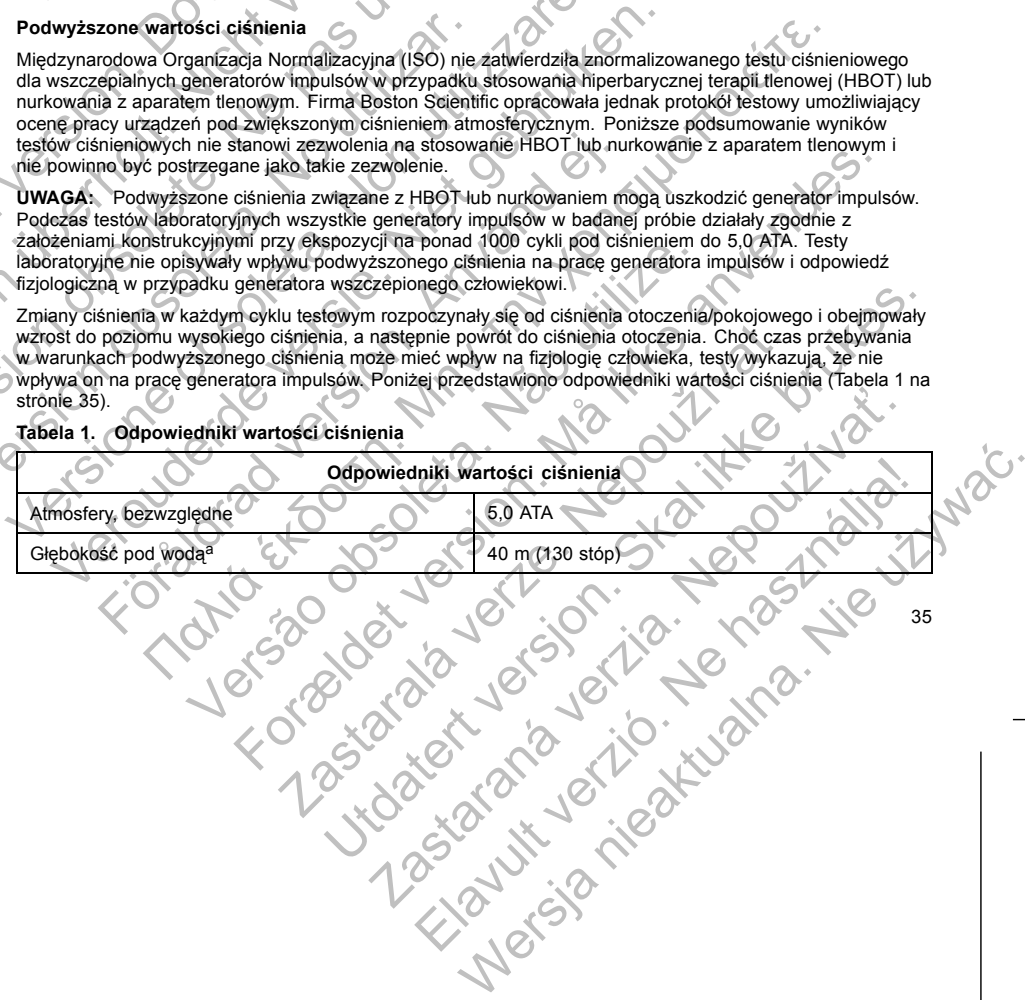

**Tabela 1. Odpowiedniki wartości ciśnienia** (ciąg dalszy)

<span id="page-39-0"></span>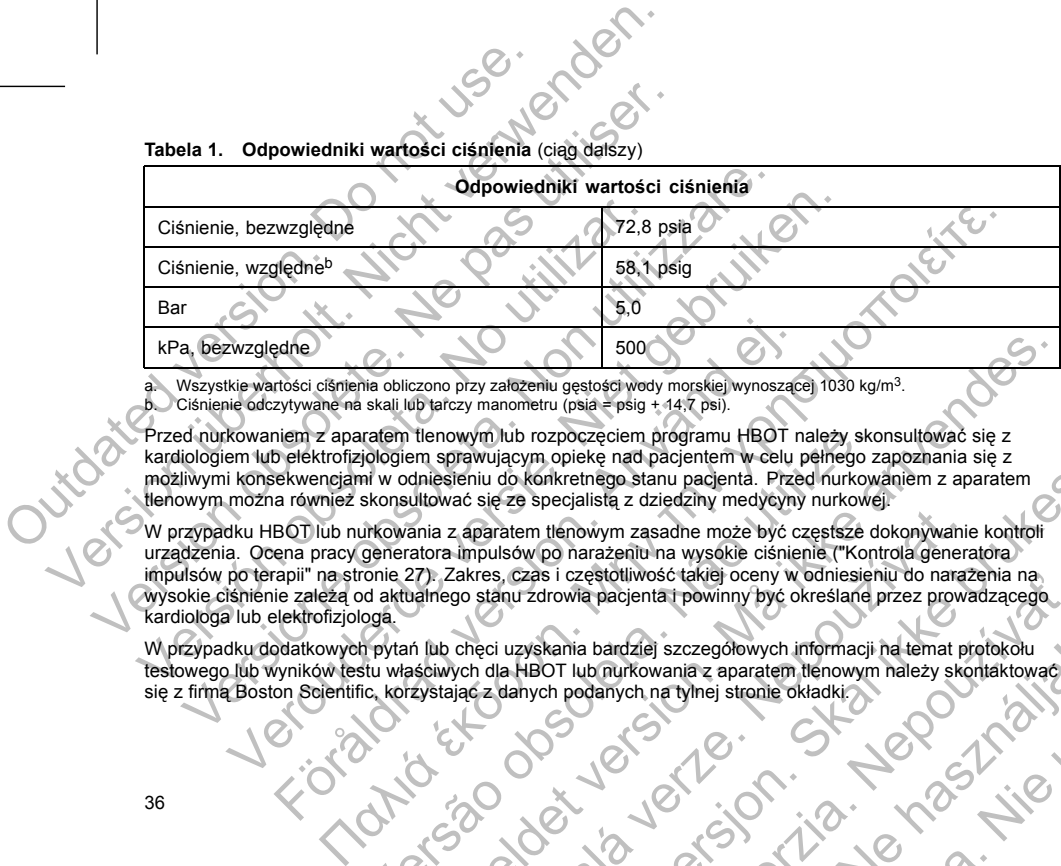

a. Wszystkie wartości ciśnienia obliczono przy założeniu gęstości wody morskiej wynoszącej 1030 kg/m<sup>3</sup>.<br>b. Ciśnienie odczytywane na skali lub tarczy manometru (psia = psig + 14,7 psi).

Przed nurkowaniem z aparatem tlenowym lub rozpoczęciem programu HBOT należy skonsultować się z kardiologiem lub elektrofizjologiem sprawującym opiekę nad pacjentem w celu pełnego zapoznania się z możliwymi konsekwencjami w odniesieniu do konkretnego stanu pacjenta. Przed nurkowaniem z aparatem tlenowym można również skonsultować się ze specjalistą z dziedziny medycyny nurkowej.

W przypadku HBOT lub nurkowania z aparatem tlenowym zasadne może być częstsze dokonywanie kontroli urządzenia. Ocena pracy generatora impulsów po narażeniu na wysokie ciśnienie ("Kontrola generatora impulsów po terapii" na stronie 27). Zakres, czas i częstotliwość takiej oceny w odniesieniu do narażenia na wysokie ciśnienie zależą od aktualnego stanu zdrowia pacjenta i powinny być określane przez prowadzącego kardiologa lub elektrofizjologa. Experience de Salarie de Salarie de Salarie de Salarie de Salarie de Salarie de Salarie de Salarie et a révolt<br>Föröldrad version. An similar a space de Salarie de Salarie de Salarie de Salarie de Salarie de Salarie de Sala ratem tlenowym lub rozpoczęciem programu HBOT należy sko<br>piologiem sprawującym opiekę nad pacjentem w celu pełnego z<br>hi w odniesieniu do konkretnego stanu pacjenta. Przed nutkowe<br>skonsultować się ze specjalistą z dziedziny  $\frac{1}{2}$ <br>
Example proportion of the state version of the state in program and the state and particular components are the state of the state of the state of the state of the state of the state of the state of the state o Experience International Control of the Saskaria Christmas Castella verze in the power of the control and the distribution of the control and the control and the control and the control and the control and the control and New York Control and the Control and Control and Control and Control and Control and Control and Theorem Internet versions and the control and control and control and control and control and control and control and control

W przypadku dodatkowych pytań lub chęci uzyskania bardziej szczegółowych informacji na temat protokołu testowego lub wyników testu właściwych dla HBOT lub nurkowania z aparatem tlenowym należy skontaktować się z firmą Boston Scientific, korzystając z danych podanych na tylnej stronie okładki. Zastaraná verzia. Nepoužíva<sup>ť</sup>. Bandziej szczegołowych informacji ha temat piętokołu<br>Panych nie z aparatem tłenowym należy skontaktować.<br>Alanych na tyhnej stronie okładki:<br>Alanych na tyhnej stronie okładki:<br>Ne használi (1990–1990–1990–1990)<br>Stronie (1990

#### **MOŻLIWE ZDARZENIA NIEPOŻĄDANE**

Na podstawie literatury specjalistycznej i doświadczenia w kwestii wszczepiania generatora impulsów i/lub<br>
elektrody przygotowano poniższy wykaz zdarzeń niepożądanych związanych ze wszczepieniem produktów<br>
opisanych w tym elektrody przygotowano poniższy wykaz zdarzeń niepożądanych związanych ze wszczepieniem produktów<br>opisanych w tym dokumencie:<br>Paddykardia Ramponada serca<br>Przewielektrona Ramponada serca<br>Przewielektrona Ramponada serca opisanych w tym dokumencie: MOŻLIWE ZDARZENIA NIEPOŻĄDANE<br>
Na podstawie literatury specjalistycznej i c<br>
elektrody przygotowano poniższy wykaz z<br>
opisanych w tym dokumencie:<br>
Zator powietrzny<br>
Reakcja alergiczna<br>
Krwawienie<br>
Bradykardia<br>
Tamponada se MOŻLIWE ZDARZENIA WIEPOŻĄDANE<br>
Na podstawie literatury specjalistycznej i doświadczenia w<br>
elektrody przygotowano poniższy wykaz zdárzeń niepożąc<br>
opisanych w tym dokumencie:<br>
Zator powietrzny<br>
Reakcja alergiczna<br>
Kiwawien MOŻLIWE ZDARZENIA NIEPOŻĄDANE<br>
Na podstawie literatury specjalistycznej i doświadczenia w<br>
elektrody przygotowano poniższy wykaz zdarzeń niepoząd:<br>
opisanych w tym dokumencie:<br>
Zator powietrzny<br>
Reakcja alergiczna<br>
Krwawie elektrody przygotowano poniższy wykaz zdárzeń niepoż<br>
opisanych w tym dokumencie:<br>
Yator powietrzny<br>
Yeakcja alergiczna<br>
Yeakcja alergiczna<br>
Yeakcja alergiczna<br>
Przewlekte uszkodzenie newu<br>
Ziamanie cewki przewodnika<br>
Zgon Na podstawie literatury specjalistycznej i doświadczenia w kwestii wszc<br>
elektrody przygotowano poniższy wykaz zdarzeń niepoządanych związ<br>
opisanych w tym dokumencie:<br>
Zator powietrzny<br>
Rowawienie<br>
Rowawienie<br>
Rowawienie<br> Verouderde versie. Niet gebruiken. Παλιά έκδοση. Μην την χρησιμοποιείτε.

- Zator powietrzny
- Reakcja alergiczna
- Krwawienie
- Bradykardia
- Tamponada serca
- Przewlekłe uszkodzenie nerwu
- Uszkodzenie komponentu
- Złamanie cewki przewodnika
- Zgon
- Zaburzenia równowagi elektrolitycznej/odwodnienie
- Podniesienie progów
- Nadżerka
- • Nadmierny rozrost tkanki włóknistej
- Stymulacja pozasercowa (stymulacja mięśni/nerwów)
- Gromadzenie się płynu
- Zjawiska odrzucenia ciała obcego
- Tworzenie się krwiaków lub gromadzenie się płynu surowiczego Föråldrad version. Använd ej. Versão obsoleta. Não utilize. For Strange of Strange and Strange and Strange and Strange and Strange and Strange and Strange and Strange and Strange and Strange and Strange and Strange and Strange and Strange and Strange and Strange and Strange and Str Moknister Change of Change of Change of Change of Change of Change of Change of Change of Change of Change of Change of Change of Change of Change of Change of Change of Change of Change of Change of Change of Change of Ch Wood Control of Control of Control of Control of Control of Control of Control of Control of Control of Control of Control of Control of Control of Control of Control of Control of Control of Control of Control of Control Manuel Manuel Company of the Company of the Company of the Company of the Company of the Company of the Company of the Company of the Company of the Company of the Company of the Company of the Company of the Company of th Judger Lynnen Julien Landschilder Wersja rieaktualna. Nie używać.
- Blok serca
- Niemożność wykonania stymulacji
- 
- Ból w miejscu nacięcia
- Niepełne połączenie elektrod z generatorem impulsów Niewłaściwa stymulacja<br>
Ból w miejscu nacięcia<br>
Niepełne połączenie elektrod z generatore<br>
Mieńsche w tym zapalenie wsierdzia<br>
Przemieszczenie elektrody<br>
Złamanie elektrody<br>
Czamanie elektrody<br>
Czamanie elektrody<br>
Czawał m Version obsoleta. Nieskiera impulsów<br>
1 Miekcje, w tym zapalenie wsierdzia<br>
Przemieszczenie elektrody<br>
2 Złamanie elektrody<br>
2 Złamanie elektrody<br>
2 Złamanie elektrody<br>
2 Złamanie elektrody<br>
2 Złamanie elektrody<br>
2 Zwiekut
	- Infekcje, w tym zapalenie wsierdzia
	- Przemieszczenie elektrody • Złamanie elektrody
	- Uszkodzenie lub ścieranie się izolacji elektrody
	- Perforacja elektrody
	- Zniekształcenie końcówki elektrody i/lub uszkodzenie
	- Miejscowa reakcja tkanek
	- Nieskuteczna stymulacja
	- Zawał mięśnia sercowego (MI)
	- Martwica mięśnia sercowego
- end w miejscu nacięcia<br>
Niepełne połączenie elektrod z generatorem impulsów<br>
Infekcje, w tym zapalenie wsierdzia<br>
Przemieszczenie elektrody<br>
Złamanie elektrody<br>
Złamanie elektrody<br>
Złamanie elektrody<br>
Złamanie elektrody<br>
Z • Uraz mięśnia sercowego (np. uszkodzenie tkanek, uszkodzenie zastawki) Version were all the methods of the Madczulości method and methods of the Madczulości methods of the Madczulości methods of the Madczulości methods of the Madczulości methods of the Madczulości methods of the Madczulości m Niewłaściwa stymulacja<br>
Ból w miejscu nacięcia<br>
Niepełne połączenie elektrod z generatorem impulsow<br>
Infekcje, w tym zapalenie wsierdzia<br>
Przemieszczenie elektrody<br>
Pas utiliser.<br>
Złamanie elektrody<br>
Uszkodzenie kub ściera
	- Wyczuwanie miopotencjałów
	- Nadczułość/niedoczułość
	- Tachykardia indukowana przez stymulator resynchronizujący (PMT)
	- Tarcie osierdziowe, wysięk
	- Odma opłucnowa
	- Przemieszczenie generatora impulsów
	- Bocznikowanie prądu podczas defibrylacji przy użyciu łyżek wewnętrznych lub zewnętrznych Ból w miejscu nacięcia<br>
	Niepełne połączenie elektrod z generatorem impulsów<br>
	Infekcje, w tym zapalenie wsierdzia<br>
	Przemieszczenie elektrody<br>
	Zbarnanie diektrody<br>
	Uszkódzenie końcowki elektrody i/lub uszkodzenie<br>
	Uszkódzeni wiewiech w tym zapalenie elektrod z generatorem impulsow<br>
	wele, w tym zapalenie wsierdzia<br>
	mieszczenie elektrody<br>
	Medzenie i w ścieranie się izolacji elektrody<br>
	Medzenie elektrody<br>
	Medzenie elektrody<br>
	Medzenie koncowski el För andre konformation.<br>
	För anskriddy<br>
	Förliga skriddy i Vilub uszkodzenie<br>
	Använda sercowego (MI)<br>
	Imięśnia sercowego (MI)<br>
	Imięśnia sercowego (MI)<br>
	Imięśnia sercowego (MI)<br>
	Sc/iniedoczułość<br>
	Sc/iniedoczułość<br>
	Michowa sc Tapalente wales and the marked and the material and the material and the material and the material and the material and the material and the material and the material and the material and the material and the material and Wego (MI)<br>
	Versõurego<br>
	Vego (MI)<br>
	Versão (MI)<br>
	Versão enciatór<br>
	Versão enciatór<br>
	Versão enciatór<br>
	Versão enciatór<br>
	Versão enciatór<br>
	Versão enciatór<br>
	Versão enciatór<br>
	Versão enciatór<br>
	Versão enciatór<br>
	Versão enciatór<br>
	Versã Forældet version. Må ikke anvendes. Stymulator resynchronizujący (PMT) Utdatert versjon. Skal ikke brukes. Zastaraná verzia. Nepoužíva<sup>ť</sup>. Elavis Valley Wewnetrznych lub zewnetrznych (1819) Zeranicza nie przez przez Nie używać.
	- Omdlenie
	- Tachyarytmie, w tym akceleracja arytmii i wczesne, nawracające migotanie przedsionków
	- 38

# • Zakrzepica/powikłania zakrzepowo-zatorowe

- 
- 
- 
- Uszkodzenie zastawki
- 
- 
- 
- 
- 
- 
- Reakcja wazowagalna
- 
- Okluzja żyły
- Uraz żyły (np. perforacja, dysekcja, nadżerka)
- Pogorszenie niewydolności serca

U pacjentów może pojawić się psychologiczny brak tolerancji dla systemu generatora impulsów i mogą oni doświadczać: Vakrzepica/powikłania zakrzepowo-z<br>
Uszkodzenie zastawki<br>
Peakcja wzowagalna<br>
Polskicja zyły<br>
Unaz zyły (np. perforacja, dysekcja, amerykologie<br>
Outdated version. Do not use pojawić się psychologie<br>
Operesji<br>
Leku przed pr Version überholt. Version überholt. Version überholt. Version überholt. Version überholt. Version überholt. Version überholt. Version überholt. Version überholt. Version überholt. Version überholt. Version überholt. Versio Version obselet al marie de la constant de la constant de la constant de la constant de la constant de la constant de la constant de la constant de la constant de la constant de la constant de la constant de la constant de Reakcja versión obsolutions a promision obsoleta.<br>
Pogorszenie niewydolności serca.<br>
U pacjentów może pojawić się psychologiczny brak toler doświadczać:<br>
Veku przed przedwczesnym wyczerpaniem się bar Leku przed przedwczesn Versione observatione observations and the properties are a version of the properties of the properties of the properties of the properties of the properties of the properties of the properties of the priority of the prope Reakija wazowagalna<br>
Okluzja zyły<br>
Uraz zyły (np. perforacja, dysekcja, nadzerka)<br>
Pogorszenie niewydolności serca<br>
Madczać:<br>
Załeżności od stymulatora<br>
Madczać:<br>
Załeżności od stymulatora<br>
Depresji<br>
Leku przed przedwczesn Vazowagalna<br>
(Inc. berforacja, dysekcja, nadzerka)<br>
(inc. berforacja, dysekcja, nadzerka)<br>
(inc. berforacja, dysekcja, nadzerka)<br>
(izc. bergi widthow) zadziałaniem urządzenia lub usłekłą<br>
(izc. do stymulatora)<br>
ad przedwc

• Zależności od stymulatora

**SPECYFIKACJE MECHANICZNE**

- **Depresji**
- 
- Lęku przed przedwczesnym wyczerpaniem się baterii
- Lęku przed nieprawidłowym zadziałaniem urządzenia lub usterką
- Ponadto możliwe zdarzenia niepożądane związane ze wszczepieniem systemu elektrod wieńcowych żylnych Exposition of the psychologiczny brak toerancji dia systemulate:<br>
zací:<br>
zací:<br>
zací:<br>
zací:<br>
zací:<br>
a przed nieprawidłowym zadziałaniem urządzenia lub usterką<br>
możliwe zdarzenia niepożądane związane ze wszczepieniem syste Edward Maria Sie Daten urządzenia lub usterką<br>Arzenia niepożądane związane ze wszczepieniem systemu elet<br>Arzenia niepożądane związane ze wszczepieniem systemu elet<br>Arzenia na środek cieniujący<br>Odzenie narzędzi do wszczepia Exemym wyczerpaniem się batefii)<br>
Zesnym wyczerpaniem się batefii)<br>
dlowym zadziałaniem urządzenia lub usłęcką<br>
aniepoządane związane ze wszczepieniem systemu elektrod wieńcowych żylni<br>
ana środek cieniujący<br>
ze powodu śro Exploration of the material of the material of the material development of the material of the material of the material of the material of the material of the material of the material of the material of the material of the

• Niewydolność nerek z powodu środka cieniującego, używanego do wizualizacji żył wieńcowych

Wszystkie modele urządzeń VISIONIST i VALITUDE mają pole powierzchni obudowy elektrody 35,05 cm² a wszystkie modele urządzeń VISIONIST X4 i VALITUDE X4 mają pole powierzchni obudowy elektrody 34,58

39

Elay Control Maria Del Browner (Maria Del Browner Librer Respublicant Control Maria Del Browner Control Maria Del Browner Control Maria Del Browner Control Maria Del Browner Control Maria Del Browner electrody 34,58

**Poniższe specyfikacje mechaniczne i materiałowe dotyczą urządzeń VISIONIST i VALITUDE.**

#### obejmują:

- Reakcję alergiczną na środek cieniujący
- Złamanie/uszkodzenie narzędzi do wszczepiania
- 
- 
- 
- 
- Przedłużoną ekspozycję na promieniowanie związane z fluoroskopią Example 2020<br>
22 Southern Street Street Street Street Street Street Street Street Street Street Street Street Street Street<br>
22 Southern Street Street Street Street Street Street Street Street Street Street Street Street S
- 
- 
- 
- 
- 
- 
- 
- 
- 
- 
- 
- 
- 
- 
- 
- 
- 
- 
- 
- DE MERIDINIST I VALITUDE AT MERIDINIST I VALITUDE AT MERIDINIST I VALITUDE AT MERIDINIST I VALITUDE AT MERIDINIST I VALITUDE AT MERIDINIST I VALITUDE AT MERIDINIST I VALITUDE AT MERIDINIST I VALITUDE AT MERIDINIST I VALITU
- 
- 
- 
- 

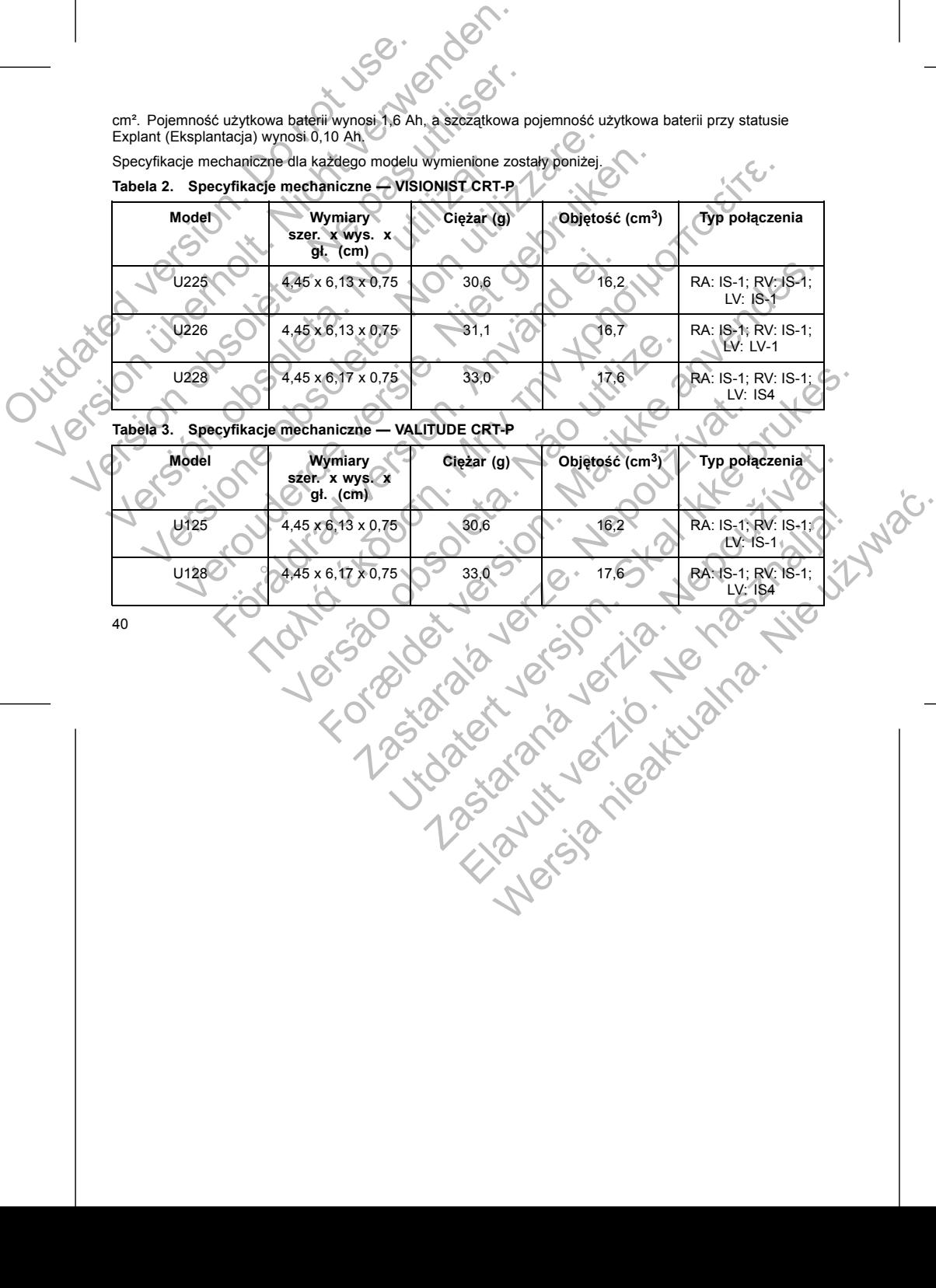

**Model Wymiary Ciężar (g) Objętość (cm3) Typ połączenia**

**szer. x wys. x gł. (cm)**

Specyfikacje mechaniczne dla każdego modelu wymienione zostały poniżej. **Tabela 2. Specyfikacje mechaniczne — VISIONIST CRT-P**

Explant (Eksplantacja) wynosi 0,10 Ah.

cm². Pojemność użytkowa baterii wynosi 1,6 Ah, a szczątkowa pojemność użytkowa baterii przy statusie

**Model Wymiary szer. x wys. x gł. (cm) Ciężar (g) Objętość (cm3) Typ połączenia** W274 4,45 x 6,10 x 0,75 34,0 15,0 RA: IS-1, RV: IS-1,  $W275$   $4.45 \times 6.10 \times 0.75$   $24.0$   $34.0$   $75.0$  RA: IS-1, RV: IS-1, LV: IS-1 Urządzenia VISIONIST i VALITUDE zawie<br>
402 do 405 MHz.<br>
Specyfikacje materiałowe zostały przedsta<br>
• Obudowa: tytan hermetycznie zamk<br>
• Wejścia połączeń: polimer dopuszcz<br>
• Zasilacz (VISIONIST i VALITUDE);<br>
• 402294<br>
• P Version Werstein Werstein Werstein Werstein und der Specifikacje meterial version überholt. Version überholt. Nicht verwenden.<br>
Specifikacje materialowe zostały przedstawione poniżej:<br>
Obudowa: Wan hermetycznie zamkniety<br> Urządzenia VISIONIST i VALITUDE zawierają system telen<br>
402 do 405 MHz.<br>
Specyfikacje materiałowe zostały przedstawione poniżej:<br>
• Obudowa: tytan hermetycznie zamknięty<br>
• Wejścia polączeń: polimer dopuszczony jako materi Specyfikacje materiałowe zostały przedstawione poniżej<br>
Vejścia połączeń: polimer dopuszczony jako materiałowe<br>
Vejścia połączeń: polimer dopuszczony jako materiałowe<br>
Zasilacz (VISIONIST i VALITUDE); ogniwo wykorz<br>
402294 402 do 405 MHz.<br>
Specyfikacje materiałowe zostały przedstawione poniżej:<br>
Ubudowa: tytan hermetycznie zamknięty<br>
Vejścia połączeń: polimer dopuszczony jako materiał do wszczej<br>
2618lacz (VISIONIST i VALITUDE); ogniwo wykor eyfikacje mediatory and the method in the state of the state of the state of the state of the state of the state of the state of the state of the state of the state of the state of the state of the state of the state of th specyfikacje mechaniczne i materiałowe dotyczą urządzeń i<br>
modele INLIVEN, INTUA i INVIVE mają pole powierzchni obudo<br>
baterii wynosi 1,45 Ah, a szczątkowa pojemność użytkowa baterii<br>
oje mechaniczne dla każdego modelu wym aterialowe zostały przedstawione poniżej:<br>
i. tytan hermetycznie zamknięty<br>
Makacje mechaniczne i materialowe dowczą urządzeń INLIVER, INTUA i INVIVE<br>
VISIONIST i VALITUDE): ogniwo wykorzystujące III i monofluorek wegla: Nacine dla kazdego modelu wymienione zostały poniżej.<br>
Szeri K wys. K Ciężar (g)<br>
Szeri K wys. K Ciężar (g)<br>
Objętość (cm)<br>
(4.45 x 6.10 x 0.75<br>
4.45 x 6.10 x 0.75<br>
(4.45 x 6.10 x 0.75<br>
(4.45 x 6.10 x 0.75<br>
(4.45 x 6.10 x echaniczne i materialowe dowczą urządzeń INLIVEN, INTUA i INVIVE<br>
M, INTUA i INVIVE mają pole powierzchni obudowy elektrody 35,98 cm<sup>2</sup>. Pojem<br>
45,Ah, a szczątkowa pojemność użytkowa baterii przy statusie Explant (Eksplant Nymiary<br>
X s wys. X Clear (g)<br>
X s (cm)<br>
X s (30 x 0,75<br>
X s (30 x 0,75<br>
X s (30 x 0,75<br>
X s (30 x 0,75<br>
X s (30 x 0,75<br>
X s (30 x 0,75<br>
X s (30 x 0,75<br>
X s (30 x 0,75<br>
X s (30 x 0,75<br>
X s (30 x 0,8 x 0,8 x 0,8 x 0,8 x 0, Property Contact version. School is a strategy of the strategy of the strategy of the strategy of the strategy of the strategy of the strategy of the strategy of the strategy of the strategy of the strategy of the strategy Zastaraná verzia. Nepoužíva<sup>ť</sup>. Elazar Le Rensier Andrewski

41

#### Specyfikacje mechaniczne dla każdego modelu wymienione zostały poniżej. **Tabela 4. Specyfikacje mechaniczne — INLIVEN CRT-P**

wynosi 0,09 Ah.

Wszystkie modele INLIVEN, INTUA i INVIVE mają pole powierzchni obudowy elektrody 35,98 cm². Pojemność użytkowa baterii wynosi 1,45 Ah, a szczątkowa pojemność użytkowa baterii przy statusie Explant (Eksplantacja)

- **Poniższe specyfikacje mechaniczne i materiałowe dotyczą urządzeń INLIVEN, INTUA i INVIVE.**
- Zasilacz (VISIONIST i VALITUDE): ogniwo wykorzystujące lit i monofluorek węgla; Boston Scientific; 402294
- Wejścia połączeń: polimer dopuszczony jako materiał do wszczepiania
- Obudowa: tytan hermetycznie zamknięty

Specyfikacje materiałowe zostały przedstawione poniżej:

Urządzenia VISIONIST i VALITUDE zawierają system telemetrii ZIP działający z częstotliwością transmisji od 402 do 405 MHz.

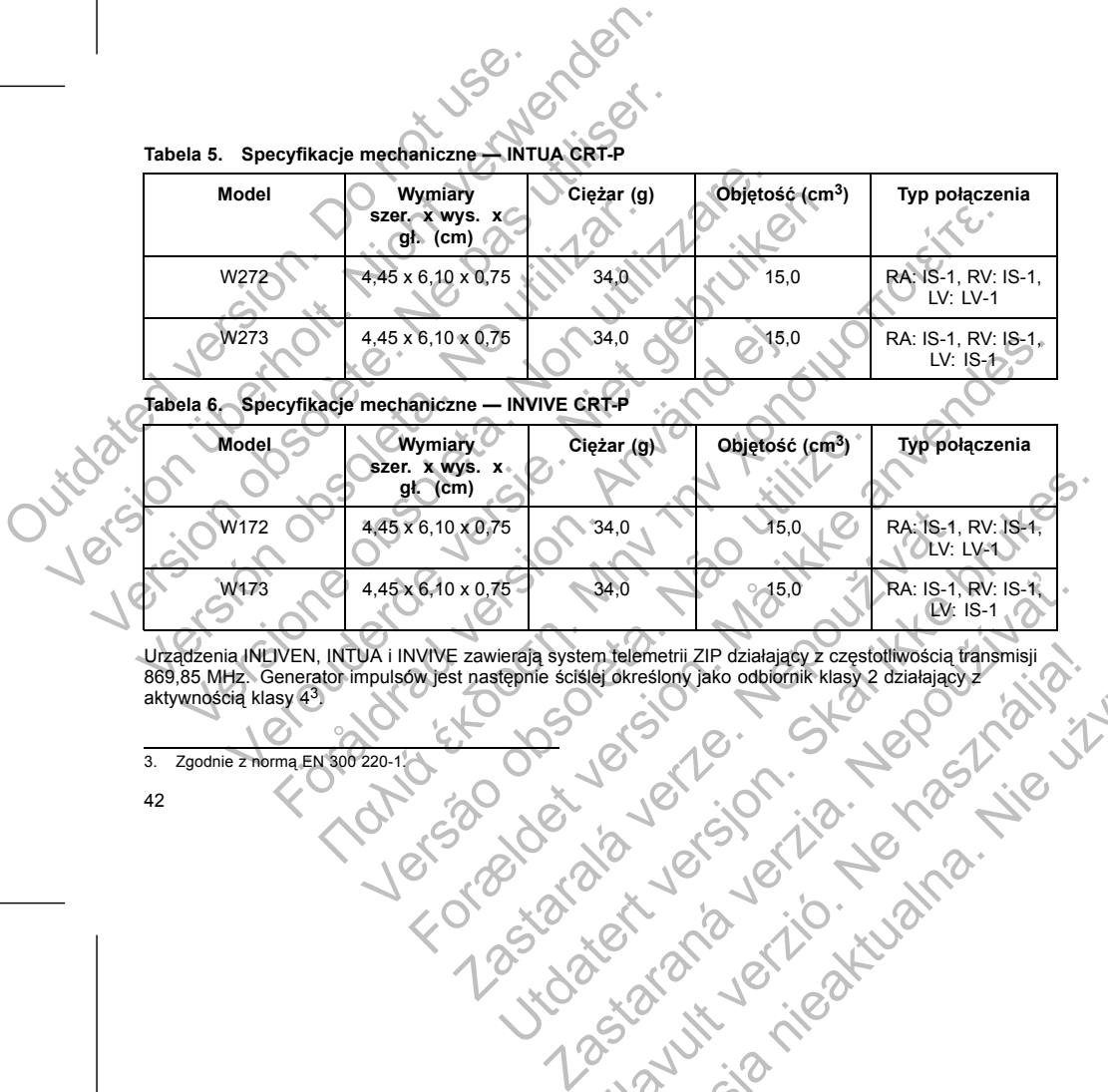

**Tabela 5. Specyfikacje mechaniczne — INTUA CRT-P**

Urządzenia INLIVEN, INTUA i INVIVE zawierają system telemetrii ZIP działający z częstotliwością transmisji 869,85 MHz. Generator impulsów jest następnie ściślej określony jako odbiornik klasy 2 działający z aktywnością klasy 43. Elavult verzion (aktor de la vult verzion de la vult verzion de la vult verzion de la vult verzion de la vult verzion de la vult verzione de la vult verzione de la vult verzione de la vult verzione de la vult verzione de l

- 3. Zgodnie z normą EN 300 220-1.
- 42

## **Symbol Opis**

#### **Tabela 7. Symbole na opakowaniu**

Na opakowaniu i etykietach mogą być stosowane następujące symbole (Tabela 7 na stronie 43): Versão obsoleta. Não utilize. Mariliu Stockholmer Reportionship of the Marilie Stockholmer Representationship of the Marilie Stockholmer Reportionship of the Marilie Stockholmer Reportionship of the Marilie Stockholmer Reportionship of the Marilie Stoc Utdatert version in the skale is the skal in the skal is the skal in the skale is the skale of the skal in the skal is the skal in the skal in the skal is the skal in the skal in the skal is the skal in the skal in the ska

#### **SYMBOLE NA OPAKOWANIU**

*UWAGA: Akcesoria (np. klucze) są przeznaczone wyłącznie do jednorazowego użytku. Nie powinny być ponownie sterylizowane ani używane.* E NA OPAKOWANIU<br>
E NA OPAKOWANIU<br>
Sterylizowane ani używane.<br>
E NA OPAKOWANIU<br>
Sterylizowane ani używane.<br>
E NA OPAKOWANIU<br>
Symbole na opakowaniu .<br>
Symbole na opakowaniu .<br>
Symbole na opakowaniu .<br>
Symbole na opakowaniu . Forældet version. Må ikke anvendes.

Numer referencyjny

Zastaraná verzia. Nepoznali za

Rigin Verzige in Maria 1112 (1112 - 1112 - 1112 - 1112 - 1112 - 1112 - 1112 - 1112 - 1112 - 1112 - 1112 - 1112 -<br>Kier Leibert, 1012 - 1021 - 1121 - 1121 - 1121 - 1121 - 1121 - 1121 - 1121 - 1121 - 1121 - 1121 - 1121 - 1121

43

- Dokumentacja produktu
- Jeden klucz obrotowy

Poniższe elementy są dostarczane z generatorem impulsów:

#### **ELEMENTY DOŁĄCZONE DO ZESTAWU**

- Zasilacz (INLIVEN, INTUA i INVIVE): ogniwo wykorzystujące lit i dwutlenek manganu; Boston Scientific; 402125 Specyfikacje materiałowe zostały przedsta<br>
Obudowa: tytan hermetycznie zamk<br>
Wejścia połączeń: polimer dopuszcz<br>
202125<br>
ELEMENTY DOŁĄCZONE DO ZESTAW!<br>
Pońiższe elementy są dostarczane z gene<br>
Jeden klucz obrotowy<br>
Dokumen Specyfikacje materiałowe zostały przedstawione poniżej:<br>
Obudowa: tytan hermetycznie zamknięty<br>
Vejścia połączeń: polimer dopuszczony jako materia<br>
2021/25<br>
ELEMENTY DOŁĄCZONE DO ZESTAWU<br>
Poniższe elementy są dostarczane z Specyfikacje materiałowe zostały przedstawione poniżej:<br>
Ubudowa: tytan hermetycznie zamknięty<br>
Wejścia połączeń: polimer dopuszczony jakó materia<br>
2318lacz (INLIVEN; INTUA i INVIVE): ogniwo wykorzy<br>
402125.<br>
ELEMENTY DOŁĄ Vejścia połączeń: polimer dopuszczony jako mate<br>
Zasilacz (INLIVEN, INTUA i INVIVE): ogniwo wyko<br>
402125<br>
ELEMENTY DOŁACZONE DO ZESTAWU<br>
Pońiższe elementy są dostarczane z generatorem impu<br>
Jeden klucz obrotowy<br>
Dokumentac Version political production and the method of the method of the method of the method of the method of the method of the method of the method of the method of the method of the second the method of the method of the method Versica polazeri: politier deputazzony jako material do wszczepiania<br>
Wejścia polazeri: politier dopuszczony jako material do wszczepiania<br>
Zasilacz (INCIVEN, INTUA i INVIVE): ogniwo wykorzystujące lit i dwuttene<br>
402125.<br> De ACZONE DO ZESTAWU<br>
INLIVEN, INTIUA i INVIVE). Ogniwo wykozystujące liti dwutlenek manganu i Boston<br>
DE ACZONE DO ZESTAWU<br>
DE ACZONE DO ZESTAWU<br>
DE ACZONE DO ZESTAWU<br>
DE ACZONE DO ZESTAWU<br>
DE ACZONE DO ZESTAWU<br>
DE ACZON
	- Wejścia połączeń: polimer dopuszczony jako materiał do wszczepiania
	- Obudowa: tytan hermetycznie zamknięty

Specyfikacje materiałowe zostały przedstawione poniżej:

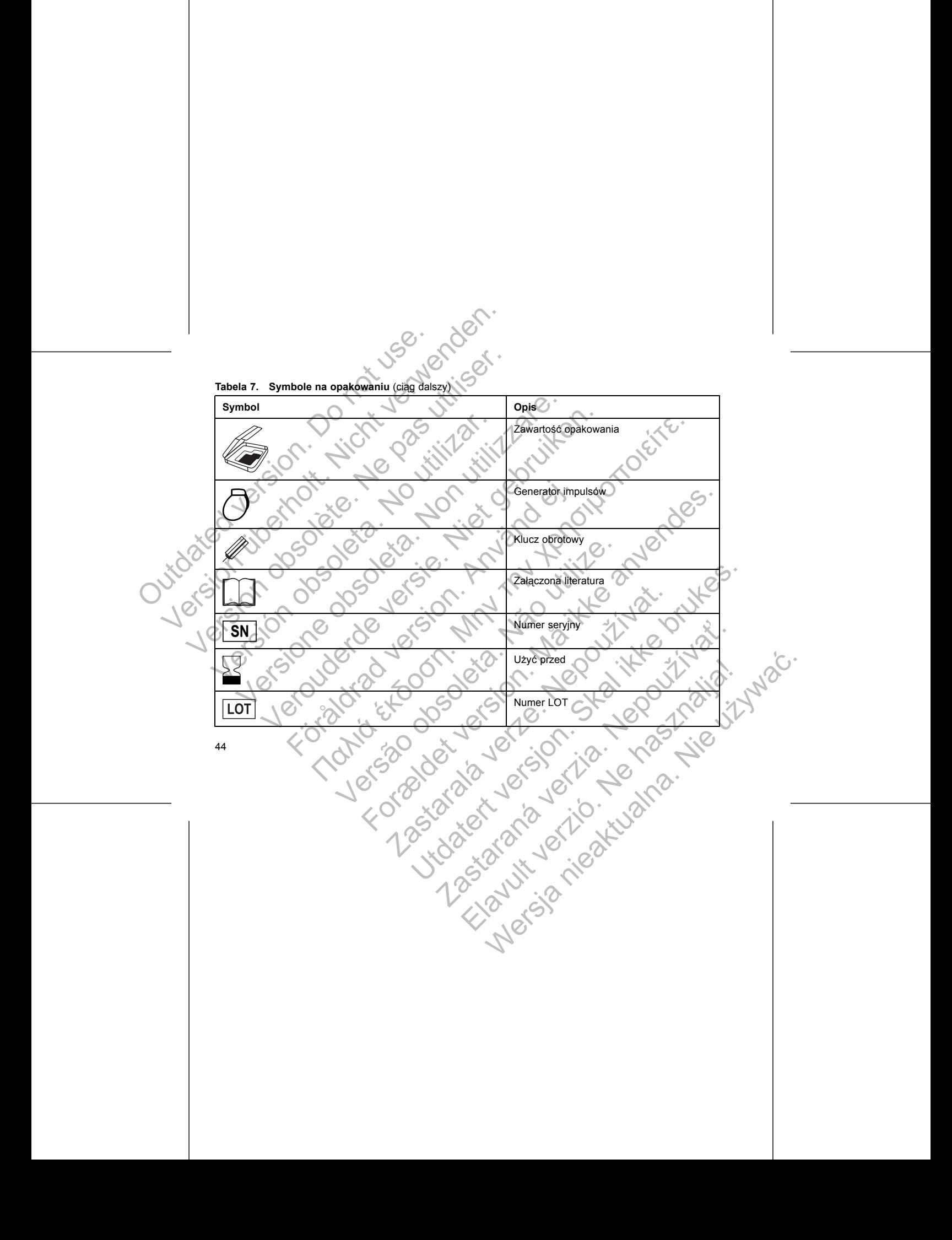

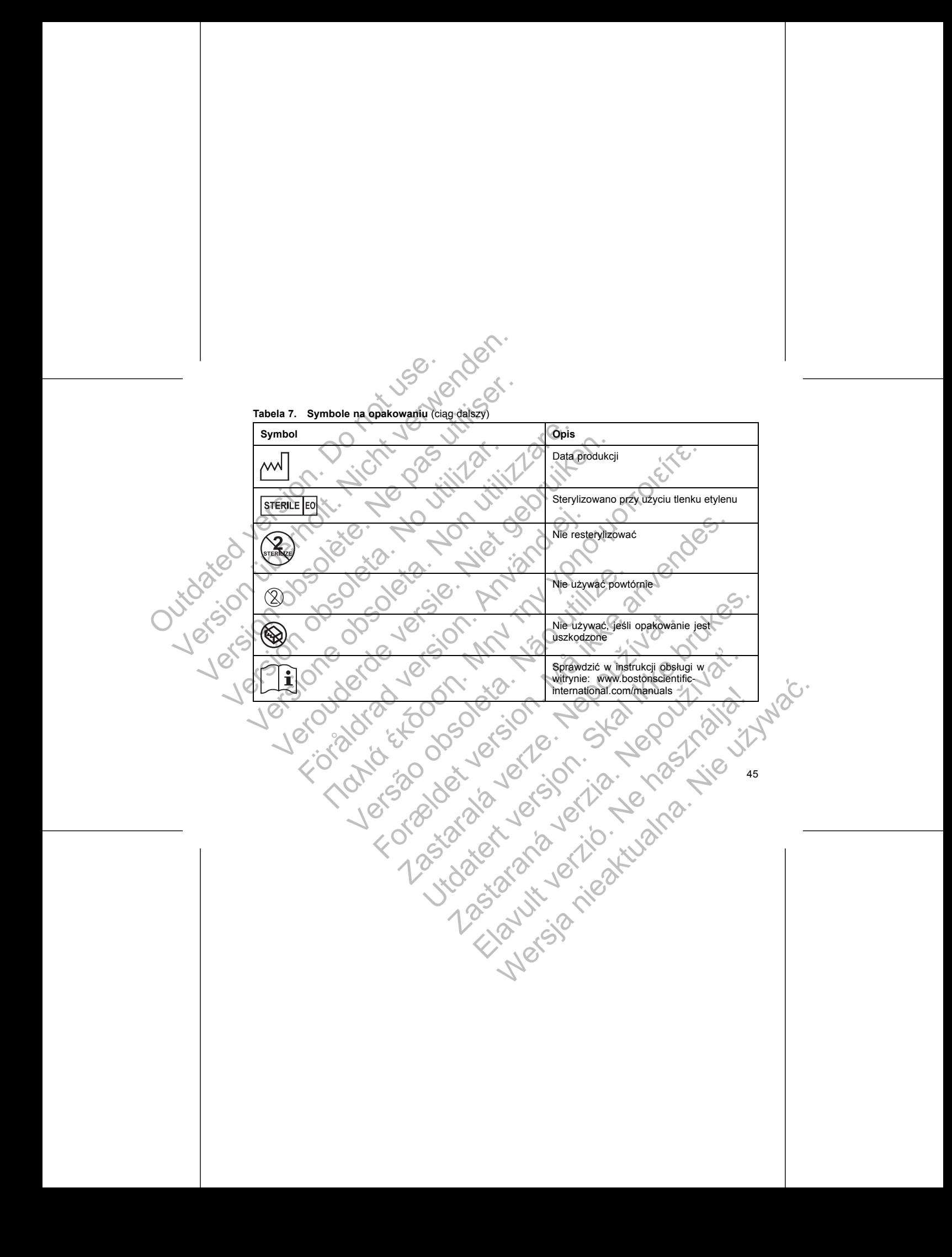

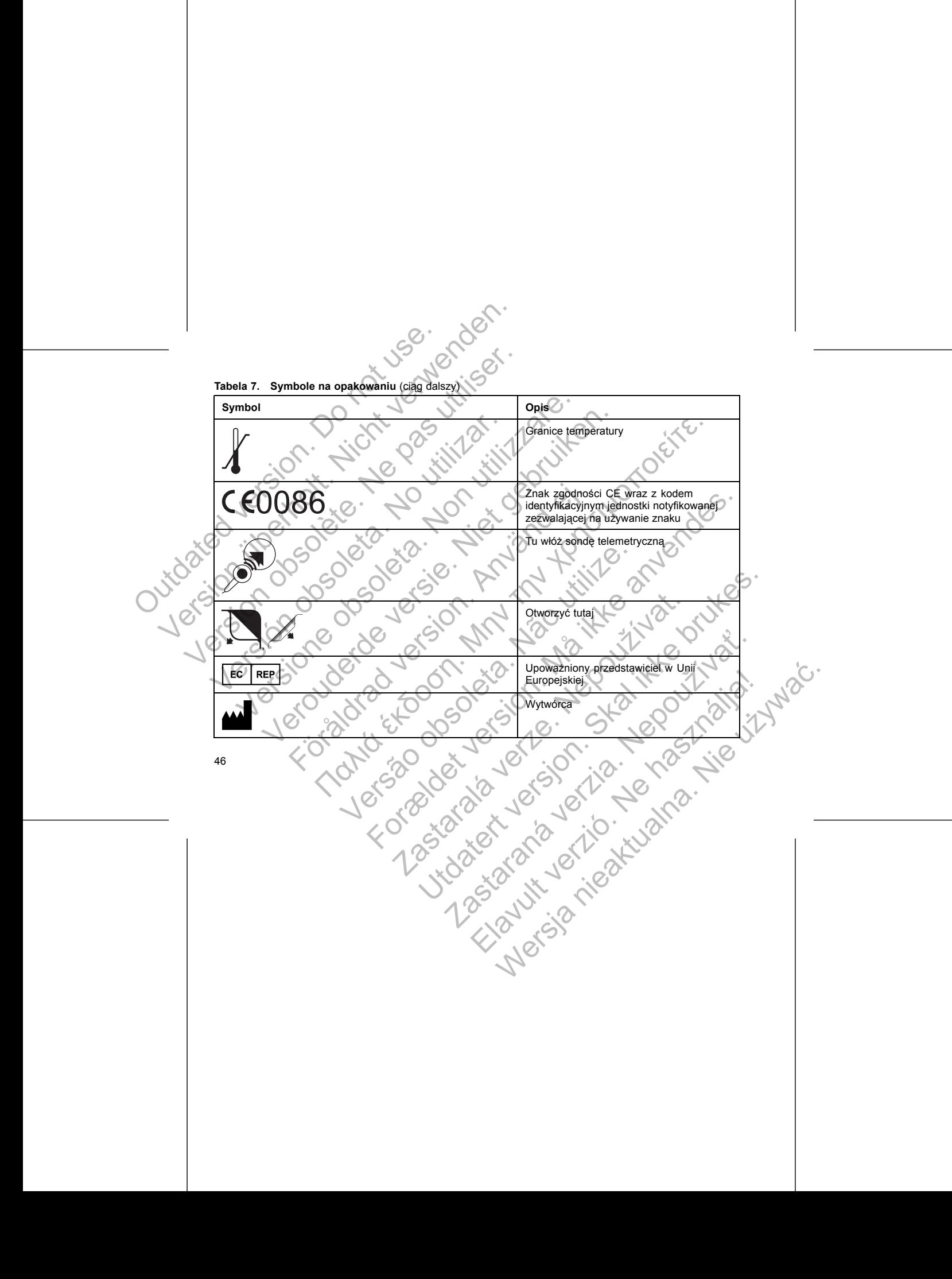

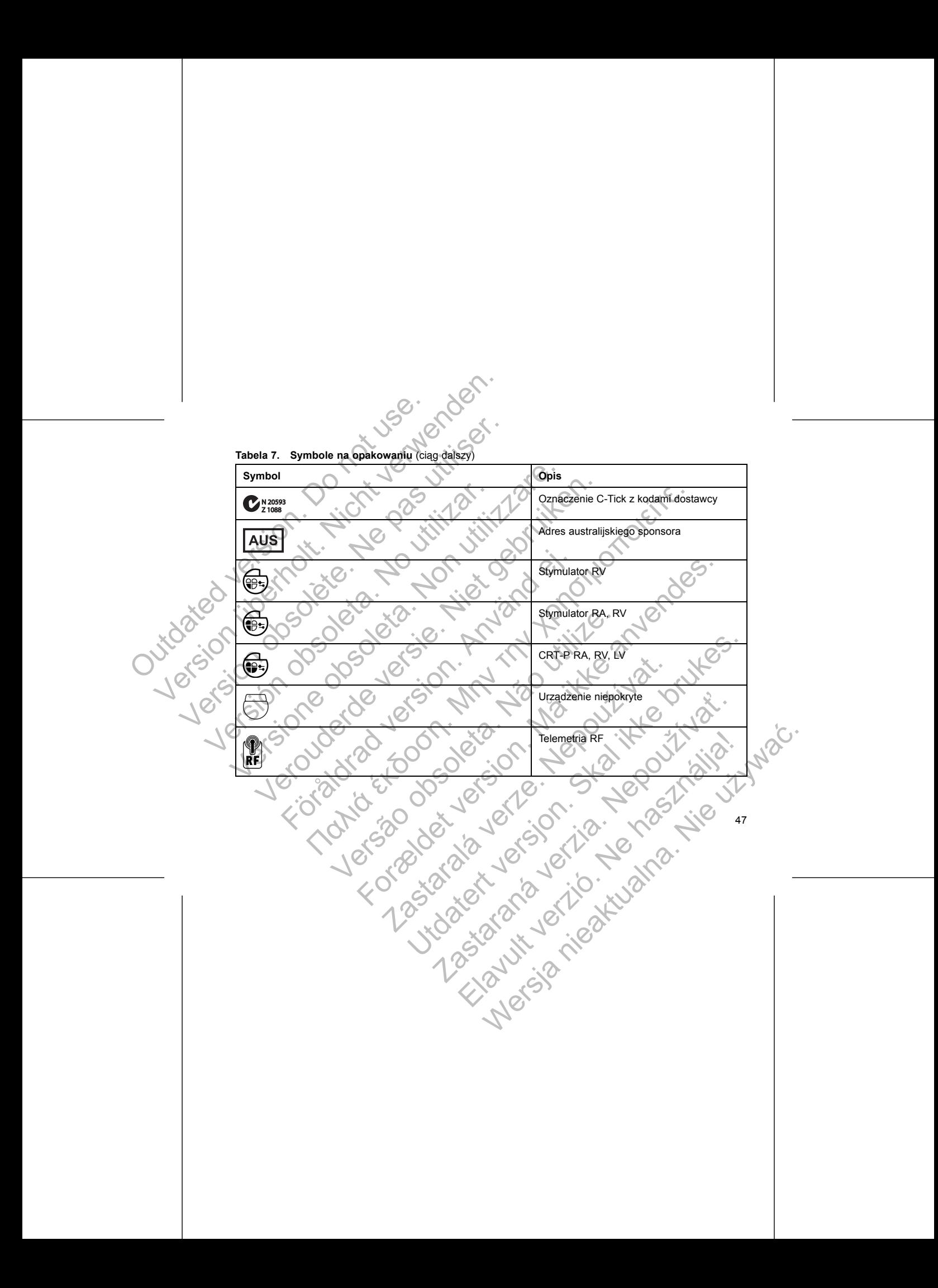

#### **SPECYFIKACJE ZAŁĄCZONE W PRZESYŁCE**

#### Odwołaj się do tabeli po ustawienia generatora impulsów w momencie wysyłki (Tabela 8 na stronie 48).

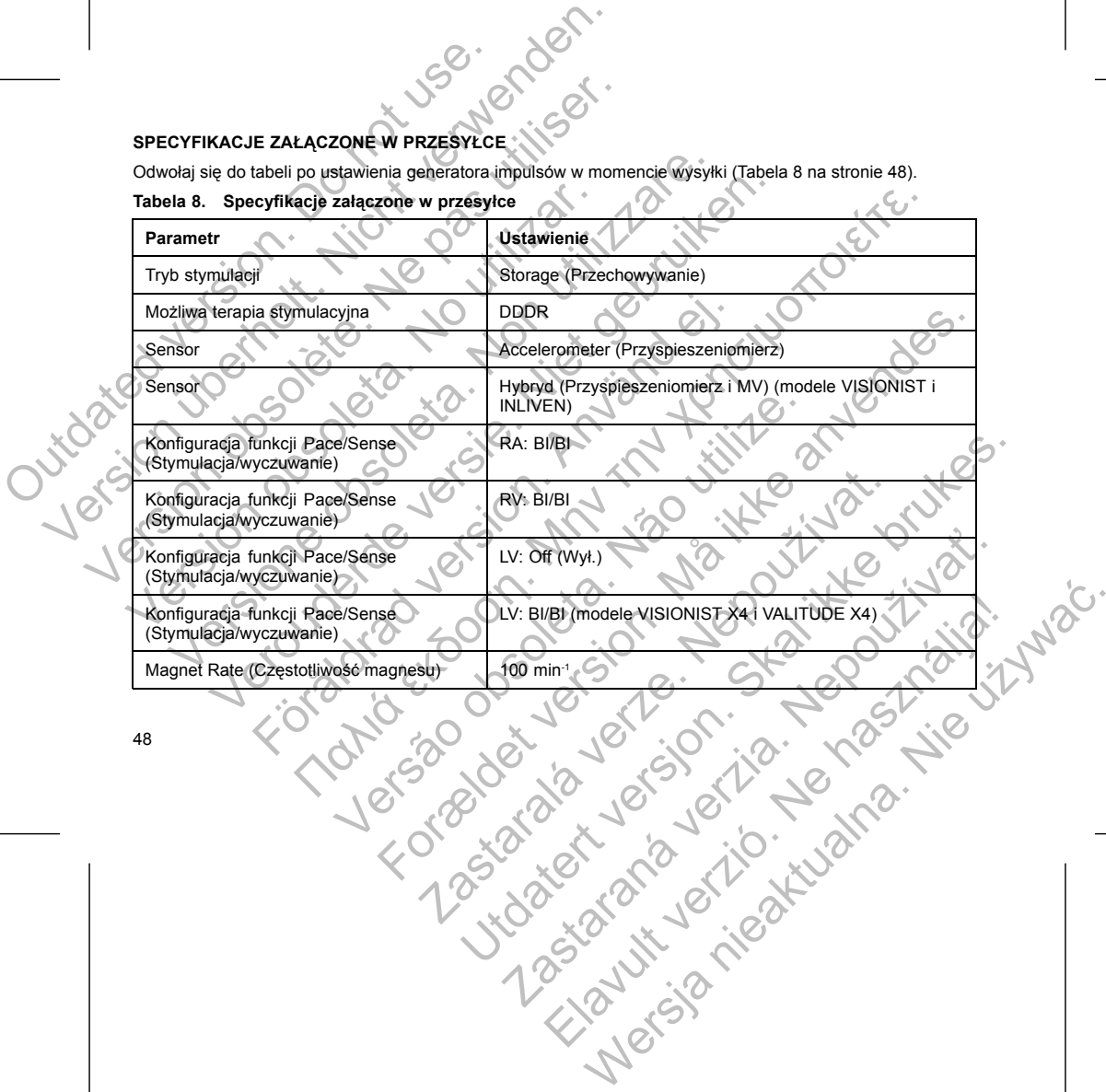

• Liczba 011 dla generatorów impulsów INLIVEN, INTUA i INVIVE. Oznacza ona oprogramowanie modelu 2869 PRM potrzebne do komunikacji z generatorem impulsów. vstkie funkcje są nieaktywne oprócz:<br>
Wsparcia telemetrycznego, które pozwala na sprawdzenie i programowar<br>
Zegara czasu rzeczywistego<br>
Polecenia STAT PACE<br>
Polecenia STAT PACE<br>
wykonewsza tryto Storage (Przechowywanie) po For the contract and the server when the server when the control and the standard contract contract impulsion and the standard contract impulsion and the standard version. And the existence contractor impulsion and stronic Alementycznego, którę pozwala na sprawdzenie i programowanie<br>
Telemetycznego, którę pozwala na sprawdzenie i programowanie<br>
Isan rzeczywistego<br>
Isan rzeczywistego<br>
Isan rzeczyna typ Słorage (Przechowywanie) po wystapieniu Versão de la construction de la construction de la construction de la construction de la construction de la construction de la construction de la construction de la construction de la construction de la construction de la The content PACE<br>
International Artist PACE<br>
automatycznie wykrywa wprowadzenie elektrody (odwołaj się do "limplantowan"<br>
automatycznie wykrywa wprowadzenie elektrody (odwołaj się do "limplantowan"<br>
artichci impulsow na wy programowane na ten tryb.<br>
WSKI<br>
ikator widoczny na zdjęciu rentgenowskim lub w badaniu fluoro<br>
zyjny dostęp do danych wytwórcy i składa się z:<br>
a Boston Scientific.jako wytwórcę<br>
w impulsów VISIONIST i VALITUDE. Oznacza o Webczny na zajęciu rentgenowskim lub w biadaniu fluoroskopowym.<br>
Infowane na ten tryb.<br>
Widoczny na zajęciu rentgenowskim lub w biadaniu fluoroskopowym.<br>
dostęp do danych wytwórcy tskiada się z<br>
ton. Scientific.jako wytwór Czny na zdjęciu rentgenowskim lub w badaniu fluoroskopowym.<br>
Pie do danych wytwórcy (składa się z:<br>
Colentific jako wytwórcę<br>
W VISIONIST i VALITUDE. Oznacza ona oprogramowanie modelu<br>
Za generatorem impulsów.<br>
Za generato Fic.jako wytwórce<br>
Helavult vALTUDE. Oznacza ona oprogramowanie modelu<br>
VEN, NICHA i INVIVE. Oznacza ona oprogramowanie modelu<br>
VEN, NICHA I INVIVE. Oznacza ona oprogramowanie modelu<br>
MC VEN VEN VEN VEN VEN VEN VEN VEN VEN

49

• Liczba 012 dla generatorów impulsów VISIONIST i VALITUDE. Oznacza ona oprogramowanie modelu 2869 PRM potrzebne do komunikacji z generatorem impulsów.

• Liter BSC, które oznaczają Boston Scientific jako wytwórcę

Generator impulsów ma identyfikator widoczny na zdjęciu rentgenowskim lub w badaniu fluoroskopowym. Identyfikator zapewnia bezinwazyjny dostęp do danych wytwórcy i składa się z: Western unity ela metallywire optozzi.<br>
Versica telemetrycznego, które pozwala na spra<br>
Polecenia STAT PACE<br>
Urządzenie opuszcza tryb Storage (Przechowywanie) po<br>
jakkolwiek zaprogramowanie innych parametrów nie wpi<br>
Wydan Nonetherica. Nonetherica. Nonetherica. Nonetherica. Nonetherica. Nonetherica. Nonetherica. Nonetherica. Nonetherica. Nonetherica. Nonetherica. Nonetherica. Non-Polecenia STAT PACE<br>
Version czeszwa rzezwistego<br>
Version util

#### **IDENTYFIKATOR RENTGENOWSKI**

Po zaprogramowaniu generatora impulsów na wyjście z trybu Storage (Przechowywanie), urządzenie nie będzie mogło być ponownie zaprogramowane na ten tryb.

- Przechowywania)
- Device Mode (Tryb pracy urządzenia) jest zaprogramowany na Exit Storage (Wyjście z trybu
- Generator impulsów automatycznie wykrywa wprowadzenie elektrody (odwołaj się do ["Implantowanie](#page-66-0) generatora impulsów" na stronie 63)
- Wydane zostanie polecenie STAT PACE

Urządzenie opuszcza tryb Storage (Przechowywanie) po wystąpieniu któregokolwiek z poniższych zdarzeń, jakkolwiek zaprogramowanie innych parametrów nie wpłynie na tryb Storage (Przechowywanie):

- Polecenia STAT PACE
- Zegara czasu rzeczywistego
- Wsparcia telemetrycznego, które pozwala na sprawdzenie i programowanie

wszystkie funkcje są nieaktywne oprócz:

W czasie przesyłki generator impulsów jest w energooszczędnym trybie Storage (Przechowywanie) pozwalającym na wydłużenie okresu jego przydatności do użytkowania. W trybie Storage (Przechowywanie) W czasie przesyłki generator impulsów jest<br>pozwalającym na wydużenie okresu jego<br>wszystkie funkcje są nieaktywne oprócz:<br>Czegara czasu rzeczywistego<br>Polecenia STAT PACE<br>Drządzenie opuszcza tryb Storage (Przecl<br>jakkolwiek z W czasie przesylki generator impulsów isst w energooszcz pozwalającym na wydużenie okreśu jego przydatności do wszystkie funkcje są nieatkywne oprócz:<br>
W Warenica telemetrycznego, które pozwala na spraw Zegara czasu rzeczy W czasie przesylki generator impulsów jest w energooszcz<br>
pozwalającym na wydłużenie okresu jego przydatności do t<br>
wsparcia telemetrycznego, które pozwala na sprawd:<br>
Zegara czasu rzeczywistego<br>
Polecenia STAT PACE<br>
Urząd

50

Poniżej przedstawiono przewidywaną średnią żywotność omawianych generatorów impulsów do momentu eksplantacji, wyznaczoną w oparciu o badania symulacyjne. Elevine Verzich verzich verzich den bezeichnet und der Statten der Elevine Werschellen und der Statten der Statten der Elevine Statten der Elevine Statten der Statten der Elevine Statten der Elevine Statten der Elevine Sta

#### **ŻYWOTNOŚĆ GENERATORA IMPULSÓW**

Odwołaj się do Podręcznika Operatora PRM po informacje na temat identyfikacji urządzenia przez system PRM.<br>Odwołaj się do Podręcznika Operatora PRM po informacje na temat identyfikacji urządzenia przez system PRM. Numer modelu generatora impulsów przechowywany jest w pamięci urządzenia i wyświetlany na ekranie Summary (Podsumowanie) systemu PRM po sprawdzeniu generatora impulsów. Version obsolet als anticonomies de la passa de la passa de la passa de la pas de la pas de la passa de la pas<br>
Version de la passa de la passa de la passa de la passa de la pasa de la pasa de la pasa de la pasa de la pass Versich versich obsoleta. No utilizar and the state of the state of the state of the state of the state of the state of the state of the state of the state of the state of the state of the state of the state of the state o Szepianego w okolicy piersiowej po léwéj stronie Identyfikator będziewidow<br>
Versioniu fluoroskopowym w przybliżeniu w pokazanych lokalizacjach (III)<br>
Versione obsoletacjach (III)<br>
Version w przybliżeniu w pokazanych lokali Solid Elisabeth (Illustracja Versica Principalitych Iokalizacjach (Illustracja<br>
Versica Principalitych Indiana Principalitych Iokalizacjach (Illustracja<br>
Versica Principalitych Versica Principalitych Versica Principalitych Fentgenowski [2] Wejścia połączeń [3] Obudowa urządzenia<br>demyfikator rentgenowski<br>Podręcznika Operatora PRM po informacje na temat identyfikacji<br>generatora impulsów przechowywany jest w pamięci urządzenia<br>generatora impuls Παλιά έκδοση. Μην την χρησιμοποιείτε. Version provident and the process of the process of the process of the process of the process of the process of the process of the process of the process of the process of the process of the process of the process of the p For example the control of the control of the control of the control of the control of the control of the control of the control of the control of the control of the control of the control of the control of the control of owski<br>
PRM po informacje na temat identyfikacji urządzenia przez sys<br>
przechowywany jest w pamięci urządzenia i wyświetlany na ek<br>
RRM po sprawdzeniu generatora impulsów.<br>
LESÓW stednia synulacyjne.<br>
LESÓW stednia synulacy De province de la termanitalemite de la termanitalemite de la termanitalemite de la termanitalemite de la ter<br>de si province de la termanitalemite de la terme de la terme de la terme de la terme de la terme de la terme de Zastaraná verzia. Nepoužíva<sup>ť</sup>.

#### **Ilustracja 1. Identyfikator rentgenowski**

 $1.20722$ 

[1] Identyfikator rentgenowski [2] Wejścia połączeń [3] Obudowa urządzenia

 $\widehat{3}$ 

Identyfikator rentgenowski jest umieszczony w wejściu połączeń urządzenia. W przypadku urządzenia wszczepianego w okolicy piersiowej po lewej stronie identyfikator będzie widoczny na obrazach rentgenowskich lub w badaniu fluoroskopowym w przybliżeniu w pokazanych lokalizacjach (Ilustracja 1 na stronie 50).<br>1. Regionalne politicalne politicalne politicalne politicalne politicalne politicalne politicalne politicalne<br>1. Regional Machinestar (Machinestar Proposalistan Charleston)<br>
Machinestar (Machinestar Proposalistan Ward Proposalistan Ward Proposalistan University Ward Proposalistan University Proposalistan University Proposalistan Charles Charl Mentyfikator rentgenowski jest ûmieszczony w wejściu połączer<br>
wszczepianego w okolicy piersiowej po lewej stronie dentyfikato<br>
lub w badaniu fluoroskopowym w przybliżeniu w pokazanych lok<br>
(1) (dentyfikator rentgenowski<br>

Oczekiwania dotyczące żywotności, biorące pod uwagę zużycie energii w procesie wytwarzania i przechowywania, mają zastosowanie w warunkach przedstawionych w tabeli wraz z następującymi parametrami:

- Założono: wartość 70 min-1 parametru LRL (Dolna granica częstości); tryb DDDR; stymulacja dwukomorowa 100%; stymulacja przedsionkowa 15% i Pulse Width (Szerokość impulsu) stymulacji
- 0,4 ms (RA, RV, LV); Impedance (Impedancja) RA 500 Ω; sensory On (Wł.). • Niniejsze obliczenia zakładają również ustawienie On (Wł.) parametru EGM Onset (Początek EGM) oraz że generator impulsów znajduje się przez 6 miesięcy w trybie Storage (Przechowywanie) podczas
	-
	- transportu i przechowywania.

**Poniższe tabele żywotności i warunki stosowania dotyczą urządzeń VISIONIST i VALITUDE.**

**Tabela 9. Oczekiwana oszacowana żywotność generatora impulsów (od wszczepienia do eksplantacji)**

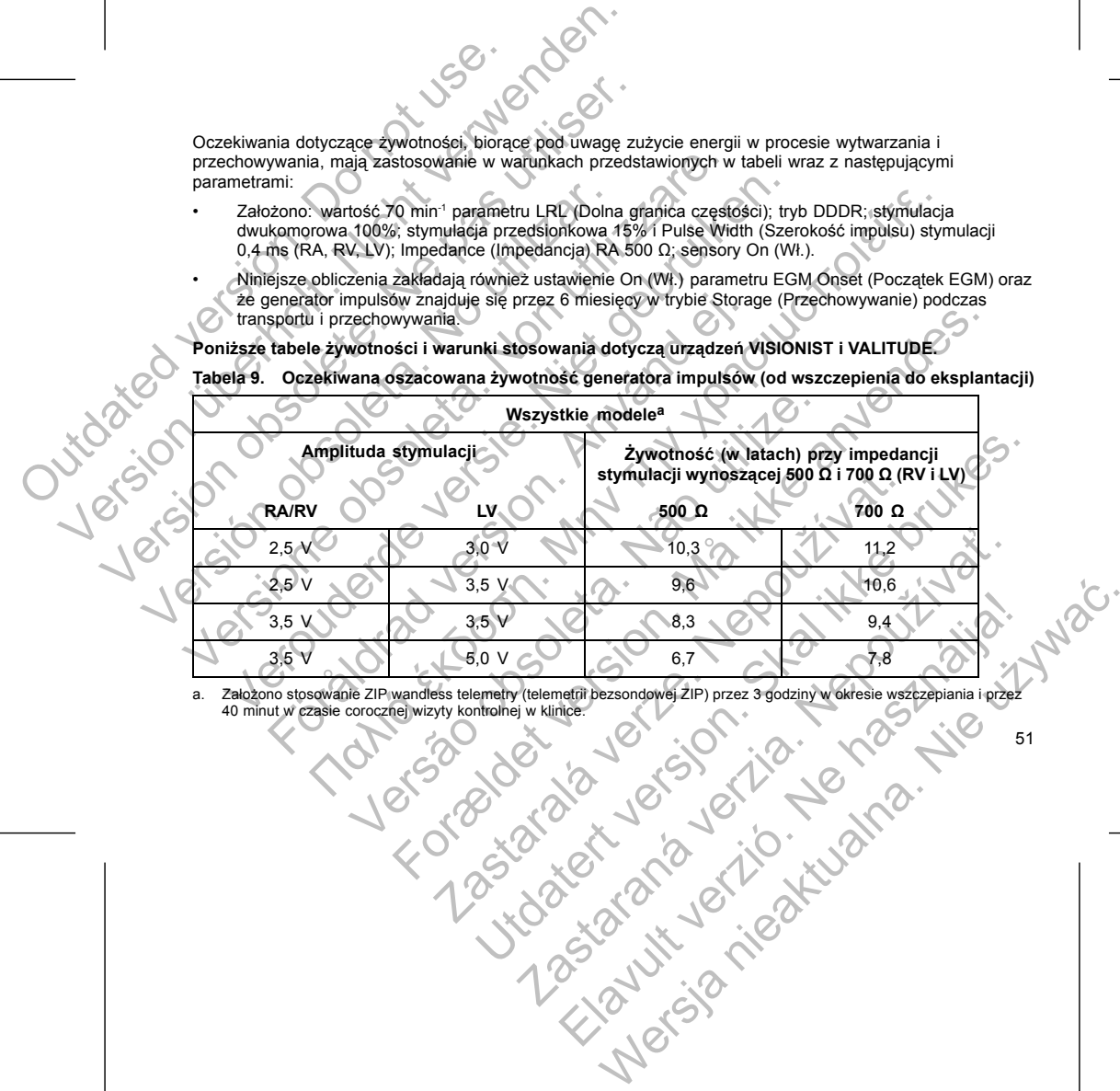

40 minut w czasie corocznej wizyty kontroln

Okresy żywotności przy parametrach LRL (Dolln<br>
sensory On (Wt.) i najbardziej intensywnym tryb<br>
roku, przy 5,0 V = 3,5 roku.<br> **UWAGA:** Zużycie energii podane w tabeli żywotność generatora impulsów może wydłuża<br>
z następują Okresy żywotności przy parametrach LRL (Dolna granica częst<br>
sensory On (WI:) i najbardziej intensywnym trybie stymulacji wy<br>
roku, przy 5,0 v = 3,5 roku<br> *WAGA: Zużycie energii podane w tabeli żywotności jest opatowierdzo* Okresy żywotności przy parametrach LRL (Dolna granica częstośnesony On (Wł.) i najbardziej intensywnym trybie stymulacji wyn<br>
version oku, przy 5,0 V = 3,5 roku<br> **UWAGA:** Zużycie energii podane w tabeli żywotności jest opa

Okresy żywotności przy parametrach LRL (Dolna granica częstości) 70 min-1, 500 Ω, 0,5 ms, 100% stymulacji, sensory On (Wł.) i najbardziej intensywnym trybie stymulacji wynoszą: Wszystkie modele przy 2,5 V = 8,9

roku, przy  $5,0 \text{ V} = 3,5 \text{ roku}$ .

*UWAGA: Zużycie energii podane w tabeli żywotności jest oparte na teoretycznych zasadach elektryki i potwierdzone jedynie w oparciu o testy laboratoryjne.*

Żywotność generatora impulsów może wydłużać się wraz ze zmniejszeniem się wartości któregokolwiek z następujących parametrów:

• Częstość stymulacji

52

• Gdy funkcja MV/Respiratory Sensor (Sensor MV/oddechowy) jest zaprogramowana na Off (Wył.) na czas

eksploatacji urządzenia, okres żywotności zostaje wydłużony o około 4 miesiące.

• Gdy funkcja Patient Triggered Monitor (Monitorowanie wyzwalane przez pacjenta) jest zaprogramowana

na On (Wł.) przez 60 dni, okres żywotności ulega skróceniu o około 5 dni. The metallic end with the the transmission of the transmission of the transmission of the transmission of the transmission of the metallic end and the metallic end and the metallic end and the metallic end and the metalli mulujacego<br>
mulujacego<br>
mulujacego<br>
zeni stymulowanych do zdarzeń wyczuwanych<br>
zeni stymulowanych do zdarzeń wyczuwanych<br>
zeni stymulacji może skracać okres żywotności.<br>
xy Sensor (Sensor MV/oddochowy) est zaprogramowania Islam (West Controllecture) Islam (West Controllecture) Islam (West Controllecture) Islam (West Controllecture) is a strategie wydernow intervalsame przez pacjenta) jest zaprogramu Alanitor (Monitorowanie wyzwalane przez p noze skracač okres zywotności.<br>
Sensor MVoddechowy) est zaprogramowana na Off (Wy!) na czas<br>
of costa is word with a mesiace.<br>
The motoritor version of the mesiace.<br>
The motoritor wave wave also be defined in the skale of

• Pięć sprawdzeń komunikatora LATITUDE inicjowanych przez pacjenta w ciągu tygodnia przez okres

• Jedna godzina dodatkowej ZIP Wandless Telemetry (bezsondowej telemetrii ZIP) skraca okres

jednego roku skraca okres żywotności o około 30 dni.

• Następujące użycie urządzeń LATITUDE spowoduje skrócenie okresu żywotności o około 7 miesięcy: Elemetry (bezsondowej telemetrii ZIP) skraca okres<br>Telemetry (bezsondowej telemetrii ZIP) skraca okres<br>powoduje skrócenie okresu żywotności o około 7 miesięcy:<br>nne, comiesięczne pełne sprawdzenie (planowe kontrole),<br>miejow

zywotności o około 6 dni.<br>
Następujące użycie urządzeń LATITUDE spowoduje skrócenie o<br>
Codzienne sprawdzanie inicjowane, przez pacjenta). Cod<br>
Zdalne i cokwartalne pełne sprawdzenie skraca okres żywotności o około 6 mie<br>
P Codzienne sprawdzanie urządzenia włączone, comiesięczne pełne sprawdzenie (planowe kontrole zdalne i cokwartalne sprawdzanie inicjowane przez pacjenta). Codzienne sprawdzanie urządzenia i Elava Ne használi a magyar a termeség a termeség a termeség a termeség a termeség a termeség a termeség a termeség a termeség a termeség a termeség a termeség a termeség a termeség a termeség a termeség a termeség a termes

kwartalne pełne sprawdzenie skraca okres żywotności o około 6 miesięcy.

Whilez zmianom w następujących okolicznościach:<br>
ancji stymulacji może skracać okres żywotności.<br>
ancji stymulacji może skracać okres żywotności.<br>
Ania, okres żywotności zostaje wydłużony o około 4 miesiące.<br>
Triggered Mon

VWAGA: Zużycie energii podane w tabeli żywotności jest opotwierdzone jedynie w oparciu o testy laboratoryjne.<br>
Żywotność generatora impulsow może wydłużać się wraz ze z<br>
z następujących parametrów:<br>
Częstość stymulacji<br>
Am

very On (WI:) i najbardziej intensywnym trybie stymulacji wynoszą; Wszy<br>
przy 5,0 V = 3,5 roku,<br>
162, zuzyce energii podane w tabell żywotności jest oparte na teorety<br>
162, zuzyce energii podane w tabell żywotności jest op versie. S.0 V = 3,5 roku.<br>
Zużycie energii podane w tabeli żywotności jest oparłe na teoretycznych<br>
one jedynie w oparciu o testy łaboratoryjne.<br>
c generatora impulsiow może wydłużąć się wraz ze zmniejszeniem się wart<br>
iac stymulacji<br>
(-y) impulsu stymulującego<br>
(-ci) impulsu stymulującego<br>
(-ci) impulsu stymulującego<br>
procentowy zdarzeń stymulowanych do zdarzeń wyczuwanych<br>
ici ulega również zmianom w następujących okolicznościach:<br>
iei MV/

• Zmniejszenie impedancji stymulacji może skracać okres żywotności.

• Amplituda(-y) impulsu stymulującego

• Szerokość(-ci) impulsu stymulującego

• Stosunek procentowy zdarzeń stymulowanych do zdarzeń wyczuwanych

Okres żywotności ulega również zmianom w następujących okolicznościach:

**Wszystkie modelea b Amplituda stymulacji Żywotność (w latach) przy impedancji stymulacji wynoszącej 500 Ω i 700 Ω (RV i LV) RA/RV LV 500 Ω 700 Ω**  $2,5$   $\vee$   $\wedge$   $\vee$   $\wedge$   $\wedge$ 2,5 V  $\vee$  3,5 V  $\vee$   $\wedge$  7,9  $\circ$  X  $\vee$  8,6 53 Dodatkowe 6 miesięcy w trybie Storach (and Xalożono ustawienia wszczepia<br>tryb DDDR; stymulacja przedsionkow<br>impulsu) stymulacji 0.4 ms; Impedan<br>2,5 V (RA, RV); Amplitude (Amplitud<br>Na zywotność urządzenia mogą również<br>2. To Dodatkowe 6 miesięcy w trybie Storage (Przechowy dni. Założono ustawienia wszczepiania, wartość 70 tryb DDDR, stymulacji 0,4 ms. Impediance (Impediancji)<br>
Impulsu) stymulacji 0,4 ms. Impediance (Impediancji)<br>
2.5 V (RA, RV Version of the Marylin of the Marylin of the Strain Control of the Strain Control of the DDDR, stymulacia przedsionkówa 15%, stymulacia impulsu) stymulacji 0,4 ms; Impediance (Impediancja)<br>
2,5 V (RA, RV); Amplitude (Ampli We burnt a symphony a predator and the symphony and the symphony and the product of the symphony and a symphony of the symphony of the symphony of the symphony of the symphony of the symphony of the symphony of the symphon dni. Założono ustawienia wszczepiania: wartość 70 min ' parametry by DDDR. stymulacji dwikoma 15%; stymulacji dwich<br>impulsu) stymulacji dwich ams. Impediance (Impediancja) 500 Ω. Amp<br>2,5 V (RA, RV): Amplitude (Amplituda) i tryb DDDR; stymulacji o arzedsionkowa 15%; stymulacji o avtkomorowa 16<br>
impulsu) stymulacji 0,4 ms; limeadance (Impediancja) 500 Ω; Amplitude (Amplitude (Amplitude (Amplitude (Amplitude) impulsu stymulacji 3,5 V (LV).<br>
Zyw EXAMEL SOURCE STANDARY<br>
Föreniga var under använda version.<br>
Czekiwana oszacowana żywotność generatora impulsorie<br>
Controlled a version and the state model and the state model and the state model and the state model and th EXPLUSIVE TRANSPORTED TRANSPORTED TRANSPORTED TRANSPORTED TRANSPORTED TRANSPORTED TRANSPORTED TRANSPORTED TRANSPORTED TRANSPORTED TRANSPORTED TRANSPORTED TRANSPORTED TRANSPORTED TRANSPORTED TRANSPORTED TRANSPORTED TRANSPO Wszystkie modele<sup>a. N</sup><br>
Wszystkie modele<sup>a. N</sup><br>
Wszystkie modele<sup>a. N</sup><br>
Wszystkie modelea.<br>
Wszystkie modelea.<br>
Wszystkie modelea.<br>
2000.<br>
2000.<br>
2000.<br>
2000.<br>
2000.<br>
2000.<br>
2000.<br>
2000.<br>
2000.<br>
2000.<br>
2000.<br>
2000.<br>
2000.<br> For programming and any experimental stress owania dotyczą urządzeń (BLIVEN, INTUA i INVIVE.<br>
Sezacowana żywotność generatora impulsow (od wszczepienia do<br>
Sezacowana żywotność generatora impulsow (od wszczepienia do<br>
Stym Machine Company of Company interests of Company interests of Company interests of Company interests of Company interests of Company interests of Company interests of Company interests of Company interests of Company intere Wezystkie modele<sup>a. B</sup><br>
Experimental in Prizy impedancial structures of some car brukes.<br>
University of the second contract of the second contract of the second contract of the second contract of the second contract of the Zastaraná verzia. Nepoužívačná verzia. Elavult verzión in tualna. Ne használja hydec.

**Tabela 10. Oczekiwana oszacowana żywotność generatora impulsów (od wszczepienia do eksplantacji)**

**Poniższe tabele żywotności i warunki stosowania dotyczą urządzeń INLIVEN, INTUA i INVIVE.**

- Zmiany w użytkowaniu związane ze stanem zdrowia pacjenta
- 
- Zmiany w parametrach programowalnych
- Tolerancje podzespołów elektronicznych
- Na żywotność urządzenia mogą również wpływać:
- dni. Założono ustawienia wszczepiania: wartość 70 min-1 parametru LRL (Dolna granica częstości); tryb DDDR; stymulacja przedsionkowa 15%; stymulacja dwukomorowa 100%; Pulse Width (Szerokość impulsu) stymulacji 0,4 ms; Impedance (Impedancja) 500 Ω; Amplitude (Amplituda) impulsu stymulacji 2,5 V (RA, RV); Amplitude (Amplituda) impulsu stymulacji 3,5 V (LV).

• Dodatkowe 6 miesięcy w trybie Storage (Przechowywanie) przed wszczepieniem skraca żywotność o 60

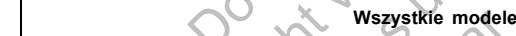

*potwierdzone jedynie w oparciu o testy laboratoryjne.*

• Amplituda(-y) impulsu stymulującego • Szerokość(-ci) impulsu stymulującego

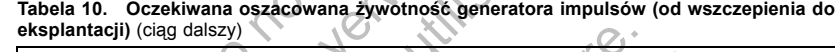

roku, przy  $5.0 V = 3.9$  roku.

• Częstość stymulacji

54

<span id="page-57-0"></span>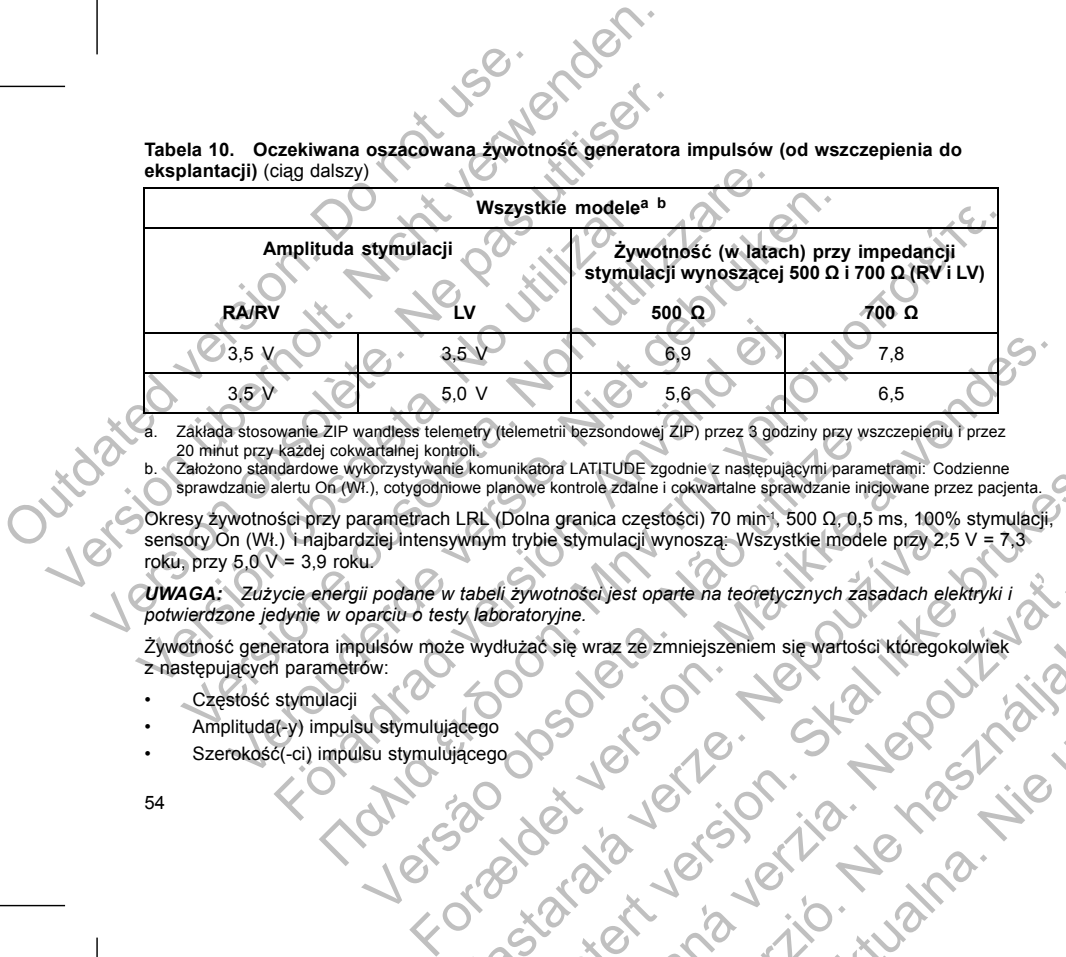

a. Zakłada stosowanie ZIP wandless telemetry (telemetrii bezsondowej ZIP) przez 3 godziny przy wszczepieniu i przez<br>20 minut przy każdej cokwartalnej kontroli.<br>5. Założono standardowe wykorzystywanie komunikatora LATITUDE

Okresy żywotności przy parametrach LRL (Dolna granica częstości) 70 min-1, 500 Ω, 0,5 ms, 100% stymulacji, sensory On (Wł.) i najbardziej intensywnym trybie stymulacji wynoszą: Wszystkie modele przy 2,5 V = 7,3

*UWAGA: Zużycie energii podane w tabeli żywotności jest oparte na teoretycznych zasadach elektryki i*

Żywotność generatora impulsów może wydłużać się wraz ze zmniejszeniem się wartości któregokolwiek z następujących parametrów:

LRL (Dolna granica częstości) 70 mint, 500 0, 0, 5 ms, 100% s<br>Wnym trybie stymulacji wynoszą: Wszystkie modele przy 2,5 v<br>tabeli żywotności jest oparte na teoretycznych zasadach elektrikie hodycznych zasadach elektrikie wy

otnoseljest oparte na teoretycznych zasadach elektryki i

Werstelland. Ne használy elementek a kolonyára kolonyára kolonyára kolonyára kolonyára kolonyára kolonyára kol<br>1919 – Ne használy a nie kolonyára kolonyára kolonyára kolonyára kolonyára kolonyára kolonyára kolonyára kolony

Amerika is telemetrik (tělemetrik bezsondowej ZIP) przez 3 godziny przy wsz<br>
vertalnej kontroli, konunikatora LATITUDE zgodnie z następującymi parametrach LRL (Dolna granica częstości) 70 min', 500 0, 0,5 r<br>
Xi, cotygodnio under Leitinger zur der Harsenburg zur einer Deutschen der Archiver aus.<br>
Donna granica częstości) 70 min', 500 0, 0,5 ms. 100% stymulacji.<br>
Donna granica częstości) 70 min', 500 0, 0,5 ms. 100% stymulacji.<br>
Utypie stymula

55

Odwołaj się do ekranu Summary (Podsumowanie) dla PRM i ekranu Battery Detail Summary (Podsumowanie dotyczące stanu baterii), aby poznać szacowany okres żywotności generatora impulsów określony dla wszczepionego urządzenia. Elektronicznych<br>
A również wpływać:<br>
A również wpływać:<br>
A również wpływać:<br>
A również wpływać:<br>
Clektronicznych<br>
Ogstanowanie) dla PRM rekranu Battery Detail Summary (I.<br>
Ogstanowanie) dla PRM rekranu Battery Detail Summa DRA ISP Stymulacja dwukomorowa 100%; Pulse Width (Szerokość<br>
elitatea) impulsu stymulacji 3,500 (1); Amplifituda) impulsu stymulacji<br>
plituda) impulsu stymulacji 3,500 (1);<br>
niez wpływać:<br>
niez wpływać:<br>
niez wpływać:<br>
nie inych<br>Inych<br>Ganem zdrowia pacjenta<br>Owanie dla PRMTekranu Battery Detail Summary (Podsumowani<br>Owany okres zwodności generatora impulsów określony dla<br>Caster Caster Caster (Caster Caster)<br>2010 - Caster Caster (Caster Caster) Elavult verzió. Ne használja! Wersja nieaktualna. Nie używa<sup>ć</sup>.

- Zmiany w użytkowaniu związane ze stanem zdrowia pacjenta
- Zmiany w parametrach programowalnych
- Tolerancje podzespołów elektronicznych
- Na żywotność urządzenia mogą również wpływać:
- 
- Dodatkowe 6 miesięcy w trybie Storage (Przechowywanie) przed wszczepieniem skraca żywotność o 60 dni. Założono ustawienia wszczepiania: wartość 70 min-1 parametru LRL (Dolna granica częstości); tryb DDDR; stymulacja przedsionkowa 15%; stymulacja dwukomorowa 100%; Pulse Width (Szerokość impulsu) stymulacji 0,4 ms; Impedance (Impedancja) 500 Ω; Amplitude (Amplituda) impulsu stymulacji 2,5 V (RA, RV); Amplitude (Amplituda) impulsu stymulacji 3,5 V (LV). Stosunek procentowy zdarzeń stymu<br>
Okres żywotności ulega również zmianom<br>
Control (Disputed version. 2 miejszenie impedancji stymulacji i<br>
Cdy funkcja MV/Respiratory Sensor<br>
eksploatacji urządzenia, okres żywotności o kol Stosunek procentowy zdarzeń stymulowanych do z<br>
Okres żywotności ulega również zmianom w następujący<br>
2 Christianie (Markon Markon Michael III)<br>
2 Christianie (Markon Michael III)<br>
2 Christianie (Markon Michael III)<br>
2 Chr Stosunek procentowy zdarzeń stymulowanych do zdanych do zdanych do zdanych z zminejszenie impedancji stymulacji może skracać ok<br>
Gdy funkcja MV/Respiratory Sensor (Sensor MV/odde<br>
eksploatacji urządzenia, okres zywotności Theiszenie impedancji stymulacji może skracać<br>
Gdy funkcja MV/Respiratory Sensor (Sensor MV/o<br>
eksploatacji urządzenia, okres żywotności zostaje<br>
Gdy funkcja Patient Triggered Monitor (Monitorowana On (Wf.) przez 60 dni, o Okres żywotności ulega również zmianom w następujących okoliczności Zmniejszenie impedancji stymulacji może skracać okres żywotności Gdy funkcja MV/Respiratory Sensor (Sensor MV/oddechowy) jest eksploatacji urządzenia, okr Station of the anti-production of the station of the station of the station of the stational production of the synchromistic intervention of the synchromistic intervention of the synchromistic experiment of the synchromist For (vn. price το en., chico Σywontoso tiega shocological dodzina dodzina dodzina dodzina dodzina z Pił Wandless Telemetry (bezsondowej to othosci o około 9 dnl.<br>
sprawdzeń komunikatora LATITUDE inicjowanych przez pacjer<br> First multiplier of the method of the state of the state of the state of the state of the state of the state of the state of the state of the state of the state of the state of the state of the state of the state of the s mieriecy w trybie Storage (Przechowywanie) przed wszczepieniustawienia wszczepiania: wartość 70 min<sup>-1</sup> parametru LRL (Dominieja przedsionkowanie) a dwikomorowa 100%<br>Ilacji 0,4 ms: Impediance (Impediancja) 500 Ω: Amplitude The Wandless Telemetry (bezsondowej telemetrii ZIP) skraca okres<br>
version. ATITUDE information przez pacjenia w ciagu tygodnia przez okres<br>
version. Mary a tradycolonical divideo telemetric version. Mary a tradycolonic prz
	- Pięć sprawdzeń komunikatora LATITUDE inicjowanych przez pacjenta w ciągu tygodnia przez okres jednego roku skraca okres żywotności o około 14 dni.
	- Jedna godzina dodatkowej ZIP Wandless Telemetry (bezsondowej telemetrii ZIP) skraca okres żywotności o około 9 dni.
	- Gdy funkcja Patient Triggered Monitor (Monitorowanie wyzwalane przez pacjenta) jest zaprogramowana na On (Wł.) przez 60 dni, okres żywotności ulega skróceniu o około 5 dni.
	- Gdy funkcja MV/Respiratory Sensor (Sensor MV/oddechowy) jest zaprogramowana na Off (Wył.) na czas eksploatacji urządzenia, okres żywotności zostaje wydłużony o około 4 miesiące.
	- Zmniejszenie impedancji stymulacji może skracać okres żywotności.
- Stosunek procentowy zdarzeń stymulowanych do zdarzeń wyczuwanych Okres żywotności ulega również zmianom w następujących okolicznościach:

#### **INFORMACJE DOTYCZĄCE GWARANCJI**

Dla generatora impulsów pod adresem www.bostonscientific.com dostępna jest karta ograniczonej gwarancji. Aby otrzymać egzemplarz, należy skontaktować się z firmą Boston Scientific, korzystając z informacji podanych na tylnej okładce.

#### **NIEZAWODNOŚĆ PRODUKTU**

Zamierzeniem firmy Boston Scientific jest dostarczanie urządzeń wszczepialnych, charakteryzujących się wysoką jakością i niezawodnością. W urządzeniach tych mogą się jednak pojawiać usterki, które mogą powodować utratę lub ograniczenie zdolności do prowadzenia terapii. Problemy z pracą obejmują:

- Przedwczesne wyczerpanie baterii
- Problemy ze stymulacją lub wykrywaniem rytmu
- Kody błędów
- Utrata funkcji telemetrii

<span id="page-59-0"></span>Więcej informacji na temat działania i parametrów urządzenia, w tym również na temat rodzajów i częstości występowania zakłóceń w ujęciu historycznym, znajduje się w raporcie z działania produktu (Boston Scientific's CRM Product Performance Report) w serwisie internetowym firmy: www.bostonscientific.com. Mimo tego, że dane historyczne nie mogą stanowić podstawy do przewidywania przyszłego funkcjonowania urządzeń, dostarczają one istotnego kontekstu ułatwiającego zrozumienie ogólnej niezawodności produktów tego typu. INFORMACJE DOTYCZĄCE GWARANCJI<br>
Dla generatora impulsów pod adresem www.bos<br>
Aby otrzymać egzemplarz, należy skontaktować<br>
na tylnej okładce.<br>
NIEZAWODNOŚĆ PRODUKTU<br>
Zamierzeniem firmy Boston Science wysoką jakością i niez INFORMACJE DOTYCZĄCE GWARANCJI<br>
Dla generatora impulsów pod adresem www.bostonscientific.com<br>
Aby otrzymać egzemplarz, należy skontaktować się z firmą Bost<br>
na tylnej okładce.<br>
NIEZAWODNOŚĆ PRODUKTU<br>
Zamierzeniem firmy Bos INFORMACJE DOTYCZĄCE GWARANCJI<br>
Dla generatora impulsów pod adresem www.bostonscientific.com<br>
Aby otrzymać egzemplarz, należy skontaktować się z firmą Bosto<br>
na tylnej okładce.<br>
NIEZAWODNOŚĆ PRODUKTU<br>
Zamierzeniem firmy Bo Aby otrzymać egzemplarz, należy skontaktować się z firmą Bo<br>
na tylnej okładce.<br>
NIEZAWODNOŚĆ PRODUKTU<br>
Zamierzeniem firmy Boston Scientific jest dostarczanie urządz<br>
wysoką jakością i niezawodnością. W urządzeniach tych m deneratora impulsów pod adresem www.bostonscientific.com dostępna je otrzymać egzemplarz, należy skontaktować się z firmą Boston Scientific.<br>
ZAWODNOŚĆ PRODUKTU<br>
ierzeniem firmy Boston Scientific.jest dostarczanie urządzeń alional miplianov pod autestus www.bustonscellemult.com lossique jest kiarla egzemplarz, hależy skontaktować się z firmą Boston Scientific, korzystania dragomiczne z kontaktować się z firmą Boston Scientific, korzystania k För andet urstandard version. Population i den state den state den state den state den state den state den state den state den state den state den state den state den state den state den state den state den state den state plarz, należy skontaktować się z firmą Boston Scientific, korzystając z informacji pod<br>
RODUKTU<br>
acston Scientific jest dostarczanie urządzen wszczepialnych, charakteryzujących się<br>
acston Scientific jest dostarczanie urz Italia<br>
Internacional parametrów urządzenia, w tym również na temat ro<br>
ujęciu historycznym, znajduje się w raporcie z działania produkterycznym, znajduje się w raporcie z działania produktery<br>
e Report) w serwisie interne For example the proposition of the state and the state of the state of the state of the state version. The state of the state version of the state version of the state version of the state version. The state of the state a metrow urządzenia, w tym również na temat rodzajów i częstości postkiu polowie z działania produktiw (Boston Scientific)<br>sis internetowym firmy: www.bostonscientific.com. Mimo tego,<br>dstawy do przewidywania przyszłego funkc

Niekiedy w wyniku wykrycia usterek urządzenia, wydawane są zalecenia dotyczące produktu. Firma Boston Scientific ustala potrzebę wydania zaleceń dotyczących produktów w oparciu o szacowaną częstość występowania usterki i jej kliniczne konsekwencje. W przypadku opublikowania przez firmę Boston Scientific zaleceń dotyczących produktów decyzja o wymianie urządzenia powinna zostać podjęta przy uwzględnieniu ryzyka usterki, ryzyka zabiegu wymiany oraz dotychcząsowego funkcjonowania urządzenia.<br>56<br>56<br>2000 - Carlo Carlo Carlo Carlo Carlo Carlo Carlo Carlo Carlo Carlo Carlo Carlo Carlo Carlo Carlo Carlo Carlo Carlo Carlo Carlo Ca Spring Elisabeth V March Constantine Library of Spring Hernetowym firmy: www.bostonscientific.com. Mimority production of production and uzza<br>
Archives internetowym firmy: www.bostonscientific.com. Mimority and the product Wydawane są zaracenia dotyczących produktów wojarczu oszacowane zaracenia Maria Boston<br>
zczących produktów wojarczu o szacowaną częstość<br>
e. W przypadku opublikowania przez firme Boston Scientific<br>
anie urządzenia powinna Elavant verzion de la valle de la valle de la valle de la valle de la valle de la valle de la valle de la valle de la valle de la valle de la valle de la valle de la valle de la valle de la valle de la valle de la valle de

#### **PORADY DLA PACJENTÓW**

Poniższe kwestie należy omówić z pacjentem przed wypisaniem go do domu.

- Zewnętrzna defibrylacja pacjent powinien skontaktować się z lekarzem w celu poddania systemu generatora impulsów ocenie po defibrylacji zewnętrznej
- Oznaki i objawy infekcji
- Objawy, które należy zgłosić (np. utrzymująca sie wysoka częstość rytmu serca wymagająca ponownego programowania stymulacji)
- Środowiska zabronione pacjent powinien skonsultować się z lekarzem przed wejściem na obszary zaopatrzone w znaki ostrzegawcze zabraniające wstępu osobom wyposażonym w generator impulsów • Unikanie potencjalnych źródeł zakłóceń elektromagnetycznych w domu, pracy i środowiskach<br>
• Unikanie potencjalnych źródeł zakłóceń elektromagnetycznych w domu, pracy i środowiskach<br>
• Niezawodność ich generatora impulsów PORADY DLA PACJENTÓW<br>
Ponizsze kwestie należy omówicz pacjen<br>
Czwnętrzna defibrylacja — pacjent p<br>
generatora impulsów ocenie po defil<br>
Oznaki i objawy infekcji<br>
Objawy, które należy zgłosić (np. utr<br>
programowania stymula PORADY DLA PACJENTOW<br>
Ponizsze kwestie należy omówicz pacjentem przed wpisier (Szwedzia defibrylacji zewnetrzna defibrylacji zewnetrzeniem przed wypisier (Szwedzia defibrylacji zewnetrzeniem for deficitylacji zewnetrzeniem PORADY DLA PACJENTÓW<br>
Poniższe kwestie należy omówić z pacjent powinien skontakt<br>
generatora impulsów ocenie po defibrylacji zewnętrz<br>
Cznaki i objawy infekcji<br>
Cznaki i objawy infekcji<br>
Copary które należy zgłośić (np. ut Versich objavy infekcji<br>
Seneratora impulsów ocenie po defibrylacji zewnę<br>
Oznaki i objawy infekcji<br>
Objawy, które należy zgłosić (np. utrzymująca sie<br>
orogramowania stymulacji)<br>
Srodowiska zabronione — pacjent powinien sk Monizsze kwestie należy omówicz pacjentem przed wypisaniem go do zewnętrzna defibrylacja — pacjent powinien skontaktować się z leneratora impulsów ocenie po defibrylacji zewnętrznej<br>
Oznaki i objawy infekcji<br>
Objawy, które versier affilioneris en engelski medicinalista (elektromagnétical definition definition affiliation affiliation affiliation affiliation and the sumprementation of the sumprementation of the sumprementation of the method of pramowania stymulacji)<br>Jowiska zabronione — pacjent powinien skonsultować się z leka<br>patrzone w znaki ostrzegawcze zabraniające wstępu osobom wy<br>dycznych<br>dzwodność ich generatora impulsów ("Niezawodność produktu" r<br>aniczen In defibrylacja – pacjent powinien skontaktować się z lekarzem w celu poddania sy<br>
a mpulsow ocenie po defibrylacji zewnętrznej<br>
biawy infekcji<br>
biawy infekcji<br>
che malezy zgłosić (np. utrzymująca się wysoka częstość rytm For Experimentation and States version of the state of the state of the state of the state of the state of the state version of the state version of the state version of the state and the state of the state of the state of
	- medycznych
	- Niezawodność ich generatora impulsów ("Niezawodność produktu" na stronie 56)
	- Ograniczenia dotyczące czynności (jeśli dotyczy)
	- Minimalna częstotliwość rytmu serca (dolny limit generatora impulsów)

• Częstotliwość wizyt kontrolnych

- Podróżowanie lub przeprowadzki Umawianie wizyt kontrolnych musi odbywać się z wyprzedzeniem, jeśli pacjent opuszcza kraj, w którym wszczepiono urządzenie
- Karta identyfikacyjna pacjenta karta identyfikacyjna pacjenta dostarczana jest w opakowaniu wraz z urządzeniem i pacjenta należy poinformować o konieczności noszenia jej przy sobie przez cały version de la mondiale de la mondiale de la mondiale de la mondiale de la mondiale de la mondiale de la mondiale de la mondiale de la mondiale de la mondiale de la mondiale de la mondiale de la mondiale de la mondiale de l Winu serca (dolny limit generatora impulsow)<br>Dihych<br>Diwadzki – Umawianie wizyt kontrolnych musi odbywać się z wy<br>Lij., wktórym wszczepiono urządzenie<br>enta – karta identyfikacyjna pacjenta dostarczana jest w opak<br>enta jest We dieser version of the theorem in the state of the state of the state of the state of the state of the state of the state of the state of the state of the state of the state of the state of the state of the state of the Umawianie wizyt kontrolnych musi odbywać się z wyprzedzeniem,<br>
wszczepiono urządzenie<br>
ta identyfikacyjna pacjenta dostarczana jest w opakowaniu wraz z<br>
homować o konieczności noszenia jej przy sobie przez cały<br>
stępny dla Alaxania pacjenta dostarczana jest w opakowaniu wraz z<br>Ado konieczności noszenia jej przy sobie przez cały<br>Ado konieczności noszenia jej przy sobie przez cały<br>Ado katamego pacjenta, jego krewnych oraz innych<br>Ado koniecznoś

#### **Instrukcje dla pacjenta**

Egzemplarz instrukcji dla pacjenta jest dostępny dla samego pacjenta, jego krewnych oraz innych zainteresowanych osób.

57

Zalecane jest omówienie informacji znajdujących się w instrukcjach dla pacjenta z osobami zainteresowanymi zarówno przed, jak i po wszczepieniu urządzenia, aby mogły się one w pełni zaznajomić z działaniem generatora impulsów.

Aby otrzymać dodatkowe egzemplarze, należy skontaktować się z Boston Scientific, korzystając z informacji podanych na tylnej okładce.

#### **POŁĄCZENIA ELEKTRODY**

#### Podłączenia elektrod zilustrowane są poniżej.

**UWAGA:** Przed wszczepieniem należy potwierdzić kompatybilność generatora impulsów w zakresie układu elektroda-impuls. Stosowanie niekompatybilnych elektrod i generatorów impulsów może uszkodzić połączenia i/lub spowodować niepożądane konsekwencje, takie jak niedostateczna czułość względem akcji serca lub niedostarczenie wymaganej terapii. Zalecane jest omówienie informacji znajdujących<br>zarówno przed, jak i po wszczepieniu urządzenie generatora impulsów.<br>Aby otrzymać dodatkowe egzemplarze, należy spodanych na tylnej okładce.<br>POŁĄCZENIA ELEKTRODY<br>POŁĄCZENIA E Experience de la profile de la profile de la profile de la profile de la profile de la profile de la profile de la profile de la profile de la profile de la profile de la profile de la profile de la profile de la profile d Zalecane jest omowienie informacji znajdujących się w instrukcja<br>zarówno przed, jak i po wszczepieniu urządzenia, aby mogły się<br>generatora impulsów.<br>Aby otrzymać dodatkowe egzemplarze, należy skontaktować się<br>podanych na t Aby otrzymać dodatkowe egzemplarze, należy skontaktować<br>podanych na tylnej okładce:<br>podanych na tylnej okładce:<br>podanych na tylnej okładce:<br>podanych na tylnej okładce:<br>podanych na tylnej okładce:<br>podanych na tylnej okładce who przed, jak i po wszczepieniu urządzenia, aby mogły się one wrpeńnia ratora impulsów<br>otrzymać dodatkowe egzemplarze, należy skontaktować się z Boston Se<br>anych na tylnej okładce:<br>ACZENIA ELEKTRODY<br>ACZENIA ELEKTRODY<br>ACZEN a impulsow.<br>
The dodatkowe egzemplarze, należy skontaktować się z Boston Scientific, ina tylnej okładce:<br>
MA ELEKTRODY<br>
MA ELEKTRODY<br>
Przed wszczepieniem należy poliwierazić kompatybliność generatora impulsowance<br>
Przed ws ELEKTRODY<br>
Extrad zilustrowane są poniżej.<br>
Ed wszczepieniem należy potwierdzić kompatybilność generatora<br>
s. Stosowanie niekompatybilnych elektrod i generatorów impulso<br>
ac niepozadane konsekwencje, takie jak niedostałecz Net egzemplarze, należy skontaktować się z Boston Scientific, korzystając z informi<br>
Radce<br>
Kładce<br>
Zilustrowane są poniżej<br>
zilustrowane są poniżej<br>
zilustrowane są poniżej<br>
zilustrowane są poniżej<br>
zilustrowane są poniż For Experimental Construction (Konfigurad Construction and Construction and Construction and Construction (Konfigurad Construction and Construction and Construction and Construction (Konfigurad Construction and Constructio

**UWAGA:** Jeśli dla opcji Lead Configuration (Konfiguracja elektrody) zaprogramowane zostanie ustawienie Bipolar (Dwubiegunowa) w przypadku wszczepienia elektrody unipolarnej, nie dojdzie do stymulacji. Ponizsze połączenia elektrod dotyczą urządzeń VISIONIST i VALITUDE. dane konsekwencje, takie jak niedostateczna czyłość względen<br>eleterapii.<br>Pead Configuration (Konfiguracja elektrody) zaprogramowane z<br>przypadku wszczepienia elektrody umpolarnej, nie dojdzie do<br>drod dotycza urządzeń Vision Zastaralá verzelini de Contra resignation NE CONSIGN TO CONSIGN TO CONSIGN TO CONSIGN TO CONSIGN TO CONSIGN TO CONSIGN TO CONSIGN TO CONSIGN TO CONSIGN TO CONSIGN TO CONSIGN TO CONSIGN TO CONSIGN TO CONSIGN TO CONSIGN TO CONSIGN TO CONSIGN TO CONSIGN TO CONSIGN TO Jaguaraná verzia. Jaguaraná vizela

Charles de la Charles de la Village

Wersja nieaktualna. Nie używać.<br>Najvirugnieaktualna. Nie używać.

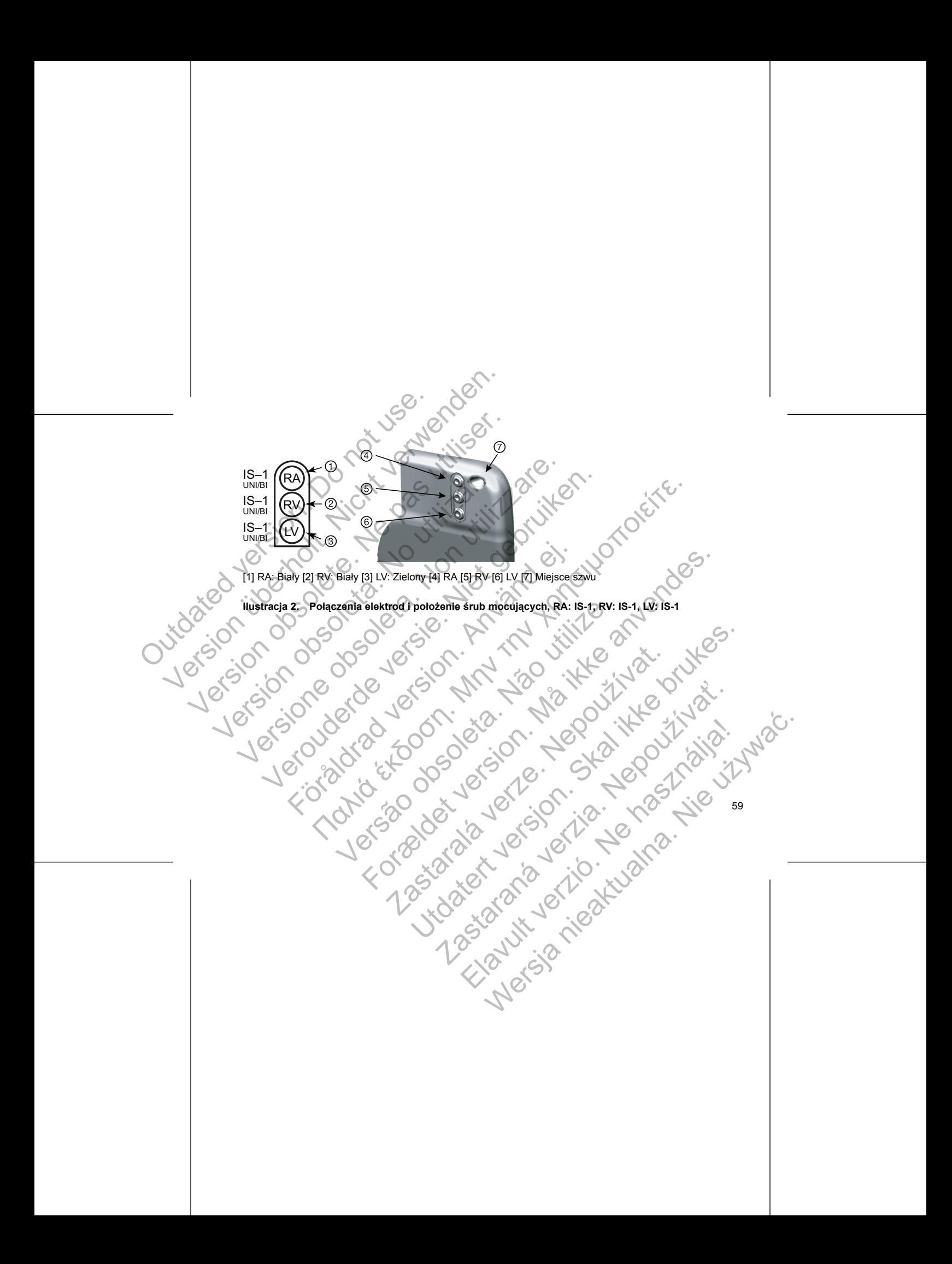

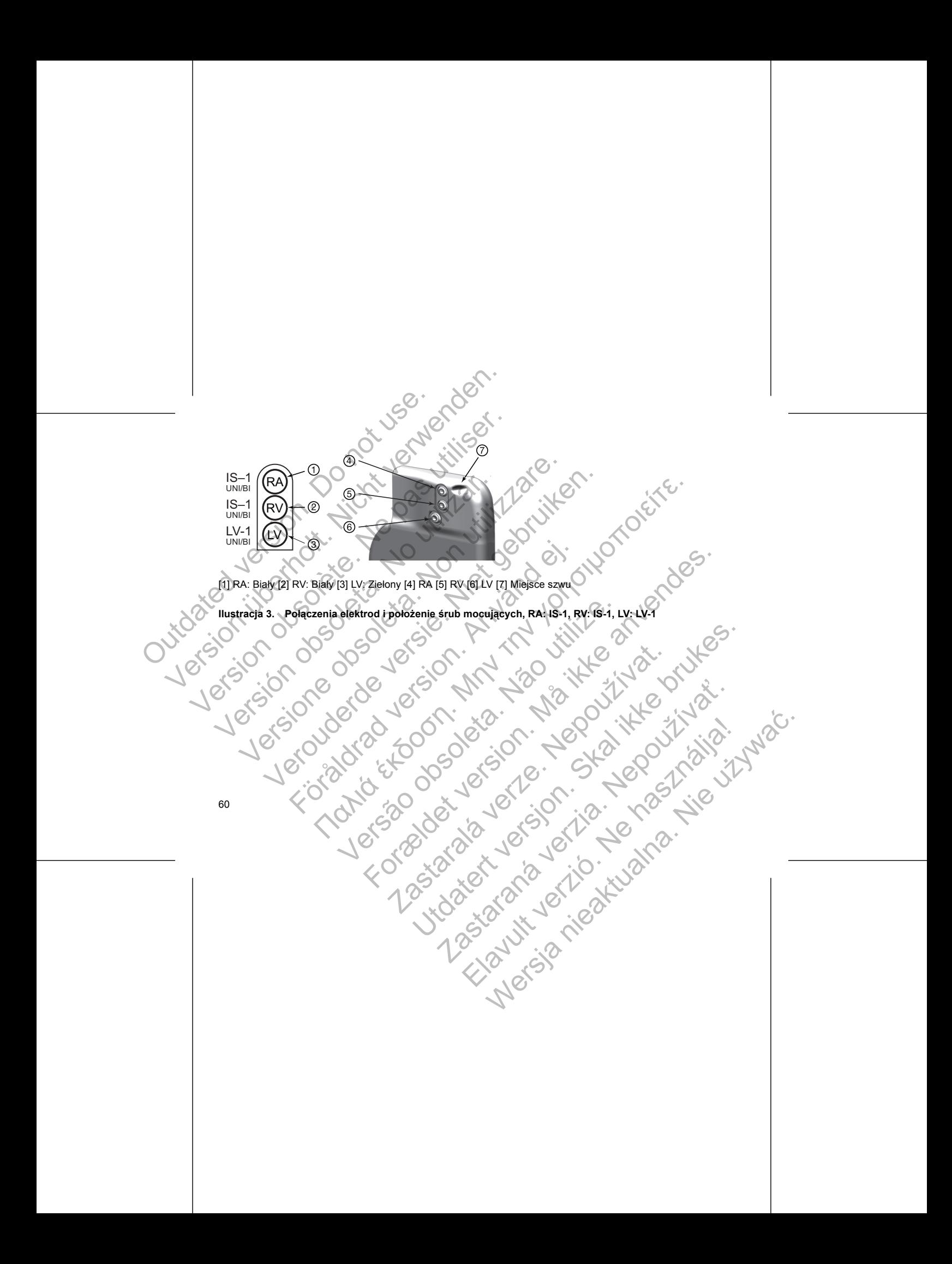

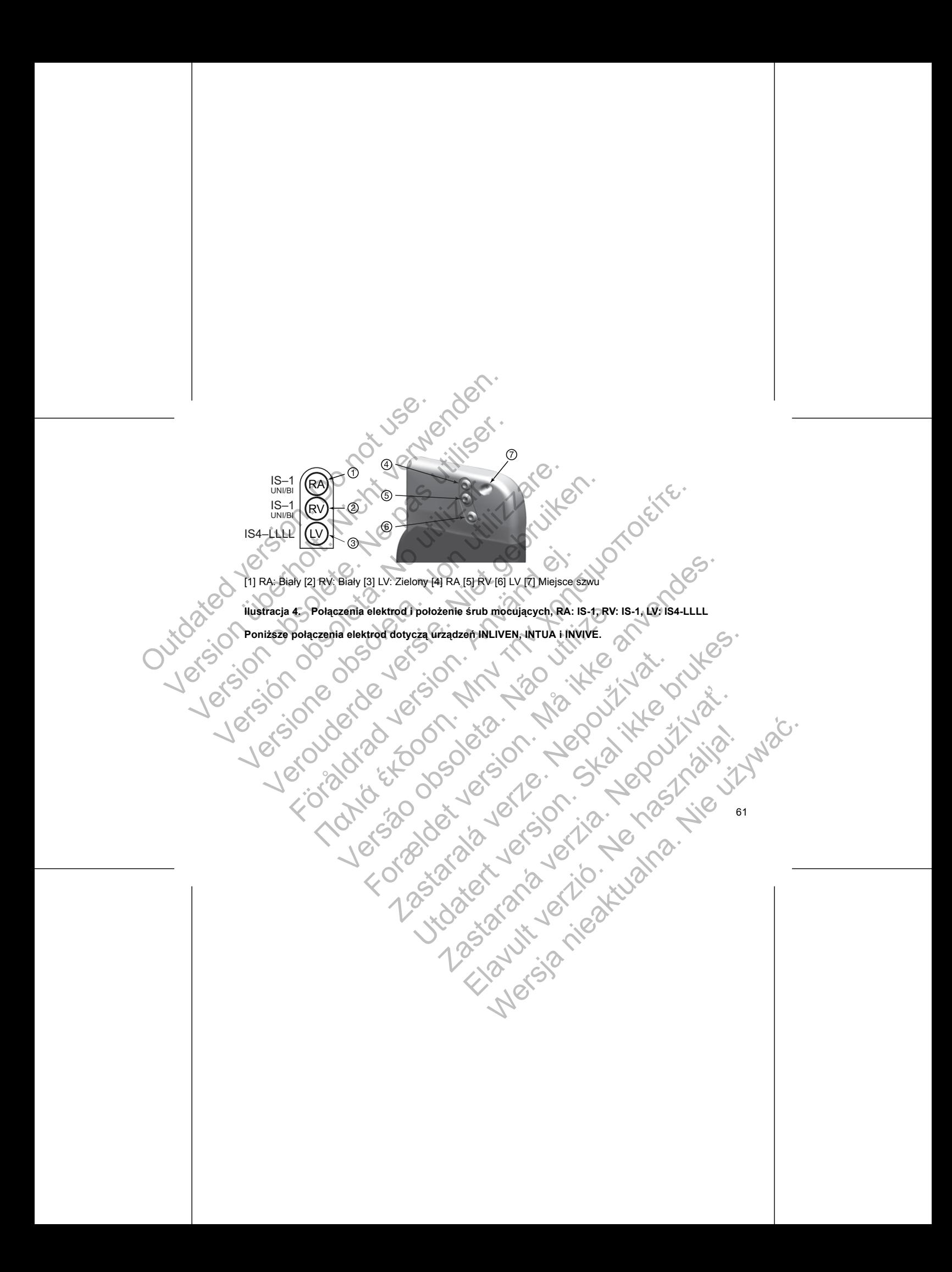

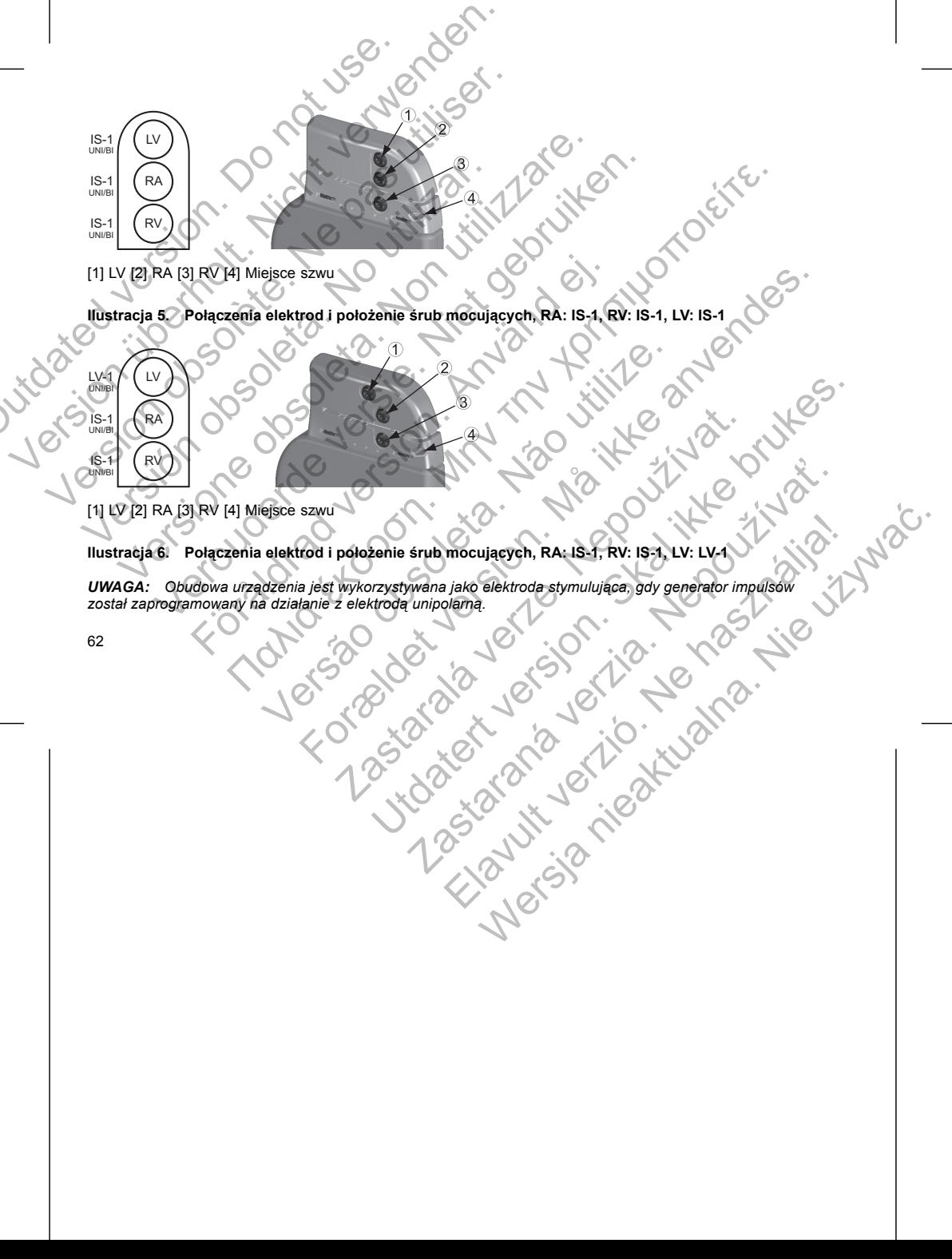

**Ilustracja 5. Połączenia elektrod i położenie śrub mocujących, RA: IS-1, RV: IS-1, LV: IS-1**

IS-1 UNI/BI [1] LV [2] RA [3] RV [4] Miejsce szwu  $\begin{picture}(180,190)(-100,100) \put(0,0){\line(1,0){100}} \put(10,0){\line(1,0){100}} \put(10,0){\line(1,0){100}} \put(10,0){\line(1,0){100}} \put(10,0){\line(1,0){100}} \put(10,0){\line(1,0){100}} \put(10,0){\line(1,0){100}} \put(10,0){\line(1,0){100}} \put(10,0){\line(1,0){100}} \put(10,0){\line(1,0){100}} \put(10,0){\$ 

RA LV

IS-1 UNI/BI IS-1 UNI/BI

LV-1 UNI/BI

RV

RA LV

#### **IMPLANTOWANIE GENERATORA IMPULSÓW**

Wszczepić generator impulsów, wykonując poniższe czynności w podanej kolejności. Niektórzy pacjenci mogą wymagać terapii stymulacyjnej natychmiast po podłączeniu elektrod do generatora impulsów. Jeśli konieczne są modyfikacje ustawień nominalnych, należy rozważyć programowanie generatora impulsów przed lub w czasie implantacji systemu elektrod i tworzenia loży generatora.

#### **Etap A: Sprawdzić sprzęt**

<span id="page-66-0"></span>Zaleca się, by podczas implantacji dostępny był sprzęt do monitorowania serca, defibrylacji i pomiaru sygnału elektrody. Obejmuje to system PRM z jego akcesoriami i oprogramowaniem. Przed rozpoczęciem procedury wszczepiania należy dokładnie zapoznać się z obsługą wszystkich urządzeń oraz informacjami zawartymi w odpowiednich podręcznikach operatora i użytkownika. Sprawdzić, czy cały sprzęt, który może być używany w czasie zabiegu, jest sprawny. Następujące części powinny być dostępne na wypadek nieumyślnego uszkodzenia lub skażenia: IMPLANTOWANIE GENERATORA IMPU<br>
Wszczepić generator impulsów, wykonując<br>
wymagać terapii stymulacyjnej natychnia<br>
są modyfikacje ustawień nominalnych, nal<br>
czasie implantacji systemu elektrod i tworz<br>
Etap A: Sprawdzić sprz IMPLANTOWANIE GENERATORA IMPULSOW<br>
Wszczepić generator impulsow, wykonując poniższe czyni<br>
wymagać terapii stymulacyjnej natychniast po podłączeni<br>
są modyfikacje ustawień nominalnych, należy rozważyć p<br>
czasie implantacji IMPLANTOWANIE GENERATORA IMPULSOW<br>
Wszczepić generator impulsów, wykonując poniższe czynne<br>
wymagać terapi stymulacyjnej najłotniała po podłączeniu<br>
są modyfikacje ustawień nominalnych, należy rozważyć prezasie implantacji wymagać terapii stymulacyjnej natychmiast po podłącze<br>
są modyfikacje ustawień nominalnych, należy rozważyć<br>
czasie implantacji systemu elektrod i tworzenia loży gen<br>
Etap A: Sprawdzić sprzęt<br>
Zaleca się, by podczas implan Wszczepić generator impulsów, wykonując poniższe czynności w podar<br>wymagać terapii stymulacyjnej natychmiast po podłączeniu elektrod do<br>są modyfikacje ustawień nominalnych, należy różważyć programowanie<br>czasie implantacji Czepiania entre inviguis political conservative in the main of the main stage of terapility (interpret) (interpret) and the production of the preference versies in plantacji systemu elektrod dispersitive modyfikacje ustawe For produces implantacji dostępny był sprzęt do monitorowania solabejmuje to system PRM z jego akcesorianti oprogramowanie sinia należy dokładnie zapoznać się z obsługą wszystkich urządzanich podręcznikach operatora i użyt In stremulacy independent to poddate in use of the control do generatora impulsow west in the transmistrict of the control do the control of the control of the control of the control of the control of the control of the c For PRIM 2 jego akcesoriami roprogramowaniem. Przed rozpoczęciem proced<br>teh operatorał się z obsługa wszystkich urządzen oraz informacjani zawartymia<br>ch operatorał użytkownika. Sprawdzić, czy cały sprzęt, który może być uż

- 
- Sterylne duplikaty implantowanych elementów
- Sterylna sonda telemetryczna
- Sterylne przewody PSA
- Klucze zwykle i obrotowe

Podczas procedury implantacji zawsze należy dysponować standardowym defibrylatorem przezklatkowym z zewnętrznymi elektrodami samoprzylepnymi lub łyżkami.

### **Etap B: Sprawdzić dane i generator impulsów**

Aby zachować sterylność, sprawdzić generator impulsów, tak jak opisano poniżej, przed otwarciem sterylnego<br>opakownie dokładny pomiar parametrow.<br>Zapewnić dokładny pomiar parametrow.<br>Aby a chore is the control of the chore opakowania typu blister. Generator impulsów powinien być umieszczony w temperaturze pokojowej, by zapewnić dokładny pomiar parametrów. Exeria:<br>
Any implantace is zero referred to the control of the state of the state of the state of the state of the state of the state of the state of the state of the state of the state of the state of the state of the sta Example 2014 Utdatert versjon. Skal ikke brukes. Pulsów<br>
Millius Hyzkami.<br>
Pulsów, tak jak opisano poniżej, przed otwardem sterymeg<br>
Architector impulsów, tak jak opisano poniżej, przed otwardem sterymeg<br>
Kości powinien być umieszezony w temperaturze pokojowej, by<br>
Cost Elava Ne használja nie protokolometer elemente dentalen elemente den transmission elemente den transmission elemente den transmission elemente den transmission elemente den transmission elemente den transmission elemente d

64

Generator impulsów wymaga systemu elektrod do stymulacji i wyczuwania. Do lekarza należy wybór konfiguracji elektrod i określonej techniki operacyjnej. Dostępne są następujące elektrody do stosowania z generatorem impulsów w zależności od modelu urządzenia. Medici i wyczuwania. Ne használia wyczuwania.<br>Ne działa drogodki urządzenia. Na procesa nie wychorzenia wyczna nie wychorzenia wychorzenia wychorzenia wych<br>Herzborodki polskie wychorzenia wychorzenia wychorzenia wychorzeni

**Etap C: Implantowanie systemu elektrod**

Jeśli bateria nie jest w pełni naładowana, nie implantować generatora impulsów. Skontaktować się z Boston Scientific, korzystając z danych zamieszczonych na ostatniej stronie niniejszej instrukcji. 3. Jeśli stymulacja ma być wykonana w konfiguracji unipolarnej, zaprogramować dla opcji Lead Configuration (Konfiguracja elektrody) ustawienie Unipolar (Unipolarna) przed implantacją. Startin den britanjenskog verslavenske konstantine obsade przekażnika danych ZOOM<br>ZIP. Jeśli jakość telemetrii ZIP nie jest zadowalająca, dostępnetrii sondowej.<br>ZIP. Jeśli jakość telemetrii ZIP nie jest zadowalająca, dostę Wania baterii generatora impulsów. Liczniki powinny być wyzer<br>adowana, nie implantować generatora impulsów. Skontaktowa<br>danych zamieszczonych na ostatniej stronie niniejszej instrukcj<br>ana w konfiguracji unipolarnej, zaprog Baterii generatora fimpulsow. Litezniki powinny być wyzerowane.<br>
Alexandra nie prolantować generatora impulsow. Skortaktować się za misionalne stateli stronie niniejsze instrukcji<br>
Alexandra istanej istorie iniejsze instru Experimental American Street University Processors of the Control of the Control of the Control of the Control of the Control of the Control of the Control of the Control of the Control of the Control of the Control of the

górze przekaźnika świeci. Aby rozpocząć komunikację ze wszystkimi urządzeniami, należy umieścić sondę nad PG (generator impulsów) i użyć PRM do sprawdzenia danych z generatora impulsów. Utrzymać sondę telemetryczną we właściwej pozycji aż do wyświetlenia komunikatu informującego, że można odstawić sondę z miejsca w pobliżu generatora impulsów, lub do zaświecenia się na systemie PRM lampki kontrolnej telemetrii ZIP. Nacisnąć przycisk End Session (Zakończ sesję), aby zakończyć sesję telemetrii i powrócić do ekranu startowego. Zakłócenia o częstotliwościach radiowych mogą<br>tymczasowo przerwać połączenie telemetryczne ZIP. Zwiększenie odległości od źródła sygnałów<br>zakłócających lub zmiana położenia wydajność telemetrii ZIP. Jeśli jakość telemetrii ZIP nie jest zadowalająca, dostępna jest opcja zastosowania telemetrii sondowej. Sprawdzić aktualny stan naładowania baterii generatora impulsów. Liczniki powinny być wyzerowane. 1. Sprawdzić generator impulsów przy użyciu<br>
pracy urządzenia) generator impulsów przy użyciu<br>
pracy urządzenia) generator impulsów zz<br>
przeciwnym razie skontaktować się z Bos<br>
ostatniej stronie niniejszej instrukcji.<br>
Aby The space of the matter is the space of the space of the space of the space of the space of the space of the stationary matie skotakistower space is a Boston Scientific, key the station of the interest Trammitter jest to d 1. Sprawdzić generator impulsów przy użyciu systemu PRM.<br>
pracy urządzenia) generator impulsów zaprogramowano urzeciwnym razie skontaktować się z Boston Scientific, kor<br>
ostatniej stronie niniejszej instrukcji.<br>
Aby rozpoc Statinier III. Statinier Maria Statinier (2 Boston Scientinic, ostatniej stronie niejszej instrukcji.<br>
Aby rozpocząć sesję telemetrii ZIP dla urządzeń VISION<br>
Wireless Transmitter jest podłączony do systemu PRM k<br>
górze pr pracy urządzenia) generatora impúlsów zaprogramowano ustawienie S<br>przeciwnym razie skontaktwavać się z Boston Scientific, korzystając z d<br>ostatniej stronie niniejszej instrukcji.<br>Aby rozpocząć sesię telemetrii ZIP dla urzą iciwnym razie skontaktować się z Boston Scientific, korzystając z danych zitniej stronie niniejszej instrukcji<br>
rozpocząć sesię telemetrii ZIP da urządzeń VISIONIST i VALITUDE, należ<br>
rozpocząć sesię telemetrii ZIP da urzą Förbittand version. Predstaven i version. Predstaven använd varian använd version.<br>
Sondé telemetryczną we właściwej pozycji aż do wyświetlenia kistawić sondę z miejsca w pobliżu generatora impulsów, lub do z<br>
harbari i po Παλιά έκδοση. Μην την χρησιμοποιείτε. czną we wiąskiewiej prozyju za zowywielenia komunikatal informującego, za zostępującego, zakończych za zostępującego zakończych zachodziela przyciski. Erd Session (Zakończ sesję), aby zakończych do ekanu statuowego. Zakońc

1. Sprawdzić generator impulsów przy użyciu systemu PRM. Sprawdzić, czy dla trybu Device Mode (Tryb pracy urządzenia) generatora impulsów zaprogramowano ustawienie Storage (Przechowywanie). W przeciwnym razie skontaktować się z Boston Scientific, korzystając z danych zamieszczonych na ostatniej stronie niniejszej instrukcji.

Aby rozpocząć sesję telemetrii ZIP dla urządzeń VISIONIST i VALITUDE, należy potwierdzić, że ZOOM Wireless Transmitter jest podłączony do systemu PRM kablem USB oraz że zielona lampka kontrolna na

- Unipolarna lub bipolarna elektroda przedsionkowa
- Unipolarna lub bipolarna elektroda prawokomorowa.
- Unipolarna lub bipolarna elektroda lewokomorowa
- Czterobiegunowa elektroda lewokomorowa

*UWAGA: Zastosowanie bipolarnych elektrod stymulacyjnych zmniejszy prawdopodobieństwo wyczuwania miopotencjałów.*

*UWAGA: W przypadku, gdy nie można użyć elektrody wieńcowej żylnej, a według oceny lekarza ograniczona* torakotomia lewostronna jest uzasadniona, aby wprowadzić elektrodę epikardialną, zalecane jest użycie<br>naszywanych epikardialnych elektrod stymulująco/wyczuwających uwalniających steryd lub bezszwowych *epikardialnych elektrod stymulująco/wyczuwających.* Maria (bridge)<br>
Onipolarna lub bipolarna elektroda p<br>
Onipolarna lub bipolarna elektroda p<br>
Outdated version.<br>
Outdated version.<br>
Outdated version.<br>
Outdated version.<br>
Outdated version.<br>
Outdated version.<br>
Outdated version Version unipolarma lub bipolarma elektroda przedsionkowa<br>
Version unipolarma lub bipolarma elektroda przedsionkowa<br>
Version unipolarma lub bipolarma elektroda jewokomorowa<br>
Version unipolarma elektroda lewokomorowa<br>
Versio Version obsoleting in bipolarna elektroda przedsionkowa<br>
Version obsoletna elektroda przedsionkowa<br>
Version obsoletna elektroda lewokomorowa<br>
Version obsoletna elektroda lewokomorowa<br>
Version obsoletna elektroda lewokomoro Victorial alub bipolama elektroda lewokomorowa<br>
VACA: Zastosowanie bipolamych elektrod stymulac<br>
WACA: Zastosowanie bipolamych elektrod stymulac<br>
miopotencjałów.<br>
VWACA: Worzypadku, gdy nie można użyć elektrody<br>
torakotomi versione sub bipolarna elektroda prawokomorowa.<br>
Unipolarna ub bipolarna elektroda lewokomorowa.<br>
Czterobiegunowa elektroda lewokomorowa<br>
VWAGA: Zastosowanie bipolarnych elektrod stymulacyjnych zmniejsz<br>
miopotencjałów.<br>
V Unipolarna lub bipolarna elektroda plawokolnotowa.<br>
Vertexbiegunowa elektroda lewokomorowa<br>
Czterobiegunowa elektroda lewokomorowa<br>
AGA: Verprzypadku, gdy nie można użyć elektrody wieńcowej żylnej, a wekotoma lewostroma je W przypadku, gdy nie można użyć elektrody wieńcowej żylnej,<br>
ia lewostronna jest uzasadniona, aby wprowadzić elektrodę epilych epikardialnych elektrod stymulująco/wyczuwających uwalnia<br>
mych elektrod stymulująco/wyczuwając Ia lub bipolama elektroda lewokomorowa<br>
gunowa elektroda lewokomorowa<br>
dtosowanie bipolamych elektrod stymulacyjnych zminejszy prawdopodobieństwo wyc<br>
mytypadku, gdy nie można użyć elektrody wieńcowej żylnej, a weditig co drawing elektrody wersing version wersing zyline), a weding ocean leads of principal and the detector of the detector of the detector of the detector of the detector of the detector of the detector of the detector of the d

**UWAGA:** Brak elektrody lub zatyczki w porcie elektrody może wpływać negatywnie na działanie urządzenia. Jeśli port elektrody nie jest używany, zadbać o prawidłowe założenie zatyczki do nieużywanego portu a następnie docisnąć śrubę mocującą na zatyczce.

**UWAGA:** Jeśli urządzenie dwujamowe jest zaprogramowane na AAI(R), upewnić się czy działa elektroda

RV. W przypadku gdy nie ma elektrody RV, programowanie na AAI(R) może spowodować niedoczułość lub

nadczułość.

**UWAGA:** Szwu nie należy prowadzić bezpośrednio nad trzonem elektrody, ponieważ może to spowodować uszkodzenia jej struktury. Należy użyć tulei na szwy do umocowania elektrody w położeniu proksymalnym

Wszczepić elektrody zgodnie z wybraną techniką chirurgiczną.

względem miejsca wprowadzenia do żyły w celu jej unieruchomienia.<br>Wszczepić elektrody zgodnie z wybraną techniką chirurgiczną.<br>W przypadku wymiany wcześniej implantowanego generatora impulsty ułatwić podłączenie nowego gen W przypadku wymiany wcześniej implantowanego generatora impulsów konieczne może być użycie adaptera, by ułatwić podłączenie nowego generatora do istniejących elektrod. Jeśli stosowany jest adapter, postępować zgodnie z procedurą podłączania opisaną w karcie charakterystyki produktu odpowiedniego adaptera. Przed Alter de la salva de la salva de la salva de la salva de la salva de la salva de la salva de la salva de la salva de la salva de la salva de la salva de la salva de la salva de la salva de la salva de la salva de la salva verze. Zaprogramowanie na AAI(R) może spowodować nied<br>ektrody RV, programowanie na AAI(R) może spowodować nied<br>wwadzić bezpośrednio nad trzonem elektrody, ponieważ może tr<br>by użyć tulei na szwy do umocowania elektrody w po Na zatyczce:<br>
We jest zaprogramowane na AAI(R), upewnić się czy działa elektroda<br>
NRV, programowanie na AAI(R) może spowodować niedoczułość lub<br>
do bezpośrednio nad frzonem elektrody, ponieważ może fo spowodować<br>
dul isi n zaraná verzia ina szow do umocowania elektrody, ponieważ może to spowodować<br>w celu jej unieruchomienia.<br>W położeniu proksymalnym<br>celnika chirurgiczna.<br>Adoistniejących elektrod. Vesli stosowany jest adapter, postępowa<br>w war Elava nie montrolarna.<br>
Signalena industries in the model by a virtual component in the model of the matched and the component of the<br>
Clienten and the matched set in the model were componed in the component of the compone

podłączeniem adaptera do generatora impulsów podłączyć adapter do elektrody i powtórzyć pomiary progu i

wyczuwania.

*UWAGA: Jeśli dojdzie do zmiany sprawności elektrody, której nie można naprawić poprzez programowanie, może być konieczna wymiana elektrody, o ile nie jest dostępny adapter.*

#### **Etap D: Wykonanie pomiarów wyjściowych**

Po implantacji elektrod wykonać pomiary wyjściowe. Ocenić sygnały elektrod. Jeśli przeprowadza się zabieg wymiany generatora impulsów, istniejące elektrody muszą zostać ocenione ponownie (np., amplitudy sygnału, progi stymulacji i impedancja). Badanie radiograficzne może pomóc w zapewnieniu właściwego położenia elektrod i ich integralności. Jeśli wyniki testów są niezadowalające, konieczna może być zmiana położenia elektrod lub ich wymiana.

• Podłączyć elektrody stymulująco/wyczuwające do analizatora systemu stymulacji (PSA).

**OSTRZEŻENIE:** W przypadku braku narzędzia łączącego na elektrodzie, która wymaga zastosowania tego narzędzia, należy zachować ostrożność podczas manipulowania jej końcówką. Należy unikać bezpośredniego kontaktu końcówki elektrody z jakimkolwiek narzędziem chirurgicznym lub połączeniami elektrycznymi takimi jak klipsy PSA (krokodylki), odprowadzeniami EKG, kleszczykami hemostatycznymi i zaciskami. Może to spowodować uszkodzenie końcówki elektrody, potencjalnie negatywnie wpłynąć na szczelność i doprowadzić do niepowodzenia terapii lub nieprawidłowej terapii, jak np. zwarcie w obrębie wejścia połączeń. podłączeniem adaptera do generatora impulsów<br>
wyczuwania.<br> **UWAGA:** Jeśli dojdzie do zmiany sprawności może być konieczna wymiana elektrody, o ile ni<br>
Etap D: Wykonanie pomiarów wyjściowych<br>
Po implantacji elektrod wykonać Poddaczeniem adaptera do generatora impulsów poddączyć ada<br>
wyczuwania.<br>
UWAGA: Jeśli dojdzie do zmiany sprawności elektrody, której<br>
może być konieczna wymiana elektrody, o jle nie jest dostępny.<br>
Etap D: Wykonanie pomita podłączeniem adaptera do generatora impulsów podłączyć adaptera wyczuwania.<br>
WAGA: Jeśli dojdzie do zmiany sprawności elektrody, której roze być konieczna wymiana elektrody, o jie nie jest dostępny a<br>
Etap D: Wykonanie pom WAGA: Jeśli dojdzie do zmiany sprawności elektrody, któr<br>
może być konieczna wymiana elektrody, o ile nie jest dostępn<br>
Etap D: Wykonanie pomiarów wyjściowych<br>
Po implantacji elektrod wykonać pomiary wyjściowe. Ocenić s<br>
w zuwania.<br>
4GA: Jeśli dojdzie do zmiany sprawności elektrody, której nie można na<br>
e być konieczna wymiana elektrody, o lie nie jest dostępny adapter.<br>
1D: Wykonanie pomiarów wyjściowych<br>
mplantacji elektrod wykonać pomiary versii dojdzie do zmiany sprawności elektrody, której nie można naprawić konieczna wymiana elektrody,  $\rho$  jle nie jest dostępny adapter.<br>
Wykonanie pomiarów wyjściowych<br>
tacji elektrod wykonać pomiary wyjściowych<br>
tacji e atora impulsów, istniejące elektrody muszą zostać ocenione ponoritejne może pomoć w zapewnie egralności. Jeśli wyniki testów są niezadowalające, konieczna niepralności. Jeśli wyniki testów są niezadowalające, konieczna nie zie do zmiany sprawności elektrody, której mienożne spracowadzanie i prozna naprawić poprzez programowa<br>
wymiana elektrody, o ile nie jest dostępny edapter.<br>
e pomiarów wyjściowe. Ocenić sygnały elektrod. Jeśli przeprowad Symanique with a marzedzia laczacego na elektrodzie, która wymanach<br>ač ostrożność podczas manipulowania jej końcówką. Należy ur<br>Ač ostrożność podczas manipulowania jej końcówką. Należy ur<br>At z jakimkolwiek narzędziem chiru Badanie radiograficzne może pomóc w zapewnieniu właściwego położenia<br>
wyniki testów są niezadowalające, konieczna może być zmiana położenia<br>
wyniki testów są niezadowalające, konieczna może być zmiana położenia<br>
Mlyaco/wyc

• Pomiary elektrod stymulująco/wyczuwających przeprowadzone w przybliżeniu po 10 minutach od wstępnego umieszczenia (zastosowanie doraźne) lub w trakcie procedury wymiany (zastosowanie

długotrwałe) zostały wymienione poniżej. Wartości inne od proponowanych w tabeli mogą być klinicznie dopuszczalne, jeżeli odpowiednie wyczuwanie może zostać udokumentowane przy użyciu aktualnie zaprogramowanych wartości. W przypadku zauważenia nieprawidłowego wyczuwania należy rozważyć przeprogramowanie parametru czułości. Należy pamiętać, iż pomiary uzyskane przy pomocy generatora impulsów mogą różnić się nieco od pomiarów PSA, co spowodowane jest filtrowaniem sygnału. Exercise Theorem is a strong the strength of the strength of the strength of the strength of the strength of the strength of the strength of the strength of the strength of the strength of the strength of the strength of t dczas manipulowania jej końcówką. Należy unikać bezpośredniego<br>Charzędzien chirurgicznym liaknicznym liaknicznym liaknicz<br>mir EKG, kleszczykami hemostatycznym liaknicznym liaknicz<br>dy, potencjalnie negatywnie wpłynąc na szc School (2)<br>
School (1) The Market procedury wymiany (zastosowanie czneciać lub w trakcie procedury wymiany (zastosowanie<br>
Zardości imie od proponowanych w łabeli mogą być klinicznie<br>
a zatuważenia nieprawidłowego wyczuwani Science de proponowanych w tabeli mogą być klinicznie<br>
Mażenia nieprawidowego wyzzywania należy rozważyć<br>
Mażenia nieprawidowego wyzzywania należy rozważyć<br>
pamiętać, iż pomiary uzyskane przy pomocy generatora<br>
SA, co spow

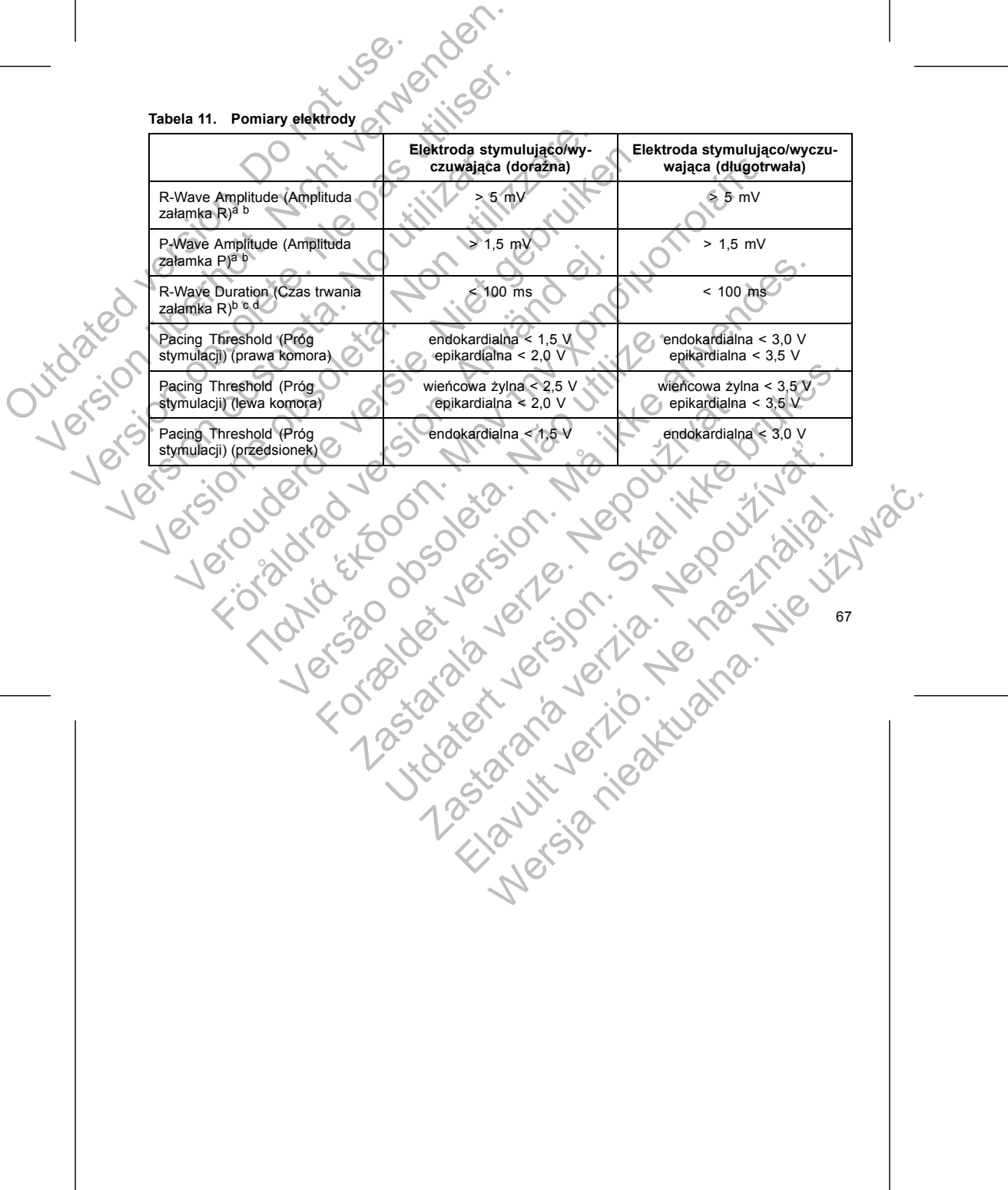

**Elektroda stymulująco/wy-czuwająca (doraźna)**

**Elektroda stymulująco/wyczu-wająca (długotrwała)**

**Tabela 11. Pomiary elektrody**

R-Wave Amplitude (Amplituda

**Tabela 11. Pomiary elektrody** (ciąg dalszy)

<span id="page-71-0"></span>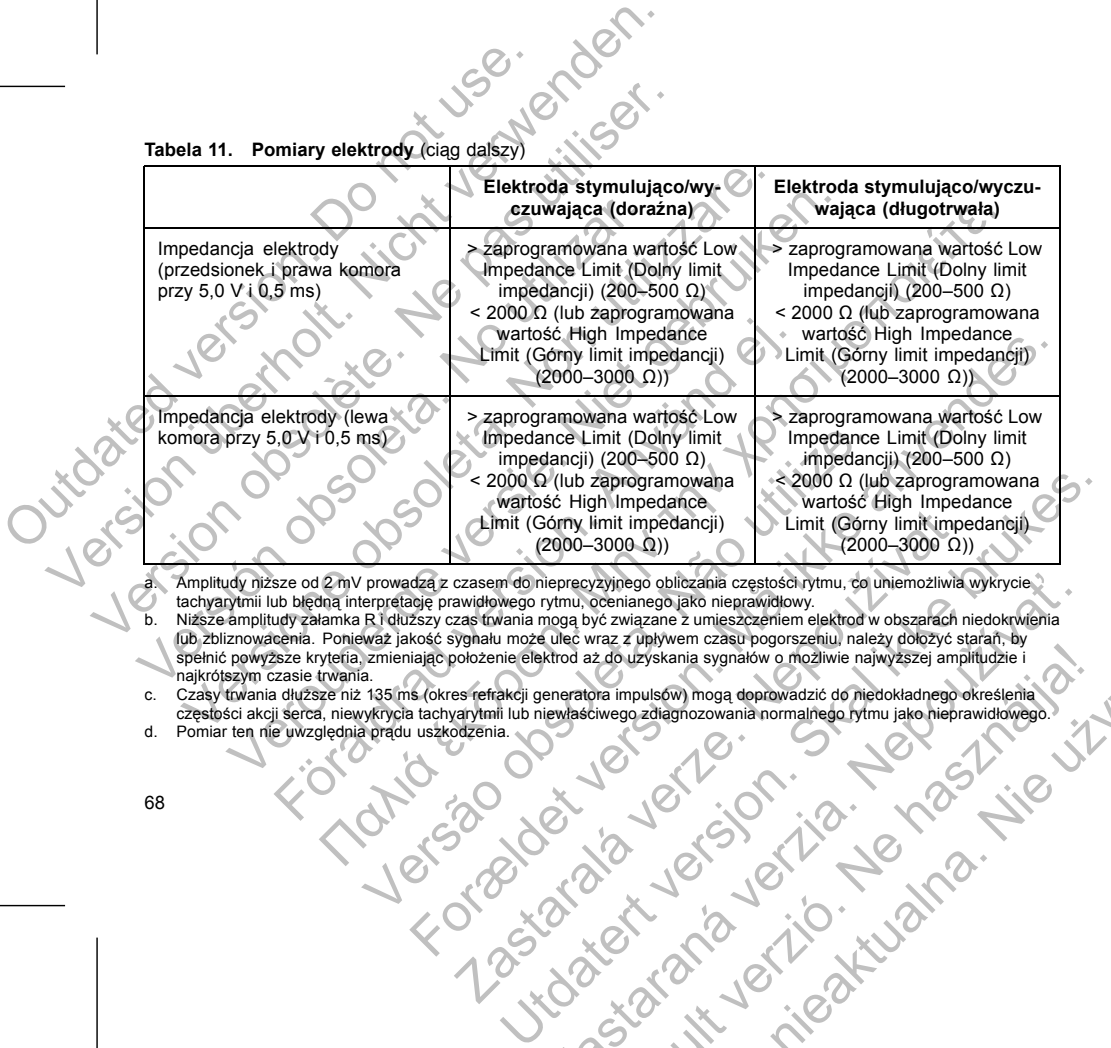

a. Amplitudy niższe od 2 mV prowadzą z czasem do nieprecyzyjnego obliczania częstości rytmu, co uniemożliwia wykrycie tachyarytmii lub błędną interpretację prawidłowego rytmu, ocenianego jako nieprawidłowy. b. Niższe amplitudy załamka R i dłuższy czas trwania mogą być związane z umieszczeniem elektrod w obszarach niedokrwienia lub zbliznowacenia. Ponieważ jakość sygnału może ulec wraz z upływem czasu pogorszeniu, należy dołożyć starań, by<br>spelnić powyższe kryteria, zmieniając położenie elektrod aż do uzyskania sygnałów o możliwie najwyższej ampl Emit (Gorny limit impedancji) Limit (Gorny limit impedancji) (2000–3000 Ω))<br>
czasem do nieprecyzyjnego obliczania częstości rytmu, ce uniemożliwia verze.<br>
awidłowego rytmu, ocenianego jako nieprawidłowy.<br>
zygnału może uleć Reprecyzyjnego obliczania częstości rytmu, co uniemożliwia wykrycie popuszczeniem elektrod w obszarach niedokrwenia<br>Dioga być związane z umieszczeniem elektrod w obszarach niedokrwenia<br>ulec wraz z upływem czasu pogorszeniu Elavult verzió. Ne használja! Wersja nieaktualna. Nie używa<sup>ć</sup>.
**OSTRZEŻENIE:** W przypadku braku narzędzia łączącego na elektrodzie, która wymaga zastosowania tego narzędzia, należy zachować ostrożność podczas manipulowania jej końcówką. Należy unikać bezpośredniego kontaktu końcówki elektrody z jakimkolwiek narzędziem chirurgicznym lub połączeniami elektrycznymi takimi jak klipsy PSA (krokodylki), odprowadzeniami EKG, kleszczykami hemostatycznymi i zaciskami. Może to<br>spowodować uszkodzenie końcówki elektrody, potencjalnie negatywnie wpłynąć na szczelność i doprowadzić spowodować uszkodzenie końcówki elektrody, potencjalnie negatywnie wpłynąć na szczelność i doprowadzić do niepowodzenia terapii lub nieprawidłowej terapii, jak np. zwarcie w obrębie wejścia połączeń. dmiar długości elektrody i umieścić obok generatóra impulsów.<br>Ki sposób, by zmniejszyć do minimum naprężanie elektrody, jej<br>pulsów są zwykle implantowane podskórnie, aby zmniejszyć d<br>Jednak głębsze wszczepianie (np. pod m. enia w powiokach brzueła zaleca się umieszczenie urządzenia<br>
elektrody, należy wziąć pod uwagę następujące wskazówki:<br>
2. braku narzędzia łączącego na elektrodzie, która wymagą zastrożność podczas manipulowania jej końcówk er information and the production of the system in the system in the system in the production of the production of the production of the production of the production of the production of the production of the production of należy wziąć pod uwagę następujące wskazówki:<br>zędzia łączącego na elektrodzie, która wymagą zastosowania tego<br>doczas manipulowania jej końcówką. Należy umikać bęzpośredniec<br>mani EKG, kleszczykami hemostatycznymi i zaciskam Elava nie politicznymi lub politicznymi zacistany w Mikać bezpośredniego<br>edziem chirurgicznymi lub polaczeniami lektrycznymi lizkinia (zm. 1991)<br>odencjalnie negatywnie wpłynąć na szczelność i doprowadzić<br>pili, jak np. zwar

Jeśli konieczne jest tunelowanie elektrody, należy wziąć pod uwagę następujące wskazówki:

W przypadku implantacji urządzenia w powłokach brzucha zaleca się umieszczenie urządzenia po lewej stronie.

Przygotowując lożę do wszczepienia urządzenia zgodnie ze standardowymi procedurami postępowania, lokalizację loży należy wybrać na podstawie konfiguracji wszczepianej elektrody i budowy ciała pacjenta. Biorąc pod uwagę anatomię pacjenta oraz rozmiar i możliwość przesunięcia się generatora impulsów, delikatnie zwinąć nadmiar długości elektrody i umieścić obok generatora impulsów. Ważne jest umieszczenie elektrody w loży w taki sposób, by zmniejszyć do minimum naprężanie elektrody, jej skręcenie, ostre kąty i/lub ucisk. Generatory impulsów są zwykle implantowane podskórnie, aby zmniejszyć do minimum uraz tkanek i ułatwić eksplantację. Jednak głębsze wszczepianie (np. pod m. piersiowym większym) może pomóc uniknąć nadżerki i ekstruzji implantu u niektórych pacjentów. Jeśli integralność elektrod jest kwestkonow<br>
w tym celu standardowe testy stosowane<br>
rozwiązywania problemów obejmują m.in.<br>
• Analiza elektrogramu z manipulowane<br>
• Ocena zdjęć RTG Jub fluoroskopowy<br>
• Docna zdjęć RTG Jub Jesli integralność elektrod jest kwestionowana, należy oce w tym celu standardowe testy stosowane przy rozwiązywa<br>
rozwiązywania problemów obejmują m.in. następujące et<br>
Analiza elektrogramu z manipulówaniem lożą<br>
Centra z Jeśli integralność elektrod jest kwestionowana, należy oce w tym celu standardowe testy stosowane przy rozwiązywani problemów obejmują m.in. następujące eta<br>
Analiza elektrogramu z manipulowaniem lożę a Coena zdjęć RTG lub Versichten observation observation observation of the kinds of the state of the state of the state of the state of the state of the state of the state of the state of the state of the state of the state of the state of the w tym celu standardowe testy stosowane przy rozwiązywaniu problemó<br>rozwiązywania problemów obejmują m.in. następujące etapy.<br>Analiza elektrogramu z manipulowaniem lożą<br>Ceena zdjęć RTG lub fluoroskopowych<br>Inwazyjne sprawdze viązywania problemów obejmują m.in. następujące etapy<br>
Analiza elektrogramu z manipulowaniem lożą<br>
Ocena zdjęć RTG lub fluoroskopowych<br>
Inwazyjne sprawdzenie wzrokowe<br>
Inwazyjne sprawdzenie wzrokowe<br>
Inwazyjne sprawdzenie Tworzenie loży stymulatora<br>
wijąc lożę do wszczepienia urządzenia zgodnie ze standardowy<br>
loży należy wybrać na podstawie konfiguracji wszczepianej ele<br>
d uwagę anatomie pacjenta oraz rozmiar i możliwość przesunie<br>
zwinąc Herogramic 2 mainipulowanie in 1622<br>
Herogramic 2 mainipulowaniem 1623<br>
Hec RTG Jub fluoroskopowych<br>
sprawdzenie wzrokowe<br>
zenie loży stymulatora<br>
Inależy wybrać na podstawie konfiguracji wszczepianie elektrody i budowyc symparia arządzenia zgodnie ze standardowymi procedurami postępowania,<br>zczepiena urządzenia zgodnie ze standardowymi procedurami postępowania,<br>rez na postątkie konfiguracji wszczepianie jelektrody i budowy ciała pacienta.<br>

#### **Etap E: Tworzenie loży stymulatora**

- Inwazyjne sprawdzenie wzrokowe
- Ocena zdjęć RTG lub fluoroskopowych
- rozwiązywania problemów obejmują m.in. następujące etapy:<br>
Analiza elektrogramu z manipulowaniem lożą<br>
Cocena zdjęć RTG lub fluoroskopowych<br>
Francy Inwazyjne sprawdzenia • Analiza elektrogramu z manipulowaniem lożą

Jeśli integralność elektrod jest kwestionowana, należy ocenić integralność systemu elektrod, wykorzystując w tym celu standardowe testy stosowane przy rozwiązywaniu problemów z elektrodami. Testy służące do

zasłonić nasadką. Do tunelizacji elektrod można użyć drenu Penrose, drenu piersiowego o dużej

• Wprowadzić delikatnie elektrody do tunelu podskórnego i loży generatora, jeśli jest to konieczne. • Ocenić ponownie wszystkie sygnały elektrod, aby określić, czy któraś z elektrod nie została uszkodzona

Jeśli elektrody nie są podłączone do generatora impulsów w czasie ich implantacji, należy nałożyć na nie

• W przypadku elektrod IS4-LLLL, jeśli nie stosuje się kompatybilnej końcówki tunelującej i/lub zestawu do tunelowania, nałożyć nasadkę na końcówkę elektrody i chwycić tylko szpilkę terminalną kleszczykami

**OSTRZEŻENIE:** Nie dotykać żadnej części końcówki elektrody IS4–LLLL oprócz szpilki terminalnej, nawet

jeśli nasadka elektrody jest na miejscu. • Jeśli nie jest używane kompatybilne narzędzie do tunelowania, szpilki terminalne elektrody należy OSTRZEŻENIE: Nie dotykać zadnej części ko<br>
jeśli nasadka elektrody jest na miejscu.<br>
Jeśli nie jest używane kompatybilne narzę<br>
zasłonić nasadką. Do tunelizacji elektrod<br>
strednicy lub narzędzia tunelującego.<br>
W przypadku

**Etap F: Podłączyć elektrody do generatora impulsów**

podczas procedury tunelizacji.

nasadki przed zamknięciem nacięcia.

średnicy lub narzędzia tunelującego.

hemostatycznymi lub podobnym narzędziem.

Do podłączenia elektrod do generatora impulsów używać wyłącznie narzędzi dostarczonych w sterylnym opakowaniu generatora impulsów lub w zestawie akcesoriów. Użycie narzędzi innych niż dostarczony klucz obrotowy może spowodować uszkodzenie śrub mocujących, zatyczek uszczelniających lub gwintów połączeń. Nie implantować generatora impulsów, jeśli zatyczki uszczelniające wydają się uszkodzone. Zachować narzędzia do momentu, gdy zakończone zostaną wszystkie testy i generator impulsów zostanie implantowany. OSTRZEŻENIE: Nie dotykać zadnej części końcówki elektrod<br>
jeśli nasadka elektrody jest na miejscu.<br>
Jeśli nie jest używane kompatybilne narzędzie do tunelow<br>
zasłonić nasadka De tunelizacji elektrod można użyć dre<br>
srednic STRZEŻENIE: Nie dotykać zadnej części końcówki elektrody<br>
jeśli nasadka elektrody jest na miejscu<br>
Jeśli ne jest uzywane kompatybilne narzędzie do tunelowe<br>
zasłonić nasadka. Do tunelizacji elektrod można użyć dren<br>
stedni Veśli nie jest używane kompatybilne narzędzie do tunelizacji elektrod można użyć do srednicy lub narzędzia tunelującego.<br>
W przypadku elektrod IS4-LLLL, jesli nie stosuje się komputeralia, nałożów nastaką na końcówkę elekt nasadka elektrody jest na miejscu.<br>
Jeśli nie jest używane kompatybilne narzędzie do tunelowania, szpilki zastolnić nasadka, Do tunelizacji elektrod można użyć drenu Penrose.<br>
szelonić nasadka, Do tunelizzarje lektrod możn i nie jest używane kompatybilne narzędzie do tunelowania, szpilki terminal<br>onić nasadką. Do tunelizacji elektrod można użyć drenu Penrose, drenu pi<br>nicy lub narzędzia tunelującego.<br>rzypadki elektrod 154-LLHL, jeśli inie st reznymi lub podobnym narzędziem.<br>Zić delikatnie elektrody do tunelu podskórnego i loży generatora,<br>nownie wszystkie sygnały elektrod, aby określić, czy któraś z ele<br>procedury tunelizacji.<br>ie są podłączone do generatora imp www.metomagnizoline narzędzie do tunelowania, szpiłki terminalne elektrody narezpise.<br>Tedzia functionalne intervention of the state of the state of the state of the state of the state of the state of the state of the state aczone do generatora impulsów w czasie ich implantacji, należ<br>
m nacięcia.<br>
trody do generatora impulsów<br>
co generatora impulsów<br>
co generatora impulsów używać wyłącznie narzędzi dostarczom<br>
rać uszkodzenie śrub mocujących Kroaty de Lineu podskórnego i loży generátora, jeśli jest to konieczne.<br>
Sygnały elektrod, aby określić, czy któras z elektrod nie została uszkodzona<br>
acji:<br>
acji biecia chemicatora impulsów w czasie ich implantacji, należ zastaralá vezvad viadzanie narzędzi dostarczonych w stery<br>
w zestawie akcesoriów. Użycie narzędzi innych niż dostarczonych w stery<br>
zerie sirub mocujących, zatyczek uszczelniających lub gwintów<br>
w, jeśli zatyczki uszczelni tora impulsów<br>
usłowieżywać wyłącznie narzędzi dostarczonych w sterylnym<br>
usłowie użyczki uszczelniających lub gwintów połączeń.<br>
zatyczki uszczelniające wydają się uszkodzone. Zachować<br>
staną wszystkie testy i generator i

#### **Automatyczna detekcja elektrody**

Zanim elektroda prawokomorowa zostanie wykryta, impedancja elektrody mierzona jest zarówno w konfiguracji<br>unipolarnej jak i bipolarnej. Po wprowadzeniu elektrody do wejścia połączeń obwód pomiaru impedancji<br>wykryje impedan Jeśli impedancja mieści się w zakresie (200–2000 Ω, włącznie), generator impulsów przejdzie automatycznie mocujacych, zatyczek uszczelniających lub gwintów połączeń.<br>
zczki uszczelniające wydają się uszkodzone. Zachować<br>
a wszystkie testy i generator impulsow zostanie implantowany.<br>
ta "impedancja elektrody mierzona jest zarów Elavis verzion impulsow zostanie miplanowany.<br>
Alto do wejsch połączeń obwód pomiaru impedancji<br>
Macznie), generator impulsow przejdzie automatyczne (altonowy).<br>
Macznie), generator impulsow przejdzie automatyczne (altonow

**UWAGA:** Dokręcanie śruby mocującej RV nie jest konieczne do wystąpienia automatycznej detekcji<br>elektrody, ale powinno się je wykonać, aby zapewnić pełną styczność elektryczną.

**Prawa komora.** W pierwszej kolejności należy podłączyć elektrodę RV, ponieważ jest ona wymagana do wystaczenie opartych ma pracy tej elektrody o wie opartych umożliwających umożliwających odpowiednie wyczuwanie i **UWAGA**: stymulację we wszystkich jamach serca, niezależnie od zaprogramowanej konfiguracji. Ne használi cszyć elektrode RV, ponieważ jest ona wymagana do<br>
Maria Casaroword umożliwiąjących odpowiednie wyczuwanie i<br>
Whie jest Konieczne, do wystąplenia automatycznej detekcji<br>
V nie jest Konieczne, do wystąplenia aut

wyznaczenia opartych na pracy tej elektrody cykli czasowych umożliwiających odpowiednie wyczuwanie i Section (1990)<br>
Single construction in the section of the section of the section of the section of the section of the section<br>
The prediction of the section of the section of the section of the section of the section of th połączeń generatora impulsów można znależć w "Połączenia"<br>Stoi należy podłączyć elektrodę RV, ponieważ jest ona wymagana<br>lektrody cykli czasowych umożliwiących odpowiednie wyczuwania<br>rca, niezależnie od zaprogramowanej kon

Elektrody należy połączyć z generatorem impulsów w następującej kolejności (ilustracje przedstawiające umiejscowienie śruby mocującej i wejścia połączeń generatora impulsów można znaleźć w "Połączenia elektrody" na stronie 58):

Jeśli urządzenie jest programowane poza trybem Storage (Przechowywanie), na elektrogramach wewnątrzsercowych zaobserwować można impulsy stymulacji asynchronicznej przed wprowadzeniem elektrody bipolarnej RV lub przed umieszczeniem generatora impulsów w podskórnej loży, jeśli obecna jest elektroda unipolarna RV. Te impulsy podprogowe nie będą występowały, z chwilą gdy wykryta zostanie elektroda bipolarna RV w wejściu połączeń lub gdy kontakt obudowy stymulatora z tkanką podskórną zamknie normalny obwód stymulacji dla elektrody unipolarnej RV. Jeśli urządzenie wychodzi z trybu Storage (Przechowywanie) w wyniku automatycznej detekcji elektrody, generator impulsów będzie potrzebował 2 sekund plus interwał LRL (częstość rytmu podstawowego), zanim rozpocznie się stymulacja w wyniku detekcji elektrody. do parametrów nominalnych i rozpocznie<br>
przed wszczepieniem urządzenia generate<br>
(Przechowywanie).<br> **UWAGA:** Jesli elektroda stosowana do simpedancji w dopuszczalnym zakresie, do tkanką podskómą loży urządzenia,<br> **UWAGA:** do parametrów nominalnych i rozpocznie proces wyczuwo<br>przed wszczepieniem urządzenia generator impulsów mo:<br>(Przechowywanie).<br>WAGA: Asil elektroda stosowana do automatycznej d<br>impedancji w dopuszczalnym zakresie, dopók gen do parametrów nominalnych i rozpocznie proces wyczuwar<br>przed wszczepieniem urządzenia generator impulsów możi<br>(Przechowywanie).<br> **UWAGA:** Jeśli elektroda stosowana do automatycznej de<br>
impedancji w dopuszczalnym zakresie, (Fizecilowywarie).<br>
UWAGA: Jeśli elektroda stosowana do automatycznej impedancji w dopuszczalnym zakresie, dopóki generato<br>
tkanką podskómą loży urządzenia.<br>
UWAGA: Arrhythmia Logbook (Rejestr arytmii) i dane<br>
przez pierws przed wszczepieniem urządzenia generator impulsów można również v<br>
(Przechowywanie)<br>
VWAGA: Jesli elektroda stosowana do automatycznej detekcji elektroda<br>
IWAGA: Jesli elektroda stosowana do automatycznej detekcji elektrod echowywanie)<br>
echowywanie)<br>
AGA: Jesli elektroda słosowana do automatycznej delekcji elektrody jest<br>
edancji w dopuszczelniym zakresie, dopóki generator impulsów nie będzie<br>
vką podskómą loży urządzenia<br>
AGA: Arrhythmia Lo wsze dwie godziny po detekcji elektrody z wyjątkiem PaceSafe<br>dzenie jest programowane poza trybem Storage (Przechowywa<br>sercowych zaobserwować można impulsy stymulacji asynchronia<br>bipolarnej RV lub przed umieszczeniem gener την την προϊόπητα είναι την προϊόπητα της προϊόπητα της προϊόπητα της προϊόπητα της προϊόπητα της προϊόπητα της προϊόπητα της προϊόπητα της προϊόπητα της προϊόπητα της προϊόπητα της προϊόπητα της προϊόπητα της προϊόπητα τ Versão principalmente de la proprieta de la proposa de la proposa de la proposa de la proposa de la proposa de la proposa de la proposa de la proposa de la proposa de la proposa de la proposa de la proposa de la proposa de For example the main of the main of the main of the set of the main of the main of the main of the main of priced werst of the main of priced werst of the main of priced with the data with pullations are involved in a lead Skal internet version. Skal internet version. Skal internet version. Skal internet version. Skal internet version. Skal internet version. Skal internet version. Skal internet version. Skal internet version. Skal internet v

*UWAGA: Arrhythmia Logbook (Rejestr arytmii) i dane ze zgromadzonych elektrogramów nie są rejestrowane przez pierwsze dwie godziny po detekcji elektrody z wyjątkiem PaceSafe i epizodów wyzwalanych przez pacjenta.*

*UWAGA: Jeśli elektroda stosowana do automatycznej detekcji elektrody jest unipolarna, nie uzyska się impedancji w dopuszczalnym zakresie, dopóki generator impulsów nie będzie miał stabilnego kontaktu z tkanką podskórną loży urządzenia.*

(Przechowywanie).

do parametrów nominalnych i rozpocznie proces wyczuwania i dostarczanie terapii. Przy użyciu PRM i przed wszczepieniem urządzenia generator impulsów można również wyprogramować z trybu Storage

• W przypadku modeli wyposażonych w port elektrody RV IS-1 wprowadzić i umocować szpilkę terminalną elektrody stymulująco/wyczuwającej RV IS-1. V przypadku modeli wyposażonych<br>
b. Prawy przedsionek.<br>
b. Prawy przedsionek.<br>
b. Prawy przedsionek.<br>
b. Prawy przedsionek.<br>
b. Prawy przypadku modeli wyposażonych<br>
terminalną rzedsionkowej elektrody<br>
c. Lewa komora.<br>
W pr

b. **Prawy przedsionek.**

- W przypadku modeli wyposażonych w port elektrody RA IS-1 wprowadzić i umocować szpilkę Versypadku modeli wyposażonych w port elektrody<br>
b. Prawy przedsionek.<br>
W przypadku modeli wyposażonych w port elektrody<br>
terminalną elektrody stymulująco/wyczuwającej RV<br>
terminalną przedsionkowej elektrody stymulująco/wy W przypadku modeli wyposażonych w port elektrody<br>
b. Prawy przedsionek.<br>
W przypadku modeli wyposażonych w port elektrody<br>
terminalną przedsionkowej elektrody stymulująco/wyczuwającej RV IS<br>
terminalną przedsionkowej elekt B. Prawy przedsionek.<br>
W przypadku modeli wyposażonych w port elektro<br>
terminalną przedsionkowej elektrody stymulująco/<br>
C. Lewa komora.<br>
W przypadku modeli wyposażonych w port elektro<br>
terminalną stymulująco/wyczuwającej terminalną elektrody stymulująco/wyczuwającej RV iS-1.<br>
Prawy przedsionek.<br>
W przypadku modeli wyposażonych w port elektrody RA IS-1 wpr<br>
terminalną przedsionkowej elektrody stymulująco/wyczuwającej IS<br>
Lewa komora.<br>
W prz wy przedsionek.<br>
W przypadku modeli wyposażonych w port elektrody RA IS-1 wprowadzić<br>
terminalną przedsionkowej elektrody stymulująco/wyczuwającej IS-1.<br>
22 komora.<br>
W przypadku modeli wyposażonych w port elektrody LV IS-1 **onek.**<br>
αποτείτε προσφαλείον την προτεθεικτοάγ RA IS-1 wprowadzić i umocować szplika<br>
a przedsionkowej elektrody stymulującowyczuwającej IS-1.<br>
a przedsionkowej elektrody stymulującowyczuwającej IS-1.<br>
dku modeli wyposaż
	-
- terminalną przedsionkowej elektrody stymulująco/wyczuwającej IS-1.
	- c. **Lewa komora.**

wodą.

72

- W przypadku modeli wyposażonych w port elektrody LV IS-1 wprowadzić i umocować szpilkę
- terminalną stymulująco/wyczuwającej elektrody wieńcowej żylnej IS-1. • W przypadku modeli wyposażonych w port elektrody LV: LV-1 wprowadzić i umocować szpilkę rzypadku modeli wyposażonych w port elektrody LV IS-1 wprow<br>inalną stymulująco/wyczuwającej elektrody wieńcowej żylnej IS-<br>rzypadku modeli wyposażonych w port elektrody LV: LV-1 wprow<br>inalną stymulująco/wyczuwającej elektr rowyczuwającej elektrody wieńcowej zylnej IS-1<br>
wyposażonych w port elektrody LV: (LV-1 wprowadzić i umocować szplikę<br>
rowyposażonych w port elektrody LV: (LV-1 wprowadzić i umocować szplikę<br>
wyposażonych w port elektrody
- 
- terminalną stymulująco/wyczuwającej elektrody wieńcowej żylnej LV-1.
- 
- 
- 
- 
- 
- 
- 
- 
- 
- 
- 
- W przypadku modeli wyposażonych w port elektrody LV IS4-LLLL wprowadzić i umocować szpilkę

Podłączyć każdą z elektrod do generatora impulsów, wykonując kolejno następujące czynności (dodatkowe informacje dotyczące klucza obrotowego można znaleźć w "Dwukierunkowy klucz obrotowy" na stronie 79): Sprawdzić czy w portach elektrody wejścia połączeń generatora impulsów nie ma krwi lub innych płynów ciała. W przypadku niezamierzonego przedostania się płynu do portów dokładnie oczyścić porty jałową

UWAGA: Vileprawidłowe założenie klucza obrotowego na zagłębienie z nacięciem zatyczki<br>uszczelniającej może spowodować uszkodzenie zatyczki i utratę jej własności uszczelniających.

b. W stosownych przypadkach zdjąć i wyrzucić zabezpieczenie końcówki przed użyciem klucza obrotowego. c. Delikatnie wprowadzić końcówkę klucza obrotowego do śruby mocującej, prowadząc go pod kątem 90° przez uprzednio wycięte zagłębienie środkowe zatyczki uszczelniającej (Ilustracja 7 na stronie 73). Otworzy to zatyczkę uszczelniającą, co pozwoli na obniżenie ciśnienia w porcie elektrody poprzez uwolnienie uwięzionych tam cieczy lub powietrza.

By wejścia połączeń generatora impulsów nie ma krwi lub imny<br>onego przedostania się płynu do portów dokładnie oczyścić port<br>ac (wyrzucić zabezpieczenie końcówki przed użyciem klucza obr<br>ac (wyrzucić zabezpieczenie końcówki

Impulsów, wykonując kolejno następujące czynności (dodatkowe<br>Czna znależć w "Dwukierunkowy klucz obrotówy" na stronie 79):<br>Zejścia połączeń generatora impulsów nie ma krwi fulu imnych płynów<br>przedostania się płynu do portó

ić zabezpieczenie końcówki przed użyciem klucza obrotowego.<br>Brotowego do śruby mocującej, prowadząc go pod kątem 90°<br>Zarwoli na obniżenie ciśnienia w porcie elektrody poprzez<br>Wielza.<br>A obrotowego na zagłębienie z nacięciem

Regio do sruby mocującej, prowadząc go pod katem 90°<br>
Zatyczki uszczelniającej (llustracja 7 na stronie 73).<br>
a.<br>
a.<br>
otowego na zagłębienie z nacięciem zatyczki<br>
zatyczki i utratę jej własności uszczelniających.<br>
zatyczki

- 
- terminalną elektrody IS4-LLLL. modeli wyposażonych w port elektrody LV IS4-LLLL wprowadzić<br>ktody IS4-LLLL.<br>Mod o generatora impulsów, wykonując kolejno następujące czyra obrotowego można znaleźć w "Dwukierunkowy klucz obrotow<br>araliezamierzonego przedost

d. Gdy klucz obrotowy jest na właściwym miejscu, całkowicie wprowadzić końcówkę elektrody do portu elektrody. Szpilka terminalna elektrody powinna być dobrze widoczna za blokiem połączenia, gdy patrzy się od strony wejścia połączeń generatora impulsów EasyView. Nacisnąć na elektrodę, aby utrzymać jej położenie i upewnić się, że jest całkowicie wprowadzona do portu elektrody. iej wprowadzaniu należy wzląć pod uwagę następujące środki ostate założyć klucz obrotowy na zaglębienie z nacięciem zatyczki<br>
elektrody do portu, aby uwolnić uwięzjoną tam cięcz lub pów<br>
Sprawdzić wzlaczne użyć klucza obro Verontzen en klucza obratowy na zaglębienie z nacięciem zatyczki uszczel<br>elektrody do portu, aby uwolnić uwięzjoną tam ciecz lub powietrze.<br>Sprawdzić wizualnie czy śruba mocującą jest na tyle schowana by uworowadzić całkwo Frühe mocujaca na szpilce terminalhej.<br>
Förbe mocujaca na szpilce terminalhej.<br>
Förbe mocujaca na szpilce terminalhej.<br>
FÖRDE version. Använd eg. 1991.<br>
EXAL CONTENTATION (CONTENTATION).<br>
Klucz obrotowy jest na właściwym m 22/2 KNLCz obrotowy in a zagliebiening z nacieciem załyczki uszczeniającej przed wprowadzie wzych wodzie wychowego do poluzowania stuby moczliwić wprowadzie wardzie wzych kucza obrotowego do poluzowania stuby moczliwić wp Versão de Casacida en Maria de Casacida en Maria de Casacida en Maria de Casacida en Maria de Casacida en Maria de Casacida en Maria de Casacida en Maria de Casacida en Maria de Casacida en Maria de Casacida en Maria de Ca For example the control of the control of the control of the control of the control of the control of the control of the control of the control of the control of the control of the control of the control of the control of Redector of the Control of the Control of the Control of the Control of the Control of the Control of the Control of the Control of the Control of the Control of the Control of the Control of the Control of the Control of Utdatert versjon. Skal ikke brukes. Protowego<br>
Im miejscu, całkowicie wprowadzić końcówkę elektrody do portu.<br>
Azarota impulsów EasyView, Nacisnać na elektrody do portu.<br>
Azarota impulsów EasyView, Nacisnać na elektrodę, aby utrzymać je<br>
Wiecie wprowadzona d Elavult verzion de la verzion de la verzion de la verzion de la verzion de la verzion de la verzion de la verzion de la verzion de la verzion de la verzion de la verzion de la verzion de la verzion de la verzion de la verz

73

jest to konieczne użyć klucza obrotowego do poluzowania śruby mocującej.<br>Wprowadzić całkowicie każdą elektrodę do odpowiedniego portu elektrody a następnie dok<br>śrubę mocującą na szpilce terminalnej.<br>Robert Carl Carl Carl C **Ilustracja 7. Wprowadzanie klucza obrotowego** Założyć klucz obrotowy na zagłębienie z nac<br>
elektrody do portu, aby wyolnić uwięzioną ta<br>
Sprawdzić wizualnie czy śruba mocująca jes<br>
Jest to konieczne użyć klucza obrotowego do<br>
wprowadzić całkowicie każdą elektrodę do c

<span id="page-76-0"></span>Wprowadzić całkowicie każdą elektrodę do odpowiedniego portu elektrody a następnie dokręcić<br>srubę mocującą na szpilce terminalnej.<br>A March 2000 portu elektrody a następnie dokręcić<br>a March 2000 portu elektrody a następnie śrubę mocującą na szpilce terminalnej. UWAGA: Aby zapewnic prawidowe wprowadzenie<br>
jej wprowadzaniu należy wziąć pod uwagę następują<br>
Poktody do portu, aby uporowadzenie z nacie<br>
ektrody do portu, aby uwajanic twięzana tame<br>
ektrody do portu, aby uwajanic twier UWAGA: Aby zapewnić prawidłowe wprowadzenie<br>
jej wprowadzaniu należy wzjąć pod uwagę następują<br>
elektrody do potru, aby uwolnić uwieżloną tam<br>
elektrody do potru, aby uwolnić uwieżloną tam<br>
Sprawdzić wzualnie czy śruba moc

- Sprawdzić wizualnie czy śruba mocująca jest na tyle schowana by umożliwić wprowadzenie. Jeśli Outdated version
- Założyć klucz obrotowy na zagłębienie z nacięciem zatyczki uszczelniającej przed wprowadzeniem elektrody do portu, aby uwolnić uwięzioną tam ciecz lub powietrze.

UWAGA: Aby zapewnić prawidłowe wprowadzenie elektrody do połączenia generatora impulsów, przy<br>jej wprowadzaniu należy wzląć pod uwade nastepulace środki ostrożności: jej wprowadzaniu należy wziąć pod uwagę następujące środki ostrożności:

**UWAGA:** Wprowadzić końcówkę elektrody prosto do portu elektrody. Nie zginać elektrody w pobliżu

złącza wejścia połączeń. Nieprawidłowe wprowadzenie może spowodować izolację lub uszkodzenie

połączenia.

*UWAGA: Jeśli jest to konieczne, zwilżyć połączenia elektrody niewielką ilością sterylnej wody, by*

*UWAGA: W przypadku elektrod IS-1 sprawdzić czy szpilka terminalna wystaje poza blok połączenia na przynajmniej 1 mm.*

Lekko dociskać klucz obrotowy, dopóki końcówka nie zostanie całkowicie wprowadzona do otworu śruby mocującej, uważając, by nie uszkodzić zatyczki uszczelniającej. Dokręcić śrubę mocującą, powoli przekręcając klucz obrotowy zgodnie z ruchem wskazówek zegara do usłyszenia jednego kliknięcia. Klucz obrotowy jest ustawiony w ten sposób, by wywierać odpowiednią siłę na śrubę mocującą; zbędne

*UWAGA: W przypadku elektrod IS4-LLLL szpilka terminalna musi być wprowadzona za blokiem* śrub mocujących, by umożliwić prawidłowe połączenie. Wizualizacja wskaźnika wprowadzenia szpilki<br>terminalnej wystającego poza blok śruby mocującej pozwoli potwierdzić całkowite wprowadzenie szpilki

h. Jeśli końcówka elektrody nie jest dobrze umocowana, spróbować ponownie wyregulować śrubę mocującą. Ponownie założyć klucz obrotowy, tak jak opisano powyżej, i poluzować śrubę mocującą, obracając powoli klucz obrotowy przeciwnie do ruchu wskazówek zegara do momentu odkręcenia elektrody. Następnie powtórzyć opisane powyżej czynności.

z, by nie uszkodzić zatyczki uszczelniającej. Dokręcić śrubę miestkodzić zatyczki uszczelniającej. Dokręcić śrubę miestkodzić zatyczne do ustytenia jest ustawiony w ten sposób, by wywierać odpowiednią siłę na śrub kręcanie

Selectron (Sa-LLLL szplika terminalna music być wprowadzona za blok stuby morujacej pozwoli potwierdzić całkowice<br>ziwie przydzieli pozwoli potwierdzić całkowice wprowadzenie szpliki<br>ody.<br>towy, dopoki końcowka nie zostanie

2. The therm were also the transfer of the transfer of the transfer of the transfer of the transfer of the transfer of the transfer of the transfer of the transfer of the transfer of the transfer of the transfer of the tra

Expieczne połączenie.<br>
Imocowana, spróbować ponownie wyregulować śrubę<br>
wytak jak opisano powyżej, i polużować śrubę mocującą<br>
owyżej czynności<br>
owyżej czynności<br>
wydzić zatyczkę do nieużywanego portu i dokręcić śrubę<br>
wed

Relations and the modulation of the modulation of the modulation of the modulation of the modulation of the modulation of the modulation of the modulation of the modulation of the modulation of the modulation of the modula

Experie sity.<br>
Speeving bezpieczne połączenie<br>
st. dobrze umocowana, spróbować ponownie wyregulować srukucz<br>
obrotowy, tak jak opisano powyżej, i poluzować srukę moc<br>
y przeciwnie do ruchu wskazówek zegara do momentu odkrę

W przypadku elektrod (S4-LLLL szpilka terminálna musí być viacych, by umożliwić prawidłowe połączenie. Wizualizacja wskających, by umożliwić prawidłowe połączenie. Wizualizacja wskających jej do portu elektrody.<br>
Się do po

i. Jeśli port elektrody nie jest używany, wprowadzić zatyczkę do nieużywanego portu i dokręcić śrubę mocującą.

*terminalnej do portu elektrody.*

Zdjąć klucz obrotowy.

74

jest dodatkowe przekręcanie i użycie siły.

Lekko docisnąć elektrodę, by zapewnić bezpieczne połączenie.

recznia.<br>
Verowadzenie wychorzych połączenia elektrody niewielką ilości<br>
Werowadzenie<br>
Werowadzenie wychorzych (S4-LLLL szpilka terminalna wystaje<br>
Verzypadku elektrod IS-1 sprawdzić czy szpilka terminalna wystaje<br>
Verzypa

The UNAGA: Wprowadzić końcówkę elektro<br>
złącza wejscia połączeń. Nieprawidłowe w połączenia.<br>
UWAGA: Jeśli jest to konieczne, zwilzyć<br>
ukrawić wprowadzenie.<br>
UWAGA: W przypadku elektrod IS-1 spr<br>
na przynajmniej 1 mm.<br>
UWA VERTURE SCRIPTION THE SPECT OF THE SPECT OF THE SPECT ON THE SPECT ON THE SPECT OF THE SPECT OF THE SPECT OF THE SPECT OF THE SPECT OF THE SPECT OF THE SPECT OF THE SPECT OF THE SPECT OF THE SPECT OF THE SPECT OF THE SPECT VWAGA: Wprowadzić końcówkę elektrody prosto do port złącza wejścia połączenia.<br>
VWAGA: Jeśli jest to konieczne, zwilżyć połączenia elektrody wyrawadzenie more połączenia.<br>
VWAGA: Verzypadku elektrod IS-1 sprawdzić czy szpi VWAGA: Jeśli jest to konieczne, zwilżyć połączenia e ułatwić wprowadzenie.<br>
VWAGA: W przypadku elektrod IS-1 sprawdzić czy sz<br>
na przynajmniej 1 mm.<br>
VWAGA: W przypadku elektrod IS-1 sprawdzić czy sz<br>
na przynajmniej 1 mm. zlącza wejścia połaczeń. Nieprawidłowe wprowadzenie może spowodo<br>połączenia.<br>
UWAGA: Jesli jest to konieczne, zwliżyć połączenia elektrody niewiel<br>
UWAGA: W przypadku elektrod IS-1 sprawdzić czy szpilka terminalna<br>
IWAGA: Il jest to konieczne. zwilżyć połączenia elektrody niewielką ilością sterylnej wody, by<br>dzenie.<br>https://apartu.elektrod IS-1 sprawdzić czy szplika terminalna wystaje poze blok połączenia.<br>http://apartu.elektrod IS-1 spraw

*ułatwić wprowadzenie.*

**UWAGA:** Brak elektrody lub zatyczki w porcie elektrody może wpływać negatywnie na działanie urządzenia. Jeśli port elektrody nie jest używany, zadbać o prawidłowe założenie zatyczki do nieużywanego portu a następnie docisnąć śrubę mocującą na zatyczce.

#### **Etap G: Ocenić sygnały elektrody**

1. Wprowadzić generator impulsów do loży generatora.

2. Ocenić sygnały elektrody stymulująco/wyczuwającej, oglądając elektrogramy i znaczniki w czasie rzeczywistym. Pomiary elektrod powinny wyglądać podobnie do powyższych [\(Tabela 11 na stronie 67](#page-70-0)).

W zależności od własnego rytmu pacjenta konieczne może być tymczasowe zmodyfikowanie parametrów stymulacji w celu umożliwienia oceny stymulacji i wyczuwania. Jeśli stymulacja i/lub wyczuwanie nie są prawidłowe, odłączyć elektrodę od generatora impulsów i sprawdzić wizualnie połączenie i elektrody. Jeśli jest to konieczne, jeszcze raz sprawdzić elektrody. The Control of the Space of the Space of the Space of the Space of the Space of the Space of the Space of the Space of the Space of the Space of the Space of the Space of the Space of the Space of the Space of the Space of Finance Brake elektrody lub zatyczki w porcie elektrody interactional Jesli port elektrody nie jęst używany, za nieużywanego portu a następnie docisnąć śrubę more Etap G: Ocenić sygnały elektrody symuluającówyczuwające Eta

**UWAGA:** Upewnić się czy nie ma artefaktów komorowych w kanale przedsionka, gdyż mogłoby to spowodować nadczułość przedsionkową. Jeśli artefakty komorowe są obecne w kanale przedsionka, elektroda przedsionkowa może wymagać zmiany położenia aby zminimalizować interakcję.

#### 3. Ocenić wszystkie impedancje elektrod.

**UWAGA:** Pacjentów należy poddać testom na stymulację przeponową przez stymulację elektrody LV z generatora impulsów przy napięciu 7,5 V i w razie potrzeby, dostosowanie konfiguracji i pozycji elektrod. W celu dokładniejszego oznaczenia marginesów stymulacji można również rozważyć przeprowadzenie testu przy użyciu PSA przy wyższych napięciach wyjściowych (np. 10,0 V). Prawdopodobieństwo stymulacji przepony wzrasta w przypadku układów stymulujących zawierających elektrodę LV, ponieważ jest ona umieszczana w pobliżu nerwu przeponowego. VWAGA: Brak elektrody lub zatyczki w porcie elektrzezki wzątezenia. Jeśli port elektrody inie jest używany, za<br>nieużywanego portu a następnie docisnąć śrubę moc<br>Etap G: Ocenić sygnały elektrody<br>1. Wprowadzić generator impu The Control of the sygnaly elektrody<br>
1. Wprowadzić generator impulsów do loży generato<br>
2. Ocenić sygnały elektrody stymulująco/wyczuwając<br>
2. Ocenić sygnały elektrody stymulująco/wyczuwając<br>
2. Ocenić sygnały elektrody s urządzenia. Jesli port elektrody nie jest używany, zadbać opraw<br>
nieużywanego portu a następnie docisnąć srubę mocującą na zat<br>
Etap G: Ocenić sygnały elektrody<br>
1. Wprowadzić generator impulsów do loży generatora.<br>
2. Oce nieużywanego portu a następnie docisnąć śrubę mocującą na zatyczce.<br>
9 G: Ocenić sygnały elektrody<br>
Wprowadzić generator impulsów do loży generatora.<br>
Ocenić sygnały elektrody stymulującówyczuwającej, ogłądając elektrogram zywistym. Pomiary elektrod powinny wyglądać podobnie do powinalajach podobnie do powinalajach (w celu umożliwienia oceny stymulacji i wyczuwania. Jesli i jest to konieczne, jeszcze raz sprawdzić elektrody i sprawdzić w cel Ité sygnaly elektrody<br>
are sygnaly elektrody stymulującówyczuwającej, oglądając elektrogramy i znaczniki w cz<br>
zić generator impulsów do loży generatora.<br>
zich generator impulsów występica construente bio powyższych (Tabe mezzik, juszcze niz spraważe elementych w kanale przedsionka,<br>sięć cyz nie ma artefaktów komorowych w kanale przedsionka,<br>a wymagać zmiany położenia ąby zminimalizować interakcję.<br>kie impedancje elektrod<br>kie impedancje ele For example the studies of the studies of the studies and the studies of the studies of the studies in the studies of the studies in the studies of the studies in the studies of the studies in the studies of the studies in ncje elektrod<br>
oddać testom na stymulację przeponową przez stymulację elektrod<br>
celu 7,5 V i w razie potrzeby, dostosowanie konfiguracji i pozycji<br>
ia marginesów stymulacji można również rozważyć przeprowad<br>
teciach wyjści We Jesli artefakty komorowe są obeche w kariale przedsionka, elektroda<br>
My położenia aby zminimalizować interakcje.<br>
Istestrod<br>
Istestrod<br>
Istestrod<br>
Istestrod<br>
Istestrod<br>
Istestrom na stymulacje przeponową przez stymulacj w razie potrzeby, dostosowanie konfiguracji i pozycji elektrod. W<br>skiowych (np. 10,0 V). Prawdopodobieństwo stymulacji i przeprwy<br>sciowych (np. 10,0 V). Prawdopodobieństwo stymulacji przepony<br>ch zawierających elektrodę LV

W przypadku urządzeń VISIONIST i VALITUDE wartość High Impedance Limit (Górny limit impedancji) jest nominalnie ustawiona na 2000 Ω i może być programowana w zakresie od 2000 do 3000 Ω ze zwiększeniem co 250 Ω. Wartość Low Impedance Limit (Dolny limit impedancji) jest nominalnie ustawiona na 200 Ω i może być programowana w zakresie od 200 do 500 Ω ze zwiększeniem co 50 Ω.<br>
<del>Version co 500 Q</del> ze zwiększeniem co 50 Ω.<br>
Version co 50 Q ze zwiększeniem co 50 Ω. Elavult verziger (1911)<br>
Michael Ly politician and the state of the state of the state of the state of the state of the state of the state of the state of the state of the state of the state of the state of the state of th

Zaprogramowanie dłuższego okresu wygaszania może zwiększyć prawdopodobieństwo<br>niedostatecznego wyczuwania załamków R<br>Azarodobieństwo<br>Azarodobieństwo<br>Azarodobieństwo niedostatecznego wyczuwania załamków R.<br>Alexander Compozition R.<br>Alexander Compozition R.

• W przypadku każdej jamy zaleca się zastosowanie marginesu bezpieczeństwa równego co najmniej dwukrotności napięcia lub trzykrotności szerokości impulsu na podstawie progów przechwytywania; taki zergan programmatika via depresente pasanowych PRM poder<br>
wydrukowanych raportach i wykresach pasmowych PRM poder<br>
wany, odpowiednio zaprogramować generator impulsow.<br>
Impulsow należy rozważyć następujące czynniki:<br>
Alexan Wednia zaprogramówać generator impulsów.<br>
Ależy rozważyć następujące czynniki:<br>
sowanie marginesu bezpieczeństwa równego co najmnej<br>
sowanie marginesu bezpieczeństwa równego co najmnej<br>
sowanie prowinien pomóc przedużyć ży Elavult verzió. Ne használja! Wersja nieaktualna. Nie używa<sup>ć</sup>.

Podczas programowania generatora impulsów należy rozważyć następujące czynniki:

2. Jeśli port elektrody nie jest używany, odpowiednio zaprogramować generator impulsów.

1. Sprawdzić Programmer Clock (zegar programatora) oraz odpowiednio ustawić i zsynchronizować generator impulsów tak, by na wydrukowanych raportach i wykresach pasmowych PRM podany był właściwy czas. margines bezpieczeństwa powinien być odpowiednie zaprogramować generator impulsovo z zaprocesniki:<br>
Wybierają wartość dla limitów impedancji należy uwzględnić następujące czyniki:<br>
Dla newtowszczepionych elektrod: początko tale ustawiona na wartość 2000 Ω. Wartość Low Impedance Limit (Dolny<br>
wiona na 200 Ω i może być programowana w zakresie od 200 do 500 Ω z<br>
ierając wartość dla limitów impedancji należy uwzględnić następujące oz<br>
Dla elekt i na 200 Ω i może być programowana w zakresie od 200 do 500 Ω ze zwięk<br>
c wartość dla limitów impedancji należy uwzględnić następujące ozynniki:<br>
elektrod do długotrwatego zastosowania: historia pomiarów impedancji dla<br> Machindrad version. Analysis in denotes an experimental processor and detection and detection and decydować o pizeprogramowaniu limitów impedancji.<br>
Si stymulacji pacjenta<br>
Si stymulacji pacjenta<br>
Zakres impedancji dla uży All all mitov impedancji należy twzględnić następujące czynniki:<br>
Idugottwatego zastosowania: historia pomiarów impedancji dla elektrody, jak równie<br>
właściwości elektrozynych, np. stabilność wraz z upływem czasu<br>
zepiony e generatora impulsõw<br>
Ne generatora impulsõw<br>
mer Clock (zegar programatora) oraz odpowiednio ustawić i zsi<br>
tak, by na wydrukowanych raportach i wykresach pasmowych<br>
ie jest używany, odpowiednio zaprogramować generator i Krów związanych ze zużywaniem się elektrody w trakcie testów kontrolnych<br>programowaniu limitów impediancji.<br>
enta<br>
enta<br>
pri dla używanej elektrody (używanych elektrod), jeżeli jest dostępny<br>
cratora impulsów<br>
(y na wydruk pulsow<br>
programatora) oraz odpowiednio ustawić i zsynchronizować<br>
howanych raportach i wykresach pasmowych PRM podany by<br>
codpowiednio zaprogramować generator impulsow.<br>
sow należy rozważyć następujące czynniki:<br>
zastosowa

#### **Etap H: Programowanie generatora impulsów**

• Zalecany zakres impedancji dla używanej elektrody (używanych elektrod), jeżeli jest dostępny

• Zależności stymulacji pacjenta

*UWAGA: W zależności od efektów związanych ze zużywaniem się elektrody w trakcie testów kontrolnych lekarz może zdecydować o przeprogramowaniu limitów impedancji.*

- Dla nowo wszczepionych elektrod: początkowa zmierzona wartość impedancji
- Dla elektrod do długotrwałego zastosowania: historia pomiarów impedancji dla elektrody, jak również inne wskaźniki właściwości elektrycznych, np. stabilność wraz z upływem czasu
- Wybierając wartość dla limitów impedancji należy uwzględnić następujące czynniki:

W przypadku urządzeń INLIVEN, INTUA i INVIVE wartość High Impedance Limit (Górny limit impedancji) jest na stałe ustawiona na wartość 2000 Ω. Wartość Low Impedance Limit (Dolny limit impedancji) jest nominalnie ustawiona na 200 Ω i może być programowana w zakresie od 200 do 500 Ω ze zwiększeniem co 50 Ω. W przypadku urządzeń INLIVEN, INTUA i INVIV<br>
na stałe ustawiona na wartość 2000 Q. Wartość<br>
ustawiona na 2000 Q i może być programowana<br>
Wybierając wartość dla limitów impedancji należ<br>
Dla elektrod do długottwatego zastos W przypadku urządzeń INLIVEN, INTUA i NVIVE wartość High<br>
na stałe ustawiona na wartość 2000 Q. Wartość Low Impedance<br>
ustawiona na 200 Q i może być programowana w zakresie od 20<br>
Wybierając wartość dla limitów impedancji W przypadku urządzeń INLIVEN, INTUA i INVIVE wartość High na stałe ustawiona na wartość 2000 Ω. Wizhrość Low Impedance ustawiona na 200 Ω i może być programowana w zakresie od 20<br>Wybierając wartość dla limitów impedancji n

## funkcja działa w oczekiwany sposób.<br>
A

• Przed zaprogramowaniem funkcji RVAT (Automatyczny próg prawokomorowy) należy rozważyć wykonanie zainicjowanego pomiaru automatycznego progu komorowego w celu sprawdzenia, czy Elazisonków), Rate Smoothing, (Wystadzanie cytour szeszolonków), Rate Smoothing, (Wystadzanie cytour szeszolonków), Rate Smoothing, (Wystadzanie cytour szeszpolitely wziąc pod.<br>Naturalna w trybie WI lub podobnym do WI nale

uwagę stan kliniczny pacjenta.

• W określonych warunkach może dojść do czasowego przerwania terapii resynchronizującej serca lub utraty synchronizacji przedsionkowo-komorowej na skutek bloku typu Wenckebacha, co może doprowadzić do wystąpienia objawów u pacjentów z niewydolnością serca w przypadku nieskutecznej terapii resynchronizującej serca. Podczas programowania takich funkcji jak MTR (Maksymalna częstość<br>śledzenia), AFR (Odpowiedz na trzepotanie przedsionków), Rate Smoothing (Wygładzanie rytmu) oraz<br>funkcji powodujących prze śledzenia), AFR (Odpowiedź na trzepotanie przedsionków), Rate Smoothing (Wygładzanie rytmu) oraz funkcji powodujących przełączenie na działanie w trybie VVI lub podobnym do VVI należy wziąć pod Podczas programowania parametru MTR (Maksyn<br>
stan kliniczny pacjenta, wiek, ogólny stan zdrowia,<br>
wartość MTR może być nieodpowiednia w przypac<br>
ub inne podmiotowe objawy niedokwienia mięśnik<br>
ub inne podmiotowe objawy nie wyczuwania komorowego stymulowanego zdarzenia przedsionko<br>
Podczas programowania parametru MTR (Maksymalna częstość<br>
stan kliniczny pacienta. wiek, ogólny stan zdrowia, czynność węstow<br>
watość MTR może być nieodpowiednia w Podczas programowania parametru MTR (Maksymalna częstość śledzen<br>stan kliniczny pacjenta, wiek, ogólny stan zdrowia, czynność węzła zatoko<br>wartość MTR może być nieodpowiednia w przypadku pacjentów, u których kubi inie podm i kliniczny pacjenta, wiek, ogólny stan zdrowia oraz fakt, że stym<br>szych częstościach rytmu może by nieodpowiedlnia w przypadk<br>zicia bolesna lub inne podmiotowe objawy niedokrwienia mięśn<br>stościach rytmu. Wyboru prawidowe programowania parametru MTR (Maksymalna αzęstość sledzenia) należy wziąc pod<br>22my pacięnia. wiek, ogólny stan zdrowia, czynność węzia zatokowego oraz fakt, że pod nieowowego oraz fakt, że metapowednia w przypadku pacientó Designeta.<br>
Version variante de la construcción de la construcción de la construcción de la construcción de la construcció<br>
Version de la construcción de la construcción de la construcción de la construcción de la construc The policies by the dependential interests are a version of the solution of the solution of the policies of the method witeldow interest with the method solution of the method witeldow the policies of the method of the pro Denine Bioku 2.1 plzy zapiogramowaniej wanoscriwtry (wassyntemental of the dotated of czasowego przerwania terapii resynchronizują<br>America objawów u pacjentów z niewydolnością serca. W przypadku i serca. Podczas programowa Utdatert version in the William School and the state of the state of the state of the state of the state of the state brokes. The state of the state of the state of the state brokes in the state of the state brokes in the Startanie przedstonków z niewydolnością się na w przypadku nieskuteznej wzypadku nieskuteznej działanie przedstonków). Rate Smoothing (Wygładzanie rytmu) oraz a zastospodnie przedstonków). Rate Smoothing (Wygładzanie rytmu

77

W przypadku pacjentów z niewydolnością serca oraz blokiem przedsionkowo-komorowym stopnia<br>drugiego i trzeciego programowanie długich okresów Atrial Refractory (Refrakcja przedsionkowa)<br>połączeniu z okresami AV Delay (Opóźn drugiego i trzeciego programowanie długich okresów Atrial Refractory (Refrakcja przedsionkowa) w połączeniu z okresami AV Delay (Opóźnienie przedsionkowo-komorowe) o pewnej długości może⊂ (\*<br>spowodować nagłe wystąpienie bloku 2:1 przy zaprogramowanej wartości MTR (Maksymalna częstość śledzenia).

• Podczas programowania parametru MTR (Maksymalna częstość śledzenia) należy wziąć pod uwagę stan kliniczny pacjenta, wiek, ogólny stan zdrowia oraz fakt, że stymulacja z adaptacją częstości przy wyższych częstościach rytmu może być nieodpowiednia w przypadku pacjentów, u których występuje dusznica bolesna lub inne podmiotowe objawy niedokrwienia mięśnia sercowego przy wyższych częstościach rytmu. Wyboru prawidłowej wartości parametru MSR (Maksymalna częstość sensora) należy dokonać na podstawie oceny najwyższej częstości stymulacji, którą pacjent dobrze toleruje. Comparamente version.<br>
Outcommunical version.<br>
Outcommunical version.<br>
Outcommunical version.<br>
Dodczas programowania parametru<br>
stan kliniczny pacjenta, wiek, ogólny<br>
wartość MTR może być nieodpowiec<br>
Un imie podmictowe ob Controller (and the material of the material of the material of the material of the material of the material of the material of the material of the material of the material of the material of the material of the material o Version of Maria Languard (Version of Maria Languard Control of Maria Languard Control of Maria Languard Control of Maria Languard Control of Maria Languard Control of Maria Languard Control of Maria Languard Control of M

• Podczas programowania parametru MTR (Maksymalna częstość śledzenia) należy wziąć pod uwagę stan kliniczny pacjenta, wiek, ogólny stan zdrowia, czynność węzła zatokowego oraz fakt, że wysoka wartość MTR może być nieodpowiednia w przypadku pacjentów, u których występuje dusznica bolesna lub inne podmiotowe objawy niedokrwienia mięśnia sercowego przy wyższych częstościach rytmu.

• Zaprogramowanie krótszego okresu wygaszania może zwiększyć prawdopodobieństwo nadmiernego wyczuwania komorowego stymulowanego zdarzenia przedsionkowego.

- 78
- 5. Potwierdzenie zaprogramowanych parametrów końcowych.
- 4. Jeśli tryb Electrocautery (elektrokauteryzacja) był używany podczas implantacji, anulować go po zakończeniu zabiegu.

3. Zamknąć lożę implantu. Należy zwrócić uwagę, by elektrody umieścić w taki sposób, by zapobiec ich stykaniu się ze szwami. Zaleca się użycie wchłanialnych szwów do zaszycia tkanek. Fire place electrody uniescić w taki sposob, by zapobiec ich<br>wage, by elektrody uniescić w taki sposob, by zapobiec ich<br>wchłanialnych szwów do zaszycia tkanek<br>cia) był używany podczas implantacji, anulować go po<br>strów końc Elavult verzion en handel en la vierture de la vierture de la vierture de la vierture de la vierture de la vierture de la vierture de la vierture de la vierture de la vierture de la vierture de la vierture de la vierture d

spowodować ścieranie i uszkodzenie izolacji lub przewodnika.

**OSTRZEŻENIE:** Nie zginać, nie skręcać i nie splatać elektrody z innymi elektrodami co mogłoby ać lože implantu solą fizjologiczną, jesti jest to konieczne, aby u<br>tie skręcać i nie splatać elektrody z innymi elektrodami co mog<br>zarie izolacji lib przewodnika.<br>Zawrócić uwagę, by elektrody umieścić w taki sposób, by za

2. Upewnić się, że generator impulsów ma dobry kontakt z otaczającą go tkanką w loży do wszczepiania urządzenia, a następnie za pomocą szwu przymocować go w danym położeniu w celu zmniejszenia ryzyka przemieszczania się (ilustracje przedstawiające położenie otworów pod szwy można znaleźć w<br>"Połączenia elektrody" na stronie 58). Ostrożnie zwinąć nadmiar długości elektrody i umieścić obok "Połączenia elektrody" na stronie 58). Ostrożnie zwinąć nadmiar długości elektrody i umieścić obok generatora impulsów. Przepłukać lożę implantu solą fizjologiczną, jeśli jest to konieczne, aby uniknąć wysuszenia. Vzycie ustawienia wyczuwania Fixed (State version.)<br>
V przypadku pacjentów zależnych od styne<br>
W przypadku pacjentów zależnych od styne<br>
d a opcji Noise Response (Odpowiedz na spowoduje to brak stymulacji w przypadku<br>
Aby Version unique and the spiral of the spiral of the spiral of the spiral of the spiral of the spiral of the spiral of the spiral of the spiral of the spiral of the spiral of the spiral of the spiral of the spiral of the spi Vieto ustawienia wyczuwania Fixed (State) zamiast opcji i w przypadku pacjentów zależnych od stymulatora lub z unij<br>
W przypadku pacjentów zależnych od stymulatora lub z unij<br>
dla opcji Noise Response (Odpowiedz na zakłóce V przypadku pacjentów zależnych od stymulatora należ<br>
dla opcji Noise Response (Odpowiedź na zakłócenia) us<br>
spowoduje to brak stymulacji w przypadku wystąpienia z<br>
Aby uniknąć podejrzewanych bazujących na impedancji<br>
zapr w przypadku pacjentów zależnych od stymulatora lub z unipolarną konf<br>
W przypadku pacjentów zależnych od stymulatora należy zachować ost<br>
dla opcji Nolse Response (Odpowiedź na zakłócenia lunibity<br>
Spowoduje to brak stymul rzypadku pacjentów zależnych od stymulatora należy zachować ostrożności<br>pocji Noise Response (Odpowiedz na zakłócenia) ustawienia Inhibit Pacing<br>woduje to brak stymulacji w przypadku wystąpienia zakłóceni.<br>woduje to brak s replantie generatora impulsów<br>
Si działanie magnesu i telemetrii z sondą telemetryczną, aby upe<br>
jest w odpowiedniej odległości, by zajnicjować sprawdzanie.<br>
się, że generator impulsów ma dobry Kontakt z odaczącą go tka<br>
a argentow zależy od odsymulatora należy zarhować ostrożność podczas konfigurowany i należy zarhować ostrożność podczas konfigurowany hazujących na impedancji interakcji z sensorem MV/oddechowym, na dejarzenych hazujących n erator impulsów ma dobry kontakt z ótaczającą go tkanką w loż<br>pomier za pomocą szwu przymocować go w danym położeniu w cz<br>mini a się (ilustracje przedstawiające położenie oworów pod szwy" na stronie 58). Ostrożnie zwinąć n tora impulsów<br>
seu i telemetriz sondą telemetryczną, aby upewnić się, czy generator<br>
mej odlegości, by zahingować spowozanie<br>
impulsów ma dobry kontakt z ofaczającą go tkanką w loży do wszczepiania<br>
impulsów ma dobry konta Predstawialace polożenie otworów pod szwymożna znależć w<br>
Cestroznie zwinać nadmiara długości elektrody i umiescić obk<br>
Cemplantu solą fizjologiczna, jeśli jest to konieczne, aby uniknąc<br>
Cecać nie spłatać elektrody z inny

- impulsów jest w odpowiedniej odległości, by zainicjować sprawdzanie.
- Sprawdzić działanie magnesu i telemetrii z sondą telemetryczną, aby upewnić się, czy generator

#### **Etap I: Wszczepianie generatora impulsów**

- zaprogramować go na Off (Wył).
- Aby uniknąć podejrzewanych bazujących na impedancji interakcji z sensorem MV/oddechowym, należy
- W przypadku pacjentów zależnych od stymulatora należy zachować ostrożność podczas konfigurowania dla opcji Noise Response (Odpowiedź na zakłócenia) ustawienia Inhibit Pacing (Hamuj stymulację), gdyż spowoduje to brak stymulacji w przypadku wystąpienia zakłóceń.
- Użycie ustawienia wyczuwania Fixed (Stałe) zamiast opcji AGC (Automatyczna kontrola wzmocnienia) w przypadku pacjentów zależnych od stymulatora lub z unipolarną konfiguracja elektrod.

Klucz obrotowy jest dwukierunkowy oraz jest wstępnie ustawiony w sposób zapewniający odpowiedni moment obrotowy śruby nakładowej oraz zapewnia zadziałanie zapadki po dokręceniu śruby. Mechanizm zwalniania zapadki zapobiega nadmiernemu dokręcaniu, które mogłoby doprowadzić do uszkodzenia urządzenia. Aby ułatwiać luzowanie mocno dokręconych śrub nakładowych, klucz oferuje większy moment obrotowy w kierunku przeciwnym do ruchu wskazówek zegara niż w kierunku zgodnym z ruchem wskazówek zegara. i elektrody oraz wydruki programatora, a także nieprzetworzonikumentacji pacjenta.<br>
KLUCZ OBROTOWY<br>
Zonej do generatora impulsów znajduje się klucz obrotowy (mo<br>
wania śrub nakładowych nr 2–56, śrub nakładowych zabezpiec<br> eneratora impulsów znajduje się klucz obrotowy (model 6628) p<br>nakładowych nr 2–56, śrub nakładowych zabezpieczonych nas<br>hinych generatorach impulsów i akcesonach elektrod firmy Bo<br>we obracające się swobodnie po całkowitym Towy<br>
Interactional interactions and the set of the set of the set of the set of the set of dependence site worked interactions<br>
of dependence of the set of the set of the set of the set of the set of the set of the set of Experience de swobodne po całkowitym wykręceniu (śruby nakładowe<br>zec).<br>Zadziałanie zapadki po dokręceniu śruby nakładowe<br>minu, które mogłoby doprowadzić do uszkodzenia urządzenia. Aby<br>niz w kierunku zgodnym z ruchem wskazó Elamie ustawiony w sposób zapewniający odpowiedni moment<br>
Marine zapadki po dokręćeniu sruży Mochaniz zwalniania<br>
ore mogłoby doprowadzić do uszkodzenia uzagizenia, Aby<br>
Kiadowych, Klucz oferuje większy moment obrotowy w k

mają zazwyczaj białe zatyczki uszczelniające).

W jałowej tacy dołączonej do generatora impulsów znajduje się klucz obrotowy (model 6628) przeznaczony do dokręcania i luzowania śrub nakładowych nr 2–56, śrub nakładowych zabezpieczonych nasadką, a także śrub nakładowych w tym oraz w innych generatorach impulsów i akcesoriach elektrod firmy Boston Scientific wyposażonych w śruby nakładowe obracające się swobodnie po całkowitym wykręceniu (śruby nakładowe

#### **DWUKIERUNKOWY KLUCZ OBROTOWY**

<span id="page-82-0"></span>Wypełnić Kartę Gwarancyjną i formularz Rejestracji Elektrod w ciągu 10 dni od implantacji i odesłać oryginał do Boston Scientific łącznie z kopią danych pacjenta spisanych z PRM. Informacje te umożliwiają Boston Scientific zarejestrowanie każdego z wszczepionych generatorów impulsów i zestawu elektrod oraz dostarczenie danych klinicznych dotyczących działania wszczepionego systemu. Należy zachować egzemplarz Formularza uznania gwarancji i rejestracji elektrody oraz wydruki programatora, a także nieprzetworzone dane pacjenta, w celu dołączenia ich do dokumentacji pacjenta. The anti-<br>
The action of the property of the property of the property of the property spectrum. Sensitivity (Czułość) na wartości naj<br>
wyczuwanie aktywności serca. Podczu<br>
czułość) może spowodować nadmie<br>
6. Użyć PRM do wy The mathematical control is a state of the state of the state of the state of the state of the state of the state of the state of the state of the state of the state of the state of the state of the state of the state of t VERTRE VERTRED AND THE SERVICE ON THE SERVICE THE SERVICE THE SERVICE CONDUCT SERVICE ON THE SERVICE ON THE SERVICE ON THE SERVICE ON THE SERVICE ON THE SERVICE ON THE SERVICE ON THE SERVICE ON THE SERVICE ON THE SERVICE O versioniva (Lezuvosci) nia wiarusta riapiwysze trajiniu wyczuwanie aktywności serca. Połobnie, zaprogradzień czułość) może spowodować nadmierne wyczuwar<br>6. Użyć PRM do wydrukowania raportów parametrów<br>Etap 1: Wypełnienie i wyczuwającej zawsze należy sprawdzić, czy wyczuwanie jest pra<br>
Sensitivity (Czułość) na wartosci najwyższe (najniższa czułość) rozuwanie actytowości na wartosci najwyższe (najniższa czułość)<br>
czułość) może spowodować nadmi Sensitivity (Czułość) na wartości najwyższe (najniższa czułość) może sporowyczuwanie aktywności serca. Podobnie, zaprogramowanie czułości na czułości najwyczne czułości najwyczne czułości na czułości na czułości na czułośc Kartę Gwarancyjną i formularz Rejestracji Elektrod w ciągu 10 dr<br>
Kartę Gwarancyjną i formularz Rejestracji Elektrod w ciągu 10 dr<br>
i cientific łącznie z kopią danych pacjenta spisanych z PRM. Inform<br>
wanie każdego z wszcz International states and the accounting to the matter of the accounting to the state of the space of the space of the space of the space of the space of the space of the space of the space of the space of the space of the Ing i formularz Rejestracji Elektrod w ciągu 10 dni od implantacji i odesłaćowych wojną dnie piestracji Elektrod w ciągu 10 dni od implantacji i odesłaćowych version. Się NM: Informację te umozliwiają Boston Science versio

#### **Etap J: Wypełnienie i odesłanie Formularza Implantacji**

6. Użyć PRM do wydrukowania raportów parametrów i zapisania wszystkich danych pacjenta.

**UWAGA:** Po wyregulowaniu parametru Sensitivity (Czułość) oraz po każdej modyfikacji elektrody wyczuwającej zawsze należy sprawdzić, czy wyczuwanie jest prawidłowe. Zaprogramowanie opcji Sensitivity (Czułość) na wartości najwyższe (najniższa czułość) może spowodować niedostateczne wyczuwanie aktywności serca. Podobnie, zaprogramowanie czułości na wartości najniższe (najwyższa czułość) może spowodować nadmierne wyczuwanie sygnałów pozasercowych.

- 5. Po zakończeniu tej procedury należy wyrzucić klucz obrotowy.<br>80<br>BO MAC COM AC COM AC COM AC COM AC COM AC COM AC COM AC COM AC COM AC COM AC COM AC COM AC COM AC COM AC COM AC COM AC COM AC COM AC COM AC COM AC COM AC C
- 4. Po uwolnieniu śruby nakładowej można ją wkręcać lub wykręcać zgodnie z wymaganiami.<br>5. Po zakończeniu tej procedury należy wyrzucić klucz obrotowy.<br>80<br>20 po zakończeniu z procedury należy wyrzucić klucz obrotowy.<br>20 po
- 
- W razie potrzeby można spróbować wykonać tę czynność do czterech razy, za każdym razem pod<br>nieco wiekszym katem. Vesli inte można całkowicie poluzować śniby nakładowej, należy użyc klucza<br>Po uwolnieniu śruby nakładowej moż nieco większym kątem. Jeśli nie można całkowicie poluzować śruby nakładowej, należy użyć klucza obrotowego nr 2 z zestawu kluczy model 6501. Processor Contract and Contract and Contract and Contract and Contract and Contract and Contract and Contract and Contract and Contract and Contract and Contract and Contract and Contract and Contract and Contract and Cont Ele polizywać słuby inamatemen, inalegrazy histories a takin wyntęca zgodnie zwymaganiami.<br>Ne használy verzión (1919) - Maria Maria Maria Maria Maria Maria Maria Maria Maria Maria Maria Maria Maria Mar<br>Star de Maria Maria
- (Ilustracja 8 na stronie 81). Podczas wykonywania tego ruchu nie należy obracać ani skręcać uchwytu klucza obrotowego. W precisional spotch and worked the control of the spotch with spotch and where<br>the spotch and uchup k klucza krazył dookoła środkowej linii<br>dczas wykonywania tego ruchu nie należy obracać ani skręcać u<br>bwać wykonać tę czy
- 2. Trzykrotnie obrócić klucz w kierunku zgodnym z ruchem wskazówek zegara (w przypadku wykręconej śruby nakładowej) lub w kierunku przeciwnym do ruchu wskazówek zegara (w przypadku wkręconej śruby nakładowej) dookoła osi w taki sposób, aby uchwyt klucza krążył dookoła środkowej linii śruby Föräldrad version. Använd version använd version använd version användet statement version användet version an<br>tip statement statement version and the statement version of the statement version of the statement version of<br> i prostopadłej, odchylić klucz obrotowy 20° do 30° od pionowej<br>
a 8 na stronie 81).<br>
Mucz w kierunku zgodnym z ruchem wskazówek zegara (w przy<br>
by Mierunku przeciwnym do ruchu wskazówek zegara (w przy<br>
ookoła osi w faki sp makiadowych w przypadku dokręcania ich do biokady<br>
ub nakładowych<br>
uby nakładowych<br>
w hajładowych należy wykonać następujące czynności:<br>
opotalej, odchylić klucz obrotowy 20° do 30° od pionowej osi środkowej śruby<br>
w kieru Experiment verstackweist zegara (w przypadku wykręconej<br>
Sepochym z ruchem wskazówek zegara (w przypadku wykręconej<br>
Sepochy, aby uchuwt klucza krażył dostoka środkowej imis śruby<br>
wykonnywania tego ruchu nie należy obraca
- nakładowej (Ilustracja 8 na stronie 81).
- 1. Zaczynając z pozycji prostopadłej, odchylić klucz obrotowy 20º do 30º od pionowej osi środkowej śruby
- Aby poluzować zablokowane śruby nakładowe, należy wykonać następujące czynności:
- **Luzowanie zablokowanych śrub nakładowych**
- powodować zablokowanie śrub nakładowych w przypadku dokręcania ich do blokady.
- Klucz obrotowy może być również używany do luzowania śrub nakładowych w innych generatorach impulsów i akcesoriach elektrod firmy Boston Scientific wyposażonych w śruby nakładowe dociskane do blokady w momencie całkowitego wykręcenia (śruby nakładowe mają zazwyczaj przezroczyste zatyczki uszczelniające). Jednak podczas wykręcania śrub nakładowych należy przestać obracać klucz obrotowy, gdy śruba nakładowa dotknie blokady. Większy moment obrotowy klucza w kierunku przeciwnym do ruchu wskazówek zegara może The WAGA: Wramach dodatkowego środka bezu<br>
w taki sposób, że w przypadku żbyt moćnego do jej ułamanie. W takim przypadku zbyt moćnego do jej ułamanie. W takim przypadku należy wyjąć k<br>
Klucz obrotowy może być również używa VWAGA: Wramach dodatkowego środka bezpieczeństwa koreania w taki sposób, że w przypadku zbyt mocnego dokręcenia poza u jej ułamanie. W takim przypadku zbyt mocnego dokręcenia poza u klucz obrotowy może być również używany UWAGA: Wramach dodatkowego środka bezpieczeństwa końcow taki sposób, że w przypadku zbyt mocnego dokręcenia poza usicializer.<br>
jej ułamanie. W takim przypadku należy wyjąć końcowkę ze śrub<br>
Klucz obrotowy może być również Version obsolet tektrof firmy Boyanda halezy wyjąc koncowkę ze si<br>Klucz obrotowy może być również używany do luzowania srub<br>akcesoriach elektrof firmy Boston Scientific wyposażonych w<br>momencie całkowitego wykręcenia (sruby ki sposób, że w przypadku zbyt mocnego dokręcenia poza ustawiony wstamanie. W takim przypadku należy wyjąć końcowkę ze śruby nakładowech z obrotowych moce być również używany do luzowania śrub nakładowych ustawieca. Nontow ie. W takim przypadku należy wyjąć końcówkę ze śruby nakładowej za ponotowy może być również używany do luzowania śrub nakładowych w innych<br>che lektrod firmy. Boston Scientific wyposażonych w śruby nakładowych w innych cał Function States (1991)<br>
Maximum and the process of the state of the state of the state of the process of the state of the state of the state of the state of the state of the state of the state of the state of the state of

*UWAGA: W ramach dodatkowego środka bezpieczeństwa końcówka klucza obrotowego jest zaprojektowana w taki sposób, że w przypadku zbyt mocnego dokręcenia poza ustawiony wstępnie moment obrotowy nastąpi jej ułamanie. W takim przypadku należy wyjąć końcówkę ze śruby nakładowej za pomocą szczypczyków.*

Zaleca się przeprowadzanie oceny działania urządzenia podczas testów kontrolnych wykonywanych przez przeszkolony personel. Przedstawione poniżej wytyczne dotyczące testów kontrolnych umożliwią dokładną kontrolę działania urządzenia i związanego z nim stanu zdrowia pacjenta przez cały okres pracy urządzenia. Ben and the market and the material strength with the material strength with the material strength with the strength with the strength with the strength with the strength with the strength with the strength with the streng Versionen Experimental Scheme of the Maria Change of the Maria Change of the Maria Change of the Maria Change of the Maria Change of the Maria Change of the Maria Change of the Maria Change of the Maria Change of the Maria Versier werd versiert and a versiert and a versier of the distribution of the distribution of the distribution of the distribution of the distribution of the distribution of the distribution of the distribution of the dist *201-30*<br> *201-30*<br> *201-30*<br> *201-30*<br> *201-30*<br> *201-30*<br> *201-30*<br> *201-30*<br> *201-30*<br> *201-30*<br> *201-30*<br> *201-30*<br> *201-30*<br> **202-**<br> **202-**<br> **202-**<br> **202-**<br> **202-**<br> **202-**<br> **202-**<br> **202-**<br> **202-**<br> **202-**<br> **202-**<br> **20** unku zgodnym z ruchem wskazówek zegara w celu uwolnienia<br>zycji wykręconej (2) Obracanie w kierunku przeciwnym do ruch<br>nakładowych zablokowanych w pozycji wkreconej<br>canie Klucza obrotowego w celu poluzowania zablokowane<br>can For example the material package of the state of the state of the state of the state of the state of the state of the state of the state of the state of the state of the state of the state of the state of the state of the Professiolokowanych w pozycji wkręconej<br>Aza obrotowego w celu poluzowania zablokowanej sruby nak<br>Azastarala urzędzenia podczas testów kontrolnych wykonyw<br>Azwiązanego z nim stanu zdrowia pacjenta przez cały okres prac<br>Azwią ruchem wskazówek zegara w celu uwolnienia śrub nakładowych<br>
(2) Obracanie w kierunku przeciwnym do ruchu wskazówek zegara w<br>
dolokowanych w pozycji wkręconej<br>
artowego w celu politzowania zablokowanej śruby nakładowej<br>
art Example 19 March 19 March 19 March 19 March 19 March 19 March 19 March 19 March 19 March 19 March 19 March 19 March 19 March 19 March 19 March 19 March 19 March 19 March 19 March 19 March 19 March 19 March 19 March 19 Marc RELAND CONTROLL CONTROLL CONTROLL CONTROLL CONTROLL CONTROLL CONTROLL CONTROLL CONTROLL CONTROLL CONTROLL CONTROLL CONTROLL CONTROLL CONTROLL CONTROLL CONTROLL CONTROLL CONTROLL CONTROLL CONTROLL CONTROLL CONTROLL CONTROLL

#### **BADANIA KONTROLNE**

20°–30°

**Ilustracja 8. Obracanie klucza obrotowego w celu poluzowania zablokowanej śruby nakładowej**

<span id="page-84-0"></span>[1] Obracanie w kierunku zgodnym z ruchem wskazówek zegara w celu uwolnienia śrub nakładowych zablokowanych w pozycji wykręconej [2] Obracanie w kierunku przeciwnym do ruchu wskazówek zegara w celu uwolnienia śrub nakładowych zablokowanych w pozycji wkręconej Outdated version. Do not use of use of use of use of use of use of use of use of use of use of use of use of use of use of use of use of use of use of use of use of use of use of use of use of use of use of use of use of u Version überholt. Nicht verwenden. Version observative de la contractive de la contractive de la contractive de la contractive de la contractive de la contractive de la contractive de la contractive de la contractive de la contractive de la contractive de l Versión obsoleta.<br>
Versión obsoleta.<br>
Versión obsoleta.<br>
Versión obsoleta.<br>
Versión obsoleta.<br>
Versión obsoleta.<br>
Versión obsoleta.<br>
Versión obsoleta.<br>
Versión obsoleta.<br>
Versión obsoleta.<br>
Versión obsoleta.<br>
Versión obsol

#### **Testy kontrolne przed wypisaniem**

Poniższe procedury należą do typowych testów kontrolnych wykonywanych przed wypisaniem z użyciem telemetrii PRM: werden under

- 1. Sprawdzić generator impulsów i zapoznać się z ekranem Summary (Podsumowanie).
- 2. Skontrolować progi stymulacji rytmu, impedancję elektrod oraz amplitudę sygnałów wewnętrznych.
- 3. Przegląd liczników i histogramów.
- 4. Po zakończeniu wszystkich testów wykonać końcowe sprawdzenie i zapisać wszystkie dane pacjenta.
- 5. Wydrukować raporty Quick Notes (Szybkie notatki) i Patient Data (Dane pacjenta) w celu zachowania w archiwum jako odniesienia w przyszłości.
- Skasować liczniki i histogramy, aby przy następnej sesji testów kontrolnych system wyświetlał najnowsze dane. Liczniki i histogramy można skasować, naciskając przycisk Reset na ekranie Histogram, ekranie Tachy Counters (Liczniki tachykardii) lub ekranie Brady Counters (Liczniki bradykardii). Testy kontrolne przed wypisaniem<br>
Poniższe procedury należą do typowych testów<br>
telemetrii PRM:<br>
1. Sprawdzić generator impulsów i zapoznać<br>
2. Skontrolować progi stymulacji rytmu, impe<br>
3. Przegląd liczników i histogramów

#### **Rutynowe testy kontrolne**

Podczas wczesnej i środkowej fazy pracy urządzenia należy monitorować jego działanie poprzez wykonywanie rutynowych testów kontrolnych po kontroli przed wypisem, a potem nie później niż raz w roku. Wizyty kontrolne, tam gdzie taka opcja jest dostępna, można zastąpić zdalnym monitoringiem systemu. Jak zwykle lekarz powinien ocenić aktualny stan zdrowia pacjenta, stan urządzenia, wartości parametrów oraz zaleceń lekarskich, aby ustalić optymalny harmonogram czynności kontrolnych. Testy kontrolne przed wypisaniem<br>
Poniższe procedury należą do typowych testów kontrolnych wyko<br>
telemetrii PRM:<br>
1. Sprawdzić generator impulsów i zapoznać się z ekranem S<br>
2. Skontrolować progi stymulacji rytmu, impedanc telemetrii PRM:<br>
Sprawdzić generator impulsów i zapoznać się z ekranen<br>
2. Skontrolować progi stymulacji rytmu, impedancję elektro<br>
1. Przegląd liczników i histogramów.<br>
4. Po zakończeniu wszystkich testów wykonać końcowe zsze procedury należą do typowych testów kontrolnych wykonywanych pretrii PRM:<br>
Sprawdzić generator impulsów i zapoznać się z ekranem Summary (Po<br>
Skontrolować progi stymulacji rytmu, impedancje elektrod oraz amplitud<br>
Prz procedury harezą do uypowych restow kontrolnych wykonywanych przed wy<br>PRM:<br>PRM:<br>wodzić generator impulsów i zapoznać się z ekranem Summary (Podsumow<br>trolować progi stymulacji rytmu, impedancje elektrod oraz amplitude sygna czeniu wszystkich testów wykonać końcowe sprawdzenie i zapis<br>
vać raporty Quick Notes (Szybkie notatki) i Patient Data (Dane p.<br>
jako odniesienia w przyszłości.<br>
Eliczniki i histogramy, aby przy następnej sesji testów kont erator impulsow i zapoznać się z ekranem Summary (Podsumowanie).<br>
Irongi stymulacji rytmul. impedancje elektrod oraz amplitude sygnatów wewnętrznych.<br>
«
w i histogramów.<br>
W wszystkich testów wykonać koncowe sprawdzenie i Siemany, azv przeci masteria szkasować, naciskając przycisk Reset na ekranie zniki tachykardii) lub ekranie Brady Counters (Liczniki bradykardii) lub ekranie Brady Counters (Liczniki bradykardii) lub ekranie Brady Counters mestow wykonac koncowe sprawdzenie i zapisac wszystkie dane pacjenta.<br>
K Notes (Szybkie notaki) i Patient Data (Dane pacjenta) w celu zachowania w<br>
(można skasować, naciskając przycisk Reset na ekranie Histogram, ekranie<br> Proposition and External International Control of Second Proposition and Control of Second Proposition and Control of Second Proposition and Control of Control of Control of Control of Control of Control of Control of Cont Utdatert version. Skal i et al. Web and the state of the state of the state of the state of the state of the state of the state of the state of the state brane packing the state brane packing the state brane packing the st

Gdy urządzenie osiągnie status One Year Remaining (Pozostał jeden rok pracy) i/lub zaobserwowana zostanie<br>wartość Magnet Rate (częściotliwość magnety) 900 min (mależy wykomywać testy kontrolne co najmniej co trzy<br>miesiące, wartość Magnet Rate (częstotliwość magnesu) 90 min-1, należy wykonywać testy kontrolne co najmniej co trzy<br>miesiące, aby ułatwić detekcję wskaźników wymiany w odpowiednim cząsie.<br>82 miesiące, aby ułatwić detekcję wskaźników wymiany w odpowiednim czasie.<br>82 Nepoužívať verziaraná verzia. Nepoužívať verzia. Nepoužívať verzia. Nepoužívať verzia. Nepoužívať verziala verziala verziala verziala verziala verziala verziala verziala verziala verziala verziala verziala verziala verzial Pezostal jeden rok pracy Wilb zaobserwowana zostanie

#### **EKSPLANTACJA**

**UWAGA:** Wszystkie eksplantowane generatory impulsów i elektrody należy odesłać do firmy Boston<br>Scientific. Badanie eksplantowanych generatorów impulsów i elektrod może dostarczyć informacji potrzebnych *do ciągłego doskonalenia niezawodności systemu i oceny ewentualnych roszczeń gwarancyjnych.* Delay (zwłoki AV) i innych opcji programowanych po wszczepieni<br>
eratory impulsów i elektrody mależy odesłać do firmy Boston<br>
verzichow impulsów i elektrody mależy odesłać do firmy Boston<br>
vystemu i oceny ewentualnych voszc Elava Nettrady mależy odęstać do firmy Boston<br>
W impulsow i elektrod może dostarczyć informacji potrzebnych<br>
Werster ewentualnych roszczeń gwarancyjnych.<br>
Clarence werstwalnych roszczeń gwarancyjnych.<br>
Clarence wersji (201

bieżący stan zdrowia pacjenta. *UWAGA: W celu nieinwazyjnej oceny AV Delay (zwłoki AV) i innych opcji programowanych po wszczepieniu można zastosować badanie Dopplera.* The Castrollar Control of the Castrollar Castrollar Castrollar Castrollar Castrollar Castrollar Castrollar Castrollar Castrollar Castrollar Castrollar Castrollar Castrollar Castrollar Castrollar Castrollar Castrollar Castr

(szerokość impulsu), Sensitivity (czułość)) są ustawione na optymalnym poziomie uwzględniającym Skal parametrow podlegających programowaniu (np. Lower Rate Limit Serca), AV Delay (zwłokia AV), LV Offise ((fser LV), Rate Adaptive Pacing<br>
mulacji rytmu), wartość wyściowa Amplitude (amplitudy), Pulse Width<br>
(rezulość) s

dotyczące najnowszych zdarzeń. 6. Skontrolować, czy istotne wartości parametrów podlegających programowaniu (np. Lower Rate Limit (dolny limit częstotliwości rytmu serca), AV Delay (zwłoka AV), LV Offset (offset LV), Rate Adaptive Pacing (adaptacyjna częstotliwość stymulacji rytmu), wartość wyjściowa Amplitude (amplitudy), Pulse Width The Context of the Magnetia stand Explant (Explantation)<br>
Size and Explant (Explantation),<br>
szczególne znaczenie po osiągnięciu prze<br>
Podczas rutynowych testów kontrolnych n<br>
1. Sprawdzić generator impulsów i zap<br>
2. Skont VERTUGAL: Ponieważ czas fiwania licznika wymiany urząc osiągnięcia stanu Explant (Eksplantacja)), częstotliwość to szczególne znaczenie po osiągnięciu przez system status Podczas nutynowych testów kontrolnych należy wzjąć State Context Context Context Context Context Context Context Context Context Context Context Context Context Context Context Context Context Context Context Context Context Context Context Context Context Context Context Szczegome znaczeme po osagmięciu przez system statu<br>
Podczas rutynowych testów kontrolnych należy wzjąć po<br>
1. Sprawdzić generator impulsów i zapoznać się z ek<br>
2. Skontrolować progi stymulacji rytmu, impedancję e<br>
3. Wydr instance et explant (Eksplantacja)), częstotliwość testów kontroliszczególne znaczenie po osiągnięciu przez system statusu One Year R<br>
Podczas rutynowych testów kontrolnych należy wziąć pod uwagę wykor<br>
1. Sprawdzić genera versie. Zeman Ministra (material metallicus (material metallicus description of the proposition of the stochastic generator impulsoiv i zapoznać się z ekranem Summary (Pods<br>Skontrolować progi stymulacji rytmu, impedancję e Förhad variantiering variantiering (Szybkie notatki) i Patient Data (Dialonum jako odniesienia w przyszłości,<br>Sznać się z ekranem Arrhythmia Logbook (Dziennik arytmii) oraz<br>odu i zapisane elektrogramy dla odpowiednich epiz We the stochastic factor of the stochastic stochastic stochastic stochastic stochastic stochastic stochastic stochastic stochastic density (Podsumovarile).<br>
We can be denoted in the stochastic stochastic stochastic stocha niki i histogramy, aby przy następnej sesji testów kontrolnych sy<br>owszych zdarzeń.<br>
czy istotne wartość parametrów podlegających programowania<br>
stottliwości rytmu serca, AV Delay (zwłoka AV), LV Offset (offset<br>
zęstottliwo Sienia w przyszłości,<br>
nem Arrhythmia Logbook (Dziennik arytmii) oraz wydrukować szczegóły dotyczi<br>
elektrogramy, aby przy następnej sesji testów kontrolnych system wyświetlił dane<br>
sistogramy, aby przy następnej sesji tes

epizodu i zapisane elektrogramy dla odpowiednich epizodów. Skasować liczniki i histogramy, aby przy następnej sesji testów kontrolnych system wyświetlił dane

archiwum jako odniesienia w przyszłości. 4. Zapoznać się z ekranem Arrhythmia Logbook (Dziennik arytmii) oraz wydrukować szczegóły dotyczące

3. Wydrukować raporty Quick Notes (Szybkie notatki) i Patient Data (Dane pacjenta) w celu zachowania w

Skontrolować progi stymulacji rytmu, impedancję elektrod oraz amplitudę sygnałów wewnętrznych.

1. Sprawdzić generator impulsów i zapoznać się z ekranem Summary (Podsumowanie).

*UWAGA: Ponieważ czas trwania licznika wymiany urządzenia wynosi trzy miesiące (począwszy od momentu osiągnięcia stanu Explant (Eksplantacja)), częstotliwość testów kontrolnych w ciągu tych 3 miesięcy ma szczególne znaczenie po osiągnięciu przez system statusu One Year Remaining (Pozostał jeden rok pracy).* Podczas rutynowych testów kontrolnych należy wziąć pod uwagę wykonanie następujących czynności:

# kremacji mogłaby doprowadzić do eksplozji urządzenia.

**UWAGA:** Przed kremacją zwłok generator impulsów musi zostać usunięty. Wysoka temperatura w czasie<br>Remacji mogłaby doprowadzić do eksplozij urządzenia.<br>Remacji mogłaby doprowadzić do eksplozij urządzenia.<br>Remacji mogłaby d Zastaralá verzeli verzeli de la de la de la de la de la de la de la de la de la de la de la de la de la de la de la de la de la de la de la de la de la de la de la de la de la de la de la de la de la de la de la de la de l Massic Contraction of the Contraction

*UWAGA: Sposób utylizacji eksplantowanych generatorów impulsów i/lub elektrod jest uzależniony*

*od obowiązujących przepisów i regulacji prawnych. Aby otrzymać zestaw do zwrotu produktu, należy skontaktować się z firmą Boston Scientific, korzystając z informacji podanych na ostatniej stronie instrukcji. UWAGA: Odbarwienie generatora impulsów może pojawić się w wyniku normalnego procesu anodyzacji i nie ma wpływu na działanie generatora.* Versiczylicz się w uszkowarzenia ciała, chorób ub zgorowarzenia możę przyczyliczacja mogą też stwarzać ryzyko zakażenia urządz<br>zakażeń krzyżowych, łącznie z przenoszeniem chorób zakażniu zgdz<br>zakażeń krzyżowych, łącznie z Sintaria en el sintaria de la contrata de la contrata de la contrata de la contrata de la contrata de la contrata de la contrata de la contrata de la contrata de la contrata de la contrata de la contrata de la contrata de dku zgonu pacjenta (niezależnie od przyczyny), razem z prótoko<br>Iku zgonu pacjenta (niezależnie od przyczyny), razem z prótoko<br>I. innych obserwacji lub powikłań.<br>Sob utylizacji eksplantowanych generatorów impulsów i/lub ele Alache exploration in the main of the main of the main of the main of the main of the main of the main of the main of the main of the main of the main of the main of the main of the main of the main of the main of the mai Version of the property of the splantowanych generatorów impulsów i/lub elektrod jest to sostan Scientific, korzystając z informacji podanych na ostatniej proteston Scientific, korzystając z informacji podanych na ostatnie For example of the property of the state of the state of the state of the state of the state of the state of the state of the state of the state of the state of the state of the state of the state of the state of the state Konzystając z Informacji podanych na ostalniej stronie instrukcji.<br>
Konzystając z Informacji podanych na ostalniej stronie instrukcji.<br>
Cyrrendezenia w czasie wyniku normalnego procesu anodyzacji Cyrrendezenia w czasie.<br>
U

Elazion: Ne használja: Ne használja: Na használja: Nie używać.<br>Elazion: Ne használja: Nie używać.<br>Kazult verzió. Nie használja: Nie używać.<br>Sienakatualna. Nie używać.

- Z powodu innych obserwacji lub powikłań.
- W przypadku zgonu pacjenta (niezależnie od przyczyny), razem z protokołem sekcji zwłok, jeśli została wykonana.
- Kiedy produkt jest wyłączony z użytkowania.

Należy skontaktować się z firmą Boston Scientific, jeśli wystąpi dowolna z poniższych okoliczności:

**OSTRZEŻENIE:** Nie używać powtórnie, nie przetwarzać, nie resterylizować. Powtórne użycie, przetwarzanie lub resterylizacja mogą naruszyć integralność struktury urządzenia i/lub prowadzić do uszkodzenia urządzenia, co może przyczynić się do uszkodzenia ciała, chorób lub zgonu pacjenta. Powtórne użycie, przetwarzanie lub resterylizacja mogą też stwarzać ryzyko zakażenia urządzenia i/lub zakażenia pacjenta a także ryzyko zakażeń krzyżowych, łącznie z przenoszeniem chorób zakaźnych z jednego pacjenta na drugiego. Zakażenie urządzenia może prowadzić do uszkodzenia ciała, chorób lub zgonu pacjenta. **CONTRIGRATE:** Nie używać powtórnie hie protect lub resterylizacja mogą naruszyć integralność st<br>
co może przyczynić się do uszkodzenia ciała, ch<br>
lub resterylizacja mogą też stwarząć ryzyko zak<br>
zakażeń krzyżowych, łączni **OSTRZEŻENIE:** Nie używać powtórnie, nie przetwarzać, nie r<br>
lub resterylizacja mogą naruszyć integralność struktury urządze<br>
co może przyczynić się do uszkodzenia diała, chorób lub zgonu<br>
lub resterylizacja mogą też stwar Sinter Content in the many of the mandatory in the stern of the stern of the stern of the stern of the passocial component of the stern of the stern of the stern of the stern of the stern of the stern of the state of the s esterylizzaria mogą naruszyć integralność struktury urządzenia i/lub prowade przyczynić się do uszkodzenia ciała, chorób lub zgonu pacięnta. Po<br>noże przyczynić się do uszkodzenia ciała, chorób lub zgonu pacięnta. Po<br>zień k

• Należy użyć zestawu do zwrotu produktu Boston Scientific, aby właściwie zapakować i przesłać do firmy Boston Scientific generator impulsów i/lub elektrodę. Beston Scientific, aby wissciwie zapakować i przesłać do firmy<br>elektrode startic, aby wissciwie zapakować i przesłać do firmy<br>elektrode startic, aby wissciwie zapakować i przesłać do firmy<br>10 10 10 10 10 10 10 10 10 10 10

85

i zanieczyszczenia z zastosowaniem płynu dezynfekcyjnego. Nie wolno dopuścić do wniknięcia cieczy do gniazd elektrod generatora impulsów. Propriest Control Control Control Control Control Control Control Control Control Control Control Control Control Control Control Control Control Control Control Control Control Control Control Control Control Control Cont

• Umyć bez zanurzania w wodzie generator impulsów i elektrody, aby usunąć płyny ustrojowe We control and the stars of the stars of the stars of the stars of the stars of the stars of the stars of the stars of the stars of the stars of the stars of the stars of the stars of the stars of the stars of the stars of V. Starać się wyjąc je w stanie nienaruszonym i odesłać niezależnie od<br>ektrod za pomocą kleszczyków hemostatycznych ani innych narzędzi<br>dzić elektrody. Narzędzi należy używać tylko wtedy, gdy nie jest możliwe<br>premator impu

• Jeśli eksplantowane są elektrody, starać się wyjąć je w stanie nienaruszonym i odesłać niezależnie od stanu. Nie należy wyjmować elektrod za pomocą kleszczyków hemostatycznych ani innych narzędzi zaciskających mogących uszkodzić elektrody. Narzędzi należy używać tylko wtedy, gdy nie jest możliwe ręczne uwolnienie elektrod. The Contract of Wyder Contract of Wyder Contract of Wyder Control of Wyder Control of Wyder Caprogramować ustawienie Off Wyder Control of The Contract of The Contract of The Contract of The Contract of The Contract of The VERT (1990)<br>
VERT (1990)<br>
VERT (1990)<br>
VERT (1990)<br>
VERT (1990)<br>
VERT (1990)<br>
CONTROLLED (1990)<br>
CONTROLLED (1990)<br>
CONTROLLED (1990)<br>
CONTROLLED (1990)<br>
CONTROLLED (1990)<br>
Należy czyscić i dezynfekować urządzenie, stosują IVWAGA: Przed eksplantacją, czyszczeniem lub przesykkaby zapobiec nadpisaniu ważnych danych dotyczących teracynatych cząprogramować ustawienie Off (Wyt.) dla opcji Ventri<br>EGM Tachy)<br>Należy czyścić i dezyntekować urządzenie Vaprogramować ustawienie Off (Wył.) dla trybu Braznogramować ustawienie Off (Wył.) dla opcji Versica. Nokonując ustawienie Off (Wył.) dla opcji Versica. Nokonując eksplantacji i zwrotu generatora impulsów i/westie:<br>
Dokonu Non utilizare and the station of the station of the station of the stationary of the stationary of the stationary consideration of the stationary consideration of the stationary consideration of the stationary consideratio Zaprogramować ustawienie Off (Wył.) dla trybu.Brady Mode (Tryb Brady)<br>
Zaprogramować ustawienie Off (Wył.) dla opcji Ventricular Tachy EGM Si<br>
EGM Tachy)<br>
Zero (zaprecine biologiczne, stosując standardowe techniki obc<br>
owi För eksplantacji i zwrotu generatora impulsów i/lub elektrod, należy<br>Awdzić generator impulsów i wydrukować kompleksowy raport<br>Ad eksplantacją dezaktywować generator impulsów.<br>Teksplantowane są elektrody, starać się wyjąć mowed ustawienie Off (Wyl.) dla trybu. Brady Mode (Tryb Brady) generatora impulsion<br>hymnovac ustawienie Off (Wyl.) dla opcji Ventricular Tachy EGM Storage (Zapis komor<br>hymnovac ustawienie Off (Wyl.) dla opcji Ventricular rady od generator impulsów.<br>
wane są elektrody, starać się wyjąć je w stanie nienaruszonym<br>
wane są elektrody, starać się wyjąć je w stanie nienaruszonym<br>
mogących uszkodzić elektrody. Narzędzi należy używać tylko v<br>
mogąc Wrotu generatora impulsow i/lub elektrod, najeży wzjąć pod uwagę następujące<br>
impulsow i wydrukować kompleksowy raport<br>
dezaktywować generator impulsow.<br>
Są elektrody, starać się wyjąć je w stanie nienaruszonymi rodesłać n

- Odłączyć elektrody od generatora impulsów.
- Przed eksplantacją dezaktywować generator impulsów.
- Sprawdzić generator impulsów i wydrukować kompleksowy raport.

stanowiącymi zagrożenie biologiczne. Dokonując eksplantacji i zwrotu generatora impulsów i/lub elektrod, należy wziąć pod uwagę następujące kwestie:

EGM Tachy) Należy czyścić i dezynfekować urządzenie, stosując standardowe techniki obchodzenia się z materiałami

• Zaprogramować ustawienie Off (Wył.) dla trybu Brady Mode (Tryb Brady) generatora impulsów • Zaprogramować ustawienie Off (Wył.) dla opcji Ventricular Tachy EGM Storage (Zapis komorowych

**UWAGA:** Przed eksplantacją, czyszczeniem lub przesyłką urządzenia należy wykonać poniższe czynności, aby zapobiec nadpisaniu ważnych danych dotyczących terapii:

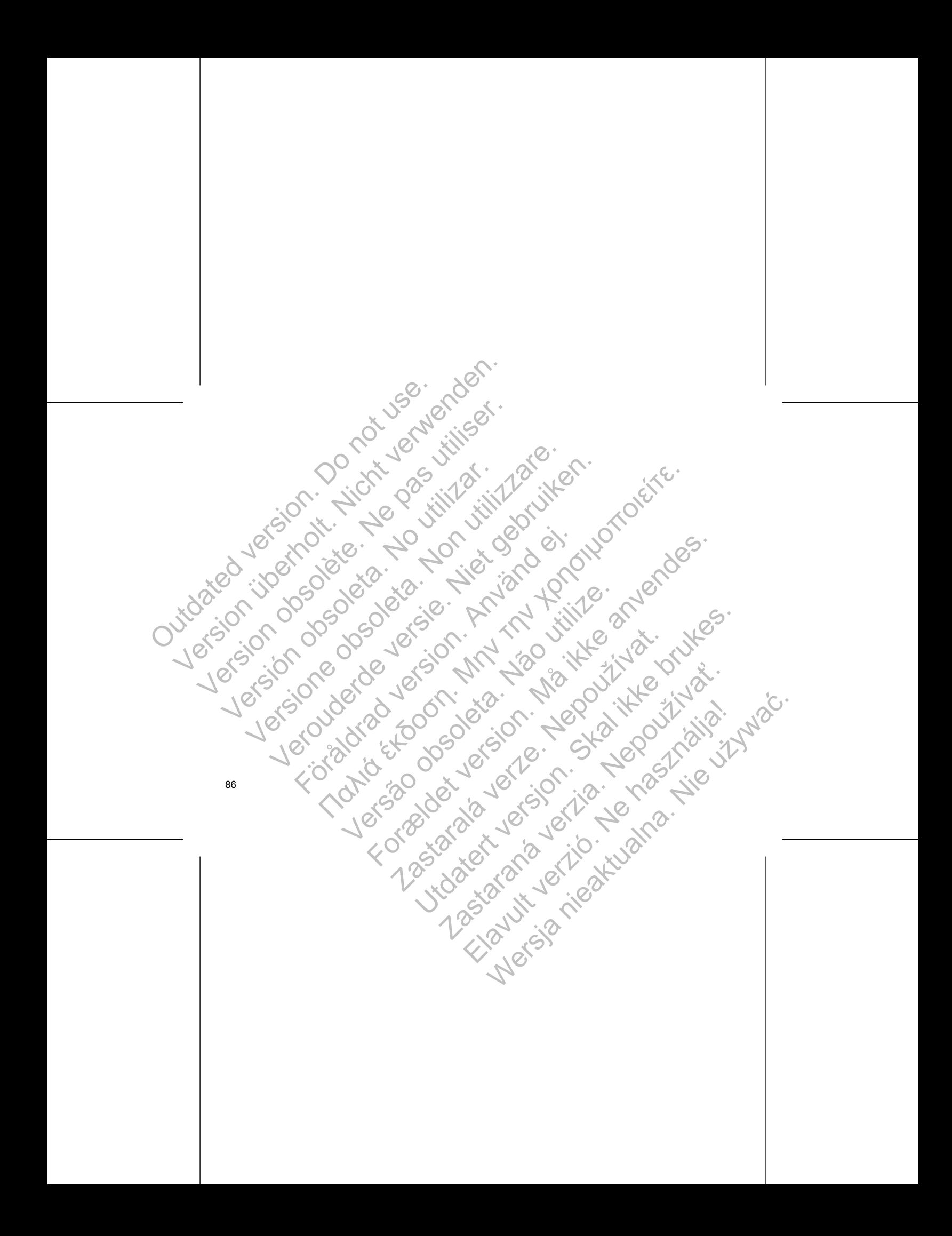

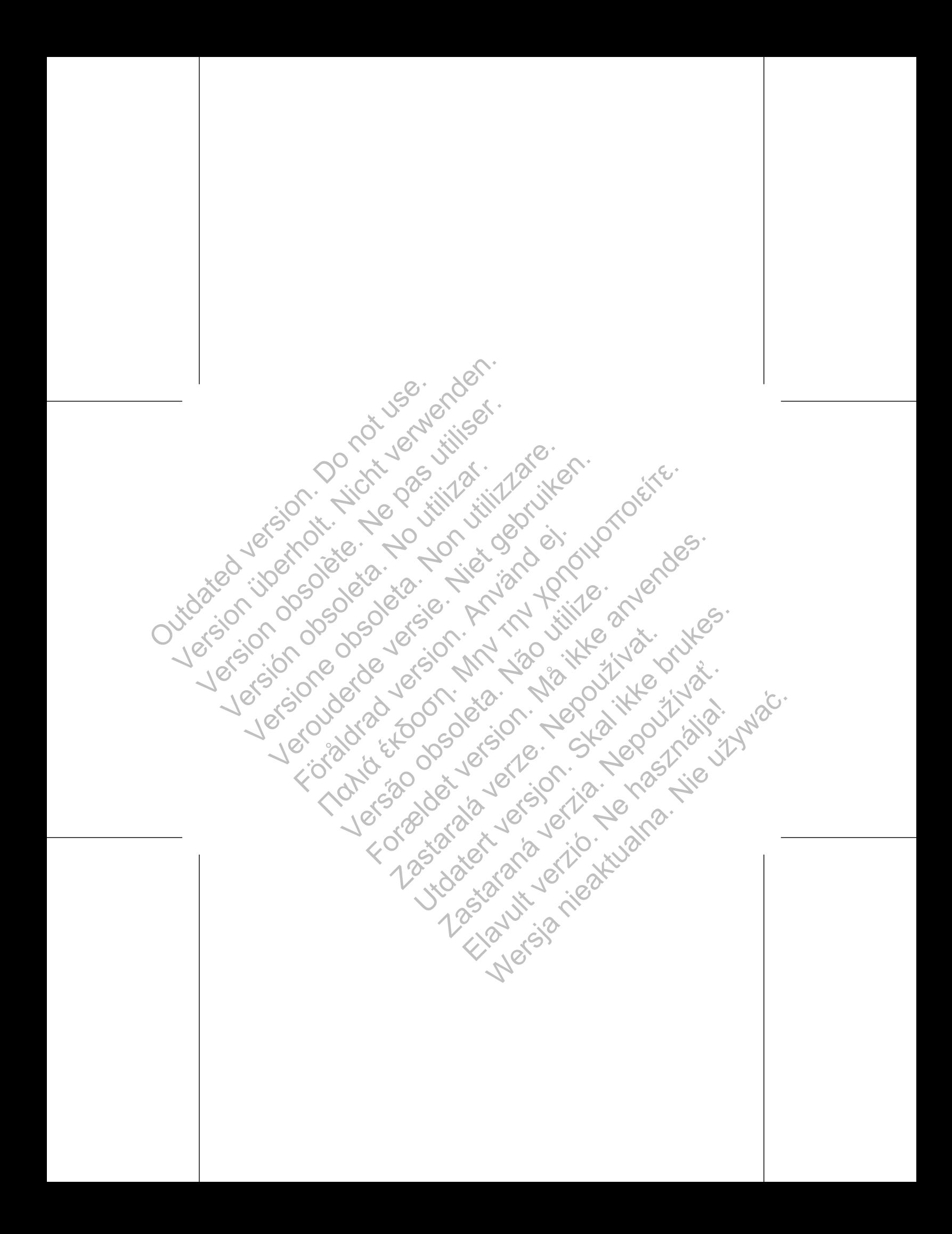

Dodatkowe informacje można znaleźć na stronie www.bostonscientific-international.com/manuals. CONTRACTED MANUSCRIPTING

### Boston Scientific

4100 Hamline Avenue North St. Paul, MN 55112-5798 USA

Guidant Europe NV/SA; Boston Scientific Green Square, Lambroekstraat 5D 1831 Diegem, Belgium Solidari Europe NV/SA; Boston Scientific<br>
Version Scientific Contraction Europe News<br>
Version Scientific Contraction Contraction Contraction Contraction Contraction Contraction Contraction Contraction Contraction Contracti Boston<br>
Scientific<br>
Dodatkowe informacie mozna znależona stronie<br>
www.bostonscientific-international.com/manuals.<br>
St. Paul, MN 55112-5798 USA<br>
St. Paul, MN 55112-5798 USA<br>
St. Paul, MN 55112-5798 USA<br>
Coreen Square, Lambr SCIENTIFIC<br>
Dodatkowe informacje można znależć na stroniel<br>
www.bostonscientific-international.com/manuals.<br>
Session Scientific<br>
4100 Hamline Avenue North<br>
St. Paul, MN 55112-5798 USA<br>
EC REP<br>
Guidant Europe NV/SA; Boston SCIENTIFIC<br>
Version of Scientific international com/manuals.<br>
Were the stress with the control of the stress with the stress with the stress with the stress with the stress with the stress of the stress of the stress of th Veronten (1971)<br>
Veronten der Allen der Schwarzen und der Allen der Berling versien (1971)<br>
Veronten der Allen der Schwarzen und der Allen der Berling versien (1971)<br>
Veronten Niet gebruiken. Lambrockstraat 5D<br>
Niet gebrui

www.bostonscientific.com 1.800.CARDIAC (227.3422) +1.651.582.4000 C 2014 Boston Scientific Corporation or its affiliates.<br>
All rights reserved.<br>
359254-016 PL All rights reserved.

359254-016 PL Europe 2014-05

Authorized 2014 (VISIONIST, VALITUDE); Authorized 2013 (INLIVEN, INTUA); Authorized 2011 (INVIVE) THE TRANSPORTED THE REAL PROPERTY AND CONTRACT CONTRACT CONTRACT CONTRACT CONTRACT CONTRACT CONTRACT CONTRACT CONTRACT CONTRACT CONTRACT CONTRACT CONTRACT CONTRACT CONTRACT CONTRACT CONTRACT CONTRACT CONTRACT CONTRACT CONT Jos Salar version. Använd ein Marie 2014 Marie 2014 Versão de la Constitution de la Constitution Forældet version. Må ikke anvendes. Zastaralá verze. Nepoužívat. Under versioner versioner versioner Rastaraná verzia. Nepoužívat za stronomistické politik (Maria Verzia) ECOOSE WERD WARD WARD WARD NIE WARD WARD